## Proceedings of the Twelfth

 $\sim 10^7$ 

 $\ddot{\phantom{a}}$ 

## Internet Engineering Task Force

# January 18-20, 1989 at University of Texas- Austin

Compiled and Edited by

> Karen Bowers Phill Gross

> > March 1989

 $\sim$ 

#### Acknowledgements

I would like to extend a very special thanks to Bill Bard and Allison Thompson of the University of Texas-Austin for hosting the January 18-20, 1989 IETF meeting. We certainly appreciated the modern meeting rooms and support facilities made available to us at the new Balcones Research Center. Our meeting was especially enhanced by Allison's warmth and hospitality, and her timely response to an assortment of short notice meeting requirements.

I would also like to thank Sara Tietz and Susie Karlson of ACE for tackling all the meeting, travel and lodging logistics and adding that touch of class we all so much enjoyed. We are very happy to have you on our team!

Finally, a big thank you goes to Monica Hart (NRI) for the tireless and positive contribution she made to the compilation of these Proceedings.

**Phill Gross**

## TABLE OF CONTENTS

- 1. CHAIRMAN'S MESSAGE
- 2. IETF ATTENDEES
- 3. FINAL AGENDA
- 4. WORKING GROUP REPORTS/SLIDE UNIVERSITY OF TEXAS-AUSTI **JANUARY 18-20, 1989**
- 5. NETWORK STATUS BRIEFINGS AND TECHNICAL PRESENTATIONS
	- O MERIT NSFNET REPORT (SUSAN HARES)<br>O INTERNET REPORT (ZBIGNIEW OPALKA)
	- O INTERNET REPORT (ZBIGNIEW 0PALKA)
	- **o DOE ESNET** REPORT (TONY HAIN)
	- O CSNET REPORT (CRAIG PARTRIDGE)
	- O DOMAIN SYSTEM STATISTICS (MARK LOTTOR)
	- O SUPPORT FOR 0SI PROTOCOLS IN 4.4 BSD (ROB HAGENS)
	- O TNTERNET WORM (MICHAEL KARELS)
- 6. PAPERS DISTRIBUTED AT IETF
	- O CONFORMANCE TESTING PROFILE FOR D0D MILITARY STANDARD DATA COMMUNICATIONS HIGH LEVEL PROTOCOL ~MPLEMENTATIONS (DCA CODE R640)
	- O CENTER FOR HIGH PERFORMANCE COMPUTING (U OF TEXAS)

# **Chairman's Message**

 $\ddot{\phantom{0}}$ 

Phill Gross NRI

Chair's Message

In the last Proceedings, I mentioned that we were working to improve the services of the IETF. Perhaps the most visible example of that was the improved meeting logistics provided at the January meeting by Sara Tietz and Susan Karlson of ACE. In the future, ACE will be working closely with Karen Bowers to make our meetings run as smoothly as possible.

At the January meeting, I announced that IDEAS would undergo a facelift and become INTERNET-DRAFTS. The functionality will be the same, with the important difference that INTERNET-DRAFTS is NOT a document series. It is a repository for draft documents that will ultimately become RFCs. The new rules are simple and are summarized on the next two pages. With these simple new guidelines, we once again have a way to manage the many documents produced in the IETF.

At long last, we have scheduled the dates and locations for the next five meetings (beyond April 89). As always, the most difficult issue was making sure our dates did not conflict with other important events. Karen, with the help of the host sites and some others, deserves the credit for finally pulling off this bit of magic. So mark your calendars! These dates are being announced in ConneXions and ACM SIGCOMM CCR. The dates are:

> 25-28 Jul 89 (confirmed) 31 Oct - 3 Nov 89 (confirmed) 6-9 Feb 90 (tentative site) 1-4 May 90 (confirmed) 31 Jul - 3 Aug 90 (confirmed)

Karen also deserves the credit for producing this very detailed Proceedings. Karen actually went to the trouble of listening to all the tapes from the last meeting so that she could accurately capture questions and comments from the audience. Please feel free to comment to Karen or I about the format of the Proceedings. We are evolving toward a standard format and your comments are welcome.

A current listing of the IETF Working Groups is also given below. This listing gives a brief summary of the status of the groups. Several new groups are in formation and may hold their first meetings in Cocoa Beach. The CMOT WG is to be congratulated for submitting their implementor's agreement for release as an RFC.

I am looking forward to a productive meeting in Florida!

Phill Gross

### IETF Working Group Status (March 1989)

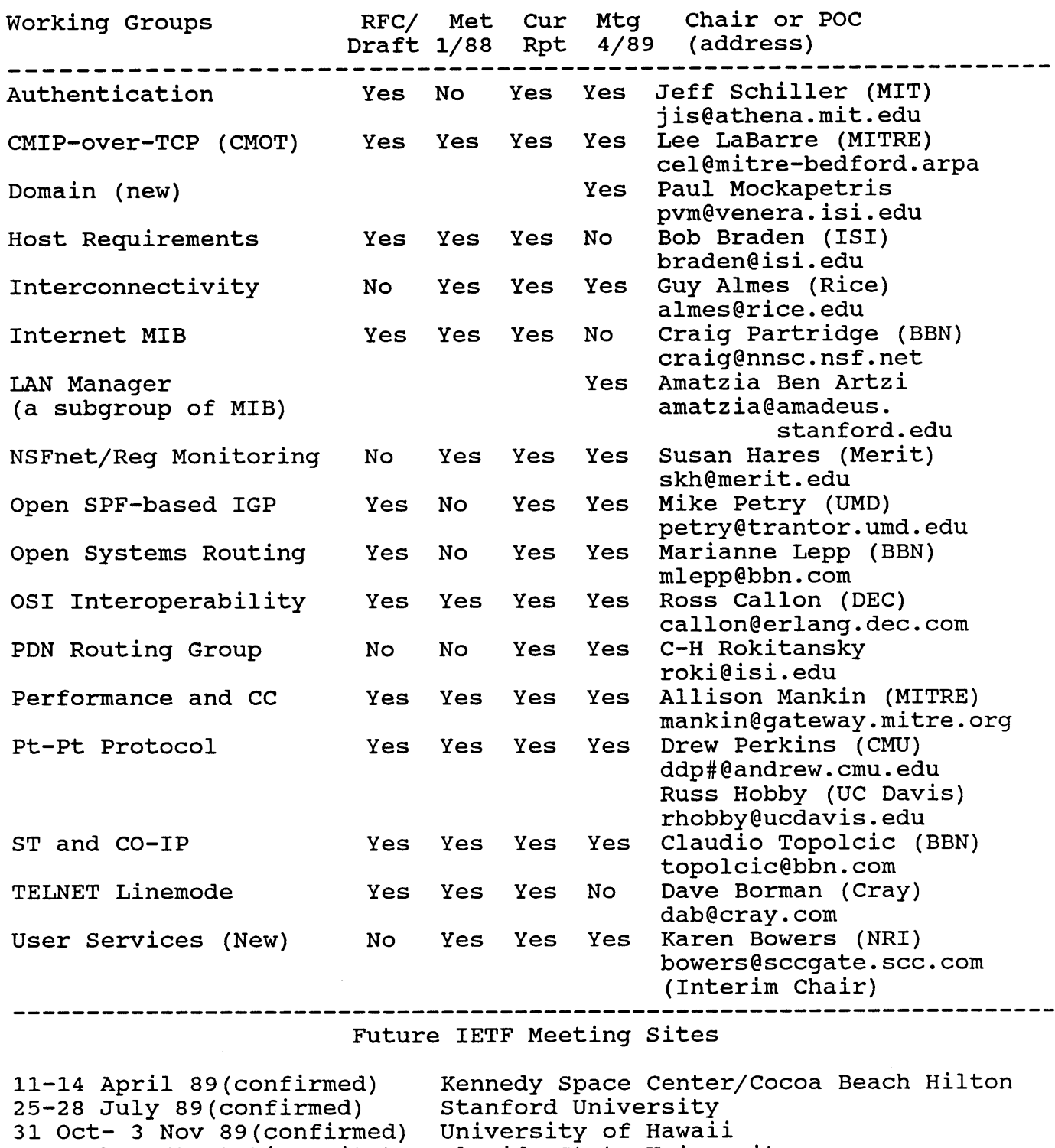

 $\bar{z}$ 

6-9 Feb 90(tentative site) Florida State Universit 1-4 May 90(confirmed) Pittsburgh Supercomputer Center

31 Jul- 3 Aug 90(confirmed) University of Washingto

CURRENT:

1 DIRECTORY -- IETF

CONTAINS IDEAS AND IETF INFORMATION

PROPOSED:

**2 DIRECTORIES -- IETF AND INTERNET-DRAFTS**

IETF WILL CONTAIN INFORMATION ON IETF

INTERNET-DRAFTS WILL CONTAIN DRAFT DOCUMENTS FOR THE INTERNET COMMUNITY

MOTIVATION: PROVIDE A WELL KNOWN LOCATION FOR DOCUMENTS-IN-PROGRESS.

THE IETF DIRECTORY WILL CONTAIN THE FOLLOWING:

- DESCRIPTION OF THE IETF
- **-** DESCRIPTION EACH WORKING GROUP
- **-** CURRENT WG STATUS REPORTS
- **-** INFORMATION ON PAST AND FUTURE IETF MEETING

(DATES, LOCATIONS, AGENDAS, MEETING NOTES, ATTENDANCE LISTS, ETC)

 $\mathcal{L}$ 

#### **RULES FOR THE INTERNET-DRAFTS DIRECTORY:**

- 1) ONLY DRAFT DOCUMENTS THAT WERE MEANT TO BE SUBMITTED<br>ULTIMATELY AS RFCS WOULD BE PLACED IN THE INTERNET-DRAF DIRECTORY.
- 2) ALL DOCUHENTS WILL BE IN RFC FORHAT, WITH (A) 'DRAFT' IN THE TITLE AND ON EVERY PAGE, AND (B) THE 'STATUS OF THIS MEMO' PARAGRAPH WILL BE LEFT BLANK. (THESE TWO EFFECTS WILL BE CHANGED ONLY WHEN SUBHITTED AS AN RFC).:
- 3) DOCUMENTS IN THE DIRECTORY WOULD HAVE A FINITE LIFETIME, AFTER **A** CERTAIN PERIOD OF TIHE (SUGGESTED: 6 HONTHS), THE DOCUMENTS WOULD EITHER BE ADVANCED TO RFCs OR REMOVED FROM THE DIRECTORY. THE AUTHOR (OR EDITOR FOR A GROUP) WOULD BE CONSULTED BEFORE SUCH A MOVE IS MADE. IF THE DOCUHENT IS RELEASED AS AN RFC, IT WILL BE REMOVED FROM THE DIRECTORY,
- 4) A STANDARD NAMING SCHEHE WILL BE USED TO HAKE IT EASY FOR USERS TO LOCATE DOCUHENTS OF INTEREST, THE STANDARD NAMING SCHEME IS:

DRAFT-<TFNAME>-<WGNAHE>-<ABBREVTITLE>-<REVNO>,TXT

WHERE 'TFNAME' AND 'WGNAME' ARE ABBREVIATIONS FOR THE TASK FORCE AND WORKING GROUP, RESPECTIVELY. 'ABBREVTITLE' IS A SHORTENED FORM OF THE TITLE, AND 'REVNO' IS THE REVISION NUMBER. IF THE DOCUMENT IS NOT BEING AUTHORED IN A TASK FORCE, THEN THE AUTHORS NAME WILL BE SUBSTITUTED FOR 'TFNAME' AND 'WGNAME'.

CURRENT CROP OF IDEAS WILL HAVE ONE OF THREE DISPOSITIONS:

- 1) TO BE SUBMITTED AS RFCS (AFTER CONSULTATION WITH THE AUTHOR)
- **Z)** DELETE BECAUSE ALREADY RELEASED AS RFCs (OR BECAUSE OBSOLETE) 3) INSTALL IN INTERNET-DRAFTS DIRECTORY AS A DOCUMENT STILL-PROGRESS.

4) ~ 10 backlogged documents

# 2. IETF Attendees

 $\mathcal{L}^{\text{max}}_{\text{max}}$ 

 $\mathcal{L}^{\text{max}}_{\text{max}}$  and  $\mathcal{L}^{\text{max}}_{\text{max}}$ 

Guy Almes

Rice University PO Box 1892 Dept of Computer Science Houston, TX 77251-1892

713-527-6038 almes@rice.edu

Phil Almquist

Stanford University 285 Clinton Park San Francisco, CA 94103

415-552-0588 almquist@jessica.stanford.edu

William Anderson

MITRE Corporation Burlington Rd. MS.E066 Bedford, MA 01730

617-271-3388 wda@mitre-bedford.org

Bill Bard

University of Texas-System Office COM 1 Austin, TX 78712

512-471-3241 bard@utadnx.cc.utexas.edu

Amatzia Ben-Artzi

3Com 3165 Kifer Rd. Santa Clara, CA 95052

408-970-1177 amatzia@amadeus.stanford.edu

Larry Besaw

Hewlett-Packard 3404 East Harmony Road Fort Collins, CO 80526

303-229-6022 Imb%hpcndaw@hplabs.hp.com

Rick Boivie

IBM 472 Wheelers Farms Road Milford, CT 06460

203-783-7284 rboivie@ibm.com

Dave Borman

Cray Research 1440 Northland Dr. Mendota Heights, MN 55120

612-681-3398 dab@cray.com

Leonard Bosack

cisco Systems 1360 Willow Road Menlo Park, CA 94025

415-326-1941 bosack@mathom.cisco.com

Karen Bowers

National Research Initiatives 1895 Preston White Drive Suite 100 Reston, VA 22102

703-620-8990 bowers@sccgate.scc.com

Tim Boyce

IBM 11400 Burnet Road Austin, TX 78758

512-823-4100 none

Robert Braden

USC/ISI 4676 Admiralty Way Marina del Rey, CA 9029

213-822-1511 braden@isi.edu

 $\bar{z}$ 

Ronald Broersma

Naval Ocean Systems Center 271 Catalina Blvd. Bldg. A33 San Diego, CA 92152-5144

919-553-4470 ron@nosc.mil

Jeffrey Burgan

Wollongong Group 20350 Stevens Creek Blvd. #509 Cupertino, CA 95014

415-962-7100 jeff@twg.com

John Burruss

Wellfleet Communications, Inc. 12 DeAngelo Drive Bedford, MA 01730

617-275-2400 burruss@bbn.com

Ross Callon

Digital Equipment Corporation 550 King Street LKGI-2/AI9 Littleton, MA 01460-1289

508-486-5009 callon@erlang, dec.com

Stephen Casner

USC/ISI 4676 Admiralty Way Marina del Rey, CA 90292

213-822-1511 casner@isi.edu

J. Noel Chiappa

MIT/Proteon Two Technology Drive Westborough, MA 01581-5008

617-898-2800 jnc@Ics.mit.edu

 $\sim 100$ 

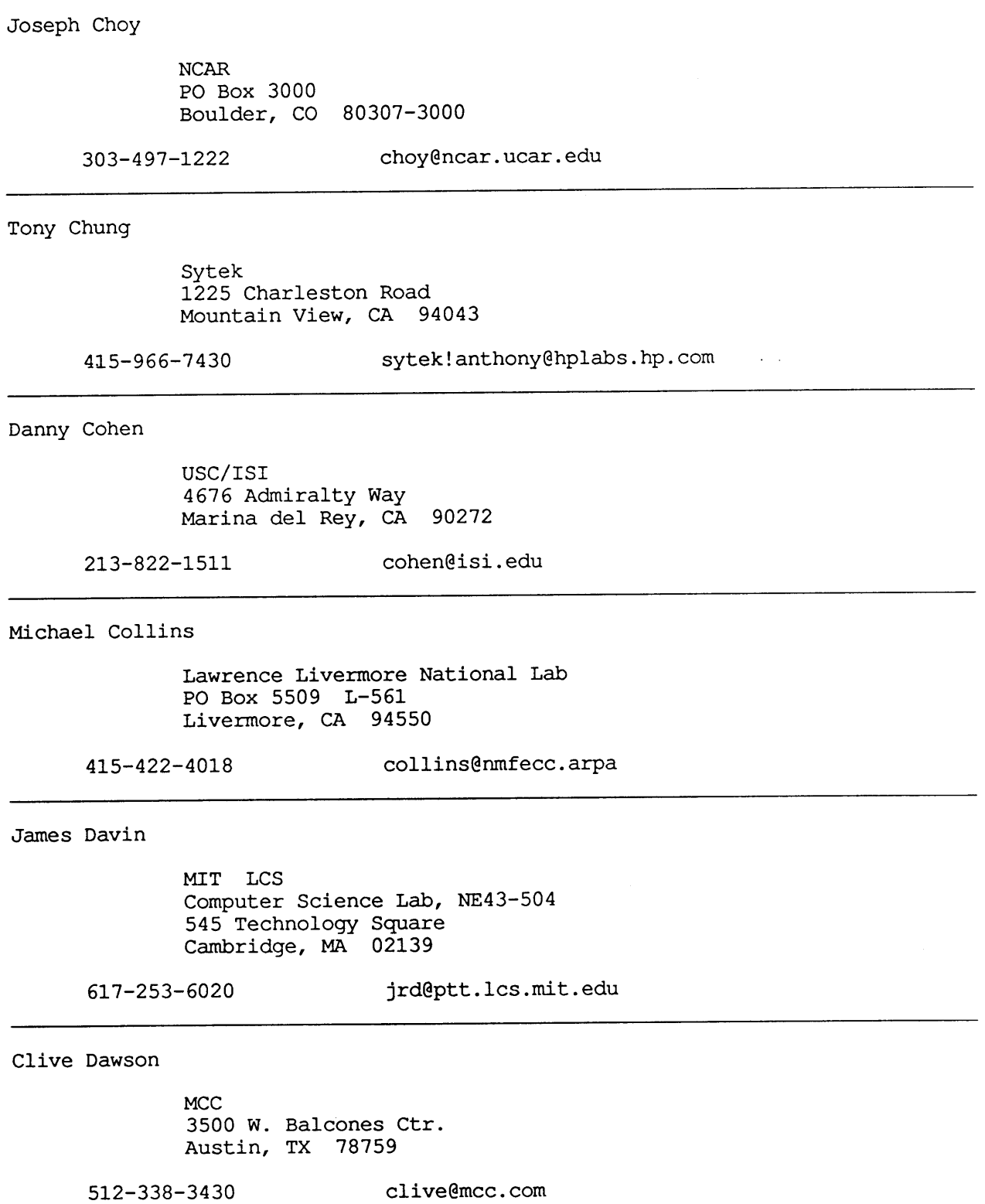

Phil Draughon Northwestern University Academic Computing & Network Services 2129 Sheridan Road Evanston, IL 60208 312-491-4070 jpd@accuvax.nwu.edu Charles Eldridge Sparta, Inc. 7926 Jones Branch Drive McLean, VA 22102 703-448-0210 none Robert Enger Contel Federal Systems 1300 Quince Orchard Blvd Gaithersburg, MD 20878-4199 301-840-4040 enger@gburg, scc.com Dino Farinacci 3Com Corporation 2081 N. Shoreline Blvd. Mountain View, CA 94043 415-940-7661 dino@bridge2.3com.com Mark Fedor NYSERNet, Inc Rensselear Technology Park 165 Jordan Road Troy, NY 12180

Jim Forster

cisco Systems 1350 Willow Road Menlo Park, CA 94025

415-326-1941 forster@cisco.com

518-283-8860 fedor@nisc.nyser.net

Craig Fox

Network Systems Corp 7600 Boone Avenue North Brooklyn Park, MN 55428

612-424-4888 foxcj@network.com

Jose Joaquin Garcia-Luna

SRI International Telecommunications Sciences Ct 333 Ravenswood Avenue Menlo Park, CA 94025

415-859-5647 garcia@sri.com

Farrell Gerbode

Rice University Office of Network. & Planning PO Box 1892 Houston, TX 77251-1892

713-527-4988 farrell@rice.edu

Chuck Gerlach

AT&T-Information Systems 1100 East Warrenville Rd Naperville, IL 60566-7044

312-979-7325 cag@iwlcs.att.com

Phill Gross

National Research Initiatives 1895 Preston White Dr. Ste.100 Reston, VA 22091

703-620-8990 gross@sccgate.scc.com

Martin Gross

DCA/DCEC 1861 Wiehle Avenue Reston, VA 22090

703-437-2165 martin@protolaba.dca.mil

 $6\overline{6}$ 

Rob Hagens

University of Wisconsin Computer Science Dept. 1210 W. Dayton Street Madison, WI 53706

608-262-1017 hagens@cs.wisc.edu

Tony Hain

Lawrence Livermore National Lab PO Box 5509, L-561 Livermore, CA 94550

415-422-4200 hain@nmfecc.arpa

Nancy Hall

University of Wisconsin Computer Science Dept 1210 West Dayton Street Madison, WI 53706

608-262-5945 nhall@cs, wisc. edu

Gary Haney

University of Tennessee YI2 Plant, Bldg. 9103 M/S 8141, PO Box 2009-8141 Oak Ridge, TN 37831

615-690-9639 haneyg@utkuxl.utk.edu

Susan Hares

MERIT/NSFNet 1075 Beal Ave., NDSB Ann Arbor, MI 48109-2112

313-936-2095 skh@merit.edu

Bob Harris

BBN Communications 50 Moulton St. Cambridge, MA 02238

617-873-1817 bharris@bbn.com

Gene Hastings

Pittsburgh Supercomputing Center 5000 Forbes Ave. Pittsburgh, PA 15213

412-268-4960 hastings@morgul.psc.edu

Sergio Heker

John von Neumann Center 665 College Rd. East Princeton, NJ 08540

609-520-2000 heker@jvnca.csc.org

 $\sim$   $\sim$ 

Russell Hobby

University of California at Davis Computing Services Surge II - Room 1400 Davis, CA 95616

916-752-0236 rdhobby@ucdavis.edu

Steve Hunter

Lawrence Livermore National Lab PO Box 5509, L-561 Livermore, CA 94550

415-423-2219 hunter@nmfecc.arpa

Ole-Jørgen Jacobsen

Advanced Computing Environments 480 San Antonio Rd. Suite I00 Mountain View, CA 94040

415-941-3399 ole@csli.stanford, edu

Van Jacobson

Lawrence Berkeley Laboratory M/S 46A Berkeley, CA 94720

415-486-6411 van@helios.ee.lbl.gov

8

Keith Jarett

Teknekron 2121 Allston Way Berkeley, CA 94704

415-548-4100 none

Dan Jordt

University of Washington Academic Computing Services 3737 Brooklyn Avenue NE Seattle, WA 98105

206-543-7352 danj@blake.acs.washington.edu

Michael Karels

University of California at Berkeley 1107 Liberty Street CSRG, CS Division Berkeley, CA 94530

415-642-4948 karels@berkeley.edu

Dave Katz

Merit Computer Network/NSFNet 1075 Beal Avenue Ann Arbor, MI 48103

313-763-4898 dave katz@um.cc.umich.edu

Dave Kaufman

Proteon, Inc. Two Technology Dr. Westborough, MA 01581-5008

508-898-2800 dek@proteon.com

Kenneth Key

University of Tennessee Computing Center 200 Stokely Management Center Knoxville, TN 37996

615-974-6721 key@utkuxl.utk.edu

Lee LaBarre

MITRE Corporation Burlington Rd Bedford, MA 01730

617-271-8507 cel@mitre.org

Tracy LaQuey

University of Texas Computation Center Austin, TX 78712

512-471-3241 tracy@emx.utexas.edu

Walter Lazear

MITRE Corporation 7525 Colshire Drive M/S W422 McLean, VA 22102

703-883-6515 lazear@gateway.mitre.org

John Lekashman

NASA Ames Research Center MS 258-6 Moffett Field, CA 94035

415-694-4359 lekash@orville.nas.nasa.gov

Norbert Leser

Open Software Foundation II Cambridge Center Cambridge, MA 02142

617-621-8715 nl@osf.org

Mike Little

SAIC 8619 Westwood Center Dr. Vienna, VA 22182

703-749-5360

little@saic, com

Mark Lottor

SRI International 333 Ravenswood Ave EJ282 Menlo Park, CA 94025

415-859-2652 mkl@sri-nic.arpa

Kirk Lougheed

cisco Systems 1360 Willow Rd. #201 Menlo Park, CA 94025

415-326-1941 lougheed@cisco.com

Dan Lynch

 $\bar{\mathcal{A}}$ 

Advanced Computing Environments 21370 Vai Ave. Cupertino, CA 95014

415-941-3399 lynch@isi.edu

Charles Lynn

**BBN** Communications I0 Moulton Street Cambridge, MA 02238

617-873-3367 clynn@bbn.com

Allison Mankin

MITRE Corporation 7525 Colshire Dr. McLean, VA 22102

703-883-7907 mankin@gateway.mitre.org

Matt Mathis

Pittsburgh Supercomputer Center 4400 5th Ave. Pittsburgh, PA 15213

412-268-3319 mathis@faraday.ece.cmu.edu

Tony Mazraani

Washington University **CCRC** Campus Box 1115 St. Louis, MO 63130

314-726-4163 tonym@flora.wustl.edu

Keith McCloghrie

Wollongong Group 1129 San Antonio Rd Palo Alto, CA 94303

415-962-7160 kzm@twg.com

Dan McKernan

Sterling Software M/S 233-18 NASA Ames Research Center Moffett Field, CA 94035

415-694-4795 mckernan@nsipo.nasa.gov

Leo McLaughlin

Wollongong Group 1129 San Antonio Road Palo Alto, CA 94303

415-962-7100 ljm@twg.com

Milo Medin

Sterling Software 1121 San Antonio Road Palo Alto, CA 943036

415-694-6440 medin@nsipo.nasa.gov

Bill Melohn

Sun Microsystems, Inc. 2550 Garcia Ave Mountain View, CA 94043

415-336-2941 melohn@sun.com

Donald Merritt

US Army Attn: AMXBR-SECAD Aberdeen Proving Grounds, MD 21005-5066

301-278-6808

merritt@brl.mil

Paul Mockapetris

USC-ISI 4676 Admiralty Way Marina del Rey, CA 90292

213-822-1511 pvm@isi.edu

Chris Moore

Wollongong Group 1129 San Antonio Road Palo Alto, CA 94303

415-962-7160 cwm@twg, com

Ron Morita

Hewlett-Packard 19420 Homestead Rd Cupertino, CA 95014

408-447-2197 ron\_morita%y0%hp6600@hplabs.hp.com

Russ Mundy

DCA Code B602 Washington, DC 20305-2000

703-285-5481 mundy@beast.ddn.mil

Gerard Newman

GA Technologies Inc., SDSC. POB 85608 San Diego, CA 92138

619-534-5076 gkn@sds.sdsc.edu

Carolyn Nguyen

AT&T Bell Laboratories 200 Laurel Ave. Room 4C-222 Middletown, NJ 07748

201-957-5348 mhn@caelum.att.com

Rebecca Nitzan

Lawrence Livermore National Lab L-561 PO Box 5901 Livermore, CA 94550

415-422-9775 nitzan@nmfecc.arpa

Zbigniew Opalka

BBN Communications 50 Moulton St. Cambridge, MA 02238

617-873-2888 zopalka@bbn.com

Phillipe Park

BBN STC I0 Moulton Street Cambridge, MA 02238

617-873-2892 ppark@bbn.com

Craig Partridge

BBN Systems & Technologies Corp. I0 Moulton Street Cambridge, MA 02138

617-873-2459 craig@bbn.com

Francine Perillo

cisco Systems 1360 Willow Road Menlo Park, CA 94025

415-326-1941 perillo@cisco.com

Drew Perkins Carnegie Mellon University 4910 Forbes Ave Pittsburgh, PA 15213 412-268-8576 ddp@andrew.cmu.edu John Quarterman TIC 701 Brazos Suite 500 Austin, TX 78701-3243 512-320-9031 jsq@longway.tic.com K.K. Ramakrishnan Digital Equipment Corporation LKG I-2/A19 550 King Street Littleton, MA 01460-1289 508-486-7267 rama%erlang.dec.com@decwrl.dec.com Gladys Reichlen MITRE Corporation 7525 Colshire Dr. McLean, VA 22102 703-883-7878 reichlen@gateway.mitre.org Jacob Rekhter IBM TJ Watson Research Center Route 134 PO Box 218 Yorktown Heights, NY 10598 914-945-3896 yakov@ibm.com Robert Reschly Ballistic Research Laboratory **ATTN:** SLCBR-SF (Reschley) APG, MD 21005-5066 301-278-6678 reschly@brl.mil

 $15$ 

Jim Robertson

3Com/Bridge 2081 Stierlin Rd Mountain View, CA 94043

415-940-7683 none

Larry Robinson

Hewlett-Packard Colorado Networks Division, MS 45 3404 East Harmony Rd. Fort Collins, CO 80525

303-229-2294 none

Milt Roselinsky

Communication Machinery Corporation 125 Cremona Drive Santa Barbara, CA 93117

805-562-3194 cmcvax!milt@hub.ucsb.edu

Karen Roubicek

**BBN** Communications-nnsc I0 Moulton St. Cambridge, MA 02138

617-873-3361 roubicek@nnsc.nsf.net

Greg Satz

cisco Systems 1360 Willow Road Menlo Park, CA 94025

415-326-1941 satz@cisco.com

Martin Schoffstall

NYSERNet Inc Rensselaer Technology Park 165 Jordan Road Troy, NY 12180-3590

518-283-8860 schoff@nisc.nyser.net

Bruce Schofield DCEC 1860 Wiehle Avenue Reston, VA 22090 703-437-2556 schofield@edn-unix.arpa Dallas Scott Mitre Corporation 7525 Colshire Drive M/S W420 McLean, VA 22102 202-883-6700 dscott@gateway.mitre.org Rajeev Seth Hewlett-Packard 19420 Homestead Rd, MS 43LH Cupertino, CA 95014 408-447-3573 rajs%hpindbu@hplabs.hp.com Jim Sheridan IBM PO Box 334 Whitmore Lake, MI 48189 313-393-6537 jsherida@ibm.com Keith Sklower University of California at Berkeley Evans Hall, Rm. 570 Berkeley, CA 94720 415-642-9587 sklower@okeeffe.berkeley.edu Dave Solo Sparta 7926 Jones Branch Drive Suite 1070

McLean, VA 22102

703-448-0210 solo@dockmaster.arpa

Charles Spurgeon

University of Texas Computation Center Austin, TX 78712

512-471-3241 bud@emx.utexas.edu

Michael St. Johns

DCA Code B612 Washington, DC 20305-2000

703-285-5133 st johns@beast, ddn. mil

Louis Steinberg

IBM 472 Wheelers Farms Rd MS 91 Milford, CT 06460

203-783-7175 louiss@ibm.com

Robert Stine

SPARTA, Inc 7926 Jones Branch Dr. Suite 1070 McLean, VA 22102

703-448-0210 guest@edn-unix.dca.mil

Geof Stone

Network Systems Corporation 7600 Boone Avenue North Brooklyn Park, MN 55428

612-424-1693 geof@network.com

Zaw-Sing Su

SRI International 333 Ravenswood Ave. Menlo Park, CA 94025

415-859-4576 zsu@sri.com

 $\sim 100$ 

James Sweeton

Merit Computer Network 1075 Beal Avenue Ann Arbor, MI 48109-2112

313-936-3000 jcs@merit.edu

Allison Thompson

Univ of Texas i0100 Burnet Road Computation Center, COMI Austin, TX 78712

512-471-2444 xxak163@chpc.brc.utexas.edu

Claudio Topolcic

BBN Communications 10 Moulton St. Cambridge, MA 02238

617-873-3874 Topolcic@bbn.com

Lance Travis

Apollo Computer 330 Billerica Rd Chelmsford, MA 01824

508-256-6600 cmt@apollo.com

James VanBokkelen

FTP Software PO Box 150 Kendall Square Branch Boston, MA 02142

617-868-4878 jbvb@ftp.com

Ross Veach

Univ. of Illinois at Urbana-Champaign 1304 West Springfield Urbana, IL 61801

217-244-4274 rrv@uxc.cso.uiuc.edu

Steve Waldbusser

Carnegie-Mellon University 4910 Forbes Avenue Pittsburgh, PA 15213

412-268-6628 waldbusser@andrew.cmu.edu

Asher Waldfogel

Wellfleet Communications, Inc. 12 DeAngelo Drive Bedford, MA 01730

617-275-2400 ...linus!wellflt!awaldfog

Unni Warrier

Unisys Defense Systems 2400 Colorado Avenue Santa Monica, CA 90406

213-453-5196 unni@sm.unisys.com unni@cs.ucla.edu

Richard Wilder

MITRE Corporation 7525 Colshire Dr M/S W425 McLean, VA 22102

703-883-6174 rick@gateway.mitre.org

Wayne F. Wilson

USAF Communications Command 1842EEG/EEM Scott AFB, IL 62225-6001

618-256-4585 none

Bradley Wright

USAF AF DDN Program Office SSC/AQFC Gunter AFB, AL 36114

205-279-4075 afddn.wright@gunter-adam.arpa

Jeff Wu

 $\mathcal{L}$ 

 $\cdot$ 

Hewlett-Packard 3404 E Harmony Rd Ft. Collins, CO 8052

303-229-2243 jeff%hpcndm@hplabs.hp.com

 $\hat{\mathcal{L}}$ 

# **Final Agenda**

Ń

 $\cdot$ 

### Final IETF Agenda, 18-20 January 1989

This was the final agenda for the January 18-20 IETF meeting at the Balcones Research Center, University of Texas - Austin. The meeting was hosted by Bill Bard and Allison Thompson of the University of Texas System, Office of Telecommunication Services.

TUESDAY, JANUARY 17th, 9:00 am - 5:00 pm Pre-IETF Working Group Meetings

- $\circ$ Internet Management Information Base (MIB) (Craig Partridge, BBN)
- ST and Connection-Oriented IP WG  $\Omega$ (Claudio Topolcic, BBN)

### WEDNESDAY, JANUARY 18TH

9:00 AM Opening Plenary and local arrangements (Gross, NRI / Thompson, U of Texas)

Working Group Sessions

- 9:15 am 12:00 pm
	- o CMIP-over-TCP Net Management (Lee LaBarre, MITRE)
- $9:15$  am  $5:00$  pm
	- Performance and Congestion Control (Mankin, MITRE)  $\Omega$ Point-to-Point Protocol (Perkins, CMU / Hobby, UCDavis)  $\Omega$  $\circ$ 
		- OSI/Internet Interoperability
	- **o** (Callon, DEC / Hagens, UWisc) User Services (Bowers, NRI)
	- o
		- St and Connection-Oriented IP WG (Claudio Topolcic, BBN)

I:00 pm - 5:00 pm

o Interconnectivity and EGP3 (Almes, Rice)

 $5:00 \text{ pm} - 7:00 \text{ pm}$ 

o Domain Name System WG (Mockapetris, ISI)

THURSDAY, JANUARY 19th

9:00 am Opening Plenary

9:15 am - 12:00 pm Working Group Sessions

- o Host Requirements (Braden, ISI)
- o TELNET Linemode (Borman, Cray)
- o Working Group for Joint Monitoring Access for Adjacent Networks focusing on the NSFnet Community (Hares, Merit)
- Interconnectivity and EGP3 (Almes, Rice) Members only  $\circ$

1:15 pm - 5:00 pm Technical Sessions and Network Status Reports

- o Merit NSFnet Report (Hares, UMich)
- o Internet Report (Opalka, BBN)
- o DOE ESNET Report (Hain, LLL)
- o CSNET Report (Partridge, BBN)
- o Domain System Statistics (Lotter, NIC)
- o Report on the Interconnectivity and EGP3 WG (Almes, Rice)
- o Support for OSI Protocols in 4.4 BSD (Hagens, UWisc)
- **o** Report and Discussion on the Internet Worm (Karels, UCB)
- 5:00 pm 6:15 pm FILM and tour of University of Texas Supercomputer Facility

#### FRIDAY, JANUARY 20TH

9:00 am Working Group Reports and Discussion

- CMIP-over-TCP (CMOT) (LaBarre, MITRE)  $\circ$
- Domain Name System (Mockapetris, ISI)  $\Omega$
- Host Requirements (Braden, ISI)  $\circ$
- Internet MIB (Partridge, BBN)  $\circ$
- Joint NSFnet/Regional Monitoring (Hares, Merit)  $\mathbf{o}$
- $\circ$ OSI Internet Interoperability
- (Callon, DEC / Hagens, UWisc)
- $\circ$ Performance and CC (Mankin, MITRE)
- Point-to-Point Protocol (Perkins, CMU)  $\circ$
- ST and CO-IP (Topolcic, BBN)  $\circ$
- TELNET Linemode (Borman, Cray)  $\circ$
- $\circ$ User Services (Bowers, NRI)
- 12:00 pm 12:30 pm Concluding Plenary Remarks and Group Discussion (Gross, NRI)

Working Group Reports/Slides University of Texas-Austin January 18-20, 1989

## CMIP-over-TCP (CMOT)

Lee LaBarre Mitre Corporation

 $\mathcal{L}$ 

January 1989 IETF Meeting CMIP-over-TCP (CMOT) Working Group Summary Reported by Lee LaBarre (MITRE)

The CMIP-over-TCP (CMOT) Working Group resolved the issues remaining on an RFC describing the use of ISO network management architecture and protocols for management of TCP/IP networks.<br>Coordination with the IETF MIB Working Group resulted in IETF MIB Working Group resulted in registration of ASN.I identifiers in the Internet MIB which were necessary for operation of the CMIP protocol. Agreement was also reached on the ASN.I format of a managed system identifier necessary for proxy management and inter domain management. All identifiers, and the single variable defined, are specific to CMOT, and do not effect the core MIB implemented in agents.

The CMOT Working Group voted to forward the document for registration as an RFC, with the recommendation that it be a Draft Standard with the status of Recommended. The title of the document is "The Common Management Information Services and Protocol over TCP/IP".

Subsequent to the IETF meeting, an updated document was sent to Phill Gross in accordance with the new procedures initiated in the IETF. The document is currently being reviewed by experts outside the CMOT Working Group, and will be forwarded by Phill Gross for registration as an RFC by February i0, 1989. Phill will also make the document available in the recently established IETF directory at SRI-NIC.
## IETF Working Group Roster University of Texas at Austin 18-20 January 89

## Working Group Session: CMIP-Over TCP Net Management Chairperson: Lee LaBarre

Attendees: E-Mail Address:

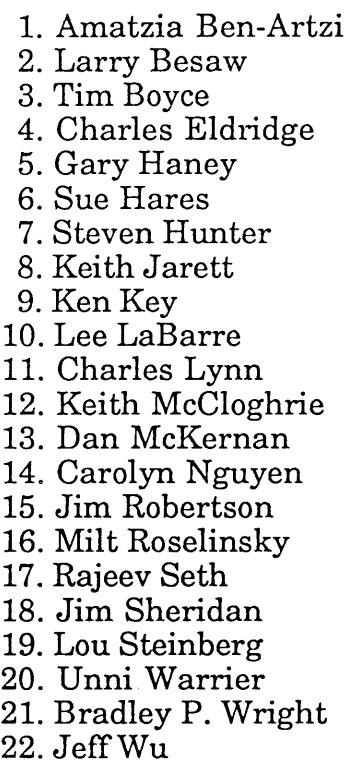

amatzia@amadeus, stanford.edu lmb%hpcndaw@hplabs.hp.com 512-823-4100 703-448-0210 haneyg@utkuxl.utk.edu skh@merit.edu hunter@nmfecc.arpa 415-548-4100 key@utkuxl.utk.edu cel@mitre.org clynn@bbn.com kzm@twg.com mckernan@nsipo.nasa.gov mhn@caelum.att.com 415-940-7683 cmcvax!milt@hub.ucsb.edu raj s%hpindbu@hplabs.hp.com jsherida@ibm.com louiss@ibm.com unni@sm.unisys.com afddn.wright@gunter-adam.arpa jeff%hpcndm@hplabs.hp.com

\n
$$
\text{Conv}(e \neq e\ell \quad RFC \quad XXX
$$
\n

\n\n $\text{Common} \quad \text{Noncomput} \quad \text{Trfrmation} \quad \text{Senvier} \quad \text{Courier} \quad \text{Cervies} \quad \text{Carman} \quad \text{Cervies} \quad \text{Carman} \quad \text{Cervies} \quad \text{Cervies} \quad \text{Cervif}$ \n

\n\n $\text{Coufeval} \quad \text{Cubres} \quad \text{L. Barau} \quad \text{d} \quad \text{L. Barra} \quad \text{d. Barra} \quad \text{L. Barra} \quad \text{L. Barra} \quad \text{L. Barra} \quad \text{L. Berra} \quad \text{L. Berra} \quad \text{L. Erra} \quad \text{L. Berra} \quad \text{L. Erra} \quad \text{L. Berra} \quad \text{L. Erra} \quad \text{L. Erra} \quad \text{L. Berra} \quad \text{L. Erra} \quad \text{L. Erra} \quad \text{L. Berra} \quad \text{L. Erra} \quad \text{L. Berra} \quad \text{L. Erra} \quad \text{L. Berra} \quad \text{L. Erra} \quad \text{L. Berra} \quad \text{L. Erra} \quad \text{L. Berra} \quad \text{L. Erra} \quad \text{L. Berra} \quad \text{L. Erra} \quad \text{L. Berra} \quad \text{L. Erra} \quad \text{L. Berra} \quad \text{L. Erra} \quad \text{L. Berra}$ 

$$
Comp/efed \text{RFC} \text{XXX}
$$

 $\label{eq:2.1} \frac{1}{2} \sum_{i=1}^n \frac{1}{2} \sum_{j=1}^n \frac{1}{2} \sum_{j=1}^n \frac{1}{2} \sum_{j=1}^n \frac{1}{2} \sum_{j=1}^n \frac{1}{2} \sum_{j=1}^n \frac{1}{2} \sum_{j=1}^n \frac{1}{2} \sum_{j=1}^n \frac{1}{2} \sum_{j=1}^n \frac{1}{2} \sum_{j=1}^n \frac{1}{2} \sum_{j=1}^n \frac{1}{2} \sum_{j=1}^n \frac{1}{2} \sum_{j=1}^n \frac{$ 

 $\label{eq:2.1} \frac{1}{\sqrt{2}}\sum_{i=1}^n\frac{1}{\sqrt{2}}\sum_{i=1}^n\frac{1}{\sqrt{2}}\sum_{i=1}^n\frac{1}{\sqrt{2}}\sum_{i=1}^n\frac{1}{\sqrt{2}}\sum_{i=1}^n\frac{1}{\sqrt{2}}\sum_{i=1}^n\frac{1}{\sqrt{2}}\sum_{i=1}^n\frac{1}{\sqrt{2}}\sum_{i=1}^n\frac{1}{\sqrt{2}}\sum_{i=1}^n\frac{1}{\sqrt{2}}\sum_{i=1}^n\frac{1}{\sqrt{2}}\sum_{i=1}^n\frac$ 

 $\label{eq:2.1} \frac{1}{2} \sum_{i=1}^n \frac{1}{2} \sum_{j=1}^n \frac{1}{2} \sum_{j=1}^n \frac{1}{2} \sum_{j=1}^n \frac{1}{2} \sum_{j=1}^n \frac{1}{2} \sum_{j=1}^n \frac{1}{2} \sum_{j=1}^n \frac{1}{2} \sum_{j=1}^n \frac{1}{2} \sum_{j=1}^n \frac{1}{2} \sum_{j=1}^n \frac{1}{2} \sum_{j=1}^n \frac{1}{2} \sum_{j=1}^n \frac{1}{2} \sum_{j=1}^n \frac{$ 

Lightweight RFC 1085 ACSE  $TC\rho$  or  $U\theta\rho$ Protocol Architecture ROJE Aguit  $(Aa$ sed on Iso & Internet stas)  $\mathcal{J}$ Link CMISE  $(T$ so  $\mathcal{Q}T$ s  $\mathcal{G}\mathcal{G}\mathcal{G}$ CMIP-Network The CMOT Lightweight AFC1085 ACSE<br>Iso 8649)  $TC\rho$  or  $UD\rho$ Manuger Rose) Link  $\mathcal{I}$ **DIS 9595** CMIE

# **Domain Name System**

**Paul Mockapetris** USC/ISI

 $\sim$   $\sim$ 

 $\hat{\boldsymbol{\beta}}$ 

January 1989 IETF Meeting Domain Working Group Summary Reported by Paul Mockapetris (USC-ISI)

The Domain WG met at the Austin IETF, made a list of areas for work and discussion, and came to an agreement about a method for naming networks and subnets.

The list was:

- 1. How should we map netnames to netnumbers (e.g. 26 <= >MILNET) in the DNS?
- 2. What should the WG suggest to the Host Requirements WG?
- 3. Firm up the rules for defining for new types and classes, and the interpretation of wildcards.
- 4. A test/validation suite for the DNS.
- 5. How do DNS processes appear in the MIB.
- 6. Implementation catalog for DNS software.
- 7. Enhancements to the DNS in general.
- 8. Policy on load balancing.
- 9. Should MX be required in the Host Requirements.
- I0. Addition of dynamic add and delete to the DNS.

Most of these received little, if any, discussion because of time limits on the WG meeting.

The general discussion regarding Host Requirements was that there were a lot of "NEVER DO THIS" items, but most were really covered in RFC 1034 and 1035, and hence didn't merit inclusion in HR. A majority of the WG felt that MX entries should be created for all hosts which appear in the RHS of mail addresses, but everyone recognized that there was no way to enforce this.

PVM is building a DNS test suite and implementation catalog. Submissions or suggestions to pvm@isi.edu are welcome. Writing to appear.

Drew Perkins and others brought up the issue of load balancing in the DNS. For example, suppose a given domain had multiple mail exchanges. Could its domain name server dynamically alter the precedence of MX RRs? Might a set of hosts behind one name hand out addresses based on load average? The weakest approach is to allow sorting/randomization of RRs. This is OK and even recommended so long as it doesn't create a situation where some order is required.

### Page **2** Domain Working Group Summary

A name server can be set up to generate answering RRs on request,<br>an use load average, etc. as criteria. This is OK so long as it an use load average, etc. as criteria. also updates the zone serial and doesn't output long TTLs; that is, its OK so long as it simulates a behavior that could have happened due to zone updates. A caution here is that BIND has a severe bug<br>related to short TTLs, and this can make compliance difficult. It related to short TTLs, and this can make compliance difficult. is not clear what the exact policy here should be, talk to Drew if you feel strongly about it.

The remainder of the discussion was taken up by the issue of adding information which would allow translation between network names and addresses. The main issues were whether this feature should be added in a manner which would serve as a precedent for future additions, or be grafted onto the current IN-ADDR.ARPA tree. Another concern was whether the control and responsibility for the mapping should be with the NIC (which allocates network numbers) or<br>the delegated authority for the network. There was also the the delegated authority for the network. question of whether network names would become domain names with lots of components and dots.

The results:

Network names become domain names.

The mapping is entered and maintained by the local authority.

Subnet naming is possible.

The mapping uses the host zero address in nets and subnets.

A general method should be specified to create a precedent, perhaps for UDP/TCP sockets, but this case should be handled specially.

Paul Mockapetris to draft RFC describing all this.

## **IETF Working Group Roster** University of Texas at Austin 18-20 January 89

Working Group Session: Domain Working Group Chairperson: Paul Mockapetris

Attendees: E-Mail Address:

1. David Borman 2. Jeffrey Burgan 3. James Davin 4. Robert Enger 5. Phill Gross 6. Ken Key 7. Walt Lazear 8. John Lekashman 9. Charles Lynn 10. Dan McKernan 11. Bill Melohn 12. Don Merritt 13. Russ Mundy 14. Zbigniew Opalka 15. Drew Perkins 16. Robert Reschly Jr. 17. Martin Schoffstoll 18. Mike St. Johns 19. James VanBokkelen

dab@cray.com jeff@twg.com jrd@ptt.lcs.mit.edu enger@gburg.scc.com gross@sccgate.scc.com key@utkuxl.utk.edu lazear@gateway.mitre.org lekash@orville.nas.nasa.gov clynn@bbn.com mckernan@nsipo.nasa.gov melohn@sun.com merritt@brl.mil mundy@beast.ddn.mil zopalka@bbn.com ddp@andrew.cmu.edu reschly@brl.mil schoff@nisc.nyser.net stjohns@beast.ddn.mil jbvb@ftp.com

DOMAIN W.G.

## $1550B$ :

MAPPING I) NET NAME CO NUMBER  $e.9.2660$  MILNET 2) HOST REQUIREMENTS US DOMAINS 3) SEMANTICS FOR NEW TYPES,  $CLASSB$ ,  $*$ 4) DNS PEST SUITE  $5)$   $M$   $B$ 6) Implementation CATALOG 7) ENHANCE MENTS 8) LOAD BALANCING  $f(x)$   $\mu x$   $R$  $t x$   $\mu R$  $t x$   $\sigma$   $\sigma$   $\sigma$   $\sigma$   $\sigma$ 10) DYNAMIC ADD & DELETE H) BIND BASHING

 $DomANW$   $w_{1}G_{1}$ .

NET NAME MAPPING GENERAL VS TAILORED APPROACH Z APPROACHES SETUPE MAINTAINED (INITIALLY) BY NIC<br>COULD BE FLAT NAME SPACE  $\mathbf{I}$ DELEGATED NETNAMES BECOME DOMAIN NAMET  $\mathbb{T}$ INSTANTLY DISTRIBUTE CONTROL<br>ACCORDING TO ADD ACTS<br>CONTROL (IN-ADDR.ARPA) SUBNET (FEATURE?) DWRITE UP SCHEME I FOR

USE FOR TCP-PORTS OF SIMILAR => use scheme I FOR NOT NAMES

DOMAIN W.G.

DNS TEST SUITE INPLEMENTATION CATALOG ask PUM & 151. EDU / NIC LOAD BALAWCING? ask PUM or D Porkins MIB<br>ask them

# **Host Requirements**

**Robert Braden** USC/ISI

 $\bar{\mathcal{A}}$ 

January 1989 IETF Meeting Host Requirements Working Group Summary Reported by Bob Braden (ISI)

The Host Requirements Working Group was scheduled to meet for one half-day session. We scheduled only a half day for this WG because there was every reason to believe its work was nearly complete. This WG had worked intensively on the Host Requirements draft all through 1988, with 6 meetings of the group and every extensive use of email for discussion (nearly 2Mbytes of messages so far). The document had grown to 180 pages, and the rate of change had noticeably diminished. Some of the detailed requirements were starting to oscillate from one meeting to the next, depending upon which subset of passionate advocates were present. Half a dozen 20-40 page critiques contributed by different people had been discussed and incorporated.

We hoped to miss by only a little our goal of publishing the RFC by December 31, 1988. The meeting in Austin was meant to be a final wrap-up.

It did not work out that way. A number of people came with extensive lists of complaints; Mike Karels in particular extensive lists of complaints; Mike Karels in particul contributed hundreds of proposed changes. As a result, and in an effort to reach closure and publication, the chair scheduled an evening meeting; this lasted until midnight. In one area in particular, multihoming, the group was unable to reach a concensus, and decided to appeal to higher authority.

Minutes of the regular meeting were taken by Paul Mockapetris. These have been distributed to the mailing list. No minutes were taken at the evening meeting.

ATTENDEES:

Almquist, Anderson, Borman, Braden, Burgan, Chiappa, Davin, Eldridge, Gross, Jacobson, Karels, Key, Lazear, Lekashman, Lynn, Mathis, Maxraani, McCloghrie, Melohn, Merritt, Mockapetris, Partridge, Perkins, Reschly, Robertson, Seth, VanBokkelen, and Wilson.

### FUTURE:

Another meeting of the Working Group will be required before the document can be published.

UNFINISHED BUSINESS:

The WG has endeavored to nucleate efforts to solve outstanding problems in the host architecture. The resulting efforts are generally incomplete, but ought to go forward. The most important are as follows:

Page **2** Host Requirements Working Group Summary

A. Dead-Gateway Detection

This topic was discussed quite extensively in the Dave Clark Five, but the lessons learned in the DARPA-funded Internet research program were somehow lost after 1984. The Host Requirements RFC contains a general approach that is an elaboration of Dave Clark's ideas. A specific algorithm has been suggested, but it needs to be described in an RFC and tested experimentally.

B. MTU Discovery Option

RFC-1063 was published, proposing a pair of IP options to discover the mininum MTU on a path, using the ideas<br>from the Kent Mogul SIGCOMM paper. A host from the Kent Mogul SIGCOMM paper. A host implementation was made but not tested by Partridge at BBN. It was noted that this RFC involves a reliable delivery mechanism at the IP layer and is moderately complex to implement for a host, but trivial for a gateway.

To make progress in this area, we need to have gateways implement the MTU option. In the future, IETF ought to consider adding minimum-MTU computation to all routing protocols.

C. ICMP Gateway Discovery

An RFC describing a mechanism to inform hosts of the available gateways went through several different drafts but was not finished. However, the HRWG feels that this is only a small part of an important problem, the whole process of network initialization of a host, especially a diskless host. The HRWG recommends that a new WG be convened to develop a coherent approach to host initialization.

D. Type-of-Service

The break out of the chicken-and-egg stalemate between hosts and gateways, the Host Requirements RFC requires that hosts be able to configure and set TOS values in datagrams. The WG furthermore tried to frame<br>"reasonable" values for the major application "reasonable" values for the major applicatio protocols, but did not reach closure on this. If values can be agreed upon, they can be published in a future Assigned Numbers RFC.

Page **3** Host Requirements Working Group Summary

NOTABLE CONCLUSION:

 $\sim$ 

The most constructive outcome of the meeting was the contribution of a new aphorism by Dan Lynch:

"The difference between a host and a gateway is... one is paranoid, the other is schizophrenic

## IETF Working Group Roster University of Texas at Austin

18-20 January 89

## Working Group Session: Host Requirements Chairperson: Bob Braden

## Attendees: E-Mail Address:

. 2. Bill Anderson 3. David Borman 4. Bob Braden 5. Jeffrey Burgan 6. Noel Chiappa 7. James Davin 8. Charles Eldridge 9. Martin Gross 10. Van Jacobso 11. Mike Karel 12. Ken Key 13. Walt Lazea 14. John Lekashma 15. Charles Lynn 16. Matt Mathi 17. Tony Mazraar 18. Keith McCloghrie 19. Bill Melohn 20. Don Merri 21. Paul Mockapetr 22. Craig Partridg 23. Drew Perkir 24. Robert Reschly Jr. 25. Jim Robertso 26. Rajeev Seth 27. James VanBokkele 28. Wayne Wilso: 1. Philip Almquist

almquist@jessica.stanford.edu wda@mitre-bedford.org dab@cray.com braden@isi.edu " jeff@twg.com jnc@lcs.mit.edu jrd@ptt.lcs.mit.edu 703448-0210 martin@protolaba.dca.mil van@helios.ee.lbl.gov karels@berkeley.edu key@utkuxl.utk.edu lazear@gateway.mitre.org lekash@orville.nas.nasa.gov clynn@bbn.com mathis@faraday.ece.cmu.edu tonym@flora.wustl.edu kzm@twg.com melohn@sun.com merritt@brl.mil pvm@isi.edu craig.bbn.com ddp@andrew.cmu.edu reschly@brl.mil 415-940-7683 rajs%hpindbu@hplabs.hp.com jbvb@ftp.com 618-256-4585

# THE DIFFERENCE BETWEEN A HOST AND A GATEWAY  $TS...$

# ONE IS PARANOID AND THE OTHER IS SCHIZOPHRENIC"

DAN LYNCH

- **MAY"** , "OPTIONAL"
- Options--
- "SHOULD", **"RECOMMENDED"**
- Recommendations ...  $\circledast$
- "MUST", **"REQUIRED"**
- **B** Requirements ...

# **HOST REQUIREMENTS RFC**

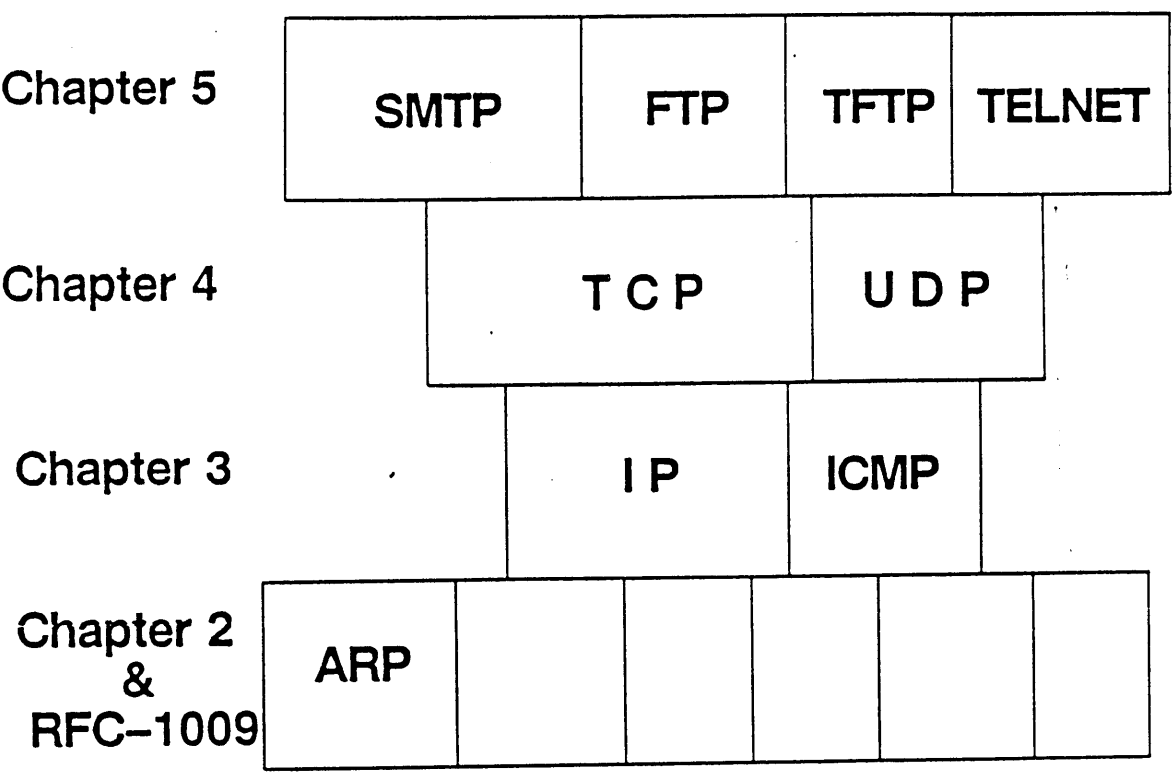

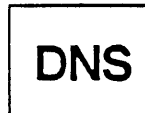

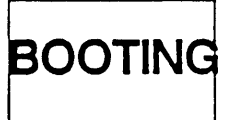

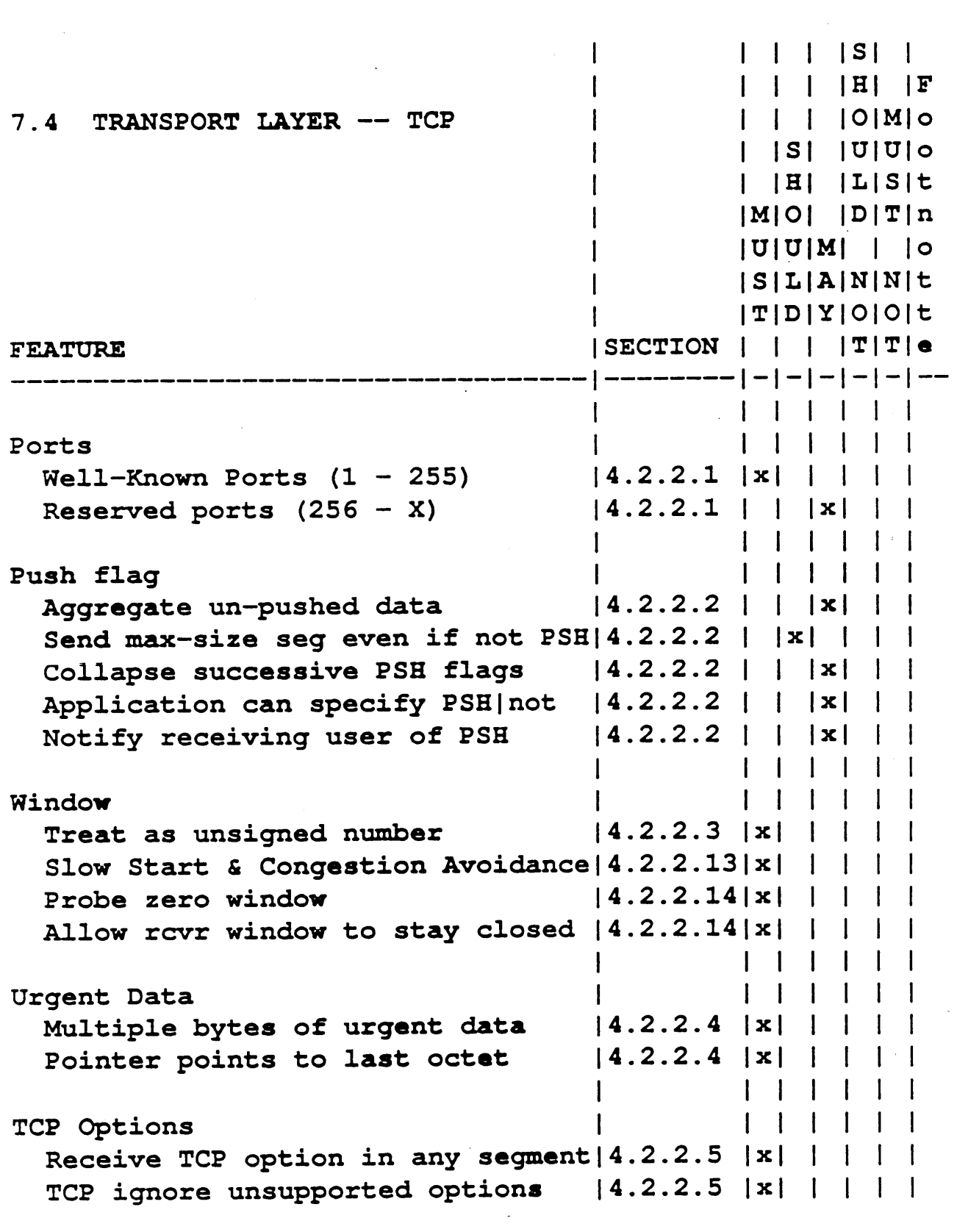

 $\label{eq:1} \frac{1}{\sqrt{2\pi}}\sum_{i=1}^N\frac{1}{\sqrt{2\pi}}\sum_{i=1}^N\frac{1}{\sqrt{2\pi}}\sum_{i=1}^N\frac{1}{\sqrt{2\pi}}\sum_{i=1}^N\frac{1}{\sqrt{2\pi}}\sum_{i=1}^N\frac{1}{\sqrt{2\pi}}\sum_{i=1}^N\frac{1}{\sqrt{2\pi}}\sum_{i=1}^N\frac{1}{\sqrt{2\pi}}\sum_{i=1}^N\frac{1}{\sqrt{2\pi}}\sum_{i=1}^N\frac{1}{\sqrt{2\pi}}\sum_{i=1}^N\frac{$ 

 $P$  $C$  $A$  $N$  $S$ ...

MEETING IN FEB 89 D SUBMIT IN MAR 89  $\bullet$ 

ietf-hosts-reguest@ NNSC. NSF. NET

Hort: venera.isi.edu Path: pub/ietf-hosts.rfc.txt

> UNFINISHED BUSINESS

© DEAD GATEWAY DETECTION - General approach in RFC - Specific algorithm designed - Need: RFC - Need: Experiments O MTU DISCOVERY OPTION - RFC published - Partial implementation<br>- Recommendations (?) B Gateways implement option De Future routing protocols<br>compute mim{MTU}

# MORE U. B. ...

• ICMP GATEWAY DISCOVERY - RFC incomplete - Re commendation: WG on Internet System Startup · Type- of- Sorvice - Required configurable TOS values - Tried to frame "reasonable" values

## **Interconnectivity and EGP3**

Guy Almes Rice University

 $\mathcal{L}^{\text{max}}_{\text{max}}$ 

 $\mathcal{A}^{\mathcal{A}}$ 

 $\bar{z}$ 

January 1989 IETF Meeting Interconnectivity Working Group Summary Reported by Guy Almes (Rice University)

This WG has been active since its creation in September 1988. We are focussing on a gap we perceive between (i) the time when the current EGP structure is no longer adequate and (2) the time when the Open Routing Working Group fields a really modern external<br>routing mechanism. We hope to be more long-term than a mero We hope to be more long-term than a mere fire-fighting effort, yet less long-term than the ORWG.

The work at the Austin meeting focussed on the routing information to be passed from one Autonomous System (AS) to its neighboring ASes. In EGP, this consists of a list of <network number, metric, next hop> triples. We had an extensive discussion of the benefits and complications of including a different set of information, namely a "full-AS-path" and a list of <network number> entries that are reachable through that full-AS-path. The full-AS-path consists of \* a sequence of ASes, the first being the source AS, the last being the destination AS, and each AS being "directly connected" to the preceding AS in the path, \* a metric associated with that path, and \* possibly some other information associated with that path. Thus, at the cost of including slightly more information about each path, we can get rid of any per-network-number information. The anticipation is that the number of distinct full-AS-paths will be a few percent more than the number of distinct destination ASes, which in turn will be much fewer than the number of destination network numbers. Thus, the total amount of information exchanged will be smaller. Also, since almost all computation at machines involved in external routing will be on a per-AS rather than a per-network-number basis, there may be some savings here.

Given this inter-AS information exchange, the inter-AS routing database present at each AS will be somewhat richer, and we discussed at some length cases where this database could be used to make external routing decisions to reflect \* performance preferences: for example, it might be known that one AS is implemented with full T1 circuits while another is satellite-based 9600b/s. Although information on bandwidth and delay is not present in the information exchanged, it might be known via an external source of information and coupled with the dynamic reachability information obtained via the protocol.  $*$ policy constraints: for example, it might be known that a given AS corresponds to a transit network with restricted usage. Paths using that restricted AS might be used for some source or destination networks but not for others. We do not imply that exchange of full-AS-paths makes such performance or policy choices easy, but it does provide fuller AS-level reachability which can be combined with static knowledge about performance or policy preferences.

Page **2** Interconnectivity Working Group Summary

As a collateral benefit, this database will allow ASes to detect anomolous situations with more complete information on their nature. This should make it much easier to deb misconfigurations.

Finally, we hope this will allow removal of the classical "stub model" constraint on inter-AS topology.

On the down side, we are very keen on minimizing the impact of such a scheme on vendors or other implementors of gateways. Several vendors present at the meeting expressed disti $\,$ misgivings about the possibility of many vendors having to implement a new complex protocol in synchrony.

Finally, some members of the ORWG voiced an interest in whatever scheme we came up with making some use of ideas accepted as important concepts within the ORWG. If we put those concepts to use and test them, then that might have a useful impact on the work of the ORWG.

Work within the IWG since the Austin meeting has focussed both on the details of the database and structuring the protocols so as to minimize the impact on gateway implementors while maximizing technical quality.

## **IETF Working Group Roster**

**University of Texas at Austin 18-20 January 89**

Working Group Session: Interconnectivity and EGP3 Chairperson: Guy Almes

Attendees: 1. Guy Almes 2. Bob Braden 3. Jeffrey Burgan 4. Joe Choy 5. Dino Farinacci 6. Mark Fedor 7. Craig Fox 8. Jose Garcia-Luna 9. Susan Hares 10. David Kaufman 11. Mike Little 12. Kirk Lougheed 13. Milo Medin 14. Russ Mundy 15. Becca Nitzan 16. Yakov Rekhter 17. Greg Satz 18. Mike St. Johns 19. Geof Stone 20. Zaw-Sing Su 21. Ross Veach 22. Asher Waldfogel

E-Mail Address: almes@rice.edu braden@isi.edu jeff@twg.com choy@ncar.ucar.edu dino@bridge2.3 com.com fedor@nisc.nyser.net foxcj@network.com garcia@sri.com skh@merit.edu dek@proteon.com little@macom.arpa lougheed@cisco.com medin@nsipo.nasa.gov mundy@beast.ddn.mil nitzan@nmfecc.arpa yakov@ibm.com satz@cisco.com stjohns@beast.ddn.mil geof@network.com zsu@sri.com rrv@uxc.cso.uiuc.edu ...linus!wellflt!awaldfog

Membership:

Rize University chair Guy Almes, Rize University<br>Hans-Werner Braun, NSFnet Mike Brescia,  $B$  $B$  $N$  $Scolf$   $Rrim$  $\zeta$ ornall Joe Choy, NCAR  $\sigma$  $\times$  official Phill Gross, NRI Milo Modin,  $NASA$ Russ Mundy, DON Jacob Rekiter, IBM Mike St. Johns,  $DQQ$  $3B<sub>N</sub>$ Marianne Lepp, Rebecca Nitran,  $ESnet$ Ross Veach, UIUC

The Problem:

Address Inter-AS Rating during pariel bette results of ORWG are  $s!$ e p $!$ 14 $s!$ 

 $Brash$  fires

ORWG

 $L(1989 - m d - 1988)$  Short-form rooting ]  $L(T_{n,1}, 1988)$  NSFriet Bautome  $\overline{\mathsf{J}}$ September 1988 NASA Ames EGP3 October 1988 IETF @ Ann Arbor January 1989 pre-IAB Watship

 $H\rightarrow$ 

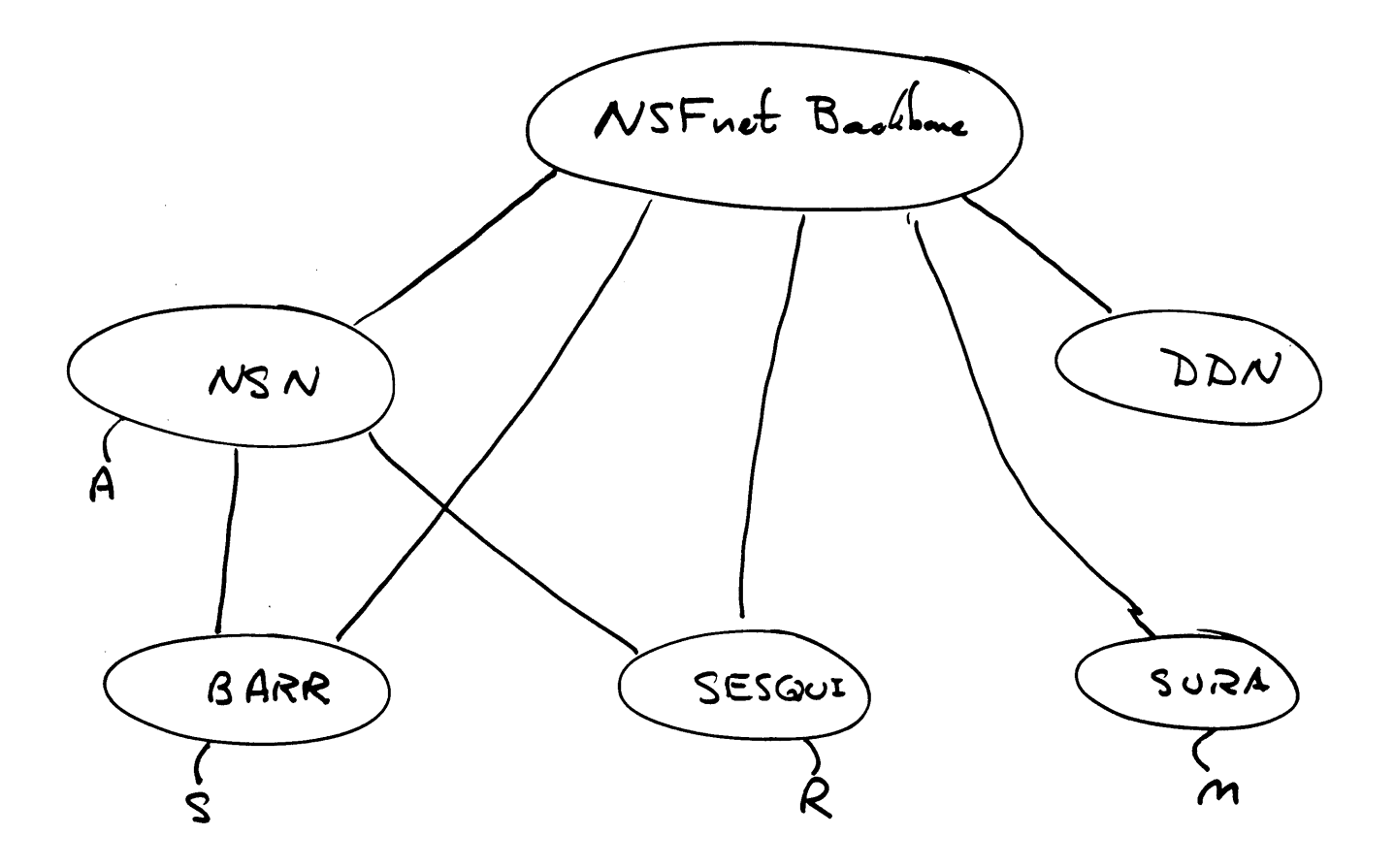

 $Essembl, a \ DAC$ Vertises are Autonomous Systems Ares are Informally connective Reacheding excloringes Two-pluse rule: { Up } { Down }

Interconnectivity Working Group ? EGP3

Previous AS Field NSFuot ARPAnet June SESQUI ר<br>Ru

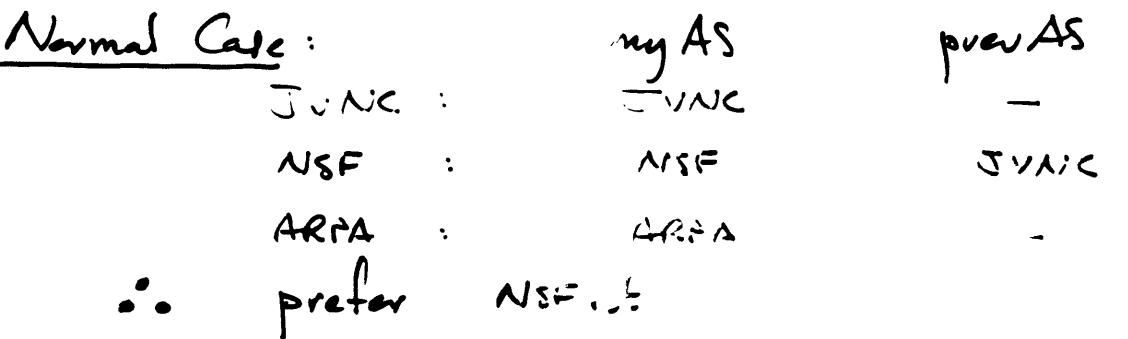

| $\frac{1}{\sqrt{2}}$ | $\frac{1}{\sqrt{2}}$ |
|----------------------|----------------------|
| $\frac{1}{\sqrt{2}}$ | $\frac{1}{\sqrt{2}}$ |
| $\frac{1}{\sqrt{2}}$ | $\frac{1}{\sqrt{2}}$ |
| $\frac{1}{\sqrt{2}}$ | $\frac{1}{\sqrt{2}}$ |
| $\frac{1}{\sqrt{2}}$ | $\frac{1}{\sqrt{2}}$ |
| $\frac{1}{\sqrt{2}}$ | $\frac{1}{\sqrt{2}}$ |
| $\frac{1}{\sqrt{2}}$ | $\frac{1}{\sqrt{2}}$ |

General EGP3 Gains · Avaitaire of need for fragmentation. • Incremental optates => Less Transmission Cost. Less CPU Cort.

DAG Enterrent Mosique each Activement plan a l'avel Nuber · Construir propagation of advantisement Enforce Two-Plade Rule Prevent Looping of Advertisements · Possibilities Considered: Prefer Lowest Lavel # Inter. AS Hep Count Full Paths instead of Pier AS

Remove Lateral Ares

Summary of Recommandations 1.  $\exists \hat{\mu}_{r}$   $\in G.P.3$  and IDEA paper  $2.$  Simplify metric 3. Add Presions AS field for each not 4. Do not attempt generalised topology at  $5.$  Dre to: · Current needs and states · Imposed CRWG fracut 6. Continue steps to strengthen current.<br>Inter-AS revivey.

## **Internet MIB**

 $\langle \cdot \rangle$ 

Craig Partridge

BBN Systems & Technologies Corp.

 $\sim$ 

January 1989 IETF Meeting MIB Working Group Summary Reported by Craig Partridge (BBN)

The MIB Working group met and discussed guidelines for the revision of the core MIB. At the meeting we decided that the key goals for the revision were:

- 1. To bring the core MIB into compliance with the Host Requirements specification (which at the time we expected to see issued at the end of January. The document is now delayed which makes compliance a little harder).
- 2. To enhance the generic error information stored in the generic interface section of the MIB.
- 3. To find a way to allow the generic interface structures to reference device-specific structures. The idea was to allow more detailed reporting on particular devices whi retaining the advantages of having a generic structure tha one can query without knowing exactly to what networks the device is connected.

We also decided on general criteria for changes to the core MIB in this revision:

- the MIB must continue to interface with both SNMP and CMOT
- we will allow "strong" writeable variables, but implementing the write function is optional. (We remain hamstrung by the lack of a standard authentication mechanism in the management protocols.)
- some experience with any proposed variable is required
- redundant variables are to be avoided
- no implementation specific variables are permitted in the core MIB
- heavy instrumentation in critical code sections is to be avoided

The group also decided that the core MIB should not expand to try to include information for more specialized systems such as bridges or TACs nor should it expand to include applications. Instead the group recommended that sub-groups be established to generate suggested MIB variables for particular application (e.g. TELNET and FTP) and devices (e.g. TACs). The method which sub-group sections of the MIB will become part of the Internet standard MIB was debated but not decided upon. Some groups favored an annual standards meeting at which the MIB

### Page **2** MIB Working Group Summary

working group decided which proposals were stable enough to become part of the Internet standard (at the risk of delaying upgrading a proposal to a standard for several months). Others preferred allowing each proposal to become a standard at its own pace (with the danger that the standard MIB would change very frequently).

Since the meeting, a list of guidelines for such groups has been issued. Interested parties should contact Craig Partridge (craig@bbn.com) for a copy before setting out to establish sub-working group.

Finally, there was a debate about how to handle version numbers in the MIB. Some members believe the first MIB's practice of putting the version number into the name space was a mistake and want to change it. The proponents of both sides have promised position papers on the subject.

 $M \cup$ سى رب

- Decisions made

- More generic error info - mechanism (pointer?) to point/refer

· CNOT gets section {mib 9}, in the tree for cast vers

مصرمعد

 $\pm$  ssues

. How non-core subtrees get added? snow bell vs incremental

 $\mathcal{L}^{\text{max}}_{\text{max}}$ 

## **Joint NSFNET/Regional Monitoring**

 $\hat{\boldsymbol{\beta}}$ 

**Susan Hares**

MERIT/NSFNET

 $\sim$
January 1989 IETF Meeting Jo-MANN Working Group Summary Reported by Susan Hares (Merit)

The NSFnet Jo-MANN working group met on January 19th at th Houston IETF meeting. The meeting lasted from 9:30 - 11:30 am, the following people attended the meeting:

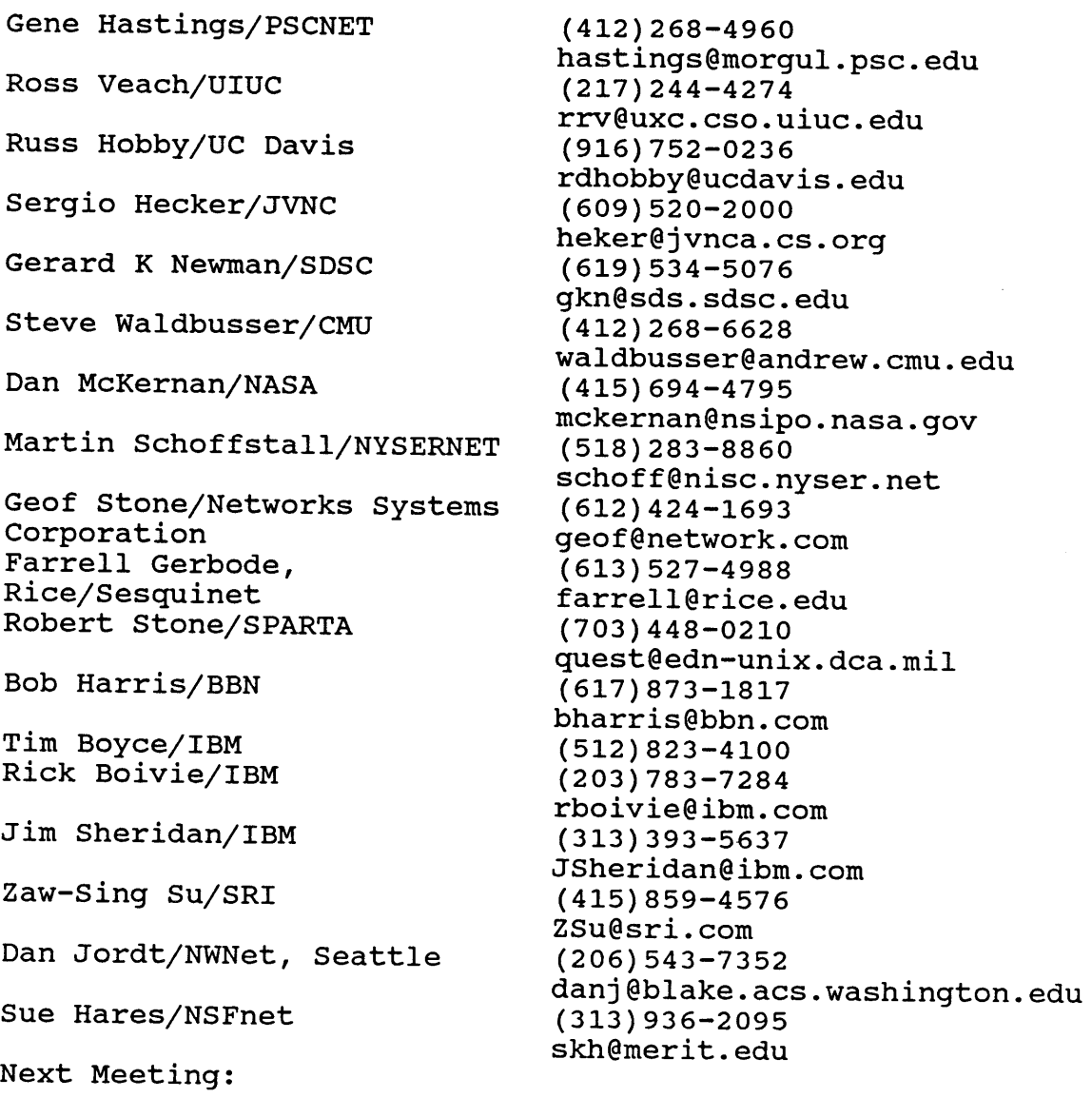

March 6th at Ann Arbor, an evening session during an Advanced NSFnet Topic Seminar.

Agenda for the Meeting was:

1. Introduction

 $\bar{z}$ 

NSFnet Jo-MANN is an IETF Working Group Duration: 6-9 months

Page **2** Jo-MANN Working Group Summary

> Please note the increase in the time frame to 9 months. Map collection and getting tools in place is going slower than expected.

memo group: njm@merit, edu

- 2. Aids to Problem Solving
	- a) Maps on-line are available via anonymous ftp on nis.nsf.net, the "cd maps" subdirectory.

Only a few on-line maps are on is.nsf.net. More Maps were collected at the IETF (and in the weeks after IETF. Sue Hares will try to get these on-line ASAP. Please report problems to Sue Hares skh@merit.edu.

Please send additional maps to NSFnet-ADMIN@merit.edu. Sue will post on the nis.nsf.net machine in the maps directory.

(note: Craig Partridge suggested at the IETF general session that we define an ASCII text format to describe maps. This ASCI format could be read into a program which would generate a Postscript map form.)

- b) Maps in paper form will be mailed out in 2-3 weeks. Hopefully more maps will appear by then.
- c) Contacts

Contacts for the NSS sites are available on the nis.nsf.net machine for anonymous ftp under the "cd NSFnet" subdirectory .contact information is also available via email. Send to nis-info@nis.nsf.net a mail message with the following in the body: help. Instructions on how to use the email system will return to you. If you have any problems, either send a mail message to NSFnet-info@merit.edu or call (800)66-MERIT.

Please send in contacts for your Administrative Domain/AS. Please send two administrative contacts, two technical contacts, and a 24 hour security contact. The 24 hour security contact would be used, in case of "virus" like attack, to reach people.

Contacts for networks and Administrative domains will be available via email in the near future. Please ask the networks within your region to keep the SRI-NIC's who's database up to date. Sue Hares will send to Administrative Domains/Regional networks a list of

Page **3** Jo-Mann Working Group Summary

> network contacts for the networks within the regional networks. Please check these contacts to see if they are valid.

d) Configuration Information

Reports are available via anonymous ftp fro nis.nsf.net. "cd nsfsites" will get you to the righ subdirectory. (PLEASE note this is a change from the location reported at the IETF Jo-Mann meeting. (Sue Hares) )

Configurations files for NSS are available via anonymous tp from nis.nsf.net, then cd nsfconfg, and "quote acct pwd" (pwd is the password sent to all NSS site people for this account)

(please note this subdirectory is different than the one announced at the IETF Jo-Mann meeting. (Sue Hares)) It is a goal of the NSFnet to make the configuration reports available via email. Watch for an announcement of this service.

**e)** SGMP/SNMP tool writeups available via anonymous ftp from nis.nsf.net, "cd tools". However, not all manufacturers are represented.

All sites should have an SGMP/SNMP session set-up with the community name "monitor" on all their gateways.

Proteon and CISCO both have SNMP support for their routers. Other vendors also have SNMP support. Please send any information about SNMP or SGMP support to Sue Hares. Any major time invested in tool development should be spent with SNMP tools. The NSFnet will migrate within the near future to SNMP.

- f) Traceroute and unix kernel modification available from Van Jacobson for Suns, and unix systems. Russ Hobby has made modifications to KA9Q tcp-ip code for PC DOS. You can get a copy of the traceroute modifications for the KA9Q code via anonymous ftp from ucdavis.edu under the dist subdirector. Both archive and tar forms are available.
- g) NSS outage reports

NSS outage reports are being sent to NSFNET-SITE-PEOPLE@merit.edu. The mail group NSFNET-SITE-PEOPLE@merit.edu will only report status information. The change has been made in response to the Jo-MANN

#### Page **4** Jo-MANN Working Group Summary

request that a status only information group get created for the outage reports. Configuration information and technical information will be sent to NWG@merit.edu.

Farrell Gerbode noted that during the virus it took 8 hours to get mail from inside MERIT to the Internet. Sue Hares took it as an Action Item to find out what could be done about it.

[Note: Outage Mail is no longer being sent from the previously used machine. Mail should not be delayed within MERIT any more. Please contact the NSFnet NOC if you see large delays in your mail.]

#### 3. 2 EGP PEERs

Currently MERIT, BARRNET, and Sesquinet have 2 EGP peers per Autonomous System. Sue Hares will add a 2nd EGP peer for any requesting the change. However, care must be taken with the local EGP metrics. The NSS will pay attention to the EGP metrics in the UPDATE messages when routing things from the NSS to the gateways within the region. As always, the local EGP metrics do not affect the primary/secondary pathway for a network within the NSS. The primary or secondary pathway to a networks is set by the NSFnet Routing Policy Database.

Contact Sue Hares to add your 2nd EGP PEER.

[UPDATE; JVNC has added a second EGP PEER. UIUC will add a second EGP within the week.]

4. Outage Reports

Currently NSFNET-SITE-PEOPLE receives outage reports for NSSs. Comments are requested if the outage reports would be useful for Administrative Domains and for networks.

What form should these outage reports take? On the NISC.NYSER.NET machine under the stats directory, you may find 7 different types of reports. The NSFnet month report also gives performance and statistics. Please send feedback to njm@merit.edu.

Marty Schoffstall asked which NOCs support 24 hour service. NYSERNET is currently expanding toward 18 hour service. However, Marty Stated Cornell does not staff their site on weekends or off hours. Marty stated this caused problems for NYSERNET. Sue Hares took it as an Action Item to follow up on this.

Page **5** Jo-MANN Working Group Summary

> Are the network count statistic reports useful? These were shown as part of the NSFnet talk. Should these be posted?

 $5.$ NSFnet Security Issues

> (The Security portion of the discussion was limited to members of the working group.)

Sue Hares suggested some ideas on security:

**a)** Each network should have responsible party you can contact if a host on a network has:

- "inappropriate" behavior - such as spreading a virus or trying to break into other computers. **-** problems such as the SUN machine that send continuous name resolver requests to the MIDNET machines.

b) The responsible party should provide a 24 hour security number to be called only for these problems.

Networks are responsible that hosts behave properly. Regional Networks are responsible for networks.

Much discussion resulted from this topic. Two types of difficulties were discussed: political and technical. The political/legal problems were:

- Suggesting some guarantee of security might imply 1. some responsibility for problems if they occur. The X>25 Telenet contract is an example of a legal document for a network which has the customer sign away any idea that the network is responsible for any damage due to the network.
- 2. Gerard ask some questions of Steve Wolff regarding security and was going to forward this mail to the njm group.

Technical issues were:

How to set-up a phone tree for calling people.  $1.$ 

Normally we use email. However, during the virus mail got delayed due to the network shut downs. Farrell Gerbode suggested a phone tree.

 $2.$ How to get tools to detect virus or usage which is not normal sooner. Can SNMP monitoring tools find this problem? Does anyone have a script for this?

Page **6** Jo-MANN Working Group Summary

6. Debugging through National Networks

What problem areas are there in debugging through multiple networks? Please send your problems to njm@merit.edu. During the week of March 6-10th, NSFnet will be holding a workshop on Routing. One portion of the workshop will be on debugging through multiple networks.

Action Items:

Holdover's from the first meeting:

- a) Get your Postscript Maps to Sue Hares
- b) Add a SGMP or SNMP session called "monitor" to your regional gateways. Not all regions have added this. Sue will report on who has these sessions.
- c) Send more SGMP/SNMP tool descriptions to Sue Hares
- d) Sue Hares will post tool descriptions to "tools" subdirectory on nis.nsf.net
- **e)** Sue Hares will post all MAPs to "maps" subdirectory on nis.nsf.net. Also, Sue will mail out a paper copy to NSFnet sites, and peer network.

New Action Items:

- Sue will contact Cornell NSS site about weekend  $1.$ availability.
- 2. Gerard Newman will post his correspondence about Security to the jnm@merit.edu list.
- ¯. Members of Jo-MANN will send comments about outage reports for Administrative Domains or networks to njm@merit.edu.
- 4. Send problems you have tracking problems through multiple peer networks. An example of this is a path between two networks which goes through both the NSFnet and the ARPANET.
- 5. Sue Hares will follow up on "Status only" mail group to check if sites want to change the mail IDs listed under NSFNET-SITE-PEOPLE@merit.edu.

Short Summary of the Jo-Mann Working Group January 19th Meeting Annotated Agenda:

- I. Aids gathered to solve problems:
	- **a)** Maps on-line: nis.nsf.net - maps subdirectory paper copies in 3 weeks,

Page **7** Jo-MANN Working Group Summary

- b) Contacts for
	- o NSS sites
		- o Regional Networks
		- o Networks<br>o Internati
		- International Contacts

NSS sites on nis.nsfnet - NSFnet directory, also available via email. Send to nis-info@nis.nsf.net a mail message with "help" in body.

Please send contacts for your Administrative Domain to nsfnet-info@merit.edu. Two administrative contacts, two technical contacts, and a 24 hour security contact are needed for each AS. Please make sure SRI-NIC database is correct for networks within your regional network.

c) Configuration Information

Reports in nis.nsf.net - nsfsites. Configurations files in nis.nsf.net - nsfconfq. Configuration information will be sent to NWG@merit.edu. NSFNET-SITE-PEOPLE@merit.edu will be status only mail group.

d) SGMP/SNMP Tools

Please add "monitor" session to SGMP/SNMP session on gateways within your network. Send any information on SNMP/SGMP support in gateways or SNMP/SGMP tools to njm@merit, edu.

e) Traceroute

Available for unix, PC traceroute changes for KA9Q code are available from Russ Hobby via anonymous ftp from ucdavis.edu under dist subdirectory.

f) NSS outage reports

> Send comments about the NSS outage reports or what you would like to see in outage reports to njm@merit.edu.

 $2.$ Outage Reports for networks within NSFnet community

Phone tree needed for worm or virus outbreaks.

3. NSFnet Security Issues

Page 8 Jo-MANN Working Group Summary

> Lost of discussion on political and technical methods. Please refer to longer notes.

Debugging problems through National Peer Networks  $4.$ 

Topic not discussed. Please send examples of problems to njm@merit, edu.

Next meeting:

March 6th - at MERIT during Advanced NSFnet Topics Seminar (very important meeting to attend)

April IETF Meeting - in Florida

### IETF Working Group Roster

University of Texas at Austin 18-20 January 89

Working Group Session: Working Group for Joint Monitoring Access for Adjacent Networks Focusing on the NSFNet Community

Chairperson: Susan Hares

Attendees: E-Mail Address:

1. Rick Boivie 2. Tim Boyce 3. Farrell Gerbode 4. Bob Harris 5. Gene Hastings 6. Sergio Heker 7. Russ Hobby 8. Dan Jordt 9. Dan McKernan 10. Gerard Newman 11. Martin Schoffstoll 12. Jim Sheridan 13. Robert Stine 14. Geof Stone 15. Zaw-Sing Su 16. Ross Veach 17. Steve Waldbusser

rboivie@ibm.com 512-823-4100 farrell@rice.edu bharris@bbn.com hastings@morgul.psc.edu heker@jvnco.csc.org rdhobby@ucdavis.edu danj@blake.acs.washington.edu mckernan@nsipo.nasa.gov gkn@sds.sdsc.edu schoff@nisc.nyser.net jsherida@ibm.com gu est@e dn-unix, dca. mil geof@network.com zsu@sri.com rrv@uxc.cso.uiuc.edu waldbusser@andrew.cmu.edu

# **Introduction**

### **NSFNET** Jo-MAAN

- $\bullet$  IETF Working Group
- $\bullet$  6-9 month duration.

, njm@merit, edu mail group

Sue Hares

NSFNET

# **Agenda**

- 1.) Introduction
- 2.) Aids to Problem Solving
- .) Multiple EGP PEERS per AS
	- 4. Outage Reports
	- 5.) Debugging through National Networks

# **Aids to Problem Solving**

- Maps online and hardcopy
- Contact information
- Configuration Reports
- $\bullet$  SNMP/SGMP tools

SEND a MAP SKh @ merit, edu Correct a MAP a mAP WIN Packet

## **Tools**

SGMP/SNMP tool writeup via anonymous ftp from "cd tools" nis .nsf .net,

~ traceroute

## **OSI Internet Interoperability**

 $\ddot{\phantom{0}}$ 

 $\bar{\mathcal{A}}$ 

Ross Callon

Digital Equipment Corporation

January 1989 IETF Meeting OSI Interoperability Working Group Summary Reported by Ross Callon (DEC)

This was the first meeting of the working group in nearly a year, and the first to be co-chaired by Rob Hagens (Univ. of Wisconsin) and Ross Callon (DEC). We therefore spent some time discussing what the working group should be doing, particularly with respect to the "short term tasks" that were listed in the draft scope that we had sent out prior to the meeting. The short term part of the scope was extended, and each of the items on the list was discussed in some detail.

1. Working Group Name and Structure

The OSI working group has alternatively been called the "OSI Transition working group" and the "OSI Interoperability working group", as well as other names. We very quickly agreed that we were talking about interoperability, rather than transition, and therefore that the proper name for the group was "IETF OSI Interoperability working group".

Since we are involved in the entire issue of getting OSI to work in the Internet, our charter ranges from the application laye down to internetwork protocols (ISO 8473, ES-IS, and IS-IS). This is a huge scope. It is unlikely that any one person will be an expert on all relevant protocols. This suggests that we may want to split up into sub-groups at some time. One possible split would be into three groups: (i) Network and Transport layers; (ii) Session, Presentation, and Application layers; and (iii) Network Management. However, there are some issues which almost everyone will be interested in (such as to what extent, if at all, mixed protocol stacks are a good idea), and some issues for which the solution is so obvious that there is no need for a group to do any work. Also, we are not yet clear on precisely which issues will need work. We therefore thought that it was premature to decide whether or not to split into sub-groups, and if so which sub-groups to split into.

#### 2. Berkeley Release 4.4

The next release of the BSD operating system (BSD 4.4) will include OSI protocols (in addition to the TCP/IP suite). Rob Hagens and Keith Sklower (Berkeley) gave an overview of the features to be included. A brief summary is:

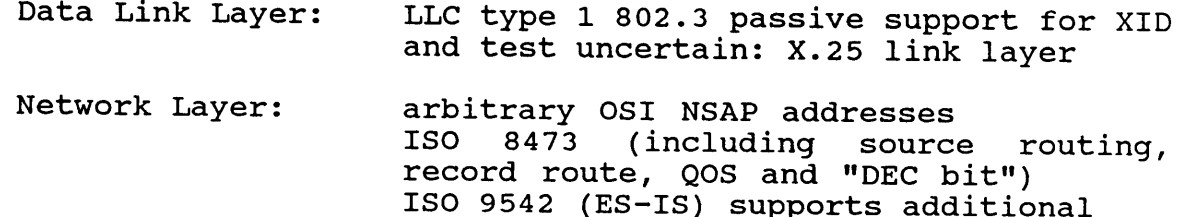

Page **2** OSI Interoperability Working Group Summary

> ECHO packet may be used as gateway DOES NOT INCLUDE IS-IS partial support for ISO 8878 X.25 device driver

Transport Layer: class 0 (over X.25) and 4 (over 8473) all functions for classes listed (including response to congestion bit) also allows TP4 over DoD IP uses sockets

Upper Layers: Session, Presentation ... reliable transfer and remote operations ASN. 1 Directory Service (which not decided) MHS  $(X.400)$  FTAM VTP  $X.400/822$ gateway FTAM/FTP gateway

There are a few outstanding issues. Most notably, the Network Layer code does not contain any IS-IS routing code. They would like to include IS-IS, and would be "pleased as punch" if someone would send them a C implementation which is compatible with BSD. They also have not decided what directory services to use.

Someone asked if there were any plans to have the BSD code COS-certified, but nobody knew the answer. They hope to release BSD 4.4 in about a year. This Summer for Beta-Test sites.

3. Internet OSI NSAP Addressing Format

We discussed the proposed RFC written by Ross Callon and Hans-Werner Braun (from Merit/NSFNET/Univ. of Michigan), which has been waiting to be published for many months. Some frustration was expressed that it took so long to get documents<br>through the RFC process. After some discussion, we agreed After some discussion, we agreed unanimously to urge that the RFC be published quickly in its current form (i.e., no changes are required).

Concern was raised that the RFC addressing format was different from the GOSIP format for the non-DoD Internet. agreed that it would be best if we had only one format. We

4. EON (Experimental OSI-based Network)

The University of Wisconsin is involved in an effort to experiment with the use of ISO Network layer protocols over the DoD Internet, using the DoD Internet as if it were a sing subnetwork. Several months ago they produced an RFC (not yet published) giving an overview of this experiment.

In order to experiment with multicast subnets, given a DoD Internet which doesn't have multicast (or at least didn't back when they wrote the RFC), they make use of a sort of "send n times" multicast layer between the DoD IP and the ISO IP. There

#### Page **3** OSI Interoperability Working Group Summary

was considerable concern expressed that this would not scale at all to any reasonable size network. The counter-arguement was that the RFC was intended only for experimental use on a small-scale. This led to a discussion of the problem that anything put into an RFC is likely to be taken seriously, and find its way into government RFPs (requests for proposals) and other operational specifications or products. After considerable discussion, it was agreed that a section should be added at the beginning of the RFC as follows:

#### WARNING

The methods proposed in this RFC are suitable ONLY for experimental use on a limited scale. These methods are not suitable for use in an operational environment.

It was felt that anyone who ignored such a blunt warning deserved what he will get. With this addition, it was unanimously agreed to publish the RFC (possibly with an additional change to clarify a paragraph near the end.

5. Use of Mixed Protocol Stacks

Some people expressed interest in "mixed stacks", in which either (i) OSI application, presentation, and session layers are run over TCP/IP; or (ii) OSI application, ... are run over TP4, which is run over DoD IP. They seemed to be interested in an architecture in which a variety of different mixed and pure protocol stacks would be used in different end systems, implying a need for protocol converters which would convert the middle layers (Transport and/or Internet) while leaving the OSI applications alone.

Quite a few other people expressed opinions that this could lead to a logistical nightmare, and that it was a whole lot easier to transition the gateways to deal with both IPs in a dual internet (using some combination of dual gateways, and of separate DoD IP and OSI IP gateways on the same subnets). In addition, one might also want to have special gateways which make use of one Internet as if it were a single subnet of the other Internet. This should be able to interact smoothly with "real" gateways. In any case mixed stacks in the end system are particularly messy since: (i) it means you have to transition end sytems twice (assuming you don't want the end system to use a mixed stack  $\texttt{permanen\'tly}$ ; (ii) it makes interoperability more complicated.

Concern was raised about the practice of using application layer gateways as a way to gain connectivity between like end systems (thus, for example, two pure OSI end systems might communicate through a DoD Internet using two application layer gateways). We Page **4** OSI Interoperability Working Group Summary

agreed that application layer gateways were only for Interoperability between end systems with different applications.

**6. GOSIP**

Several non-DoD government representatives expressed concern that the DOD part of the GOSIP spec may in some cases (including NSAP addressing) propose different solutions relative to the non-DoD part of GOSIP. However, the Internet spans both DoD and non-DoD parts of the government (as well as universities and ...). It is clearly desireable for the Internet to make use of consistent protocol features (such as consistent address formats).

There were also questions about what to do if we find things in Gosip that we think need to be fixed. There really was no resolution of this, except that there will be future versions of Gosip and correcting errors is at least possible.

7. Network Management

We agreed that CMIP should be used to manage OSI protocols in the Internet, and that the MIBs developed in ANSI X3S3.3 are the best available (with the understanding that they may be changed in ANSl and ISO). It was not clear what MIBs should be used for higher layers.

8. Routing (Short Term)

It was suggested that we might want to use fixed tables for short term use. This was greeted by widespread dis-favour, at leas with respect to intra-domain routing. It was then agreed tha the full "compliant" (to the extent that this means anything at this time) implementations of the most recent ANSI routing spec was the correct thing to use for intra-domain routing (i.e., no subsetting, no enhancements, no attempt to convert other routing protocols for short term use).

There were two suggestions for short term inter-domain routing: (i) use fixed tables; (ii) use a version of EGP (basically update EGP 3 to include OSI-style address prefixes, call it EGP 4). We did not have enough time to discuss the relative merits of both, although there was some concern that fixed tables would not be sufficient, even for short term use. There was also concern expressed that it might take a long time for ISO to standardize a long term Inter-Domain routing protocol.

#### 9. Application Gateways

As mentioned above, there was agreement that application gateways are useful for interoperability between dissimilar end systems, and not for connectivity between similar end systems via

#### Page **5** OSI Interoperability Working Group Summary

dissimilar intermediate systems. There was concern expressed about the limitations of application gateways (mostly functional, but also performance). There was a complaint that the group did not spend enough time on application gateway issues. We generally agreed, but were lacking a combination of time and expertise on these issues. We probably need to produce a sub-group to look at these issues.

i0. Schedule, etc..

We didn't feel that we had enough of a handle on what the working group needs to do to try to produce a schedule for the short term tasks.

We discussed the possibility of having an intermediate meeting before the next IETF. If the meeting were held in "some single location that required any air travel" then only 9 (out of about 30) people thought that they would be able to attend. However, if the meeting were held by multi-media conference involving the four experimental multimedia sites (at BBN, Darpa, SRI, and ISI) then 19 people thought that they could attend. It was my impression that the problem was primarily that people are burned<br>out w.r.t. travel. rather than the cost I was therefore travel, rather than the cost. I was therefore requested to look into the possibility of setting up a multimedia conference.

Subsequent to the meeting I discovered that the experimental multimedia conference facilities will be down for approximately the month of March, and will only be reliable for two-site conferences until after the work that will be done in March. I am therefore trying to get a two site (west coast and east coast, probably ISI and BBN) conference arranged for the end of February.

At the end of the meeting we went though each of the areas mentioned above and tried to list the documents which one ought to be familiar with.

### IETF Working Group Roster University of Texas at Austin 18-20 January 89

Working Group Session: OSUInternet Interoperability Chairpersons: Ross Callon/Rob Hagens

#### Attendees: E-Mail Address:

1. Rick Boivie 2. John Burruss 3. Ross Callon 4. Noel Chiappa 5. Anthony Chung 6. Jim Forster 7. Chuck Gerlach 8. Martin Gross 9. Rob Hagens 10. Tony Hain 11. Bob Harris 12. Dan Jordt 13. Dave Katz 14. Norbert Leser 15. Kirk Lougheed 16. Leo McLaughlin 17. Chris Moore 18. Ron Morita 19. Russ Mundy 20. Gerard Newman 21. Becca Nitzan 22. Zbigniew Opalka 23. Gladys Reichlen 24. Yakon Rekhter 25. Larry Robinson 26. Dallas Scott 27. Keith Sklower 28. Dave Solo 29. Lance Travis 30. Ross Veach 31. Rick Wilder

rboivie@ibm.com burruss@bbn callon@erlang.dec.com jnc@lcs.mit.edu sytek!anthony@hplabs.hp.com forster@cisco.com cag@iwlcs.att.com martin@protolaba.dca.mil hagens@ls.wisc.edu hain@nmfecc.arpa bharris@bbn.com danj@blake.acs.washington.edu dave\_katz@um.cc.umich.edu nl@osf.org lougheed@cisco.com ljm@twg.com cwm@twg.com ron\_morita%y0%hp6600@hplabs.hp, corn mundy@beast.ddn.mil glen@sds.sdsc.edu nitzan@nmfecc.arpa zopalka@bbn.com reichlen@gateway.mitre.org yakov@ibm.com 303-229-2294 dscott@gateway.mitre.org sklower@okeeffe.berkeley.edu solo@dockmaster.arpa cmx@apollo.com rrv@uxc.cso.uiuc.edu rick@gateway.mitre, org

## OSI INTEROPERABILITY

WORKING GROUP

ROSS CALLON (DEC) ROB HAGENS (U.Wise.)

MAIN GOALS

- INCORPORATION - FACILITATE
	- OF O.S.I. IN THE INTERNET
- . OSI SUITE IN PARALLEL WITH TCP/IP
- S FACILITATE COEXISTENCE

## SHORT TERM SCOPE

- W.G. STRUCTURE + SCHEDULE
- S INTERNET NSAP ADDR. FORMAT
- $EON$
- PURE VS MIXED STACKS
- · BSD 4.4
- "GOSIP (POD vs NON-DOD INTERNET)
- · GWY ISSUES, SWITCHING OSI-Grams in the INTERNET

SHORT TERM SCOPE-CONT'D

. NETWORK MANAGEMENT -PROTOCOL (CMIP)  $-MIB$  (ANSI)

· ROUTING  $-$  INTRA- $(ANST)$  $-1$ NTER- $(??)$ 

· APPL'N GATEWAYS

## **Performance and CC**

 $\overline{\phantom{a}}$ 

Allison Mankin

MITRE Corporation

 $\cdot$ 

 $\sim$ 

 $\mathcal{L}(\mathcal{A})$  and  $\mathcal{L}(\mathcal{A})$ 

January 1989 IETF Meeting Performance and Congestion Control Working Group Summary Reported by Allison Mankin

The Performance and Congestion Control Working Group met in Austin on January 18. The meeting had two parts. In the morning, the draft of the working group paper ''Gateway Congestion Control Policies'' was the subject. About a third of the draft received detailed review. In the afternoon, IETF colleagues who implement gateways were invited to give an early reaction to the paper and to talk with the group about the feasibility of implementing various congestion control policies in their gateways. The speakers were Yakov Rekhter (IBM), Bob Harris and Zbigniew Opalka (BBN), Noel Chiappa (MIT/Proteon), Greg Satz (cisco), and Geof Stone (NSC). We thank them all for taking part. Thanks also to John' Lekashman and Walt Lazear for their useful notes on the morning and afternoon respectively.

Morning Session

The reason for writing a paper on gateway congestion control is that within the timeframe of six months to two years, we expect significant Internet congestion will be a problem again. Infinitely persistent name resolvers are just one example of unpredictable large contributors to traffic. Various remote file systems are being modified to work well over the Internet; their tuning allows them to consume large amounts of bandwidth. Gateways will need to have strong congestion control for these within six months (Van).

Since the need is in the short-term, the recommended policy must be one that is easy to add to existing gateway implementations. Group consensus is that we can and should now recommend random drop in the paper. The draft needs to state this up front, and to correspondingly emphasize the section detailing random drop over the sections on other policies. [Note: the new draft incorporates this and other changes suggested by the group.]

Some assumptions of our paper were clarified during the morning. On fairness, we were aware that not all gateways should allocate their resources equally across users; some users, such as mailers on relay hosts, properly have much higher demand than others. The term 'user' here means (as in the draft) whatever process entity makes use of an Internet transport service. As we have noted in the draft, the means of allocating and administering the unequal shares is outside the scope of congestion control. But during this meeting we also agreed that gateways in network backbones should not prefer or discriminate in this way. Our recommendations directly address this type of gateway.

The inclusion of the ''congestion experienced bit''in the paper was debated, with objectors arguing that it cannot be relevant to the DoD Internet. One argument for its relevance is the not so

Page **2** Performance and Cogestion Control Working Group Summary

far off arrival of dual DoD-ISO routers on the Internet scene. The bit will probably be part of a heterogeneous congestion control environment; what can be done about this is anticipate the interactions among policies.

Concerning the sections of the draft on metrics and<br>measurements, Bob Braden asked if there was experimental Bob Braden asked if there was experimental evidence that power was a good metric, since it is used very centrally in the draft; power is the defined as (throughput  $\wedge$ alpha) / delay. The only pitfall is in trying to obtain a global power through the measurement of the individual gateways (K.K.). Computed and optimized for each gateway separately, it is useful and has the property of getting worse in both directions from the optimum. It is very important to state all the metrics are time-varying and that algorithms need to use averages over appropriate time-scales; transient effects of performance policies must not be given too much weight.

End-system cooperation (such as provided by Slow-start TCP) needed for gateway congestion control to be effective. Non-cooperating users are a great concern. The group agreed only on a minimum game theory approach to them: guarantee that they cannot get better service by not cooperating. It may not be possible to prevent noncooperative users from causing other users of the gateway to have worse service (Van). We need to put more emphasis on the second of the purposes of congestion control in the gateway:

- 1. Protecting oneself from end-systems and the upstream gateways, defending one's own resources.
- 2. Protecting the downstream gateways from oneself.

A policy that both protects the 'downstream' and carries out the game theory goal would be for the gateway to reduce all of its output in the direction of the noncooperating user's data stream (Van). This startled the group, though it was appreciated that such behavior could induce the administrators of the gateway gateway to ''dynamically buy more bandwidth.'' A question was raised as to whether we needed to emphasize non-cooperating users quite this much... [Yes, because significant expected problems in the short-term will be due to uncontrolled traffic such as NFS.] An obvious question is why not administer selective punishment to the badly behaved? With random drop, non-cooperating users are quickly and accurately distinguished (their packets get dropped repeatedly). In Van's implementation, a ''hot list'' of the offenders is generated. Their traffic can be selectively blocked by putting it on a minimum service queue, attended to only when no other traffic is present. An additional suggestion would be to give selective feedback as in DEC TR-510 based on a list like Van's (K.K.).

### Page **3** Performance and Congestion Control Working Group Summary

Finally, concerns surfaced about random drop's fairness. Matt Mathis (CMU) described scenarios of end-system user types which appear cooperative, but still use substantially more than their<br>fair share of resources. Theoretically a transport protocol Theoretically a transport protocol could enable the process using it to appear to all gateway tests as if it was two or more statistically independent users. transport protocol could also do Slow-start congestion avoidanc but ''use a higher gain'' and, depending on the eventual implementation of the gateway congestion control, not have its excess demand curtailed. At this point, we have to admit that random drop will be vulnerable to such counter-measures. This is one of the reasons that we see random drop as a starting point for gateway congestion control in the Internet, to be supplemented by unequal service and type-of-service algorithms when these are better understood.

#### Afternoon Session

A copy of the draft paper and an agenda were provided to each of the speakers (either the day before or on the morning of the 18th). The intention was to have the same range of topics covered by each. The agenda was as follows:

The WG is working on a draft paper on Gateway Congestion Control Policies. We have invited gateway implementation experts to join us to review the assumption about feasible and useful policies that are reasonable for this paper. The following is a list of some of the points that would be helpful to know about. At no point is the intention to ask for proprietary information. All questions on implementation are oriented toward the review of the paper.

What are the performance goals set for your router? That is, what kind of yardstick is used when performance enhancement is undertaken? If possible, what is a high level overview of the implementation? For example, how many levels of buffering are there? Would it be possible to implement Random Drop? What would happen if TTL was required to be a time? Would a gateway system delay bound, suggested as an an alternative to TTL as a time, be possible and effective? How accurate a clock resolution could be assumed?

Is Fair Queueing implemented in the implementation and what is the aggregation? What is the Source Quench generation policy?

If the implementation includes an X.25 interface, what is done to handle fair provision of virtual circuits? To what extent could built-in instrumentation allow the router's

Page **4** Performance and Congestion Control Working Group Summary

fairness to be assessed? Has operational measurement been done much? Is there any cooperative operational measurement among the router's users?

All the speakers were generous with details of their implementations. Many of their details naturally concerned the optimization of packet processing and bus performance, and need not be reported here. The performance of their gateways as part of the Internet system was somewhat less of As a general conclusion from the afternoon, however, it appeared that gateway implementors would be hospitable towards a policy for gateway congestion control recommended by the IETF.

#### IETF Working Group Roster

University of Texas at Austin 18-20 January 89

Working Group Session: Performance Congestion Control Chairperson: Allison Mankin

Attendees: E-Mail Address:

1. Philip Almquist 2. David Borman 3. Bob Braden .4. Jeffrey Burgan 5. Noel Chiappa 6. Michael Collins 7. James Davin 8. Mark Fedor 9. Nancy Hall 10. Bob Harris 11. Van Jacobson 12. Walt Lazear 13. John Lekashman 14. Charles Lynn 15. Matt Mathis 16. Keith McCloghrie 17. Dan McKernan 18. Leo McLaughlin 19. DonMerritt 20. Zbigniew Opalka 21. K. K. Ramakrishnan 22. Robert J. Reschly Jr. 23. Bruce Schofield 24. Robert Stine 25. Geof Stone 26. Zaw-Sing Su 27. James VanBokkelen 28. Steve Waldbusser

almquist@jessica.stanford.edu dab@cray.com braden@isi.edu jeff@twg.com jnc@ks.mit.edu collins@nmfecc.arpa jrd@ptt.lcs.mit.edu fedor@nisc.nyser.net nhall@cs.wisc.edu bharris@bbn.com van@helios.ee.lbl.gov lazear@gateway.mitre.org lekash@orville.nas.nasa.gov clynn@bbn.com mathis@faraday.ece.cmv.edu kzm@twg.com mckernan@nsipo.nasa.gov ljm@twg.com merritt@brl.mil zopalka@bbn.com rama%erlang.dec@decwrl.dec.com reschly@brl.mil schofield@edn-unix.arpa guest@edn-unix.dca.mil geof@network.com zsu@sri.com jbvb@ftp.com waldbusser@andrew.cmu.edu

VERFORMANCE + CONGESTION  $MEEIMG-$ CONTROL WG JANUARY 18, 1989

MORNING - RIVIEWED DRAFT

OF GATEWAY CONGESTION CONTROL POLICIES PAPER

OBJECTIVE - RECOMMEND CWITHING COHERENT FEAMEWORK) RANDOM DROPPING AS OVE COWER BOUND CC POLICY FOR GATEWAYS

- FRAMEWORK NEEDED INCLUDES RESOURCE POWER METRIC-SHARED MEANING OF INTENTY OFFRATING POINT

FAIRNESS

MONITORABUE, CONTROLLABUE METRICI

- PAPER IS AGREEING ON REQUIREMENTS OF THOSE A LGORITHMS THAT WILL BE IMPLEMENTED

 $SCHEDUL5:$ 

COMPLETE DRAFT WAS PROVIDED TO GRAVE ON MAIL LIST EEFORG THIS MEETING - OUR WG DISCUSSION GOT THRU NIZ.

CONTINUE BY E-MAIL

AFTERNOON - INFORMAL PRESENTATIONS TO A SET OF QUESTIONS BY

 $\label{eq:2.1} \frac{1}{\sqrt{2}}\left(\frac{1}{\sqrt{2}}\right)^{2}=\frac{1}{2}\left(\frac{1}{\sqrt{2}}\right)^{2}$ 

S GATIWAY IMPLIMENTATION EXPICETS

SHOO & THRW - OPLI JHF 30 JEOM

TO GET THE LEAST PROCESSING

CATZNCY IN THE GW IMPLEMENTA ्र<br>भूल्ङ्क**र** 

VALUE: VERIFIED WE COULD

RECOMMIND R.D. AND 17

WOULD BE FEASIBLE

SEUREAL CONTRIBUTED INFO DIR LETEY IN WINE WITH PAPER'S GOALS -WHAT ARE THE BESIGN / IMPL. POINTS THEY HAVE FOR INTERACTION AMONG CATIONATE

## **Point-to-Point Protocol**

 $\ddot{\phi}$ 

Drew Perkins Carnegie Mellon University

and

**Russ Hobby** UC-Davis

÷.

January 1989 IETF Meeting Point-to-point Protocol Working Group Summary Reported by Russ Hobby (UCDavis)

#### I. Introduction

The PPP WG met for the day on January 18. There was a review from the previous meeting covering the physical layer and link framing of the protocol. There was also a discussion of the draft document written by Drew Perkins. The remainder of the meeting was spent working on the PPP Packet format.

The work group plans to have the current work written up and have a video conference half way towards the next IETF meeting.

II. Physical Layer and Link Framing

> The physical layer for PPP can be any of the standards currently in use, such as RS232, RS422, RS423, RS449, V.35. Use of control signals on the physical interface is encouraged. There was a request from Telebit for raising and lowering control signals on packet boundaries. Van Jacobson feels that this is unnecessary and will discuss it with Telebit.

> The link framing will be considered for only synchronous and asynchronous circuits for the time being. For both synch and asynch the PPP standard will be ISO 3309 (HDLC). HDLC has been extended to asynch by Addendum 1 to ISO 3309

**III.** PPP Packet Formatting

> The PPP packet is encapsulated in the data field of the HDLC frame and consists of a protocol field and a data field. The protocol field defines what type of network packet the data field contains, thus PPP will allow multiple network protocols to operate on the same circuit.

> The protocol field can be either 8 or 16 bits in length with the length being determined by the standard ISO extension method. Protocol numbers for the protocol field will be odd numbers starting at 33. This avoids sending control characters for asynch circuits.

#### IV. PPP Control Packet Format

PPP Control Packets (PCP) are used for line control and maintenance. This includes functions such as establishing This includes functions such as establishing the initial configuration, determining loopback, up/down
Page **2** Point-to-Point Protocol Working Group Summary

> $control$ , circuit disconnect and other line orien functions. The protocol number for the PPP Control Packet is 33. The PCP packet format is as follows:

0 and 1 and 2 33 01234567890123456789012345678901 -+-+-+-+-+-+-+-+-+-+-+-+-+-+-+-+-+-+-+-+-+-+-+-+-+\_+\_+\_+\_+\_+\_+\_+ protocol (value = 33) I version I type magic number + data +

a. Version - The version of PCP supported.

b. Type - Type of PCP packet. Defined types are:

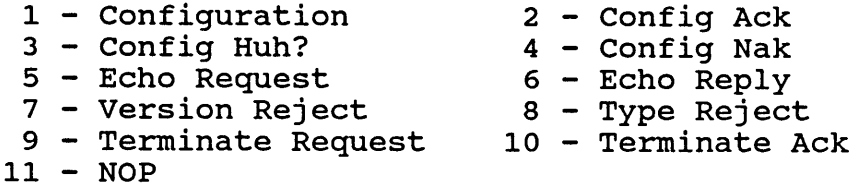

- c. Magic Number This pseudo-random number is used to uniquely identify an end of the point-to-point connection. This field is used to detect if a line is looped back to itself. Once a number is selected the same number is used for the duration for the connection. All PCP packets sent out must contain the senders magic number (see discussion on loopback detection).
- d. Data Additional data associated with the packet type.

PCP Packet Types

I. Configuration - This packet type is sent out the line to indicate pertinent configuration information and is used to establish a connection. Configuration Items (CI) are placed in the data field of the PCP. Multiple CI's may be included in each packet. The format of a CI is:

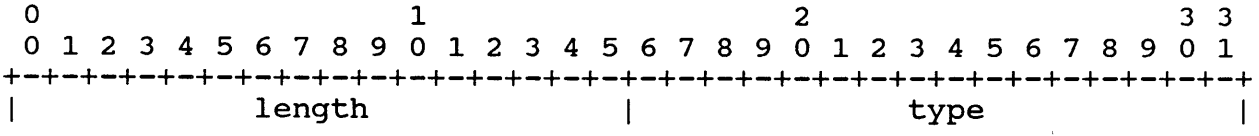

#### Page **3** Point-to-Point Protocol Working Group Summary

 $\mathcal{A}$ 

 $\hat{\boldsymbol{\epsilon}}$ 

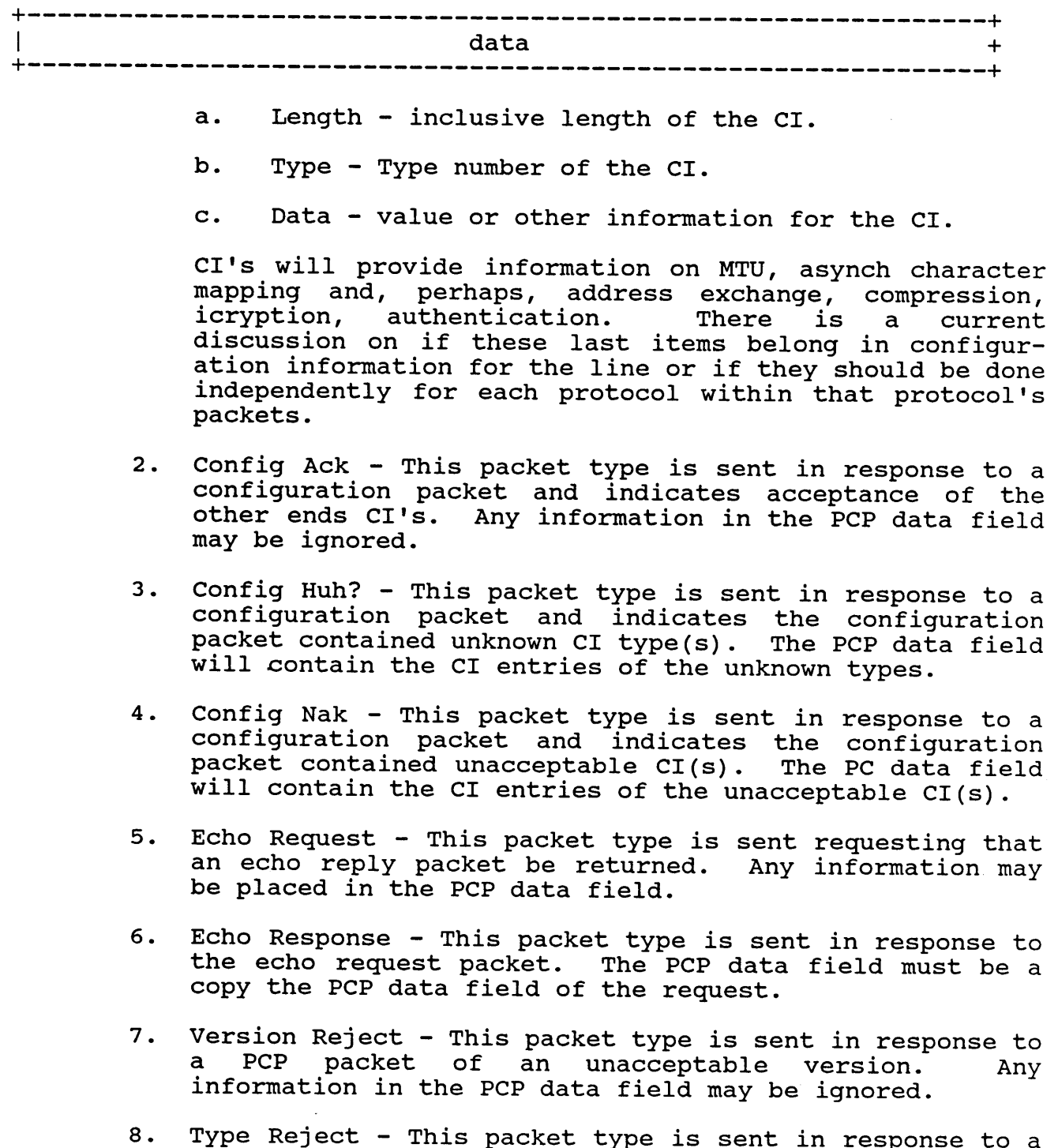

 $\hat{\mathcal{A}}$ 

PCP packet of an unacceptable type. Any information in the PCP data field may be ignored

Page **4** Point-to-Point Protocol Working Group Summary

- 9. Terminate Request This packet type is sent to indicate the connection is going to be terminated. If possible wait for the Terminate Ack before breaking the wait for the Terminate Ack before breaking the connection. Any information in the PCP data field may be ignored.
- i0. Terminate Ack This packet type is sent in response to a Terminate Request. Any information in the PCP data field may be ignored.
- Ii. NOP This packet type may be used to send non-PCP related data on the line, such as modem control When received the packet will be discarded.
- V. Loopback Detection

Since symmetrical protocols are often used on point-to-point circuits, it is often difficult to determine if you are truly talking to the other end or a loopback of your own data. The Magic Number field of the PCP is used at various times for loopback detection. Magic Numbers are selected so as to maximize the probability the number will be unique to the device. Possible sources for the Magic Number are the device serial number, ethernet number, low order time-of-day bits, or any other random number source.

Initial loopback detection is done when sending out the first Configuration packet. If a Configuration packet is returned that contains the Magic Number that was selected, the line is probably looped back. To be more certain of the loopback condition a new Magic number can be selected and tried. Once a magic number has been selected for a connection, that same Magic Number must be used for the whole connection.

During a connection, loopback may be detected by sending an Echo Request packet. If an Echo Request with the devices own magic is received, it is very highly probable that the line is looped back.

#### VI. Connection Sequence

The connection will be in the down state until all<br>necessary conditions for the physical circuit are met necessary conditions for the physical (control signals up, etc.), at which time it will go into<br>the connecting state. While waiting for a connection, a While waiting for a connection, a device will send Configuration packets at regular intervals and wait to receive a Config Ack or a Configuration packet from the other side. A connection has been established

Page **5** Point-to-Point Protocol Working Group Summary

> when both sides have sent Configuration packets and have received Config Acks for those packets.

> At this point both sides have also established their Magic Numbers for the connection. If, while connected, a device receives a PCP that contains a Magic Number that does not belong to the device at the other end of the connection, the connection is broken. Other reasons for breaking the connection may be: receipt of a Termination Request, poor line quality as determined by Up/Down Control, or loss of ,interface control signals. When possible, send a Terminate Request packet and wait for a Terminate Ack before breaking the connection. (State diagram needs to be done)

#### VII. Up/Down Control

Facilities for Up/Down Control are provided through the Echo Request and Echo Reply packets. With echos the line quality can be determined (packet loss). Once the line quality has degraded to a certain point the connection can be broken or simply not used as a route. For poor quality switched circuits, disconnection and establishing a new connection may solve the problem. For poor quality fixed circuits, the best option may be to stop using the circuit as a route, but keep the connection open and continue testing it. It is advisable to have some hysteresis in the Up/Down control to prevent rapid route flapping.

### IETF Working Group Roster

University of Texas at Austin 18-20 January 89

Working Group Session: Point-Point Protocol Chairperson: Drew Perkins

### Attendees: E-Mail Address:

1. Ron Broersm 4. Craig Fox 5. Russ Hobby 6. David Kaufman 7. Mark Lotto 8. Milo Medin 9. Bill Melohn 10. Drew Perkin 11. Greg Satz 12. Steve Waldbusse 13. Asher Waldfoge Jeffrey Burgan '3. Dino Farinacci

ron@nosc.mil jeff@twg.com dino@bridge2.3com.com foxcj@network.com rdhobby@ucdavis.edu dek@proteon.com mkl@sri-nic.arpa medin@nsipo.nasa.gov melohn@sun.com ddp@andrew.cmu.edu satz@cisco.com waldbusser@andrew.cmu.edu ...linus!wellflt!awaldfog

## PROTOCOL 33 - PPP LINK CONTROL

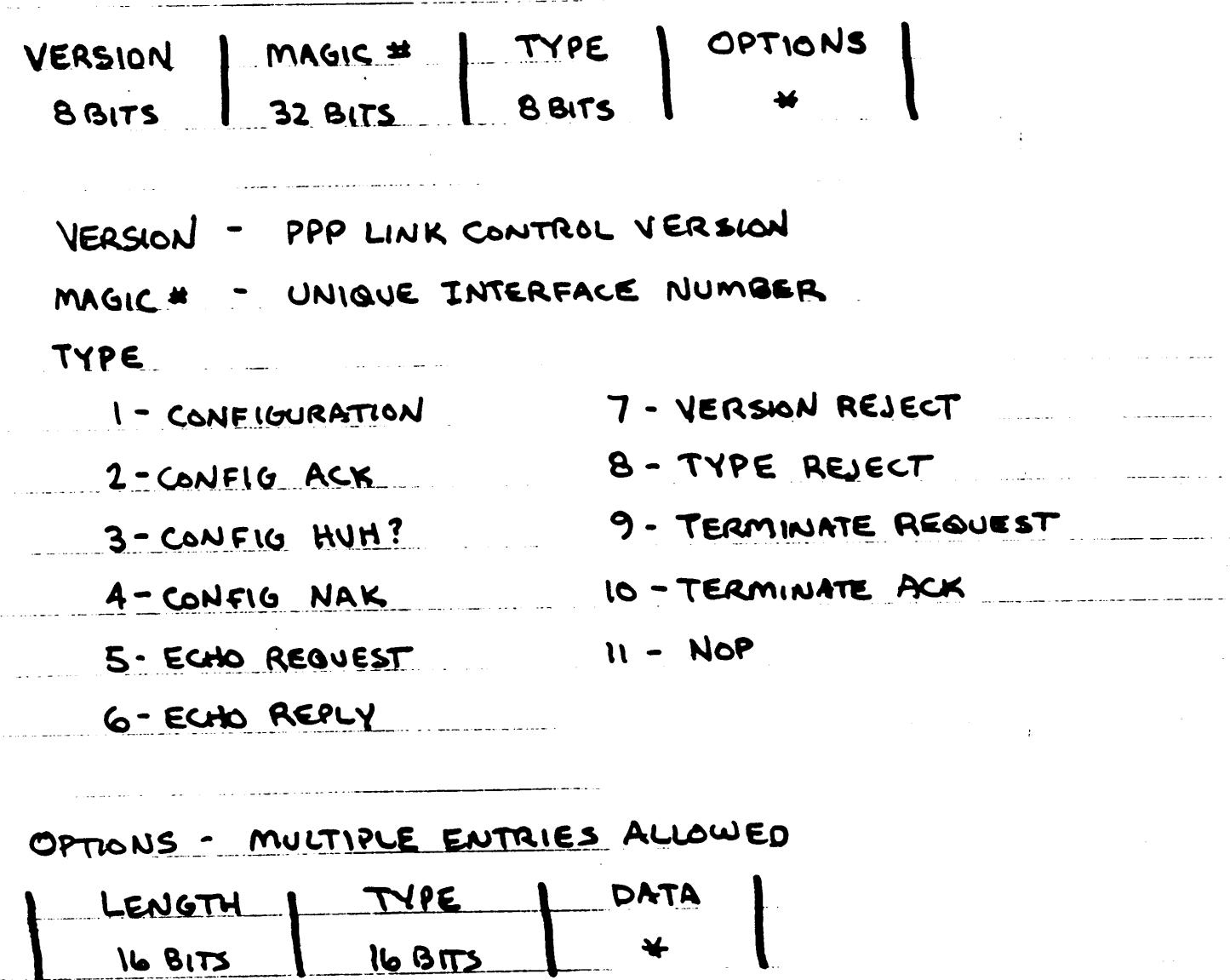

TYPE LENGTH 16 8175 1 - MAXIMUM RECEIVE UNIT **32 BITS** - 2 - ASYNC CONTROL CHARACTER MAP.

VET TO BE CONSIDERED

فعاقب والمعارف والمتواطن

ADDRESS EXCHANGE; COMPRESSION; ENCAIPTION; AUTHENTICATION

POINT-TO-POINT PROTOCOL (PPP) PHYSICAL LAYER MOST COMMON INTERFACES RS 232, RS 422, RS423, V.35, ... USE OF CONTROL SIGNALS ADDS FUNCTIONALITY DATA LINK LAYER SYNC & ASYNC FRAME STRUCTURE ISO 3309 LHOLC] (ADDENDUM I DEFINES ASYNC) ADDRESS WFORMATION FCS. **FLA6** CONTROL **FLAG BBITS OIIIIIIO** BBITS 01111110 **16 BITS DATA** PROTOCOL **BOR 16 BITS (ISO EXTENSION)** SYNC ALWAYS 16 BITS PROTOCOL NUMBERS START AT 33 TO AVOID CONTROL CHARACTERS 33 - PPP LINK CONTROL  $35 - 000$  TP  $37 - 150$  CLNS

# ST and CO-IP

 $\boldsymbol{\cdot}$ 

Claudio Topolcic **BBN** Communications

January 1989 IETF Meeting ST and COIP Working Group Summary Reported by Claudio Topolic (BBN)

The working group held two meetings, which correspond to the two tracks we are pursuing. The meeting held on Tuesday 17 January covered the high level and long term issues of connection The meeting held on Wednesday 18 Jan covered the short term need to finalize the ST specification.

17 January 1989

In discussing connection oriented internet protocols, we identified a number of issues. We decided to write them up in a paper. After discussion, we felt this paper would be more useful than the "requirements document" we had planned to write when we met at the last meeting. This is because this paper is mor focused and is intended to to describe the problem we ar addressing. The issues we discussed are the following:

 $1.$ Our bias. We don't pretend to solve all the problems in the Internet. We feel that there are applications that are not supported ideally by IP as it now stands. We further feel that simple extensions to IP may not support those applications well enough. We feel a new approach is worth investigating, and we want to do so without our thinking being constrained by the current IP. Since we are looking at connection oriented protocols, we tried to determine what we really mean by "connection". A definition of was proposed for discussion. It states that in a connection,

> [gateways have per-"flow" state, and can recognize the data packets in a "flow" (using Dave Clark's definition of "flow"), and b) the end systems sen a "connection setup" message before sending dat packets.]

It was not agreed to. The need for an explicit connection setup message was specifically disagreed with by some. Nevertheless, it serves as a good starting point. It was agreed, however, that a connection does not imply the guaranteed delivery and ordering of a circuit, and does not imply the reserved bandwidth of today's ST implementation.

2. The applications. Ultimately, this protocol attempts to support certain applications better than datagram<br>oriented protocols. For the purposes of this oriented protocols. For the purposes of this discussion, we chose to ignore the distinction among the transport layer and above, and simply called the aggregate an application. We are very interested in the requirements of applications, and how those

requirements are expressed and transferred to the internet layer. We assume that the requirements apply to a connection, not individual packets. The requirements are simply Quality Of Service (QOS) parameters. Some QOS parameters that may be relevant are:

- Some measure of the distribution of the offered load, such as the peak and average bandwidth and a burst factor.
- The required delay distribution, that may include average and some form of worst case.
- The reliability requirements, possibly expressed in terms of m out of n packets that can be lost.

This transfer of information cannot be only one-way. The internet layer must give the application layer some information as well. Minimally, the internet layer must say if it can or cannot deliver the service specified by the QOS. Further, it can supply hints to the application. We identified two forms that these hints can take. If the internet layer cannot meet the requested QOS, it may nevertheless suggest modifications to the QOS that it can meet. Alternately, the application may query the intern layer to determine what QOS is likely to be feasible before attempting to establish a connection. In either case, the application may modify its behavior to use the service that is available. This information is only a hint since the application may not be able to use it, and the internet layer may not be able to support a subsequent connection since the state of the Internet may have changed.

Finally, the control information between the application and the internet layer must also support asynchronous changes in state. For example, a network or a gateway may fail, or a connection may be pre-empted by a higher priority connection. As a result, an existing application's  $QOS$  may no longer be supported. The application and the internet may have to renegotiate that connection with a different QOS.

3. The underlying networks. To do its job, the internet layer must map the QOS requested by the applications it supports into the services it can obtain from the networks on which it resides. Ideally, the protocol should operate across any network. So we must answer two questions: "What services will such a protocol need from the underlying networks?" and "What services can it expect to get?" It is hard to answer the first

Page **3** ST and COIP Working Group Summary

> question at this point because we have to look at the QOS parameters first. The second question is hard to answer since we don't know what networks we may want to operate over. Nevertheless we feel the protected Nevertheless, we feel the protocol should operate over many different kinds of networks. We decided that the internet layer should operate it terms of the QOS parameters, and that there may need to be an intermediate layer between the international network to supply the services that the internet layer needs but the network does not provide.

 $-4$ . Gateway functions. We made a first pass at identifying the functions that should be performed by the gateways in support of this internet protocol. Some of these functions deal with managing the per-connection state information that the gateways are expected to maintain. This is the list:

Resource management. The resources that must be managed are:

- network bandwidth
- gateway processing power
- gateway buffers

This function differs from datagram based protocols in that in this protocol we expect unequal sharing of the resources. An established connection will resources. An established connection will<br>preferentially receive resources before one that is not yet established. Resource management does not imply that specific resources are assigned to specific connections. That is merely one resource management technique, and we intend to explore others.

- Routing. We feel that the gateways will be involved in making routing decisions. Furthermore, the routing decisions may have to take into account the currently available resources, not only within the gateway or on the locally attached networks, but in remote networks and gateways as well.

- Connection setup. However a connection is established, the gateways must be involved so that they can obtain the appropriate per-connection state. The connection setup will eliminate the need for later sending redirects or fragmenting packets.

#### Page 4 ST and COIP Working Group Summary

**-** Reacting to asynchronous state changes. State changes such as the failure of a gateway, network or host, or the pre-emption of an established connection by a higher priority connection, cause the gateway's state information to become obsolete. The gateways will have to be involved in correcting the obsolete state and also in reconstructing the connection.

Our short term plan is to discuss these ideas by exchanging electronic mail, and then to assign writing tasks and to write a short paper. We also identified that we should keep in contact with other IETF working groups and IAB tas forces. Specifically the Open Routing Working Group and the Autonomous Systems Task Force.

#### 18 January 1989

We made a lot of progress in agreeing to changes to the ST specification. We discussed the goals we are trying to achieve our proposed changes. We began this discussion with video<br>conferences and agreed to the goals at this meeting. Specific conferences and agreed to the goals at this meeting. proposals and alternatives will be measured against how they support these goals. The goals are as follows:

- ST must support current and planned activities that use ST. For example multimedia conferencing.
- ST must be practical to implement. It must be reasonably simple. The specification must be complete. Areas that have not been completely thought out should specify some well defined alternative.
- ST must be usable in different environm Specifically, it should be possible to use ST acros IP-only systems, at least in the case when resources are plentiful and don't need to be managed.
- ST must support research into connection oriented communication. It should be flexible and extensible. It must support performing experiments suggested by the CIP working group or other sources.
- ST should be able to support applications different from those that currently use it. For example, it may be interesting to see if there is any advantage to running TCP above ST.

We discussed the changes that had been proposed in our draft ST specification.

Page **5** ST and COIP Working Group Summary

Once we identified the underlying changes, and we all understood them we generally achieved consensus. We did not discuss the mechanisms that would be required to support these changes, though a number had been discussed previously. The specific changes we agreed to are the following:

- 1. The Access Controller (AC) will be eliminated. The reason is primarily that it does not support real access control very well, it ties ST and the next higher protocol layer too closely together, and it adds unnecessary complexity into the protocol. However, since the AC provided a number of useful functions, those functions will have to be supported by some alternate mechanisms. Specifically, those functions include:
	- Access control. Access control can only be performed properly by the end systems.
	- Source of conference information. Information that is specific to a conference or is conference-wide will no longer be available from the AC. ST will depend on the next higher protocol layer for some of the next higher protocol layer for some of this<br>information. Other such information will be passed from one ST agent to another within the connection control packets.
	- Unique connection IDs. The AC will no longer be the source of globally unique connection IDs. ST will require some form of unique IDs. ST will use only hop-by-hop IDs or possibly network-locally unique IDs.
- $2.$ The Forwarding Bit Map will be eliminated. This feature did not perform any function that we felt was necessary or useful, and added unnecessary complexity into the protocol. ST forwarding will be based on the ID.
- 3. The structure of an "ST stream" will not be "omniplex", but will be a simplex tree. The omniplex connections are too omplex to manage. Simplex trees are much simpler. Each participant in a conference will create a tree that is routed at itself, and that sends packets to all the receivers.
- 4. The Envelope header will be eliminated. As implemented, the envelope does not support aggregation as it was intended, the type of aggregation it supports is of questionably utility and we can think of different mechanisms to support aggregation better. However, we have not yet thought those mechanisms through in detail, so this subject needs further work.

Page **6** ST and COIP Working Group Summary

 $\ddot{\phantom{a}}$ 

5. The connection setup message will contain a "conference name" as well as a "connection name". This is necessary since certain resource management strategies, such as "multi-destination half-duplex" need to identify different ST connections that correspond to the same conference.

At this point we need to identify the mechanisms that will support all these changes. We will do this by exchanging electronic mail and by using multi media conferences. As a result, we will write a new ST specificatio

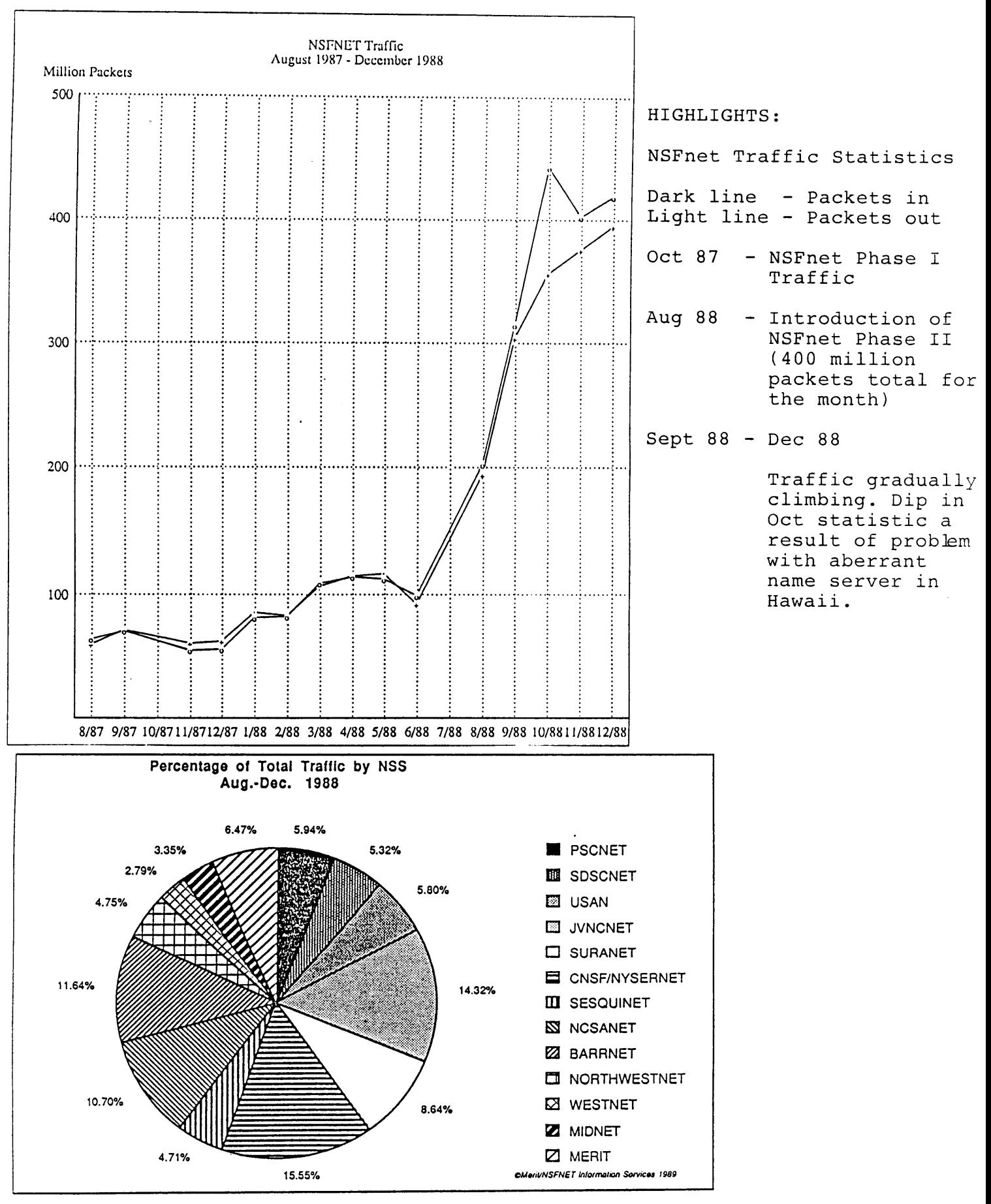

HIGHLIGHTS:. Multi-colored pie chart reflects percentage of the total traffic during August through December by NSS site. This is essential the marking period since the beginning of the NSFnet.

## **NSFNET Networks 1988**

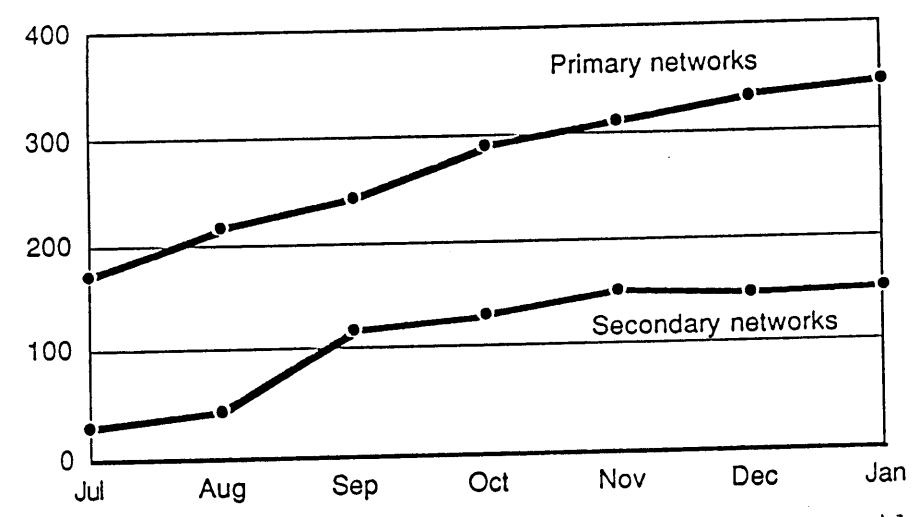

HIGHLIGHTS: The NSFnet is a policy-based system. It will only let<br>authorized traffic pass through the backbone. This chart represents authorized traffic pass through the backbone. "configured" networks in the NSFnet. At the beginning of July about 180-190 nets were configured, with growth to 360-370 networks allowed by the first of January 89.

The top line represents networks that have a "primary" pathway to the NSFnet. The lower line represents networks with a "secondary" or backup pathway to the NSFnet. As you can see, about half, 150 or so, have a

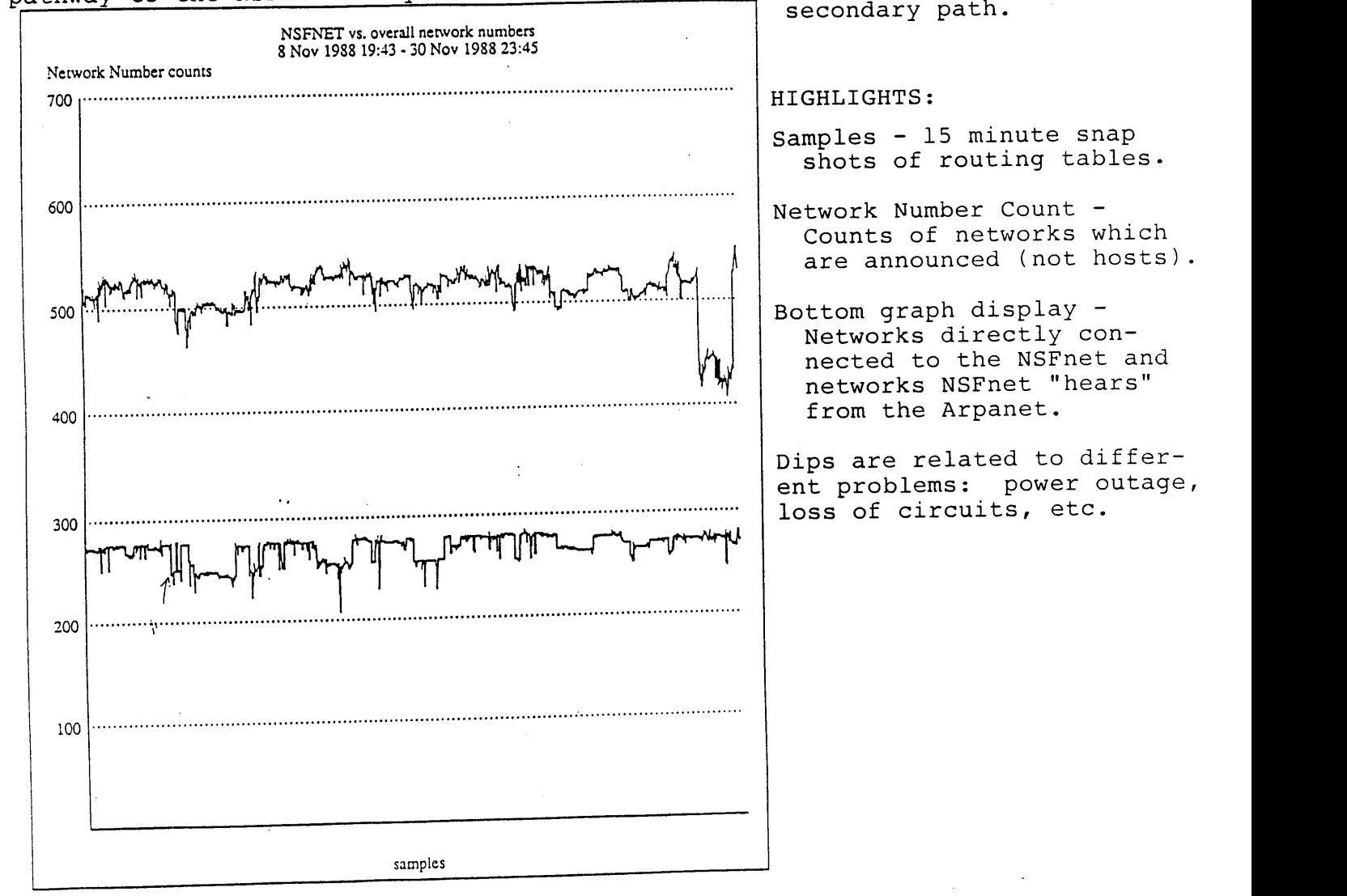

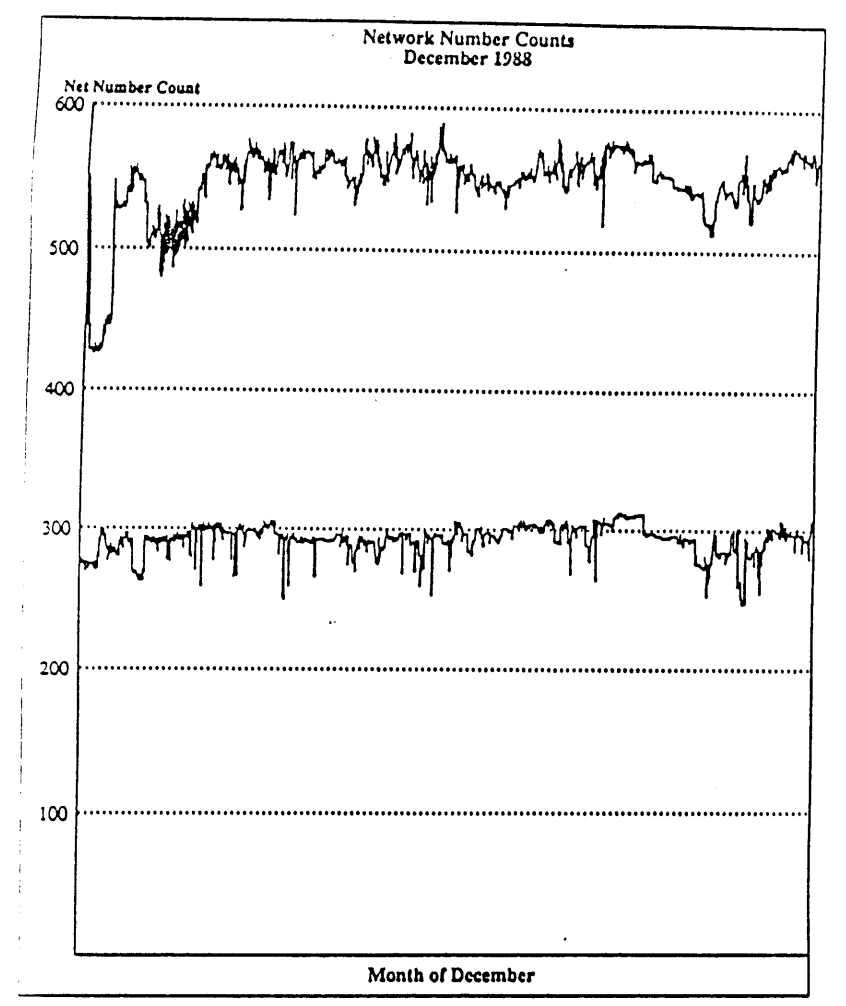

HIGHLIGHTS: Throughout December the total count tends to grow quite significantly. At about the 570 Net Number Count was the time at which deployment of the butterflies was needed. That level was exceeded before the butterflies were deployed but they are now in place and operating.

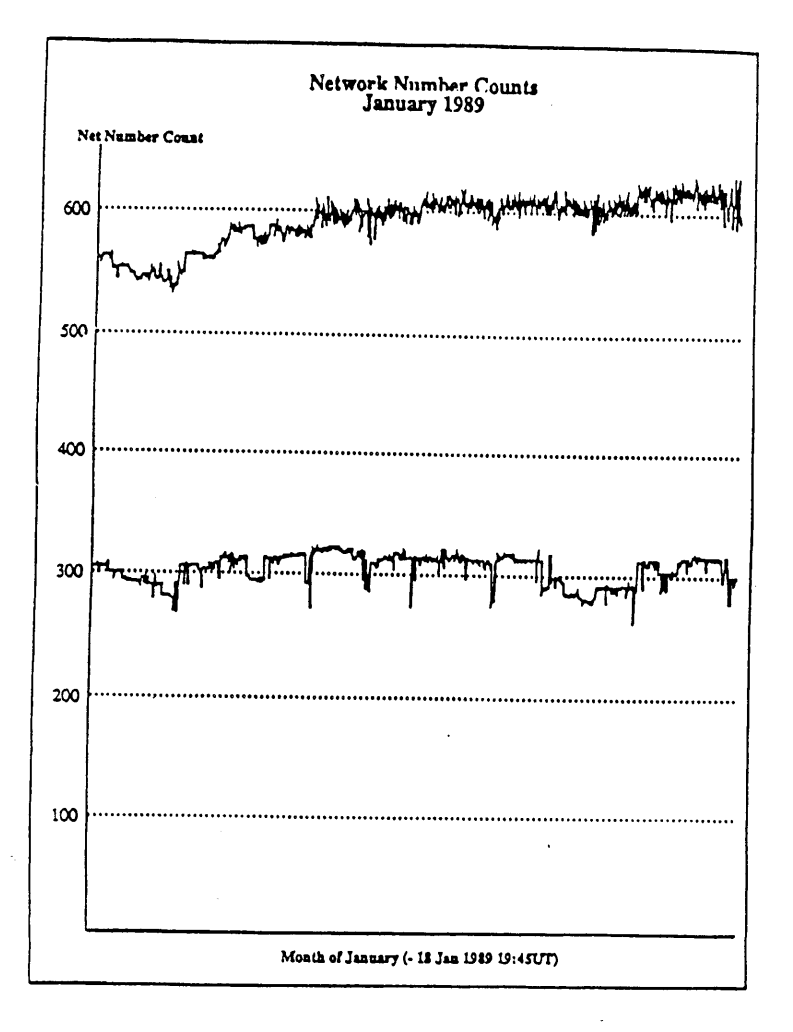

#### **NSFNET Trafficw1987-1988**

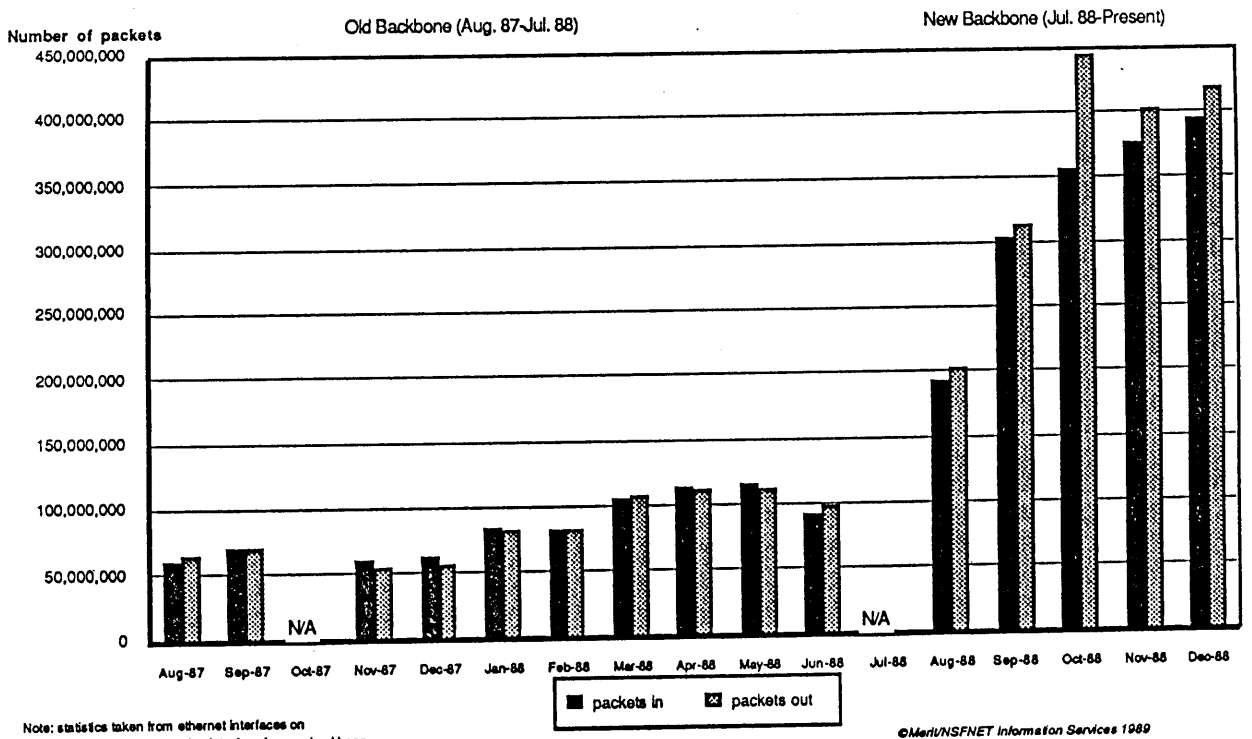

Note: statistics taken from ethernet interfaces on<br>old backbone, from token ring interface for new backbone.

 $\lambda$ 

 $\bar{\beta}$ 

 $\bar{\omega}$ 

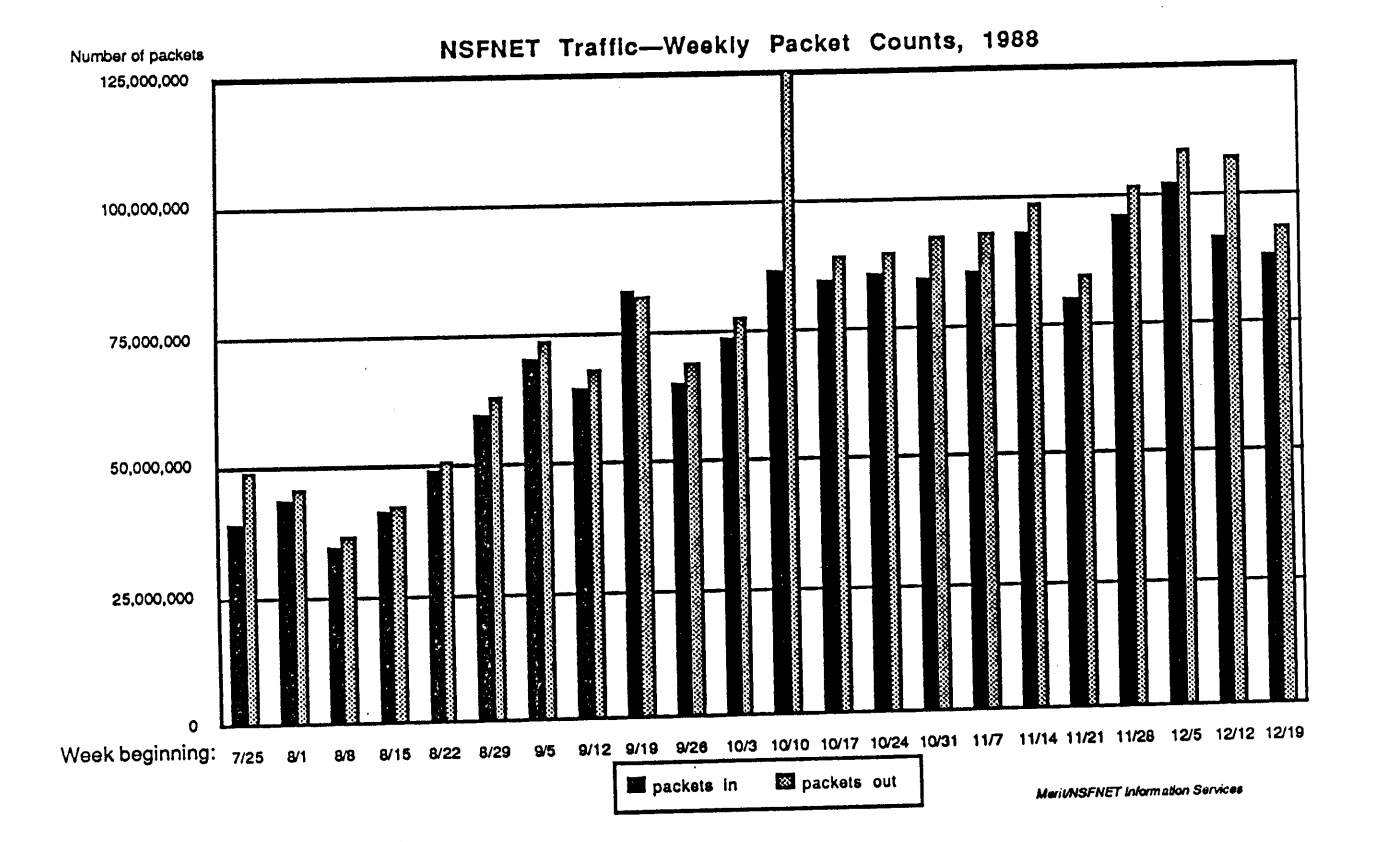

 $\bar{z}$ 

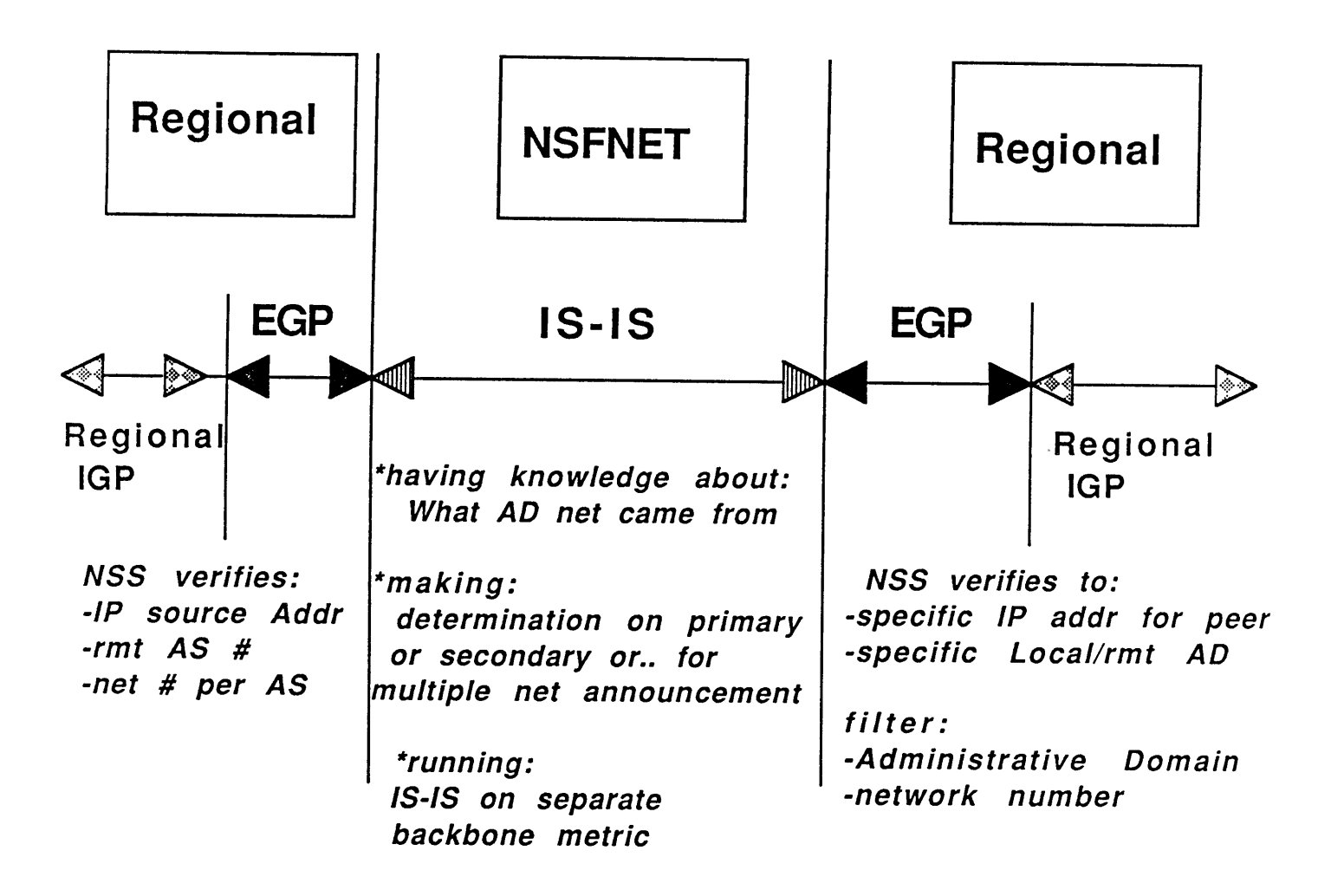

**16-jan-89 hwb/** skh

HIGHLIGHTS:

- Q: A detailed question about the IS to IS and its delay metrics; are they dynamically computed or are they static numbers?
- A: Static numbers, right now, based on statistics taken every 15 minutes. Static but configurable; tuned every few weeks based on statistics collected on a 15 minute basis.
- Q: Given the filtering you have mentioned is actually on the EGP route and not on a packet-by-packet basis on the routers/gateways, what mechanism is there to prevent packets from being source routed through some network that is allowed to send to some destination?
- A: There is a certain amount of packet filtering that can be done on the NSSs on a packet-by-packet basis. Most of that capability is not enabled at this time.

# **Internet Report**

Zbigniew Opalka BBN Communications

January 1989 IETF Meeting Internet Report Briefing Presented by Zbigniew Opalka

This discusses the significant events in the Internet in the time frame of late 1988 and early 1989. The most significant event was the introduction of the Butterfly as the replacement for the aging LSI-11 as the base of the Mailbridge.

In the LSI-11 Core system there were 7 Mailbridges used to connect the Milnet to the ARPANET and 6 EGP servers, 3 on the ARPANET and 3 on the MILNET, making a total of 13 LSI-II gateways. In new Butterfly-based Core system, there is a total of 6 Butterfly Mailbridges serving both as the "Mailbridges" and as the EGP servers.

One of the major reasons for the change was the significant increase of the number of nets in the Internet. The LSI-11's were no longer able to accommodate, because of memory limitations, the large number of networks. The LSI-11 EGP servers were eventually limited to only 620 networks in their Routing Table, while the LSI-II Mailbridges were able to handle only 570 networks. This inconsistency was adversely impacting the operation of the Internet.

The Butterfly Mailbridges, with significantly more memory, provided the solution. In the current configuration they have enough room for approximately 1,000 networks and can be easily reconfigured for more when the time arises. The Butterfly has other advantages over the LSI-II, it is composed of 3 MC68000 processors with a total of 3 Megabytes of memory. The Butterfly also adds improved versions of "load sharing" and "access control" to its functionality.

The Butterfly Mailbridge can maintain several "access control" tables in its memory. The access control parameters based in the tables can be switched on demand to provide the required amount of access control. Also hosts and gateways are "homed" to appropriate Mailbridges to provide fairness in spreading the traffic across the six Mailbridges. Gateways are "told" the the appropriate Mailbridge through EGP exchanges with the Mailbridges, hosts are directed to their Mailbridge through the use of the ICMP Redirect message. Presumably the hosts were configured properly based on information supplied in the DDN Management Bulletin.

Page **2**

Internet Report Briefing

The six Mailbridges are:

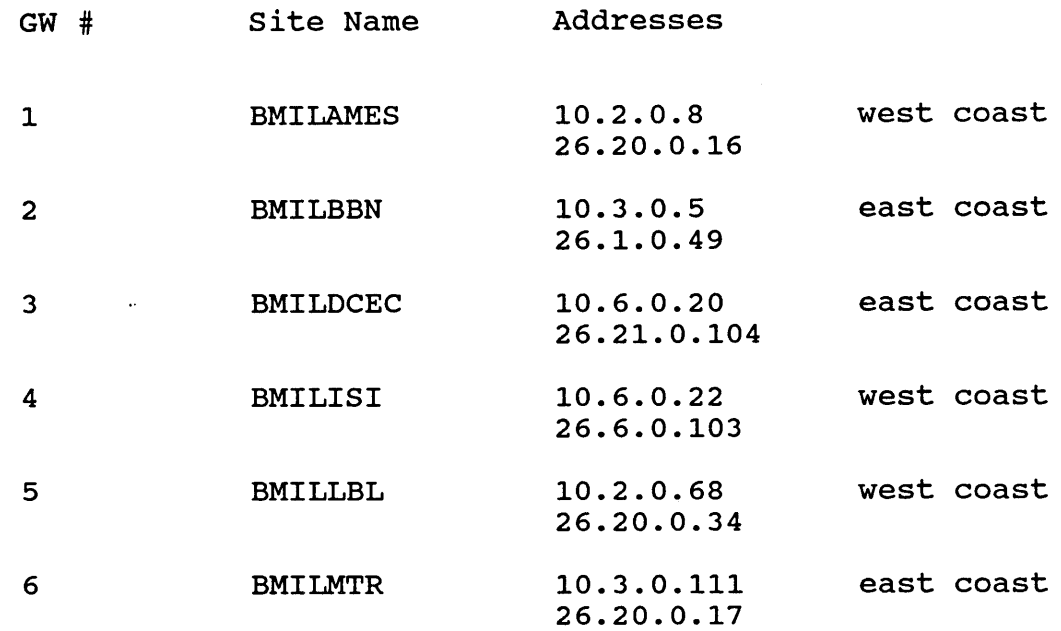

The Mailbridges were Beta tested in December. In late December and early January two DDN Management Bulletins (49 and 53) were sent. These Bulletins specified the default Mailbridges for<br>hosts and new EGP neighbors for gateways to acquire, hosts and new EGP neighbors for gateways to acquire, respectively.

During a "grace" period both systems were up and running, though the LSI-II Mailbridges were no longer serving as conduits for the ARPANET and MILNET. Rather, they were receiving traffic and forwarding it to the LSI-II EGP servers who would forward it to the Butterflies, while at the same time sending ICMP Redirects when appropriate.

The last part of this transition is to decommission both the<br>LSI-11 Mailbridges and EGP servers. This was done on 6 March LSI-11 Mailbridges and EGP servers. 1989 as announced by DDN Management Bulletin 55. There were several problems encountered during this transition. The change of Autonomous System number for the Core, changed from 1 to 164, caused gateways in some AS which were higher-in the LSI case to be lower in the Butterfly. This caused problems as they used the "less than" relationship to determine "passive-active" EGP peer relationship.

The most prevalent problem encountered was the growth of the routing updates. The size of the updates increased to over 2

Page **3** Internet Report Briefing

Kbytes causing many UNIX systems to improperly handle EGP updates. Once the maximum IP packet size was increased to 4kbytes, the systems were able to reassemble the EGP updates properly.

The Butterfly Mailbridges also made "reasonableness" checks that were determined to be not proper. This was based partly on EGP specifications that were not firmly defined.

The Mailbridges are currently passing over 7 million packets per day and dropping on the average less than .01% of the packets received.

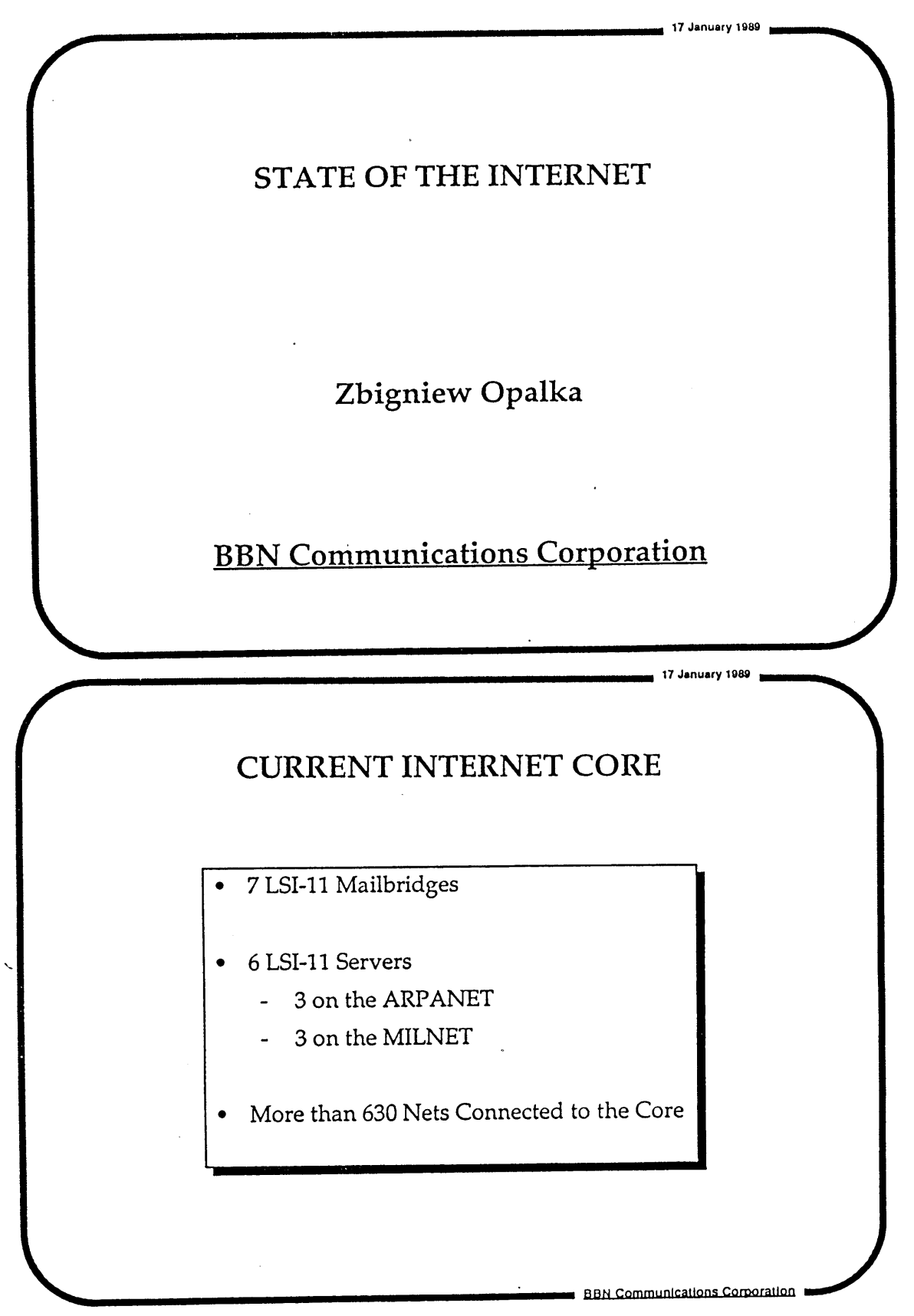

HIGHLIGHTS: The old internet core consists of 7 LSI-ll Mail Bridges and 6 LSI-II EGP servers, with 630 networks connected, as seen through EGP. Some instability is going away with the new mailbridges because the butterflies are configured to handle in the neighborhood of 1,000 networks, whereas the EGP server is configured to handle 620 networks and the LSI-II mailbridges handle only 570 networks.

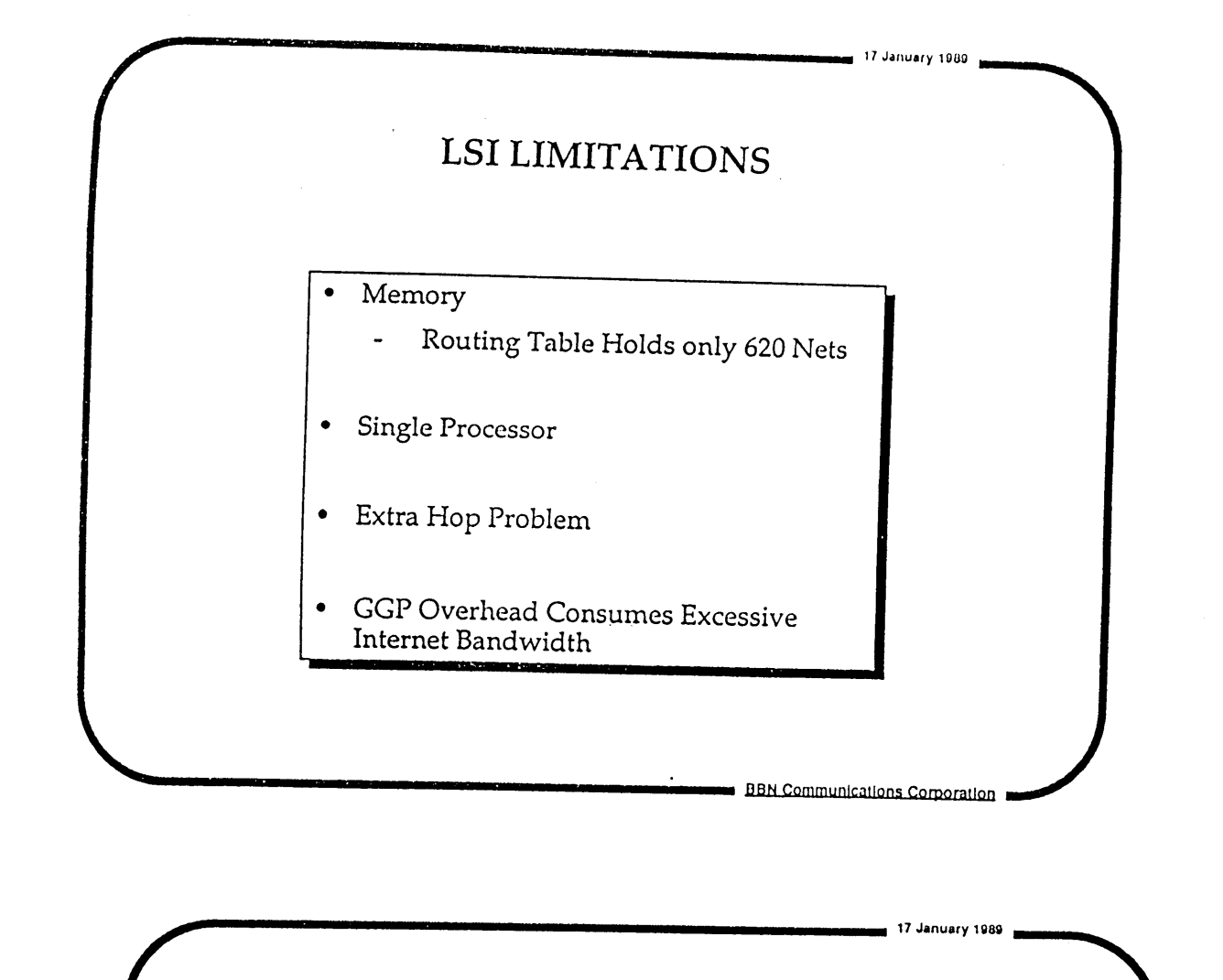

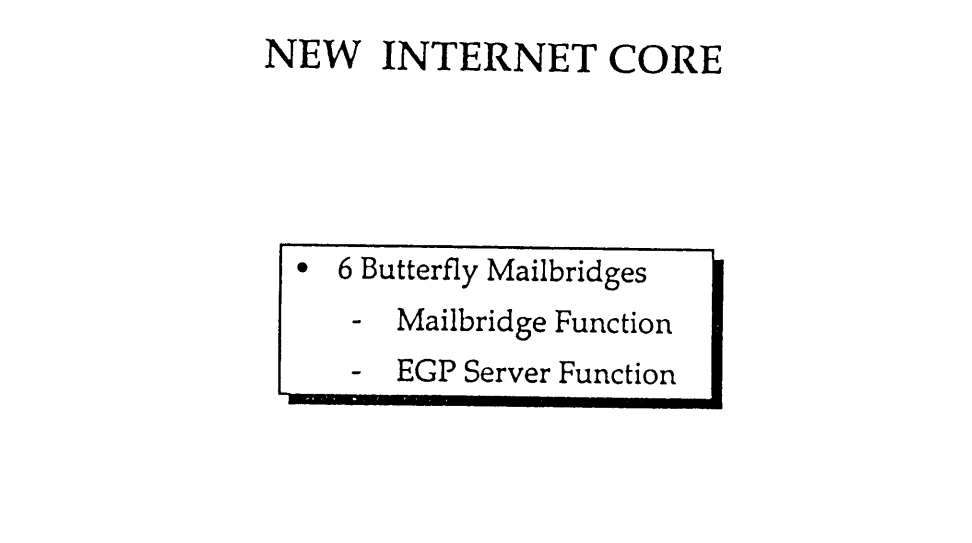

HIGHLIGHTS: The new butterfly mailbridges serve both as mailbridges and EGP servers, which eliminates the extra hop problem.

BBN Communications Corporation

## **MAILBRIDGE TRANSITION SCHEDULE**

17 **January 1989**

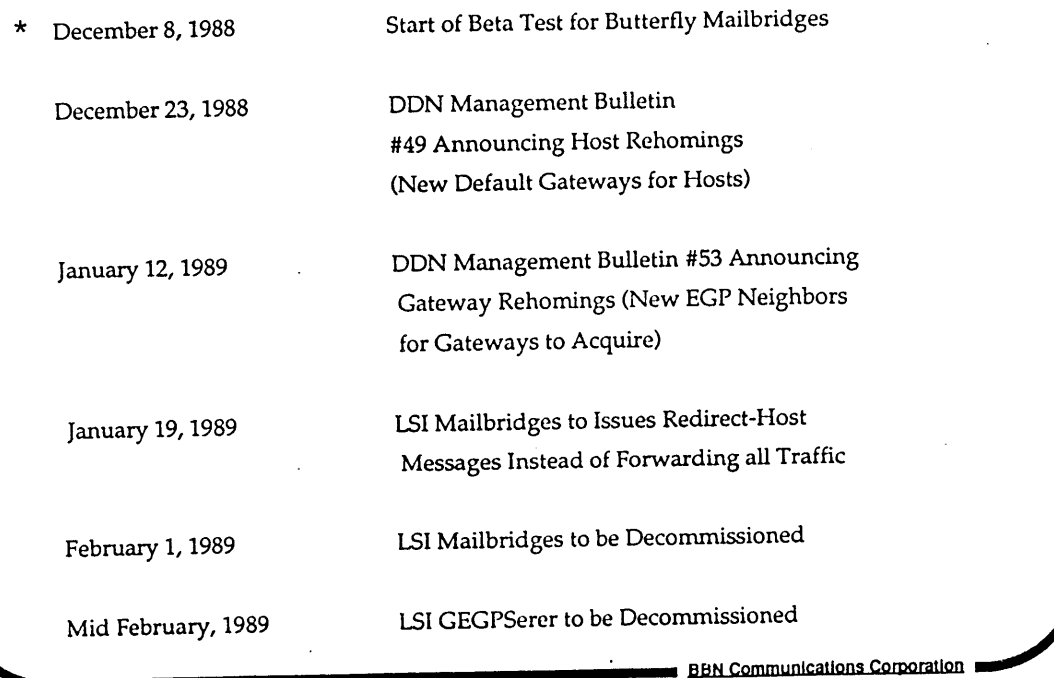

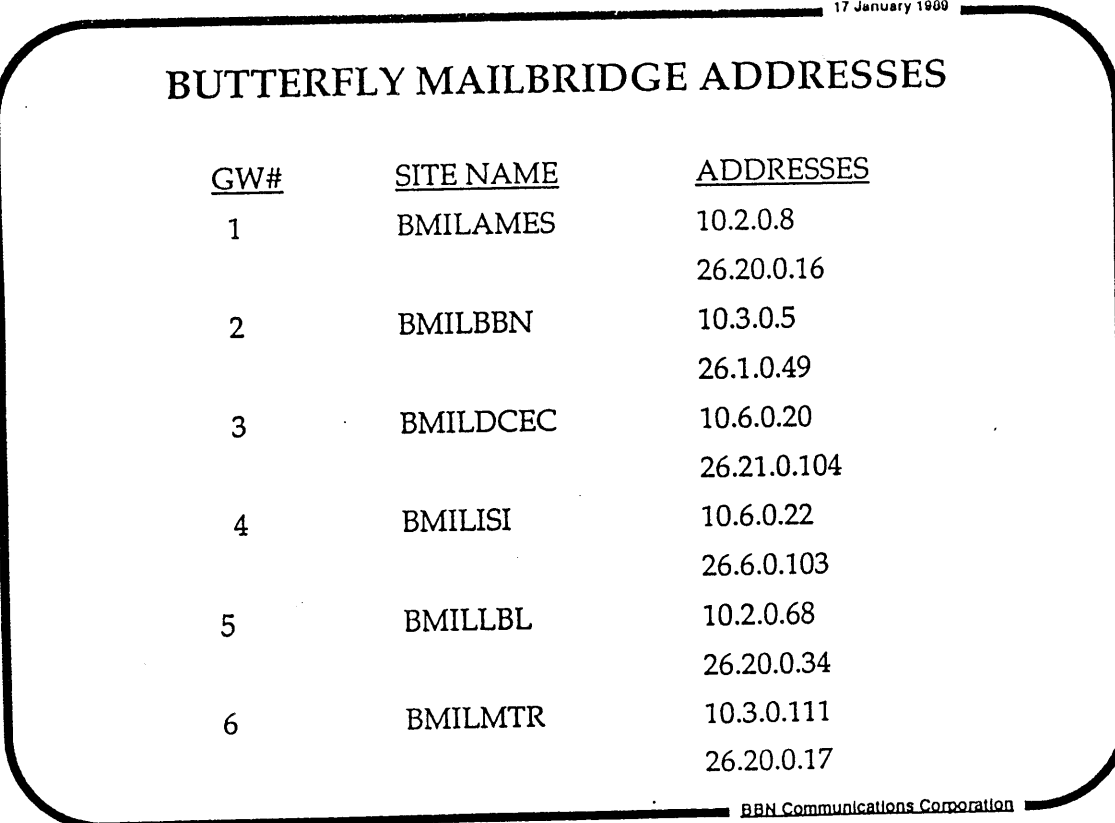

\*HIGHLIGHTS: In early December BBN started soliciting beta testing for EGP and, among others, Dave Mills and Bob Engly started pinging on EGP code. As more people became involved, DDN Management Bulletins announced host rehomings, then gateway rehomings.

 $\downarrow$ 

 $\mathcal{L}$ 

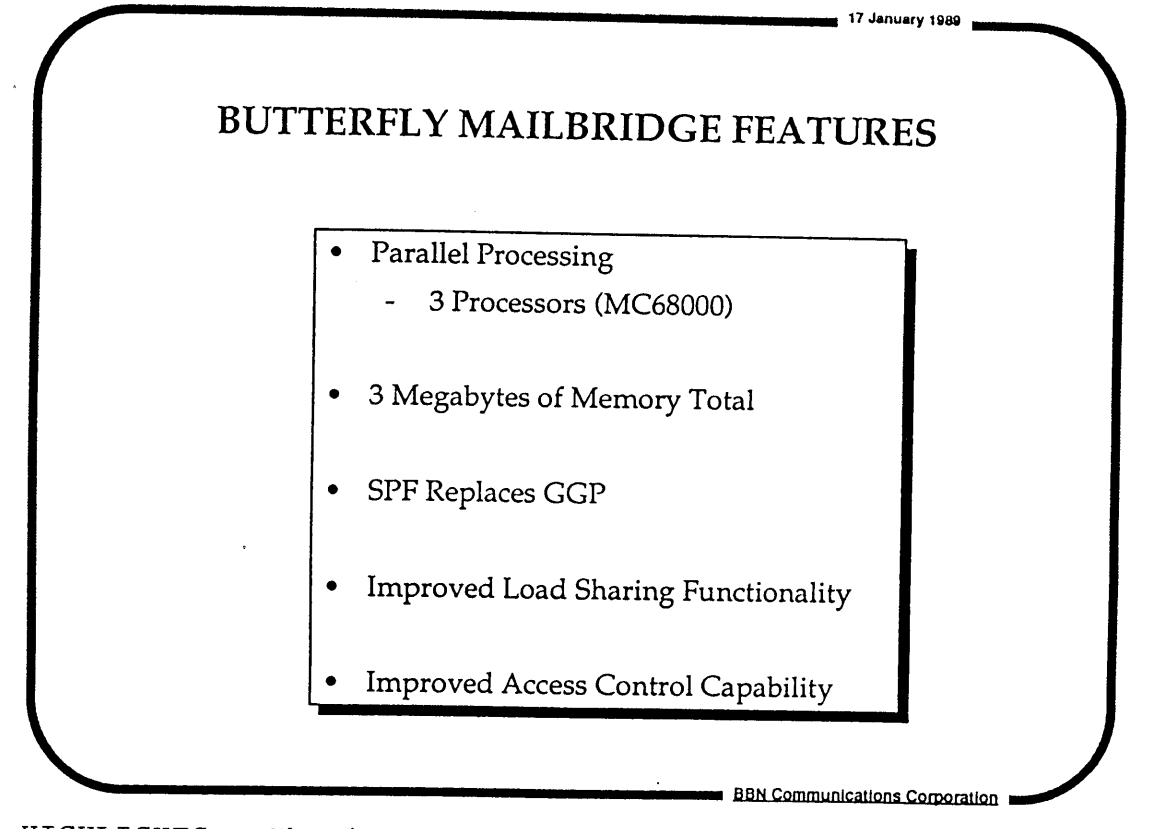

HIGHLIGHTS: The installed butterfly mailbridges, are not the newest 68030 or 40 but are definitely better than the LSI-11. and have three megs of memory. With respect to the improve load sharing functionality, there is a static load sharing table that identifies PSNs. For hosts, hosts are sent redirects to appropriate mailbridges. For gateways, load sharing information is sent to them via EGP. So, a gateway talking to a mailbridge will be redirected (using EGP) to the appropriate mailbridge. With the improved access control capability, the access control structure is a tree structure that can be walked down, permits access control to be turned on and off, and permits several different trees and several different policies to reside in a mailbridge simuntaneously. Access control is based on source-destination pairs, community of interest, protocols, user-server pairs, and input interface; any of this information can exist in a tree structure and determines whether or not a packet goes through. BBN does not determine the access control policy; DCA does. The access control methods are documented in a BBN report, which will be made into a public release document by DCA and distributed to this community through Bob Braden. An RFC(s) will probably be pursued and will address both load sharing and access control.

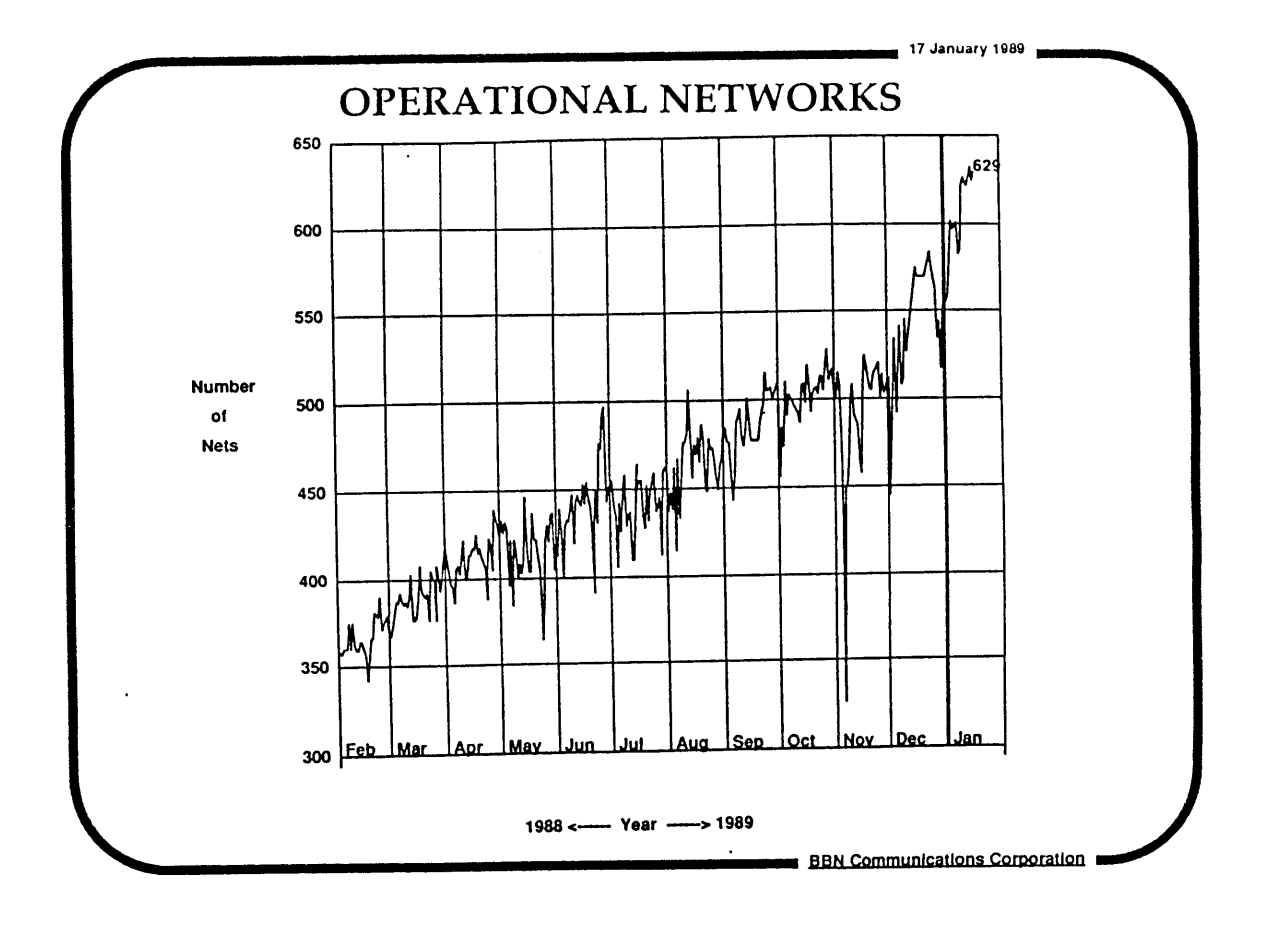

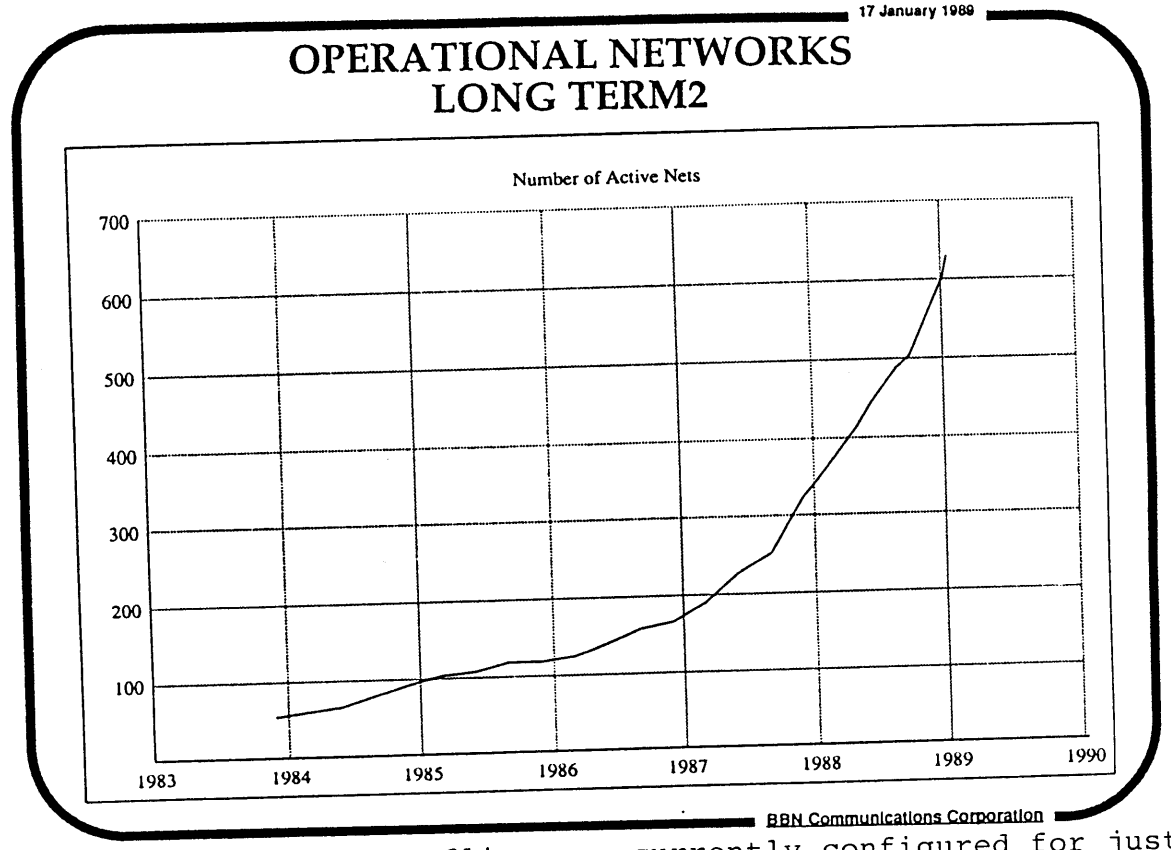

HIGHLIGHTS: The butterflies are currently configured for just under 1,000 networks. It is purely a matter of a configuration parameter; they can be configured for numbers higher than that.

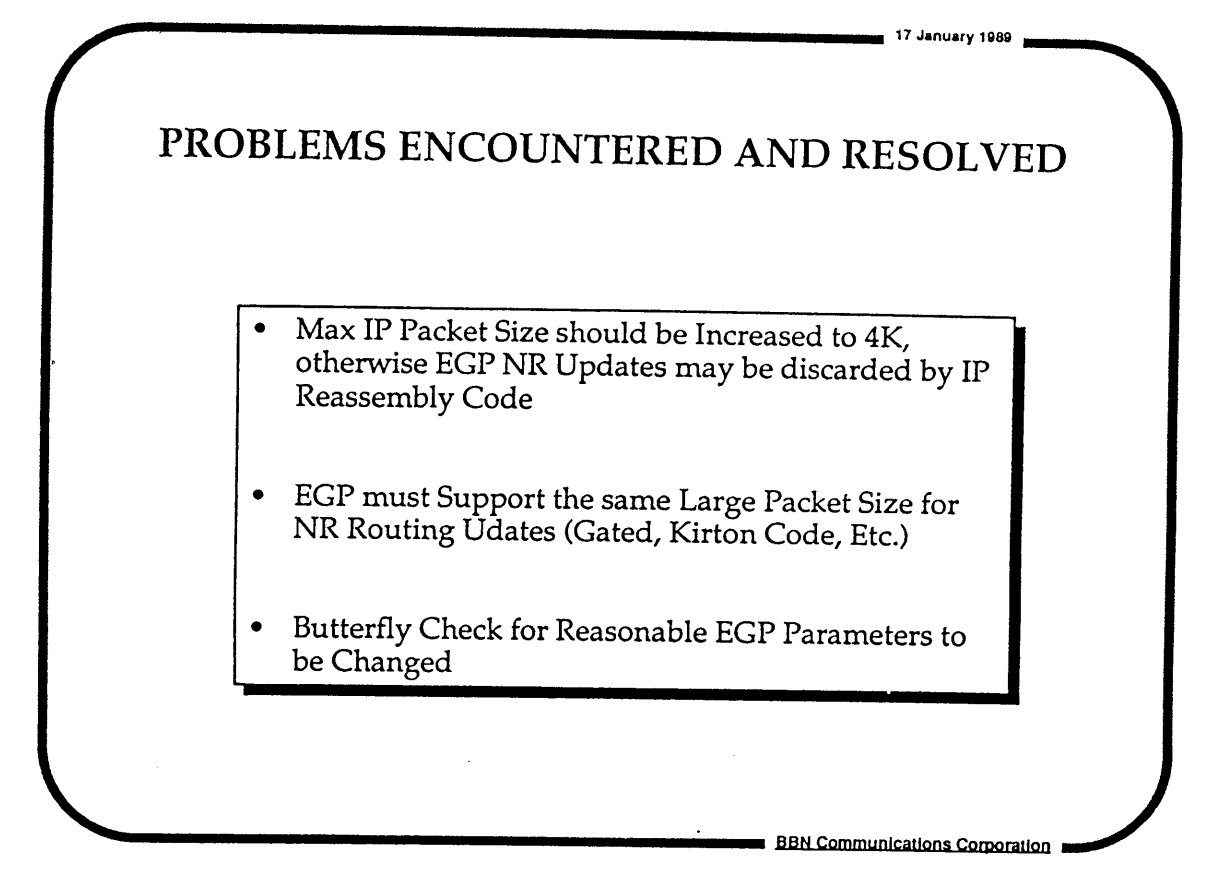

#### HIGHLIGHTS:

One of the major problems encountered was when Max IP packet sizes went over  $2\bar{k}$ ; due to fragmentation, people had to reassemble IP packets bigger than 2K. The solution is to make the buffers capable of handling at least 4K worth of data.

The other problem was that the butterfly had an "unhealthy" sanity check for some EGP parameters. BBN had an instance where a gateway was talking to a butterfly, telling the butterfly it was willing to accept EGP "hellos" every five seconds. The butterfly considered that unreasonable and said "we are not going to be neighbors". What happened was the code checked the sanity check first and didn't even get to the point of determining "passive" or "active" mode. BBN will release new disks that will bring the sanity check down to one. This should solve the problem.

If you encounter EGP problems, you can send inquiries to NB-Transition@BBN.COM.

# **DOE ESNET Report**

 $\mathcal{L}_{\mathcal{A}}$  $\sim$   $\sim$ 

Tony Hain

Lawrence Livermore National Lab

 $\bar{\beta}$ 

 $\label{eq:2.1} \frac{1}{\sqrt{2}}\int_{\mathbb{R}^3} \frac{1}{\sqrt{2}}\left(\frac{1}{\sqrt{2}}\right)^2\frac{1}{\sqrt{2}}\left(\frac{1}{\sqrt{2}}\right)^2\frac{1}{\sqrt{2}}\left(\frac{1}{\sqrt{2}}\right)^2.$
January 1989 IETF Meeting ESnet Briefing Presented by Tony Hain (LLNL)

ESnet is a communications network for use by researchers funded through the DoE Office of Scientific Computing. A limited release configuration, 8 Micro-Vax 2's as IP gateways, has been in operation since August '88. These gateways are connected by 56 Kbps lines between LLNL, GA, ANL, LBL, ANL, PPL, FSU, and UTA. A limited number of hosts at each site have been provided with the NSP/IP suite for access to the NMFECC Crays, ESnet employs a proprietary network core routing protocol to allow concurrent and equal service to multiple OSI model level 3 protocols. Current plans are to provide service for Internet IP, X.25, and OSI CLNS. The addition of concurrent X.25 routing is projected for June 89.

The project expansion is on hold pending a DoE IG audit report which was due out in November '88. Presuming a favorable outcome of the audit, plans are progressing for T1 service and 17 sites have been identified as candidates for CY '89. Initial T1 service will provide subchannels for the existing MFEnet and private X.25 backbones as well as a 448 Kbps cross country ring.

ESnet policy restricts the use of its resources to the authorized by the DoE/OSC. Much effort has gone into finding a mechanism to implement this policy while maintaining our informal policy of being "good citizens" within the Internet. This combination of issues restricts us from advertising routes to networks where policy says we are unable to carry all of the traffic. Because there are no current solutions to the problems, our site coordinators have agreed to implement static host routes network wide. This step will allow us to move forward for some time without creating "black holes" within the Internet. Some of the routing options explored include multi-homing, host redirects, and address translation. Multi-homing (2 IP addresses for the node) was rejected as unavailable for the single interface BSD workstation community. We rejected host redirects because we could not reliably determine the legitimate gateway to redirect to. Address translation (replacing the source and destination IP addresses) held promise that we could use traditional routing techniques and advertise a virtual network. It fell apart because several applications were reported to pass the IP source as data above the TCP header during session establishment.

The ESnet NOCC is currently under construction at LLNL, and several components are running at the proof of concept stage.

## ES net Status Jan. 89

- . 8 MU I's RUNNING as IP GATEWAYS since Aug. 88 NSP/IP SUITE IN LIMITED RELEASE
- PROJECT HOLD PENDING DOE-IG AUDIT REPORT
- . X.25 ROUTING SUPPORT PROJECTED JUNE<sup>189</sup>
- ·  $T1$  UPGRADE PLANS PROGRESSING 17 SITES IDENTIFIED FOR T2 IN CYS9
- · POLICY & ACCOUNTING DEVELOPMENT CONTINUES ES net POLICY RESTRICTS RESOURCE BY USAGE
- · CURRENT ROUTING PLAN: STATIC HOST ROUTES EVERYWHERE
- $\sqrt{2}$ TWORK OPERATIONS UNDER CONSTRUCTION

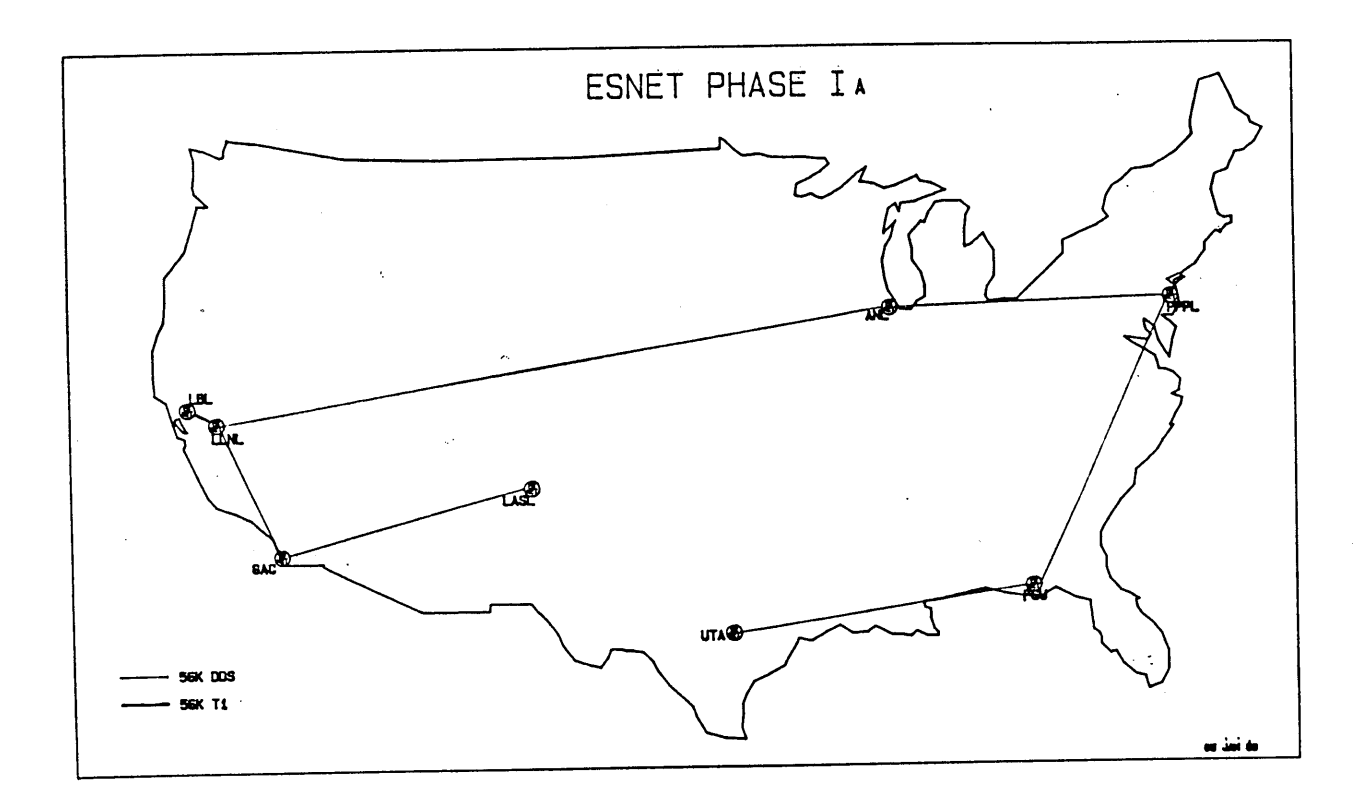

## **CSNET Report**

Craig Partridge

BBN Systems & Technologies Corporation

January 1989 IETF Meeting CSNET Briefing Presented by Craig Partridge

History of CSNET

CSNET was started with an NSF grant in 1981 and was completely self-supporting by 1985. It originally was run from three sites but was consolidated into a single operation and information center at BBN in 1983.

CSNET Now

CSNET current has 183 members of which 78 run PhoneNet (our mail-only software package that runs over dial-up phone links) and 105 use one of our four IP services (X.25Net, Cypress, Dial-up IP, Lease Lines). CSNET also provides a wide variety of user services including a 24 hour hotline, domain backup, two newsletters (one on-line), Postmaster services and the Info Server, a program for retrieving documents via e-mail.

The network is currently in the process of merging with BITNET.

#### **CSNET**

- History of CSNET  $\bullet$
- o CSNET Now
- CSNET Future

### The Computer + Science Network (CSNET)

### CSNET Coordination and Information Center (CIC) at BBN Systems and Technologies Corporation 10 Moulton St Cambridge MA 02138

cic@ sh.cs.net

### **History of CSNET**

- Original Proposal 1979  $\bullet$
- CSNET Funded and Starts Operation 1981  $\bullet$
- CSNET Completely Self Supporting 1985 $\bullet$

### **History of CSNET (continued)**

- CIC Originally Three Sites (Rand,UWisc,UDel)  $\bullet$
- Consolidated at BBN in 1983

#### CSNET **Now**

- CSNET Statistics  $\bullet$
- CSNET Communications Services  $\bullet$
- CSNET User Services

#### **CSNET Statistics**

,, .

- 183 Members
- 78 PhoneNet, 105 IP  $\bullet$

#### **CSNET Communication Services**

 $\mathcal{H}_{\mathcal{C}}$ 

 $\mathcal{F}_{\rm eff}$ 

 $\lambda$ 

- PhoneNet
- Cypress  $\bullet$
- ® X.25Net
- Dial-up IP
- Leased Lines

### CSNET Users Services

- 24 Hour Hotline
- Domain Backup
- ¯ Newsletters (CSNET News and CSNET Forum)
- Postmaster Services
- Nameserver
- Info Server

#### CSNET Future

- Financially Healthy Despite NSFNET
- Merger With Bitnet (Pending Vote of BITNET Members)

' ,

HIGHLIGHTS: CSNET users can send IP datagrams out on the connected Internet and establish telnet connections.

## **Domain System Statistics**

 $\hat{\mathcal{E}}$ 

Mark Lottor SRI International

January 1989 IETF Meeting Domain System Statistics Briefing Presented by Mark Lotter (SRI)

Slides:

- 1 networks and gateways
- 2 host address counts
- 3 random string searches

The first slide is from NIC database statistics. It shows the number of networks and gateways registered with the NIC. As you can see not too many people register gateways. The number of registered and CONNECTED networks is about double that of what is actually in use (see BBN slides for ACTIVE networks).

The second and third slide are from statistics gathered by the domain survey program. The second slide shows the number of The second slide shows the number of hosts that have the corresponding number of host addresses. Zero addresses was probably for an  $MX$ -only domain entry. When you get up past 10 or so addresses, it is usually people doing strange non-standard things and not necessarily a single host with that many addresses.

The third slide shows some counts for 'interesting' string searches done on the resulting host list from the survey program. A few interesting things to note are that COM and EDU hosts make up most of the hosts on the Internet. Also note that hosts within HP and SUN aren't actually directly connected to the Internet.

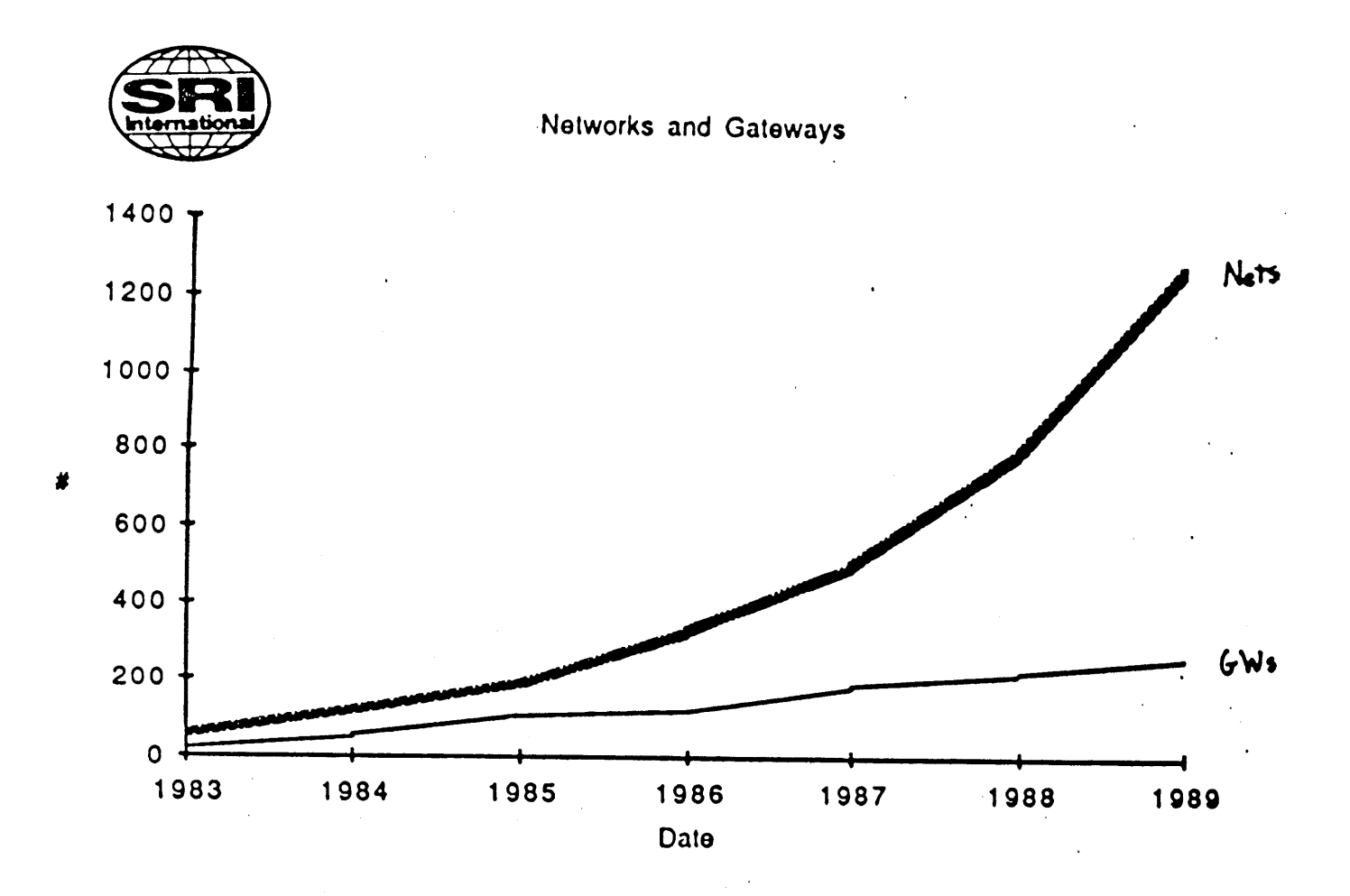

## **string searches**

 $\hat{\phi}_{\hat{\alpha}}$ 

,,

 $\bar{\lambda}$ 

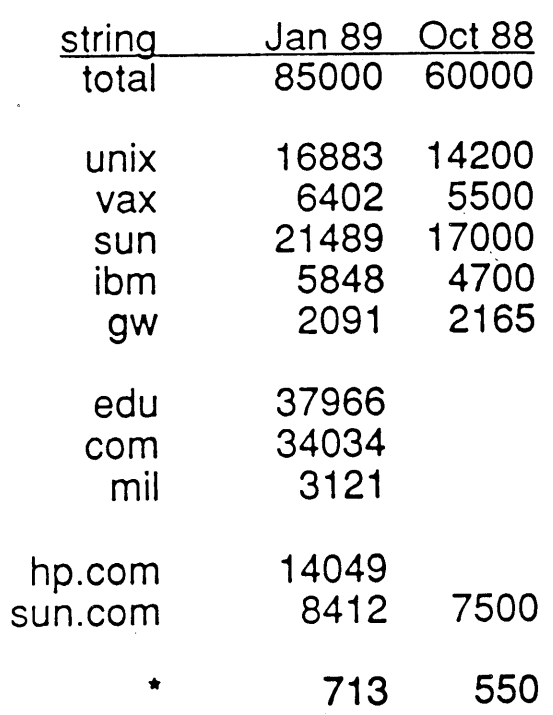

### Host address counts

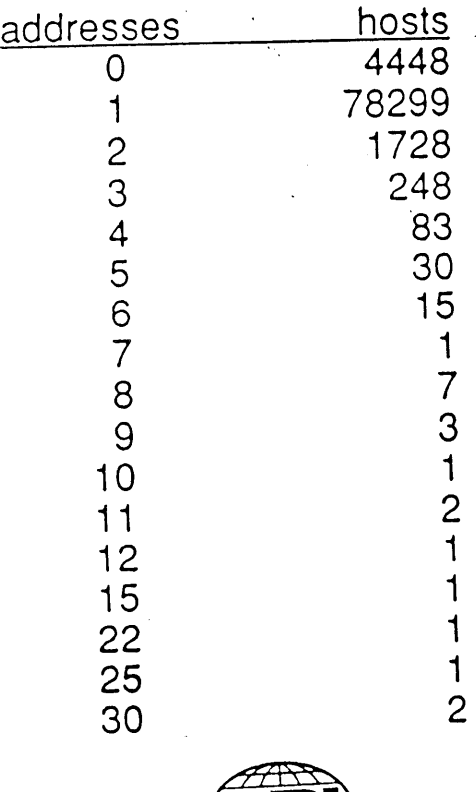

## **Support for OSI Protocols in 4.4 BSD**

 $\sim$ 

 $\sim$ 

Rob Hagens University of Wisconsin

 $\sim$ 

 $\label{eq:2.1} \mathcal{L}(\mathcal{L}^{\text{c}}_{\text{c}}) = \mathcal{L}(\mathcal{L}^{\text{c}}_{\text{c}}) \mathcal{L}(\mathcal{L}^{\text{c}}_{\text{c}})$ 

January 1989 IETF Meeting OSI Protocol Support in BSD 4.4 Briefing Presented by Robert Hagens (UWis)

In 1988, the National Institute for Science and Technology (NIST) funded the OSI-POSIX project. The goal of this project is to provide an openly available, OSI stack conforming to GOSIP in a POSIX compliant operating system. The motivation for this project was based on the observation that the first openly available implementation of TCP/IP promoted the acceptance and use of TCP/IP. Likewise, it is hoped that the dissemination of a reference implementation of the OSI protocol stack would promote interest and acceptance of the OSI protocol suite.

Due to its widespread distribution, the BSD 4.4 release was selected as the mechanism to distribute this refere implementation. The remainder of this note is a terse description, layer by layer, of the OSI protocols to be distributed.

The data link layer will support IEEE 802.2 LLC type 1 (connection-less) on top of an IEEE 802.3 media. The LLC will provide passive support for XID and TEST; that is, the LLC will respond to XID and TEST commands but will not generate them. Support for an X.25 public data network interface will be provided.

Both the Connection-Less Network Service (CLNS) and the Connection Oriented Network Service (CONS) will be implemented. The CLNS will operate over the Connection-Less Network Protocol (CLNP). The CLNP will support three ontional course which The CLNP will support three options: source route, record route, and the globally unique quality of service. The latter option is required in order to provide access to the congestion experienced bit A mechanism to encapsulate CLNP packets as described by RFC 1070 will also be provided.

The CONS will be provided by utilizing the X.25 interface. The X.25 connection management support does not strictly follow the rules set forth in ISO 8878.

The CLNP will support any arbitrary NSAP address format. The kernel routing table has been redesigned to allow arbitrary OSI NSAP addresses up to 20 bytes in length. The End System to Intermediate System routing protocol (ES-IS) has been implemented. This implementation will support the report, record, and query configuration functions; the configuration response function; and the redirect generation and receipt functions. Values for the Multicast addresses "All End Systems" and "All Intermediate Systems" are taken from the December 1987 NBS agreements.

The Transport Protocol (TP) implementation will support both class 0 and 4. All TP functions for each class will be supported.

Page **2** OSI Protocol Support in BSD 4.4 Summary

In addition to operating TP class 4 over CLNP and TP class 0 over CONS, TP class 4 will operate over DoD IP.

The interface to TP will utilize BSD sockets. The semantics of the accept() system call have been changed slightly for the TP case. Specifically, the CC TPDU will not be transmitted when the<br>user returns from accept(). Rather, the CC TPDU will only be Rather, the CC TPDU will only be transmitted when the user tries to send or receive data. The user data portion of the CR and CC TPDU will be accessed by the new ancillary data field of the msghdr structure (used in conjunction with sendmsg() and recvmsg()). The end of TSDU indication will be supplied to the user through the flags parameter of the recvmsg() system call.

The Session, Presentation, Reliable Transfer, Remote Operations, and ACSE protocols as well as ASN.I support will be provided by the ISODE package. An X.500 directory service will be provided as well.

The 5 applications supported in this stack will be the Message Handling System (MHS); File Transfer, Access, and Management (FTAM); Virtual Terminal Protocol (VTP); MHS/822 gateway; and an FTAM/FTP gateway.

The principle players in the OSI-POSIX project are UC Berkeley responsible for the subnet support, CONS, X.25 device driver, integration and testing; UW Madison - responsible for TPO and TP4, CONS, CLNP and ES-IS; The Wollongong Group - responsible for ISODE; The University College London - responsible for MHS; MITRE - responsible for VTP; and NIST - responsible for the MHS/822<br>sateway - FTAM/FTP sateway - X 500 - conformance testing, and gateway, FTAM/FTP gateway, X.500, conformance testing, overall coordination.

## **OSI PROTOCOL SUPPORT**

## **IN**

## **4,.4 BSD**

#### **Robert Hagens University of Wisconsin - Madison**

**HIGHLIGHTS:** Some of the protocols that are going to be in the 4.4 BSD release were originally developed at Wisconsin on **PC RTs** under an IBM project.

## **THE OSI-POSIX PROJECT**

## **NIST**

**¯ The Mission:**

### **Provide an openly available GOSIP conformant OSI stack in a POSIX compliant operating system**

**HIGHLIGHTS:** Berkeley and others were funded by NIST under the OSI-POSIX Project, the purpose being to get OSI out to the user community. When Berkeley sends out the next release, it will contain a complete OSI stack, which will help immensely with the "furtherment" of OSI.

## B SD 4.40SI PROTOCOL SUPPORT NETWORK LAYER (Connectionless)

- Supported options
	- source route
	- record route
	- **- QOS**
- . Supports echo packet type
- . Supports congestion experienced bit

## B SD 4.4 OSI PROTOCOL SUPPORT \*

 $\hat{f}$  is a model of the set of the set of the set of the set of the set of the set of  $\hat{f}$ 

## **NETWORK LAYER (Connection Oriented)**

- . Partial support of ISO 8878
- . Connection manager glue
- . X.25 device driver

# **BSD 4.40SI PROTOCOL SUPPORT NETWORK LAYER (ES-IS)**

- System type statically determined
- Supported functions
	- report configuration
	- record configuration
	- query configuration
	- configuration response
	- redirect generation
	- redirection receipt
- ¯ Multicast addresses follow December 1987 NBS agreements

# Kernel R.I.B management in 4.4 BSD

HIGHLIGHTS: Very briefly, the way the Routing Information Base (RIB) is updated and the way routes are looked up will be completely rewritten in the 4.4 release. Basically, the Kernel RIB will be updated through a socket interface rather than ioctl. Route is now represented as a pair of a "destination" and a "mask". The two are used together to denote an equivalence class of addresses that are reachable via that route. Routes are stored right now in a radi tree. (For more detailed information you may review the  $\mathfrak{c}$ following five slides and/or direct your questions to Keith Sklower and Van Jacobsen.

# Keith Sklower Sklower@ Berkeley.EDU

Routing

- · Kernel RIB updated through socket interface
- . Route is now a pair (DST, Mask)
- . Routes are stored in rodix tree
- User Interface  $\bullet$ 
	- Pass messages to/from Kernel Via special socket:

 $S =$  Socket (SOCK\_RAW, PF\_ROUTE,  $\rho_{rsb}$ );

where the values 0 mean all protocols, PFLINET mean inet only related info, etc.

- Manually alter R.I.B. by message types

RTM.ADD, RTM\_DELETE, RTM\_CHANGE,

success/failure indicated in returned MOSSAGE

- Learn of spontaneous events: RTM-REDIRECT, RTM-MISS, RIM. LOSING
- Someday, maybe do remote management by splicing into stream.

• New definition of route:

Route represented by pair  $(D, M)$ .

D is a *struct sockaddr.*

M is a bitmask stored as a *sockaddr.*

Route is collection of trial destinations  $T$ , so that  $T \& M == D \& M$ . (Here, "&" represents bit-wise "and").

- $\bullet$  If M is all 1's, route contains only D. (Shorthand:  $M = 0$  means this case.)
- If  $M$  is all 0's, route contains all hosts. (Represents default!)
- New Routing Table:
	- Radix tree based on destinations  $D$ . (We eliminate one-way branching).
	- Represented by a binary tree with separate internal nodes and leaves.

Each node indicates bit position to test, and lists masks which might apply to in subtree.

• Searching Algorithm:

If bit at position is on go right;

else

. go left; until you reach leaf.

At leaf, perform masking & compare operation. Possibly backtrack to find hierarchical defaults.

# **BSD 4.40SI PROTOCOL SUPPORT NETWORK LAYER (General)**

- **¯ Supports arbitrary 0SI NSAP address formats**
- **¯ Supports CLNP**
- **¯ Supports ES-IS**
- **¯ Supports CONS\***
- **¯ Supports EON**

HIGHLIGHTS: The Network Layer will support the Connectionless Network Layer Protocol (which is ISO 8473 or simply OSI IP), the End System to Intermediate System routing protocol, and the Connection Oriented Network Service (which is basically using X.25 as a connection-oriented network service). There are currently no plans to support IS to IS routing protocol but Berkeley would be more than happy to include that in the release if someone would kindly contribute one.

# **BSD 4.40SI PROTOCOL SUPPORT DATALINK LAYER**

- **. Supports 802.2 LLC type 1**
- **. Supports 802.3**
- **¯ Passive support for XID and TEST**
- **. Uses OSI NL SAP**

HIGHLIGHTS: In describing the stack present in the 4.4 release, let's begin with the Datalink Layer and go bottom up. The Datalink Layer is going to support 802.2, LLC type 1 (connectionless) on top of 802.3 networks. The 802.2 and 802.3 support will be only for the OSI Network Layer. There will be passive support for the 802.2 passive support for the 802.2 XID and test commands. Also,  $\bar{x}.25$ can be supported at the Datalink Layer, as well as the Network Layer, assuming an appropriate X.25 interface can be acquired.

- Idea stolen from Van Jacobsen, who has somewhat different algorithm.
	- Tree shape independent of insertion order. Random input generates mostly balanced tree!
	- Searching time:  $(log (# routes)) * (# of germane masks)$
	- Insertion + Deletion time:  $(log (*#* routes)) + (*#* of germane masks)$

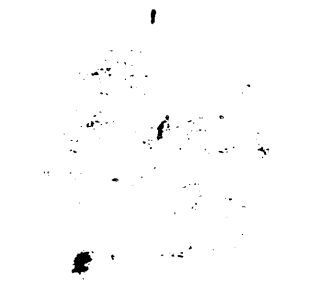

### **BSD 4.40SI PROTOCOL SUPPORT**

### **TRANSPORT LAYER**

. Supports class 0\* and 4

. Supports all TP functions for classes listed

. Supports TP4/DoD IP path

#### . Uses BSD sockets

- **-** CC TPDU sent after read/write
- **-** CR & CC data accessed as ancillary data
- **-** EOTSDU signaled through msghdr structure

HIGHLIGHTS: The Transport Layer will support ISO transport class  $\emptyset$  and 4. There will be an additional interoperability path that will allow TP4 to operate on top of DOD IP, in parallel with operating on top of ISO IP. The interface to the Transport Layer will be essentially Berkeley sockets with some changes to. support some of the different features of TP.

#### BSD 4.40SI PROTOCOL SUPPORT

#### **UPPER LAYERS**

- . Session
- . Presentation
- . Reliable Transfer, Remote Operations
- .  $ASN.1$
- 

. Directory Service<br>HIGHLIGHTS: The upper layers are composed primarily of the HIGHLIGHTS: The upper layers are composed principality relial ISODE OSI offering: IS session and IS presentation and a directory transfer, remote operations and ACSE, ASN.I, and a directory service. It is not clear yet whether the directory service will be the ISODE directory service or one that is being worked on at NBS.

# **BSD 4.40SI PROTOCOL SUPPORT APPLICATIONS**

- **¯ MHS**
- **¯ FTAM**
- **. VTP**
- **¯ MHS/822 Gateway**
- **¯ FTAM/FTP Gateway**

HIGHLIGHTS: Applications will include MHS (an implementation done by UCL), FTAM (the ISODE FTAM), Virtual Terminal Protocol (done by Mitre) and two gateways. Who will supply the gateways is unknown at this time. NIST has worked on the MHS/822 gateway and, I believe, have come up with a specification for the FTAM/FTP gateway. Mitre has also done an FTAM/FTP gateway. And, the UCL MHS implementation has an MHS/822 gateway.

## BSD 4.40SI PROTOCOL SUPPORT **THE PLAYERS (LOWER LAYERS)**

. UC Berkeley

- **-** Subnet support
- CONS\*
- X.25
- **-** Integration
- **-** Testing
- . UW Madison
	- Transport class 0, 4
	- CONS\*
	- CLNP
	- **ES-IS**

HIGHLIGHTS: This is an overview of who has done what at the lower layers. Berkeley is doing the subnet support, integration of the CONS to a new X.25 driver, integration of the whole thing, and testing. Wisconsin provided transport class  $\emptyset$  and  $4$ , a connection-oriented network service implementation, CLNP and the End System to Intermediate System routing protocol.

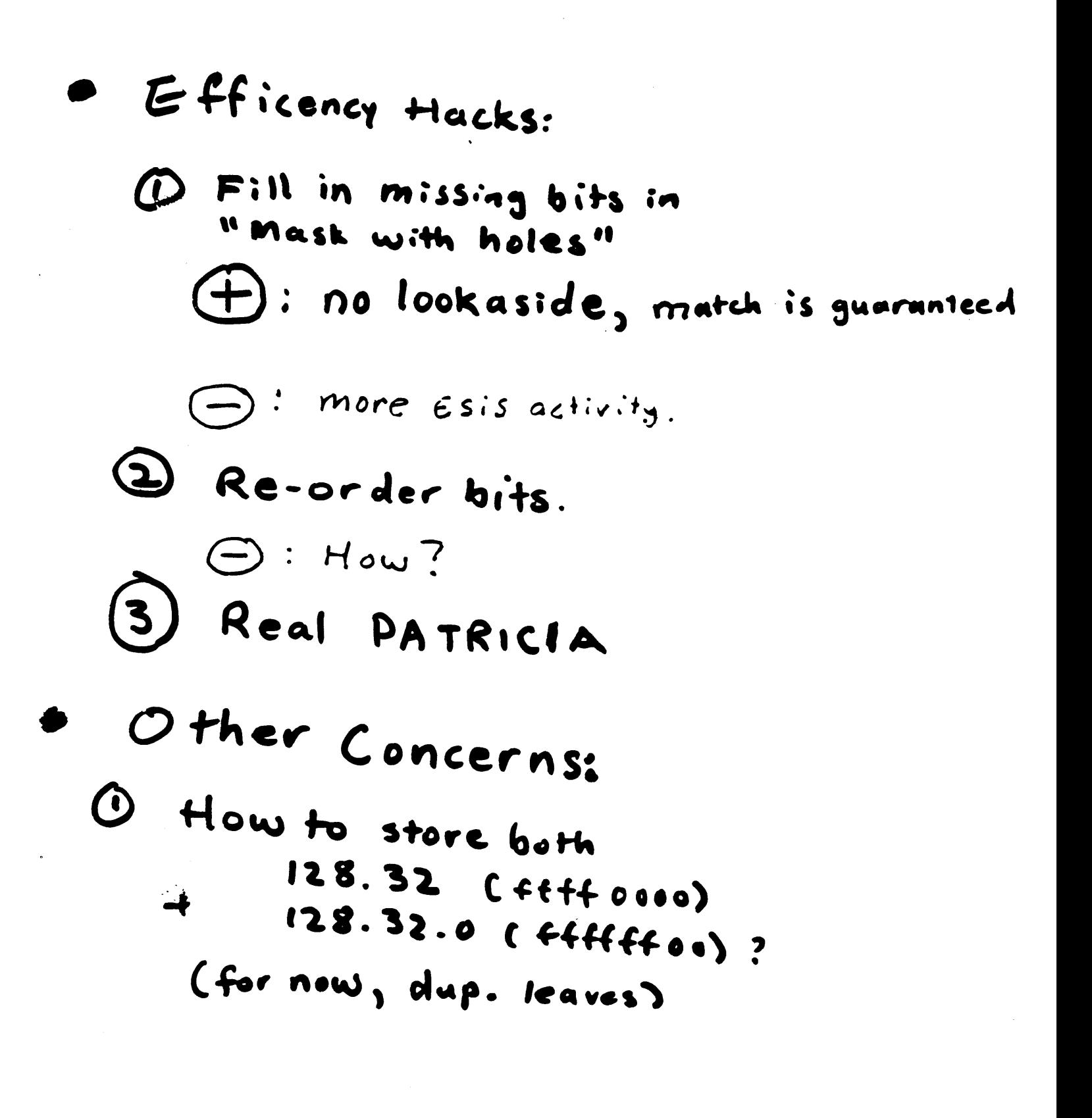

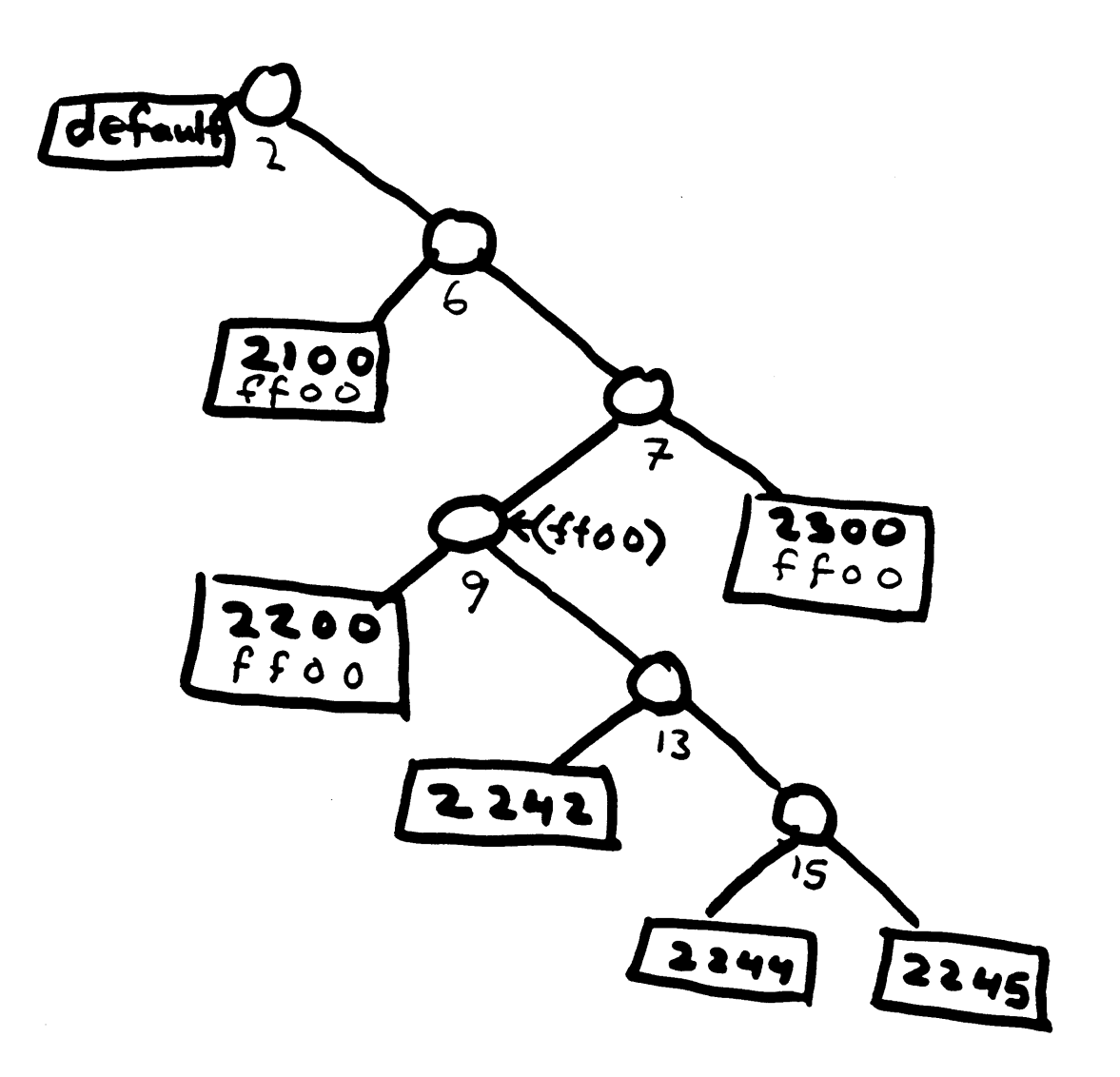

## Reordeved Bits

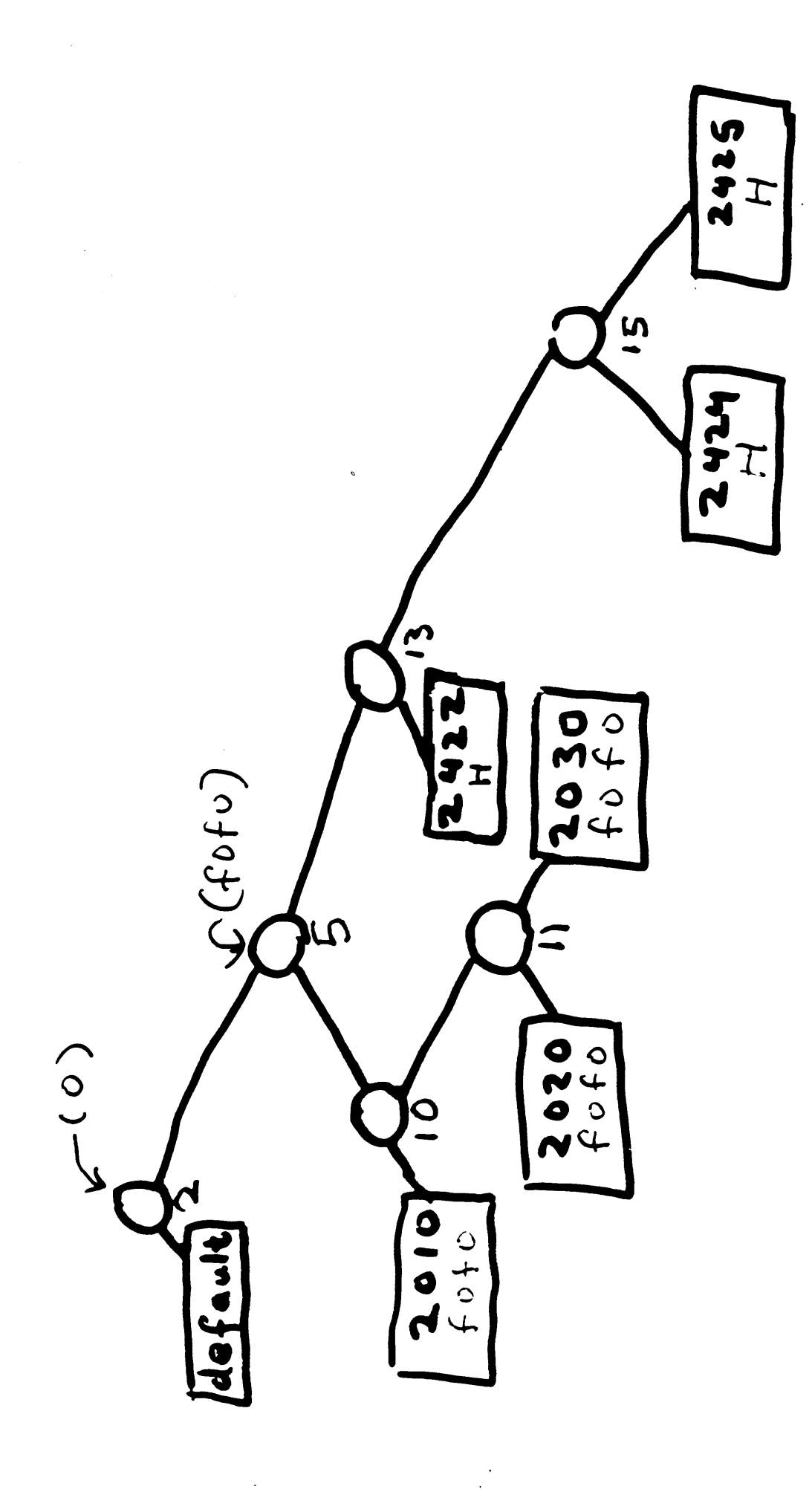

Semi-pathological

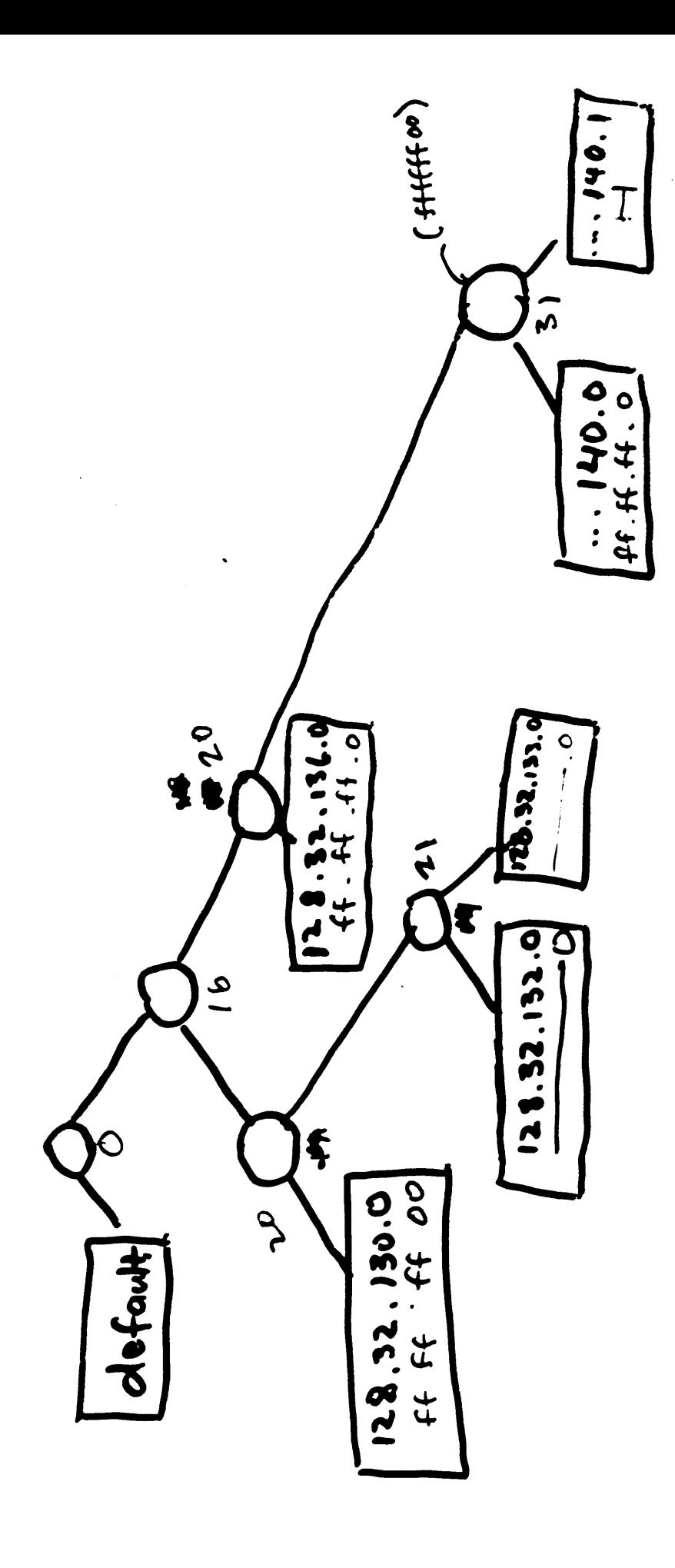

**6 Berkeles Routes.** 

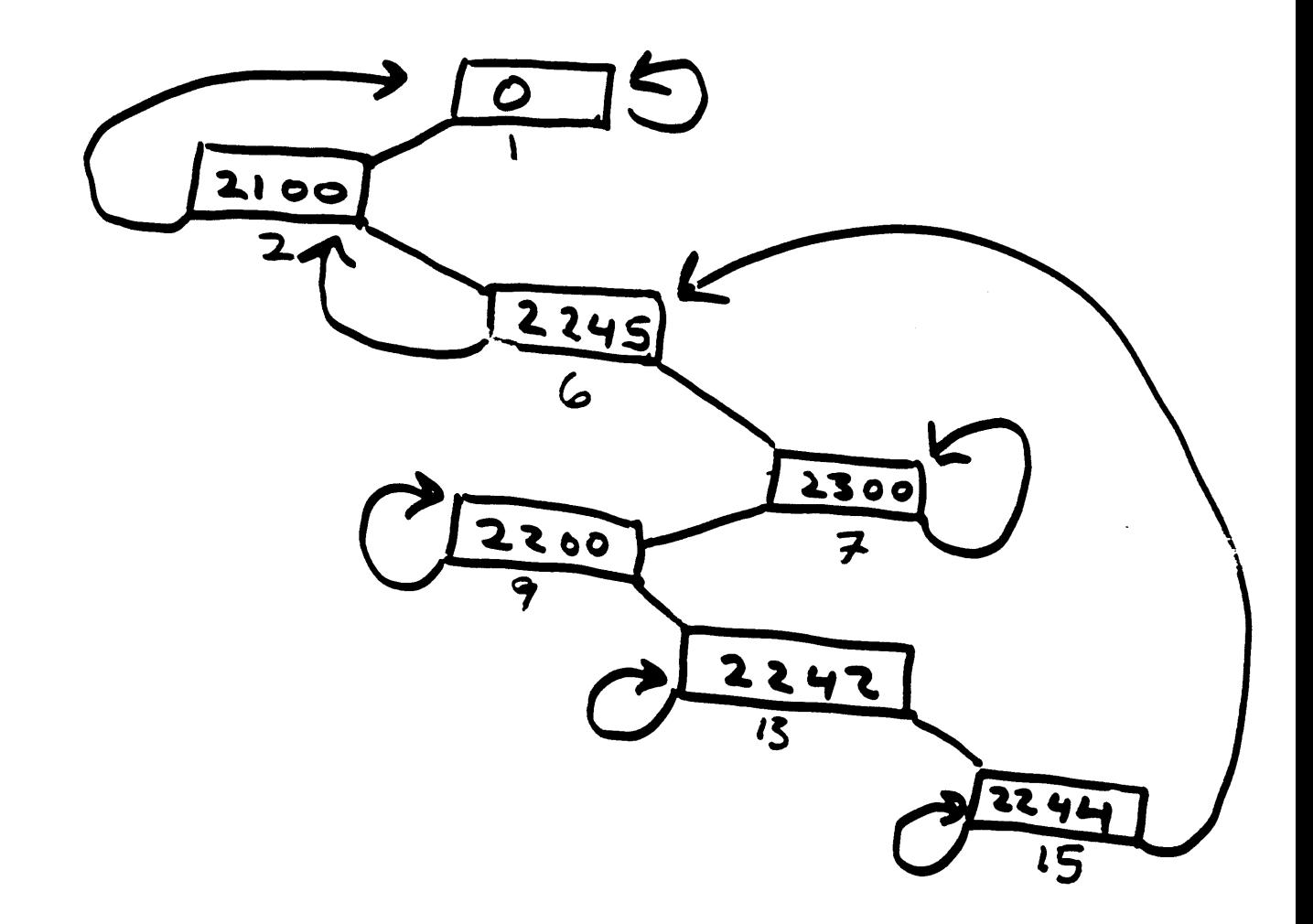

Patricia, reordered.

# **BSD 4.40SI PROTOCOL SUPPORT THE PLAYERS (UPPER LAYERS)**

- . The Wollongong Group (ISODE)
	- **- Session**
	- **-** Presentation
	- Reliable Transfer, Remote Operations
	- FTAM
	- ASN.1
- . UCL
	- **- MHS**
- **¯ MITRE**
	- VTP
- . NIST
	- **-** MHS/822 Gateway
	- FTAM/FTP Gateway
	- Directory Service
	- **-** Conformance Tests

HIGHLIGHTS: At the upper layers, Wollongong is responsible for session, presentation, generally what you see here; UCL for MHS; Mitre for VTP and, perhaps, the FTAM/FTP gateway; and NIST for the remainder and general organization.

- Has there been any thought of using something from one of  $Q_{\bullet}$ the two Express Project people (Michigan or CMU) to provide more capability for mail, i.e., the multi-media editor?
- Not that I know of. Last time I spoke with Marshall Rose, A. Wollongong was going to write some type of X-based interface to the X.400 User Agent. I do not know anything about the current status of that.
- What sorts of problems do you expect people to have when  $Q<sub>z</sub>$ they get this release? We all remember the 4.1C days when TCP wasn't tuned, or 4.2 days when there were interesting problems. So now we are going to see 4.4 with OSI. What sorts of problems do you expect users to come crashing into in the OSI suite that we are going to find ourselves fixing in 4.5?
- Α. Routing... There is a large effort in the OSI Working Group to try and identify those problems and provide feedback to Berkeley, if possible, before the final release. Also, unlike 4.1C, this will have another networking protocol implementation included and that one will have been fairly well tuned and debugged.
- What is the "target" release date? Q.
- There isn't a definite plan for the release, or the contents Α. of 4.4, yet. What is planned is the order in which we are going to be doing different projects. The current plan is that there will be a release to the people involved in this project, basically the ones shown on the slides and various other interested parties, as we do the final integration in the next few months. Probably three or four months after that, sometime mid-summer, one of two things will happen: a beta test release of 4.4 or a "4.1C style" release which is an intermediate release of "here's the stuff done so far, we are still working on other things". In either case we would expect that some time in roughly that time frame this code would be available to basically anyone who wants it, as long as they don't expect to be able to call us with problems, unless they have fixes!
### **Internet Worm**

 $\bar{a}$ 

 $\hat{\boldsymbol{\epsilon}}$ 

 $\bar{p}$ 

 $\sim 10$ 

 $\mathcal{L}^{\text{max}}_{\text{max}}$ 

 $\mathcal{A}^{\mathcal{A}}$ 

 $\bar{\mathcal{A}}$ 

Michael Karels University of California - Berkeley

 $\label{eq:2.1} \frac{1}{\sqrt{2}}\int_{\mathbb{R}^3}\frac{1}{\sqrt{2}}\left(\frac{1}{\sqrt{2}}\right)^2\frac{1}{\sqrt{2}}\left(\frac{1}{\sqrt{2}}\right)^2\frac{1}{\sqrt{2}}\left(\frac{1}{\sqrt{2}}\right)^2\frac{1}{\sqrt{2}}\left(\frac{1}{\sqrt{2}}\right)^2\frac{1}{\sqrt{2}}\left(\frac{1}{\sqrt{2}}\right)^2.$ 

 $\label{eq:2.1} \frac{1}{\sqrt{2}}\int_{0}^{\infty}\frac{1}{\sqrt{2\pi}}\left(\frac{1}{\sqrt{2\pi}}\right)^{2\alpha} \frac{1}{\sqrt{2\pi}}\int_{0}^{\infty}\frac{1}{\sqrt{2\pi}}\left(\frac{1}{\sqrt{2\pi}}\right)^{\alpha} \frac{1}{\sqrt{2\pi}}\frac{1}{\sqrt{2\pi}}\int_{0}^{\infty}\frac{1}{\sqrt{2\pi}}\frac{1}{\sqrt{2\pi}}\frac{1}{\sqrt{2\pi}}\frac{1}{\sqrt{2\pi}}\frac{1}{\sqrt{2\pi}}\frac{1}{\sqrt{2\pi}}$  $\label{eq:2.1} \frac{1}{\sqrt{2}}\int_{\mathbb{R}^3}\frac{1}{\sqrt{2}}\left(\frac{1}{\sqrt{2}}\right)^2\frac{1}{\sqrt{2}}\left(\frac{1}{\sqrt{2}}\right)^2\frac{1}{\sqrt{2}}\left(\frac{1}{\sqrt{2}}\right)^2\frac{1}{\sqrt{2}}\left(\frac{1}{\sqrt{2}}\right)^2.$  $\mathcal{L}^{\text{max}}_{\text{max}}$  . The  $\mathcal{L}^{\text{max}}_{\text{max}}$ 

 $\label{eq:2.1} \frac{1}{2} \sum_{i=1}^n \frac{1}{2} \sum_{j=1}^n \frac{1}{2} \sum_{j=1}^n \frac{1}{2} \sum_{j=1}^n \frac{1}{2} \sum_{j=1}^n \frac{1}{2} \sum_{j=1}^n \frac{1}{2} \sum_{j=1}^n \frac{1}{2} \sum_{j=1}^n \frac{1}{2} \sum_{j=1}^n \frac{1}{2} \sum_{j=1}^n \frac{1}{2} \sum_{j=1}^n \frac{1}{2} \sum_{j=1}^n \frac{1}{2} \sum_{j=1}^n \frac{$ 

 $\label{eq:2.1} \frac{1}{\sqrt{2}}\int_{\mathbb{R}^3}\frac{1}{\sqrt{2}}\left(\frac{1}{\sqrt{2}}\right)^2\frac{1}{\sqrt{2}}\left(\frac{1}{\sqrt{2}}\right)^2\frac{1}{\sqrt{2}}\left(\frac{1}{\sqrt{2}}\right)^2\frac{1}{\sqrt{2}}\left(\frac{1}{\sqrt{2}}\right)^2.$ 

 $\sim$   $\sim$ 

HIGHLIGHTS: There were three main things the program (worm) did in order to gain access to machines and move on from there. It attacked by means of sendmail, finger server, and password guessing.

There were two specific software flaws exploited, and certain software features exploited after that. The first software flaw was a "trojan horse" in the sendmail SMTP server that was there pretty much intentionally from a long time ago and<br>had never been removed. The "trojan horse" was a "debug" The "trojan horse" was a "debug" command added to the SMTP command set in this implementation. The debug command for the most part just printed all kinds of debugging information on the SMTP socket, quite contrary to SMTP protocol specifications, but it also overrode a couple of checks in the program for certain non-standard mail destinations, in particular the ability to sendmail to programs. The result was that it sent a message to a command interpreter using a command that stripped off the header and<br>than interpreted the rest as commands. The body of the than interpreted the rest as commands. The body of the message contained a command to create a small .C file (C source file) which was called the "grappling hook" or "downloader", and then sufficient commands to compile that and run it, along with an address and magic number to connect back to the previous machine and "suck over the rest of<br>itself". The "rest of itself" was a 4.3 VAX binary >0 file, The "rest of itself" was a 4.3 VAX binary >0 file, not loaded but. compiled, and a SUN 3 object file, the source for the loader program itself. [We would run commands using that command interpreter to compile, using each of those in turn (or as we loaded the thing), and then try to run it and it would go on and try to crack other machines and perform these other attacks.]

WORM ATTACKS - send mail SMTP "debug" commend<br>overrides checks for mail to programs -send message to command -body creates C source file<br>for loader, compiles and runs - loader connects to "server" on infecting host, fetches<br>UAX (4.8) and Sun objects, loader source, then compiles and runs

**HIGHLIGHTS:** The other method used was by way of the finger server, which is a trivial program, but it managed to have three different bugs, fixing anyone of which would have prevented this from working. The main problem was that the finger server program failed to check the length of the input string for the user name so it would just overrun its buffer. The buffer happened to be on the stack and so the worm sent a very carefully constructed string that would overrun that buffer and overwrite the return frame on the stack that would replace the return PC. The finger server did a return from the main program as opposed to an exit (which is another thing that could have prevented this from working).

To exploit these bugs the worm included some code in this string as well (VAX code only; there wasn't a SUN version) that the return PC pointed to. This code was three or four instructions that set up a call to exact command interpreter which of course would mean that you would get a prompt and could run commands, like sending across the grappling hook, compiling it and running it.

These were the main two methods of entry that the worm exploited: sendmail and finger server.

- >1 and connection oriented internet protocol working group Claudio Topolcic
- Two parz llel tracks - longer term connection oriented protocol issues short term ST specification

1. Connection oriented protocol issues

- o our bias
	- there are applications that  $area$   $b$  supported ideally by  $IP$
	- simple extensions to IP will not<br>support tham well enough
	- our thinking need not be constrained by current 'IP
	- proposed (not agreed) definition of "connection"
		- -Gateways have per-"flow" state and can recognize the date - The end systems sond a "connection
			- setup' message before sonding data packets

\* NOT a circuit

- · Underlying Networks <u> De Branche de Branche de Branche de Branche de Branche de Branche de Branche de Branche de Branche de Branche de Branche de Branche de Branche de Branche de Branche de Branche de Branche de Branche de Branche de Branche </u>
	- What services will such a protocol need from the underlying nets? - what can it expect? - How to reconcile the two?
- · Gateway functions

- Resource manzgement<br>- unequal sharing of resources<br>- don't necesszrily reserve specific resources for a specific connection -network band width - gateway processing - gateway buffering - Routing - Connection setup - eliminates need for later redirects and fragmentation - Re ecting to asynchronous state changes, such as breaks.

o We are writing this up

- 2. ST spe cification
- Goals - support current and planned activities  $Ex:$  conferencing - must be practical to implement - usable in different environments Ex: across IP-only systems where resource management is not a problem - support research in connection oriented communication Ex: from the longer tehm effort. - support other applications  $Fx: TCP$ . Specific changes to current ST spec - Renove Access Controller - must spift access control cato "application" - need source of non-globzlly unique connection id<br>
hop-by-hop id<br>
- local (to net) unique id - eliminate "Forwarding Bit Mep" - do forwarding with 10 - Connections result in simplex tree rather than omniplex streams - Eliminate Envelope header -aggregation as implemented didnlt downat and was intended so we must re-examine this . We will have video conferences and mail to discuss mechanisms and

### · The Applications

> What information must flow between the "Application" and the internet  $l<sub>="sub>ver</sub> - QOS$ - distribution of offered bandwitth Ex: peak, average, burst factor - required delay distribution - ratis bility repuirements - can/cannot be supported ーんじっさら - changes in state

## **Telnet Linemode**

 $\bar{\bar{z}}$ 

 $\bar{\gamma}$ 

**Dave Borman** Cray Research

January 1989 IETF Meeting TELNET Linemode Working Group Summary Reported by Dave Borman

The agenda was rather short, we met for about an hour.

- $1.$ RFC 1080, Telnet Flow Control Option, which overlapped our spec.
- $2.$ SLC DSUSP: Do we need it?
- 3. SLC AYT: Should we add it?
- 4. Timing-mark / TELNET Synch
- 5. SLC\_SET: new SLC\_NOSUPPORT bit
- 6. Output character processing

Item i:

RFC 1080 showed up a couple of weeks before the meeting. There was annoyance over the fact that it overlapped things that were happening in the our document, and we had not been consulted before it was released. The damage was done, though. It where to was refeased. The damage was done, though. It was<br>decided that we would bow to 1080, and use it to negotiate flow control.

Item 2:

It was decided that SLC DSUSP was not needed, and so it was eliminated form the spec.

Item 3:

SLC\_AYT was added, it was an oversight in previous versions.

Item 4:

It was agreed that more wording needed to be added about how to do flushing using TIMING-MARK and the Telnet "synch".

Item 5:

The SLC\_NOSUPPORT bit had been added since the previous meeting, and there was a brief discussion on what it did, and a general approval that it was a good thing to add.

Item 6:

It was decided to make it explicit in the spec that output character processing continues to be done by the remote system. Going into linemode does not change this. We do not want to change the NVT. So,. for output, a "newline" is mapped to CR LF, an explicit carriage return is CR NULL and an explicit line fee is just  $LF$ .

Page **2** TELNET Linemode Working Group Summary

Also, the name of the option in previous drafts had been LOCALEDIT. It was changed to LINEMODE.

Attendees:

Dave Borman dab@cray.com<br>Bruce J. Schofield schofield@edn-unix.arpa Bruce J. Schofield schofield@edn-unix.<br>Drew D. Perkins ddp@andrew.cmu.edu Drew D. Perkins ddp@andrew.cm<br>Jeffrey Burgan jeff@twg.com Jeffrey Burgan

Developments since the Austin Meeting:

The SLC section has been re-organized to be split into two parts:<br>those special characters that get translated into TELNET those special characters that get translated into commands, and those special characters that are interrpreted locally.

Option values have been assigned: LINEMODE is 34, ABORT is 236, SUSP is 237, and ABORT is 238.

On the mailing list, discussion is going on about how to decide when output/input should be flushed when various Telnet commands are sent (IP and ABORT, most notably). Once this is resolved, a new copy of the draft document (draft 5) will be made available for general discussion. There are also efforts underway to implement the  $\operatorname{spec}$ , so that there is at least one worki implementation before the spec is submitted as an RFC.

The working group will not be meeting at the next IETF meeting. We are in a hold state right now, once the RFC has been submitted we will officially disband the working group.

### IETF Working Group Roster

University of Texas at Austin 18-20 January 89

### Working Group Session: TELNET Linemode Chairperson: Dave Borman

Attendees: E-Mail Address:

1. David Borman 2. Jeffrey Burgan 3. Drew Perkin 4. Bruce Schofield

dab@cray.co jeff@twg.com  $\texttt{ddp@andrew.cmu}.$  $\operatorname{\mathsf{schofield}\mathsf{\mathsf{ed}}n\text{-}\mathsf{unix.a}}$ 

Telnet Linemode

· RFC 1080-FIONCONTROL- Objetere in, 1defer to it? Probably the latter

- O Eliminate SLC DSUSP, add SLC APT, SLC SYNC+!
- · Add discussion for TIMING-MARK/ Synch.
- . Output processing happens on server, not slient

TUTESS. 1) Implement it, to flush out my hugs 2) Submit as an RFC. 3) disband the working group.

linemode @uc.msc.umn.cdu linemode-request eucomscumments draft on UC.msc.umn.cds This syk ding prose f+p, in "linemode"

## **User Services**

 $\sim$ 

Karen Bowers

Corporation for National Research Initiatives

 $\epsilon$ 

 $\hat{\boldsymbol{\tau}}$ 

January 1989 IETF Meeting User Services Working Group Summary Reported by Karen L. Bowers (NRI)

The newly formed User Services Working Group convened the first time during the IETF meeting held at University of Texas, Balcones Research Center in Austin, Texas, 18-20 Jan 89. The agenda was fairly ambitious and included:

- Introduction of the new User Services Working Group and its relationship to such IETF Working Groups as Joint Monitoring, OINOCS and Interoperability, and to INTERNICS;

- A brief introduction of the. chairperson, Karen L. Bowers, who is currently on the technical staff at corporation for National Research Initiatives;

**-** The review and rewrite of the draft charter and objectives;

- Establishment of "selection criteria" for actions/projects to be undertaken by the USWG; and

- A first step in selecting and prioritizing actions/projects to be addressed.

The morning of the first day was spent defining what the goals and objectives of the USWG should be. This led to the development of the DRAFT CHARTER: to identify service requirements for "people who help end-users" (e.g. local net managers); to develop tools will materials to aid in productivity of end users; and to coordinate these actions with existing/newly forming organizations such as IETF working groups, NICS, NOCs, and user services organizations.

To ensure the efforts of the USWG are "production-oriented", that is will produce results, SELECTION CRITERIA were presented by the Working Group Chairperson and further expanded by the USWG members. These SELECTION CRITERIA will aid in determining what projects/requirements will be undertaken by the USWG:

- $1.$ Project/selected action must lend itself to accomplishment within a reasonable timeframe (say 1-3 years);
- $2.$ Must culminate in a measurable/quantifiable end result (RFC, network users directory, etc.); and,
- $3.$ Must address user assistance needs and not technology specific requirements (e.g. routing) (must be user-oriented).
- $4.$ Products/tools resulting from these efforts must not only address user information requirements but must be designed to be both easily maintained and easily updated. Accountability must be built in to ensure these products/tools are in fact maintained and updated.

Page **2** User Services Working Group Summary

> Several members voiced the concern that it is very important the USWG does not duplicate efforts, but rather surveys<br>existing resources and determines the most appropriate existing resources and determines the most appropr<br>approach. Three alternative approaches were defined: approach. Three alternative approaches were defined: to produce a totally new product, to enhance/improve/influence an existing resource(s), or to simply table the action for late consideration. With this in mind, the decision was made to survey the internet environment for existing  $\mathtt{toop1}$ (documentation/techniques) currently supporting user servic requirements. A list of AREAS FOR CONSIDERATION was drawn up during the afternoon. ¯

> Individual members volunteered to research what tools are currently available and provide this information to the USWG in a mini-briefing at the next USWG meeting. At that time specific issues/actions to be addressed by the USWG will be identified and prioritized. One or two projects derived from the list will be selected for immediate action.

> The AREAS FOR CONSIDERATION persons" are: and respective "responsible

> - Internet Connection Checklist (Craig Partridge and Karen Bowers) - such as, a standardized format describing how to connect: permission requirements, network specific connect: permission requirements, network specific procedures, guidance on physical (circuit/equipment) interface requirements and software (protocol) requirements, and<br>Internet specific procedures (initial configuration Internet specific procedures (initial configuration assigned, name server, configure routing tables, etc...)

> - Network Resources Directory (Karen Roubicek, Tracy LaQuey<br>and Mary Stahl) - could include: short/concise description and Mary Stahl) - could include: of each network, net #, and net maps; and POCs for various actions such as permission to connect, network engineering,<br>network ops. 800#s, support services (assistance with network ops, 800#s, support services routing/performance problems), etc.

> - Good Neighbor Standards (Nethics) (Wayne Wilson and Craig Partridge)

> **-** Network To Network Mail (Tabled: John Quarterman to revitalize later)

- How To Setup A Campus NIC, NOC (Tracy LaQuey)

- Bibliography Of Documents Every Nic Should Have (Mart Schoffstall and Francine Perillo): i) end users, 2)local managers

- Mailing List Management (Jim Sweeton)

Page **3** User Services Working Group Summary

- Simple Configuration Control (Bill Anderson)

- Simple-Minded Debugging Tools (Bob Enger)

- Consolidated Common End User Questions w/ Answers (Sergio Heker et al)

- "How To" Manuals for local net managers covering key/common systems and configurations (LANS, network management, NIC management, NOC management, etc.) (Tabled: to be further defined next session.)

- How To "Get Fixed" (Tabled)

**-** User Email Address Book (by discipline?); define standards/ guidelines for Postmaster and Net Manager (Need to review Dave Clark's White Pages proposal/ tabled until the next meeting.)

The remainder of the first day was spent identifying possible invitees for future USWG meetings. This list follows:

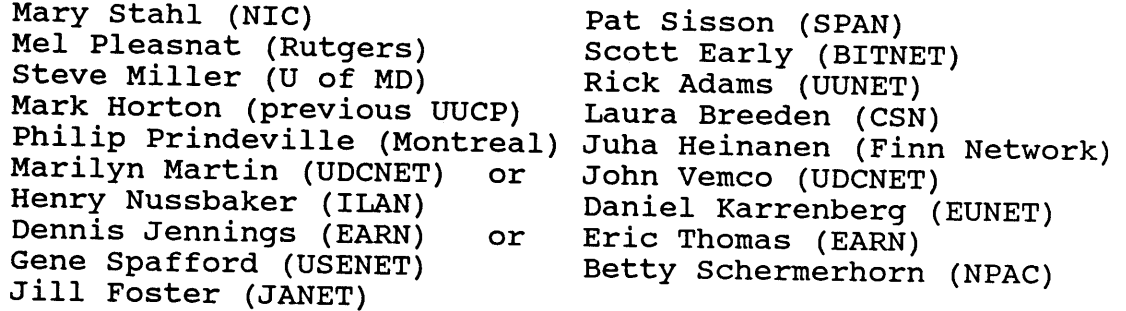

The second day's session was very brief. Members were given the opportunity to voice any concerns/issues that had occurred to them during the night. A few points from the previous day's activites were rehashed and the results further reinforced the USWG plan of attack.

Attendees of the 18-19 Jan 89 USWG meeting follow. The email addresses of these members will be placed on a USWG mailing list, as well as others who have requested to-be included in future correspondence. Karen Roubicek kindly volunteered to provide this service.

### ATTENDEE ROSTER

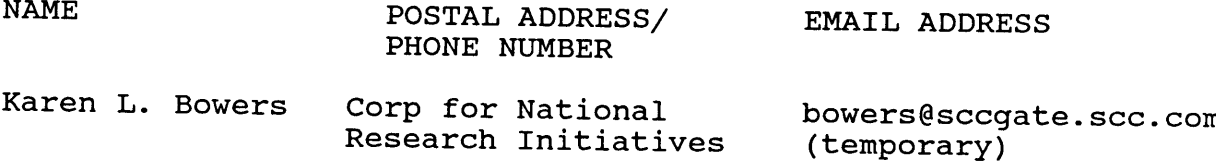

Page **4** User Services Working Group Summary

1895 Preston White Dr Suite 100 Reston, VA (703) 620-8990 Jose Joaquin, Garcia-Luna SRI International 333 Ravenswood Ave Menlo Park, CA 94025 (415) 859-5647 garcia@sri.com Tracy LaQuey Computation Center The University of Texas Austin, TX 78712 (512) 471-5046 (512) 471-3241 tracy@emx.utexas.edu Sergio Heker John von Neumann Ctr 665 College Road Princeton, NJ 08540 (609) 520-2000 heker@jvnca, csc. org Martin Schoffstall NYSERNet 165 Jordan Road Troy, NY 12180 (518) 283-8860 schoff@nisc.nyser.net Robert Enger CONTEL Federal Systems enger@gburg, scc. com 1300 Quince Orchard Blvd Gaithersburg, MD 20878-4199 (301) 840-4040 Paul Mockapetris USC/ISI pvm@isi.edu 4676 Admirality Way Marina del Rey, CA 90292 (213) 822-1511 Karen Roubicek NNSC roubicek@nnsc.nsf.net BBN Systems Technologies Corp i0 Moulton Street Cambridge, MA 02138 (617) 873-3361 Jim Sweeton Merit 1075 Beal Avenue Ann Arbor, MI 48109-2112 (313) 936-3000 jcs@merit.edu Wayne F. Wilson AFCC 1842 EEG/EEM Scott AFB, IL 62225-6001 (618) 256-4585 none

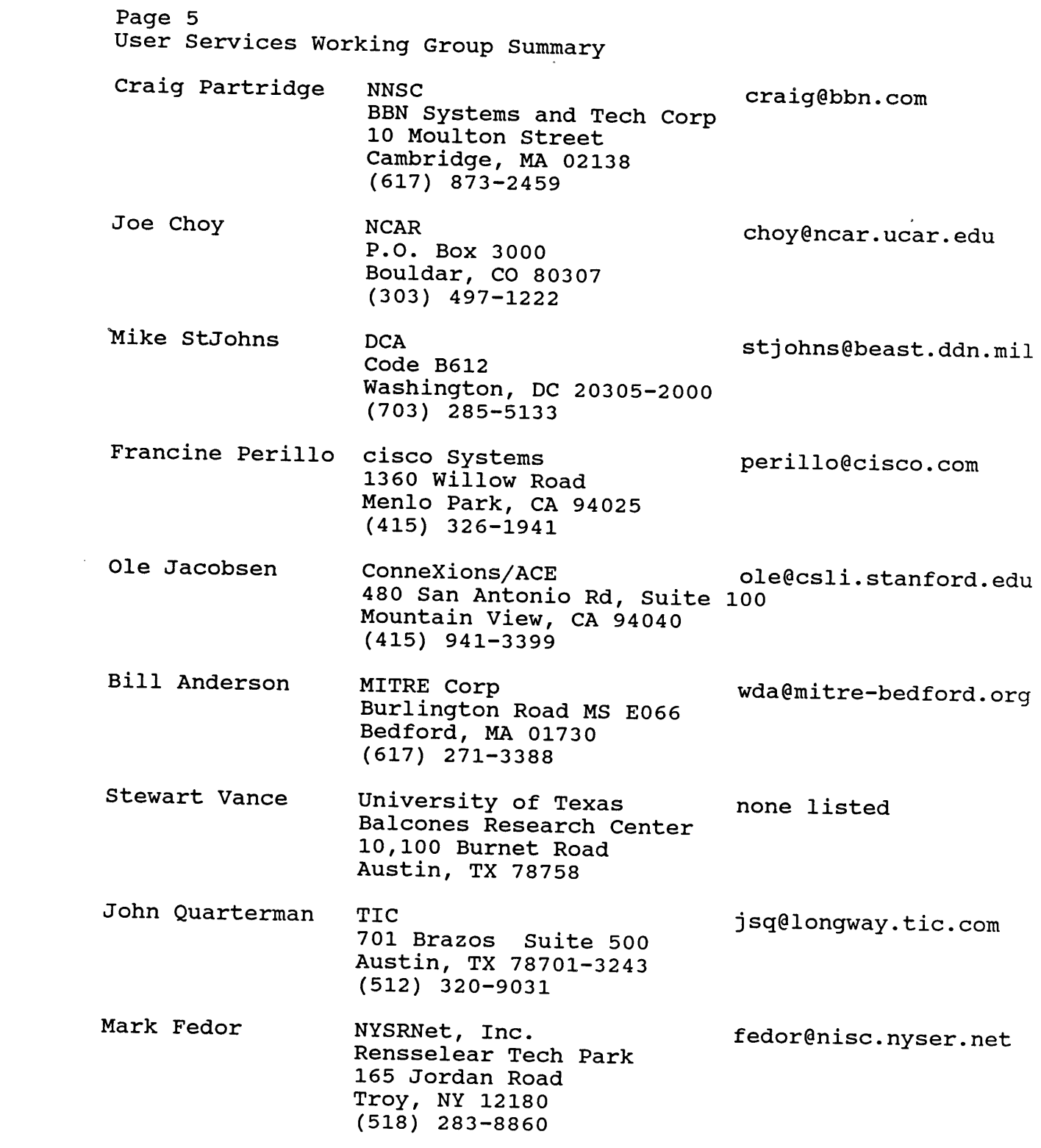

 $\label{eq:2.1} \frac{d\mu}{d\mu} = \frac{1}{2\pi}\sum_{i=1}^n \frac{d\mu}{d\mu}$ 

Agenda for Jan Meeting

- Introduction of new User Services Working Group and its relationship<br>to such IETF WGs as Joint Monitoring, OINOCS and Interoperability, and to INTERNICS (Phill Gross)
- Brief Introduction of Chairperson  $\overline{1}$
- Review/Modify/Finalize Draft Charter, Objectives and Selection Criteria (Karen Bowers)
- Brainstorm Action Items/Issues to be addressed  $\overline{\phantom{a}}$
- be addressed and, as necessary, assign a Responsible Person. - (If time permits) Select and Priortize Actions/Items to

 $4 + 2 - 4$ 

existing hewly fraing organizations such productivity of end users. This group to develop tools; materials to aid in end users (e.g. local net mgrs) and as IETF  $\omega$ Gs,  $\mathcal{NICs}$ ,  $\mathcal{N}\circ\mathsf{Cs}$ , t  $\mathcal{U}\circ\mathsf{C}$ you apoded in strongers into CHARTER : to identifs sirvice will coordinate these actions with Struices signizations.

 $N 5 F$ ,  $D C A$ MATIL NET IN ET

specific requirements (e.g. routing) = USEV DV: EW (e.g) 1. Project/selected action must lend itself to accomplishment 2. Nust culminate in a measurable/quantifiable<br>end result (production oriented; e.g., RFC, network users<br>directory, etc.) 3. Must address user assistance needs and not technology 5. Not duplicate ettorts / survey 4. Products/tools resulting from these efforts must not<br>only address user information requirements but must be designed to be both maintainable and easily updateable. SELECTION CRITERIA (for projects/requirements to be addressed by the 6. Build in Pecountability<br>( Carrots vs the stick) within a reasonable timeframe (say 1-3 years). PXI sting hesources User Services Working Group):  $\binom{1}{2}$ .

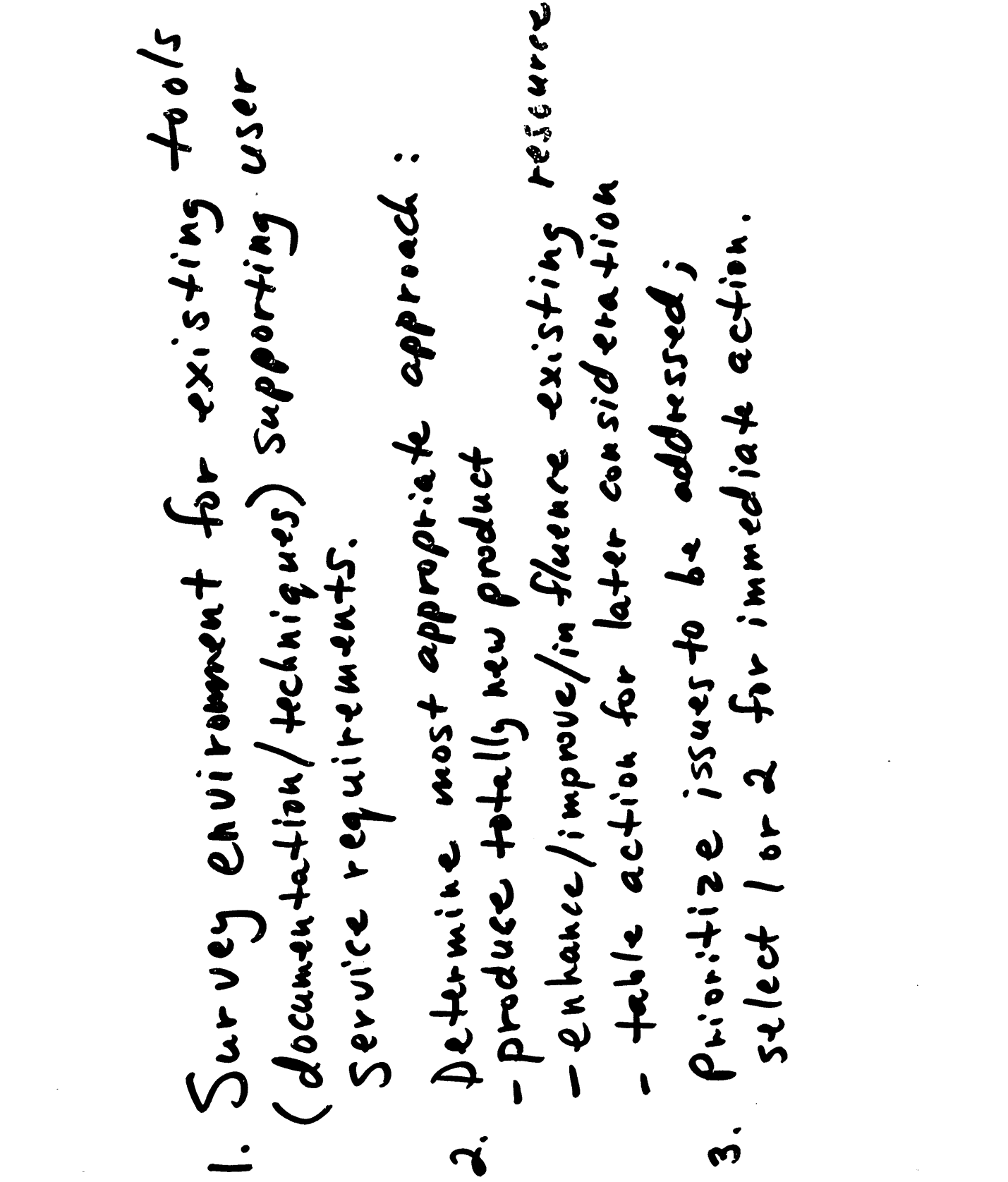

 $\label{eq:2.1} \frac{1}{\sqrt{2}}\left(\frac{1}{\sqrt{2}}\right)^{2} \left(\frac{1}{\sqrt{2}}\right)^{2} \left(\frac{1}{\sqrt{2}}\right)^{2} \left(\frac{1}{\sqrt{2}}\right)^{2} \left(\frac{1}{\sqrt{2}}\right)^{2} \left(\frac{1}{\sqrt{2}}\right)^{2} \left(\frac{1}{\sqrt{2}}\right)^{2} \left(\frac{1}{\sqrt{2}}\right)^{2} \left(\frac{1}{\sqrt{2}}\right)^{2} \left(\frac{1}{\sqrt{2}}\right)^{2} \left(\frac{1}{\sqrt{2}}\right)^{2} \left(\$ 

 $\label{eq:2.1} \frac{1}{\sqrt{2}}\int_{\mathbb{R}^3}\frac{1}{\sqrt{2}}\left(\frac{1}{\sqrt{2}}\right)^2\frac{1}{\sqrt{2}}\left(\frac{1}{\sqrt{2}}\right)^2\frac{1}{\sqrt{2}}\left(\frac{1}{\sqrt{2}}\right)^2\frac{1}{\sqrt{2}}\left(\frac{1}{\sqrt{2}}\right)^2.$ 

 $\hat{\mathcal{A}}$ 

 $\int \text{end } \frac{1}{2488} \text{arcs}$ , a) local net mg rs (Marty Schoffstall!)<br>(Francis Perillo!) Cood Neighbor Standards - Nethies (Cragne Partiidge) - Network Resources Directory (Karen Roubicek, Tracy) Internet Connection Checklist (Karan Bowers 99e) - Bibliography of documents every NIC shuld have: - vour , y<br>- Network to Network Mail (Tabled: John Q:+o)<br>- Network to Network Mail (Tabled: Lize later) - How to set up Campus NIC, NIC (Tracy La Quey) A reas for Consideration - Simple config. control (Bill Anderson)  $-$  mailing  $List$  Mg + (Jim Sweeton)

 $\ddot{m}$  work of of woh.

C Co Not Fight

ISSUES/ACTIONS FOR CONSIDERATION: (to be further expanded)

- A national directory (or directories) of existing networks and associated points of contact to include:

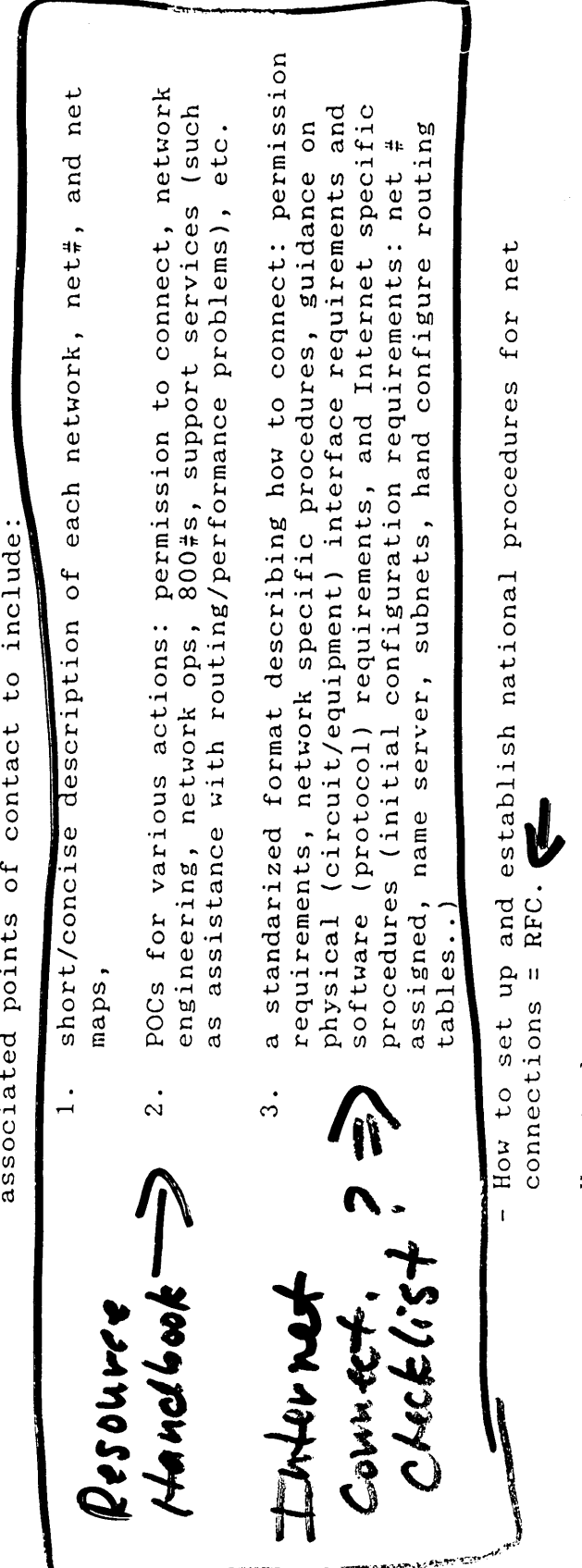

- How to best answer new user problems
- A national (international) network users directory (as a phone book)  $\mathbf{I}$
- A guide to user training resources

CAssist Dave Clark?) Joy discipline guidelines for Postmoster<br>CAssist Dave Clark?) Joy discipline guidelines for Postmoster<br>- Network to Network mail (LANS, Network Mgt, NIC MSt, NOC Mgt. etc.) - prepertieles: thu To" Manuals for key/Common 5gstems; Usan email address book (pelaphonebook); define shondands/ - Am H on the Homet? Are you on the Informat? USer Network to Noish in 5 fan de ds (2419 uctte) - Ustes Hrough - How to hook your campus to the Internet; technology to - Casolidated Common User Questions/Answers-Both Sight fift / and Contains plug in. (Cunection cluck list) Net mgr - Network Pesourres Directory - Both<br>- Simple minded debugging tool + Both  $-L$  what is the Internet?  $B+1$ - How to get fixed. Not mar i sealionos  $U$  over  $U$  $\sqrt{ }$ 

P (duplicate interface not implement)  $100 - 06$  came a tation: et  $2.5 + 5$  or  $(5)$  is thous MAILING LIST MET - Simple confisuntion controls (NOC)

# 5. Network Status Briefings and Technical Presentations

# Merit NSFnet Report

 $\sim$ 

 $\ddot{\phantom{1}}$ 

Susan Hares

MERIT/NSFNET

 $\mathcal{L}(\mathcal{A})$  and  $\mathcal{L}(\mathcal{A})$  $\label{eq:2.1} \frac{1}{\sqrt{2\pi}}\int_{0}^{\infty}\frac{1}{\sqrt{2\pi}}\left(\frac{1}{\sqrt{2\pi}}\right)^{2\alpha} \frac{1}{\sqrt{2\pi}}\int_{0}^{\infty}\frac{1}{\sqrt{2\pi}}\left(\frac{1}{\sqrt{2\pi}}\right)^{\alpha} \frac{1}{\sqrt{2\pi}}\frac{1}{\sqrt{2\pi}}\int_{0}^{\infty}\frac{1}{\sqrt{2\pi}}\frac{1}{\sqrt{2\pi}}\frac{1}{\sqrt{2\pi}}\frac{1}{\sqrt{2\pi}}\frac{1}{\sqrt{2\pi}}\frac{1}{\sqrt{2\$
WORM ATTACKS - finger server failed to check length of -send string that overflows<br>butter on stack, overwriting<br>return PC in frame -string also includes VAX code to invoke command interpreter. of this code. - commands to transfer, compile and run loaden are run.

HIGHLIGHTS: Once it was on a system the other thing that the worm did was to try to attack user accounts by guessing their passwords and then moving around to other machines that they had either the same password on or permission to connect to<br>without supplying a password. So it had a couple of without supplying a password. different algorithms for trying to find people's passwords. The first thing it would do is to try very trivial passwords like the null password, people's first and last names, their first and last names written backwards, etc. It also had a word list of about 400 favorite passwords and would try each of those. If all of those failed on all the various accounts, it would then go on to brute force searching the dictionary. Somebody computed how long it would take to go through the average password file with all of these things and it was a couple of months, I think. (I am not sure.) In order to speed up the process, the worm had its own DES encryption package which was approximately nine times faster than the standard library version. Once it did guess a user's password it would encrypt various guesses (the way it could do this was to read the Unix password file which has the encrypted password in it) and then compare the two<br>strings to see if it had quessed correctly. Once it did strings to see if it had guessed correctly. guess correctly it had that user's account, at least on that machine. It made the assumption that many users would have the same password on many other machines and it would go through its list of known machines and would try logging in as that user using the rexec (rather obscure) network utility, which takes user name and password and then runs a command (if the name and password  $work$ ). connect to various known hosts with that user name and<br>password. If that failed, it would then use rexec on the If that failed, it would then use rexec on the local machine which was guaranteed to succeed if the server was there. Using that to run a command called rsh, which requests a remote shell on various other machines, it would again go through its list of machines, looking for machines that would let this user log in without a password. Therefore, it was able to attack machines that didn't have either of the two security holds if they trusted some other machine that had one of them.

- Q: Have they determined whose DES code was used?
- A: Rumors are that it came from Bell Labs implementation some time back but I do not know if that is true or not. There are a couple of papers about this that various people have written. One of them was by Don Sealy and he had a little bit of information on the nature of the changes. There are lots of loop unrollings and things-There are lots of loop unrollings and thingsit is not amazingly faster but it is definitely faster than Unix code, which was designed to be slow originally.

WORM ATTACKS - Password guessing -guess trivial passwords (null, first/last name, etc) -guess ~400 favorité words - try dictionary words uses fast DES encryption When password guessed: -use rexec to enter known hosts with user name and password -use rexecto run rsh locally, connecting to known hosts.

**HIGHLIGHTS:** One thing there was a great deal said about in the press, which is mostly wrong, is the attempts that it made "to limit the infections to one per machine" so it might<br>go undetected. This was generally unsuccessful for various This was generally unsuccessful for various reasons and this is the supposed "minor flaw" that caused the problem to go totally out of control. Having looked at the source code (at least one version of the source code) I don't source code (at least one version of the source code)  $\frac{1}{1}$  don't see any "minor flaws". I see some rather major strated problems if that is what was actually intended.

The way it tried to limit itself was to create a listening TCP socket when it started up. (Since it is creating a server on a well known port of its choice, it can only do that in one process and so any other instances would fail.) When another program go started it would try connecting to that port and go through secret handshakes exchanging magic numbers. If that succeeded (if the other program was there already and it knew the magic number) then it would do some minimal amount of work, like asking a few passwords, and then go away. In part because of timing problems on this (loads started going up on machines) and in part because of the next thing, this was not very successful.

The next thing is that one time in seven, rather than going through this procedure, it would just skip it and that meant a program would become immortal. It would never check to see<br>if there was another worm on the same machine. These of if there was another worm on the same machine. course accumulated and the load started going way up on a lot of machines. That is why it was noticed so quickly in a lot of places.

Infection Limitation ("population control")

- -Worm creates listening TCP socket
- new worms connect to existing worm (if present); after short rum, new worm exits it secret handshake succeeds
- 1 in 7 worms skip check, become immortal.

**HIGHLIGHTS:** There are a number of things the worm did to make it hard to figure out what it was doing (some of them are Unix specific) and how to defend against it. One is that it named the program that it produced. Rather than "worm" or "virus", it called itself "sh". So if you did a command list on Unix, you would see this funny program running called "sh". "Sh" is the name of the Unix command interpreter, so that didn't look so very strange. Once it got started one of the very first things it did was to erase the command-line arguments (like Ll.c, Sun 3.0, and VAX.0, and various other things), so when you looked at the list of running processes you wouldn't see much information. It would also do a fork and periodically change its process ID. It would have been very nasty to kill if it had done this more often but it only did it about every five minutes. (If it did it often enough that you couldn't look at what the process ID was and the kill it, that would have been "annoying".) Also, once it got started it removed its own binary file and other files (SUN 3, VAX.0 and downloader program) from the file system so they would not appear there; it just loaded them into its own memory image and encoded them (by XORing with a random pattern, which was the code for the XOR routine). Also, it stored its internal strings in a similarly encoded fashion by just XORing with 80 or 81 hex, depending on which set of things it was. It pretty much had itself contained in its memory image. Also, if it were to fail catastrophically, normally that would write a core image in the file system and somebody could go along and look at it with a debugger. conteract this, the worm turned that process off by setting the limit on the core dump size to zero. It was trying fairly hard to make sure that people couldn't look at it. Fortunately there is a facility that will generate a core dump of a running program, and that it couldn't turn off. Last thing is that these .0 files were pre-compiled and loaded with everything but the standard system library. Most of the extraneous symbols were removed so it was hard to find the names of sub-routines and that sort of thing (so there were a few global symbols but not very many which somewhat complicated figuring out what the thing was doing).

WORM DEFENSES - named program "sh" (commend interpeter) - erased command-line arguments<br>- changed process ID with fort occassionally<br>- removelprogram and files stored<br>internally (encoded) - turndoff core dumps - encoded all strings in binary image  $(XoR)$ - eliminated resolved symbols from

**HIGHLIGHTS:** There are a couple of other peculiarities which are sort of amusing, One is the way the worm found hosts to try to attack. First thing it did curiously was to run the command that reports the kernel routing tables and it would try to attack the<br>gateways that supported telnet. Therefore, there were very gateways that supported telnet. Therefore, there were very strange things in places where people had gateways that support telnet (but none of the other things that were used to try to attack them). It would connect to the telnet port. If it got a connection it would immediately close it, usually ringing alarm bells and things, then it would try to do various other things to these hosts, which usually didn't work unless they actually happened to be BBSD systems. It also found hosts to actually looking through the system list of "equivalent" hosts, need whose users "would be allowed to log into this host water supplying a password". It would look at both the root  $\frac{1}{2}$ individual users' accounts to find the lists of  $\frac{1}{100}$  received  $\frac{1}{100}$ they would allow to log in, assuming there might be reciprocal<br>privileges. Then it would also look at things like mail privileges. Then it would also look at things like mail forwarding information; look at users' forwarding files. (If that is where users forward their mail then maybe they have the same account and password there.) Finally it would look at the list of directly links and all kinds of good things) and would look at the network numbers and then choose various low numbered<br>hosts on that network. (It also understood about Class A hosts on that network. (It also understood about 20 low number networks and IMPs so it carefully tried about 20 low number IMPs and various random, low numbers on each of those IMPs.) It was fairly clever in terms of that!

Choice of hosts

-gateways(!) from netstat -r<br>that support telnet. - "equivalent" hosts - root-trusted hosts - individual users' trusted hosts - random, low-numbered hosts on local (sub-)nets

# **Tirneline**

6pm, Wed:

first known infection, University of Pittsburgh.

7pm, Wed:

Berkeley infected.

1am, Th. ❸

sendmail bug fixed, Berkeley systems mostly cleaned up.

3am, Th.

sendmail bug posted to USENET, tcpip **mailing list.**

 $\bullet$  5pm, Th.

decompilation in progress, fingerd bug proven

 $\bullet$  9pm, Th.

full-scale analysis, fingerd bug posted

 $\bullet$  6am, Fri.

decompilation finished

3pm, Fri.

last bug reports posted

HIGHLIGHTS: CERT (the Computer Emergency Response Team) was formed by DARPA and several other government agencies to do preliminary screening of problem reports and certically in experts as required. CERT which is located at SEI(CMU) staffed with 4 personnel and provides 24 hour service via an 800 #.

# 6. Papers Distributed at IETF

 $\mathcal{L}$ 

Eight Documents were distributed at the January IETF meeting. Two are enclosed: Conformance Testing Profile for Department of Defense Military Standard Data Communications Upper Level Protocol Implementations, and Center for High Performance Computing. The remaining six are listed below. If you are interested in obtaining a copy (copies) of one or more of these, please contact the respective individual.

### TITLE AUTHOR AUTHOR DISTRIBUTED BY

#### Wellfleet Communications, Inc

BBN

U of Wisconsin-Madison and Wollongong

BBN and U of Michigan

#### **CMU**

# Drew D. Perkins

(412)268-8576

Drew D. Perkins (412)268-8576

Proposal for Possible Restructuring of Datalink Objects within the MIB

Proposed Changes to the Experimental Internet Stream Protocol (ST) (Draft)

Use of the DARPA/NSF Internet as a Subnetwork for Experimentation with the OSI Network Layer (Network WG Request for Comments:XXXX)

Guidelines for the Use of Internet IP Addresses in the ISO Connectionless Mode Network Protocol (Network WG Request for Comments: 986 revised)

The Point-to-Point Protocol (PPP): A Proposed Standard for the Transmission of IP Datagrams Over Point-to-Point Links

Xerox Synchronous Point to Point Protocol (Xerox System Integration Standard)

John Burress and Terry Bradley (617)275-2400

Claudio Topolcic and Philippe Park (617)873-3874/ (617)873-2892

R.A. Hagens (608)262-1017 N.E. Hall and M.T. Rose

Ross Callon (508)486-5009

Xerox Corporation

Center for High Performance Computing

# The University of Texas System **Center for High Performance Computing**

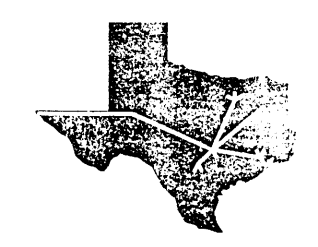

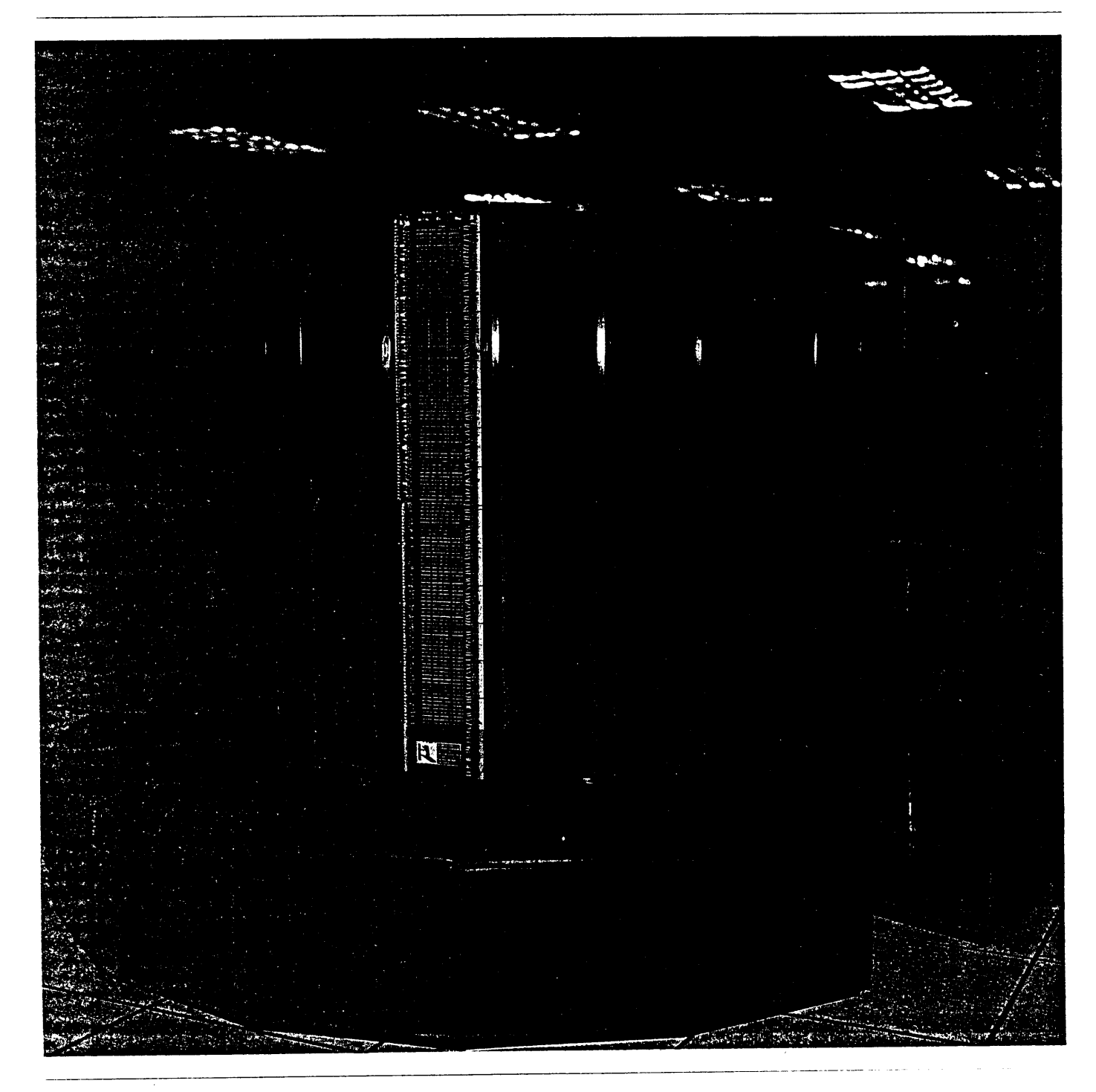

# **Center for High Performance Computing**

Few developments have so changed our world as the invention of the computer. But the capacity of early computers is trivial when compared with the power available today. A calculation that would have taken years can now be done in a few seconds. The challenge in the past was to find the means to answer complex questions. Now our calculating capacity enables us to answer those questions and to search out answers to questions previously believed to be beyond our understanding.

This colossal power is provided by supercomputers.

Through the Center for High Performance Computing, The University of Texas System supercomputing facility in Austin, brilliant minds and powerful machines are working together to answer questions on which advances in science, engineering, medicine, social sciences, and other fields depend.

The supercomputer and the intellectual environment supported by the Center are designed to bring out the most creative approaches to discovery through computing. Through collaborative efforts, researchers and students in the thirteen University of Texas System academic and health institutions share their disciplinary knowledge and computer skills to foster breakthrough research and enhance teaching.

At the Center scientists and computer professionals work with the best computing tools known at this time. Obstacles that often impede problem solving have been minimized. Academic users in all The University of Texas System institutions have convenient access to the supercomputing facility directly from their campuses. In such an environment, even the most gifted researchers can accomplish far more than they once thought possible.

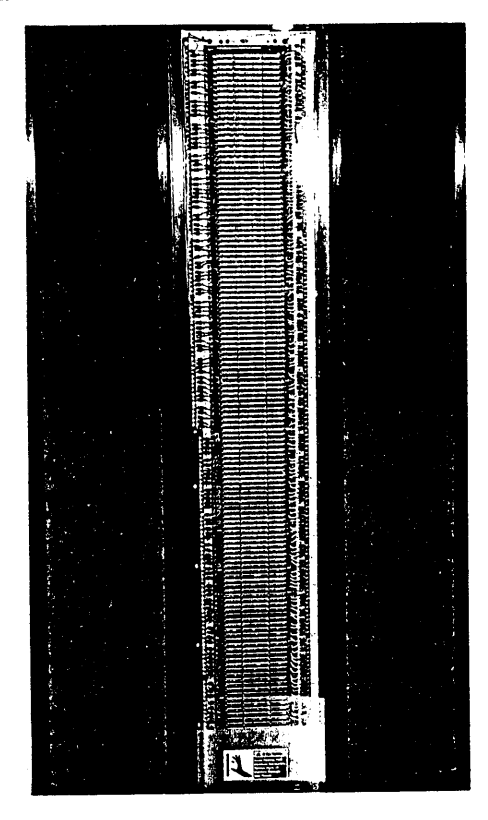

#### **The Supercomputer**

The Center for High Performance Computing offers state-of-the-art performance in computing. The centerpiece of The University of Texas System facility is the Cray X-MP/24. This supercomputer is a two-processor machine with vector processors and a large amount of highspeed memory. It is ideal for complex calculations which involve large quantities of data.

The Cray X-MP/24 supercomputer is capable of sustaining 250 million computations per second, and each processor has a peak performance of 200 million floating point operations per second. The two processors can operate independently on separate jobs or jointly on a single job.

The supercomputer has a multilayer memory system with a high capacity and fast retrieval. It contains a four million word main memory coupled with a thiry-two million word external fast memory through a highspeed(a billion bytes per second) channel. Lower-speed disk storage units can hold ten billion characters of information. A large capacity (trillions of bits) hierarchical mass storage facility holds user permanent files.

#### **Supercomputer** System

The integrated supercomputer system, with the Cray X-MP as its centerpiece, includes two powerful frontend computers, a DEC VAX 8600 system and an IBM 4381 system. At each University of Texas System institution a DEC VAXstation II functions as a network interface processor for direct access to the supercomputer.

The VAX 8600 serves as a front-end communications computer for the supercomputer and handles communications between the Center for High Performance Computing and The University of Texas System campuses. It provides general timesharing services for preparing, submitting, and monitoring the progress of supercomputer jobs and for receiving program output from the supercomputer. The IBM 4381 provides the hierarchical file storage facility with over twenty billion bytes of disk storage and magnetic tape drives for tape cartridges and reels. The magnetic tape drives are also accessible to the supercomputer itself.

**Cray X-MP/24 Computer System Configuration** MAINFRAME **AND SOLID-STATE** Two-Processors<br>4 Million Word **Container Container Container Store Container Container Container Container Container Container**<br>Memory 32 Million Wor INPUT OUTPUT SYSTEM **Archive** \\ Cray Disks Data<br>Tapes 9.6 Billion Bytes **DEC VAX 8600** IBM 4381 .<br>Dec Disks HYPER-2.5 Billion Graphics<br>System **IBM** disks CHANNEL 20 Billion Bytes Communication **~ Terminals**  $CHPC$ External **I** Telen

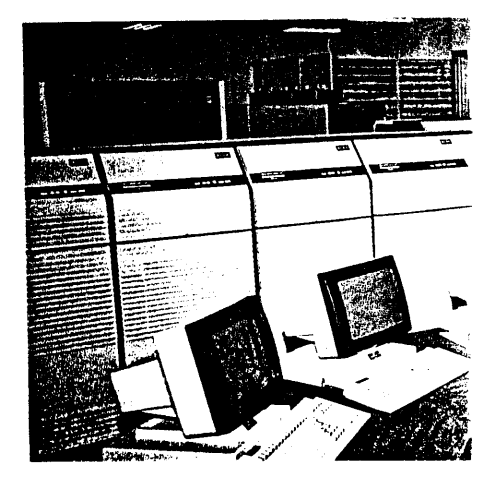

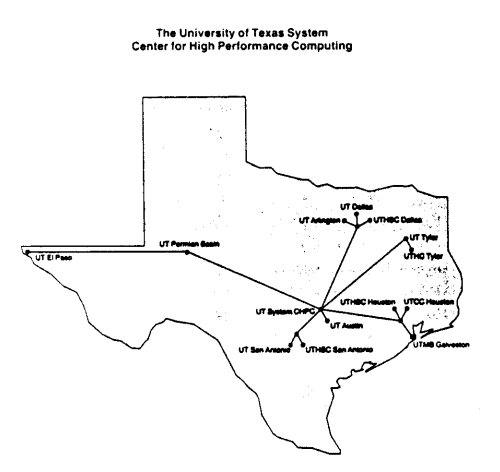

#### The University of **Texas System** Computer **Network**

Faculty and students on The University of Texas System campuses communicate with the supercomputer and with each other across the state through an integrated and highly efficient network. Existing mainframe computers, minicomputers, and individual workstations on each campus tie into a local DEC VAXstation II, which, in turn, connects through the DECnet network to the Center's VAX 8600 computer to permit high-volume transfer of information and interactive communication with the Cray supercomputer:. The Center's VAX 8600 computer may also be accessed from the national ARPANET research network and the international BITNET network.

#### Graphics Capability

The supercomputer's speed and capacity to generate data make graphic representation of numerical output a necessity. The University of Texas System users can view the data graphically at their campus workstations. Equipment at the Center can

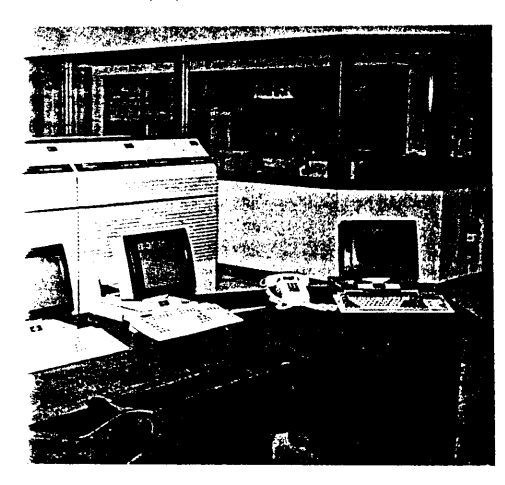

handle large-volume user needs for graphics and includes laser printers, plotters, microfiche, 35mm slide and 16mm film production, and high-resolution video display and recording.

#### **User Support**

Users receive expert advice on appropriate software tools and on the ' coding of research problems for optimal use of the supercomputer. Experienced computer professionals are on hand at the Center to provide short courses for users on such topics as the supercomputer system, vectorization, debugging, mathematical software, and using the supercomputer in a workstation environment. The Center staff also provides training for consultants at The University of Texas System institutions so they may, in turn, support users on their own campuses.

Consultations at the Center are available by telephone and electronic mail Monday through Friday to aid researchers in using the Center's facilities. Researchers are encouraged to visit the Center for training. Network and consulting staff are also available on a limited basis to visit The University of Texas System campuses.

#### **Executive and Advisory Committees**

An Executive Committee oversees the administration of the Center for High Performance Computing for The University of Texas System. This fivemember committee, appointed by the Office of the Chancellor, consists of three members from the academic institutions and two members from the health institutions.

A User Advisory Committee advises the Center on matters of policy and issues of importance to Center users, and an Operations Advisory Committee advises on matters relating to the operation of the Center and its interaction with academic computing facilities on The University of Texas System campuses. Each committee includes representatives from The University of Texas System academic and health institutions.

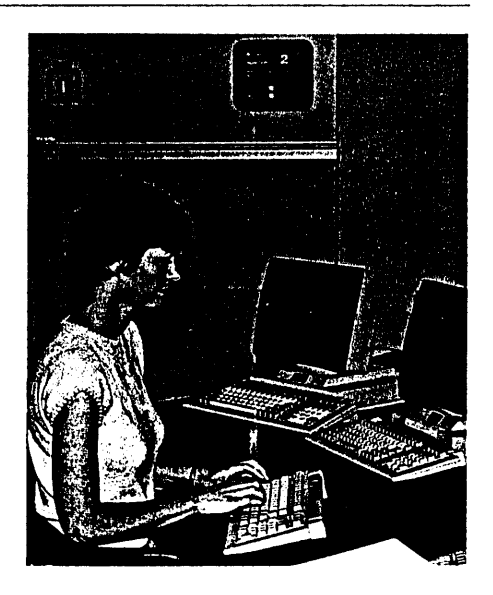

#### **Balcones Research Center**

The Center for High Performance Computing is located in the Commons Building at the Balcones Research Center in Austin. The Center's computer room contains 3,500 square feet of floor space and houses all of the supercomputer system. Staff offices, workstations, reference materials, consultation, and input/output services are adjacent and are available to Center users. The Commons Building is particularly well-designed to house the Center, with an auditorium which seats 330 people, a conference facility which seats 140 people, a spacious cafeteria, and other support facilities.

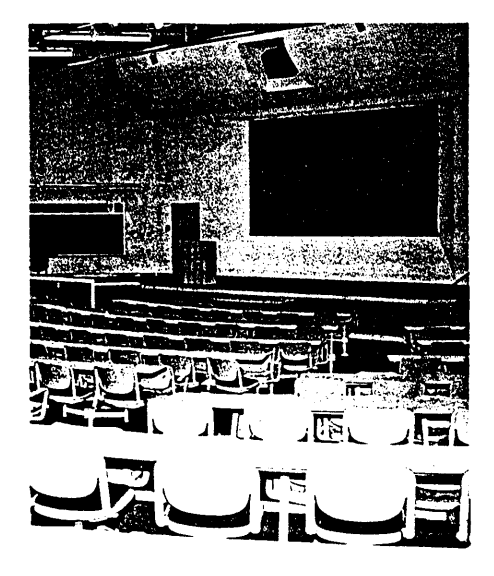

#### **Center for High Performance Computing** Commons Building Balcones Research Center Austin, Texas 78758-4497 (Area code 512) 471.-2472 (or, 471-CHPC)

#### **Supercomputer Research**

Supercomputers speed research on a wide spectrum of complex problems. The spectrum encompasses genetics, artificial intelligence, molecular biology, and neuropsychology, as well as structural engineering, materials science, geophysics, and computer engineering.

The powerful calculation abilities of the Center's supercomputer are expected to foster new research and development programs on The University of Texas System campuses in such areas as:

**Chemistry** 

Molecular modeling, quantum chemistry, crystallography, chemical kinetics.

Physics and Astronomy Astrophysics, plasma physics, magnetohydrodynamics, nuclear dynamics, galaxy formation, supernova structure.

Health Sciences Biomathematics, magnetic reso-

nance imaging, cancer cell modeling, DNA physical and biological properties, drug modeling, neural circuit analysis.

#### Engineering

Image and signal analysis, finite element analysis of structures, semiconductor materials, ocean mapping, orbital mechanics, VLSI design, turbulent fluid flow, robotics, biomedical engineering.

#### **Geophysics**

Enhanced oil and gas recovery, plate tectonics, physical oceanography, seismic analysis.

Mathematics and Computer Sciences

Algorithm development, parallel processing, artificial intelligence, high-resolution graphics, highly parallel computer architectures, network communications.

#### Economics and Business

Micro- and macro-economic modeling, operations research, financial market analysis.

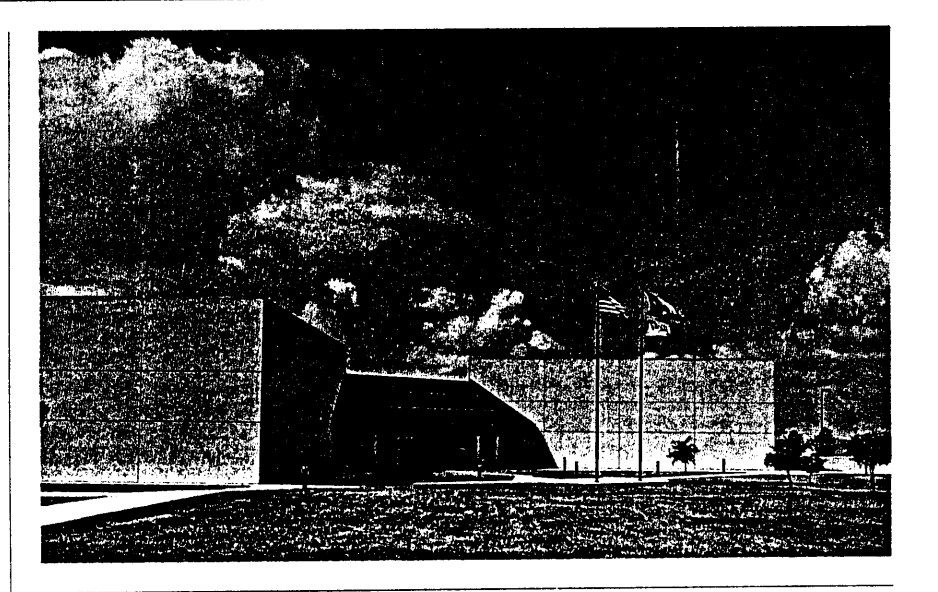

#### **The University of Texas** System

#### **Board of Regents**

**Jess** Hay, Chairman **Robert** B. Baldwin 111, Vice-Chairman Shannon H. Ratliff, Vice-Chairman Jack S. Blanton Janey Slaughter Briscoe Beryl Buckley Milburn Tom B. Rhodes Bill Roden Mario Yzaguirre

#### **Administrative Officials**

**Chancellor** Hans Mark Executive Vice Chancellor for Academic Affairs James P. Duncan Executive Vice Chancellor for Health Affairs Charles B. Mullins

Executive Vice Chancellor for Asset Management Michael E. Patrick

### **Chief Administrative Officials of Component Institutions**

- The University of Texas at Arlington Wendell Nedderman, President The University of Texas at Austin William H. Cunningham, President The University of Texas at Dallas Robert H. Rutford, President The University of Texas at El Paso Haskell Monroe, President The University of Texas of the Permian Basin Duane M. Leach, President The University of Texas at San Antonio James W. Wagener, President The University of Texas at Tyler George F. Hamm, President The University of Texas Health Science Center at Dallas Kern Wildenthal, President The University of Texas Medical Branch at Galveston William C. Levin, President The University of Texas Health Science Center at Houston Roger J. Bulger, President The University of Texas Health Science Center at San Antonio John P. Howe, III, President The University of Texas System Cancer Center Charles A. LeMaistre, President
- The University of Texas Health Center at Tyler George Hurst, Director

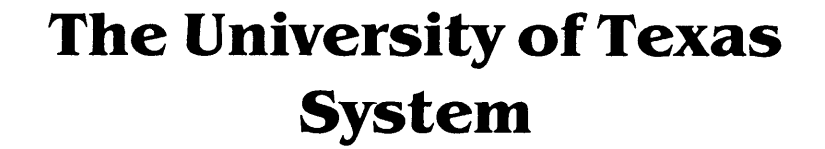

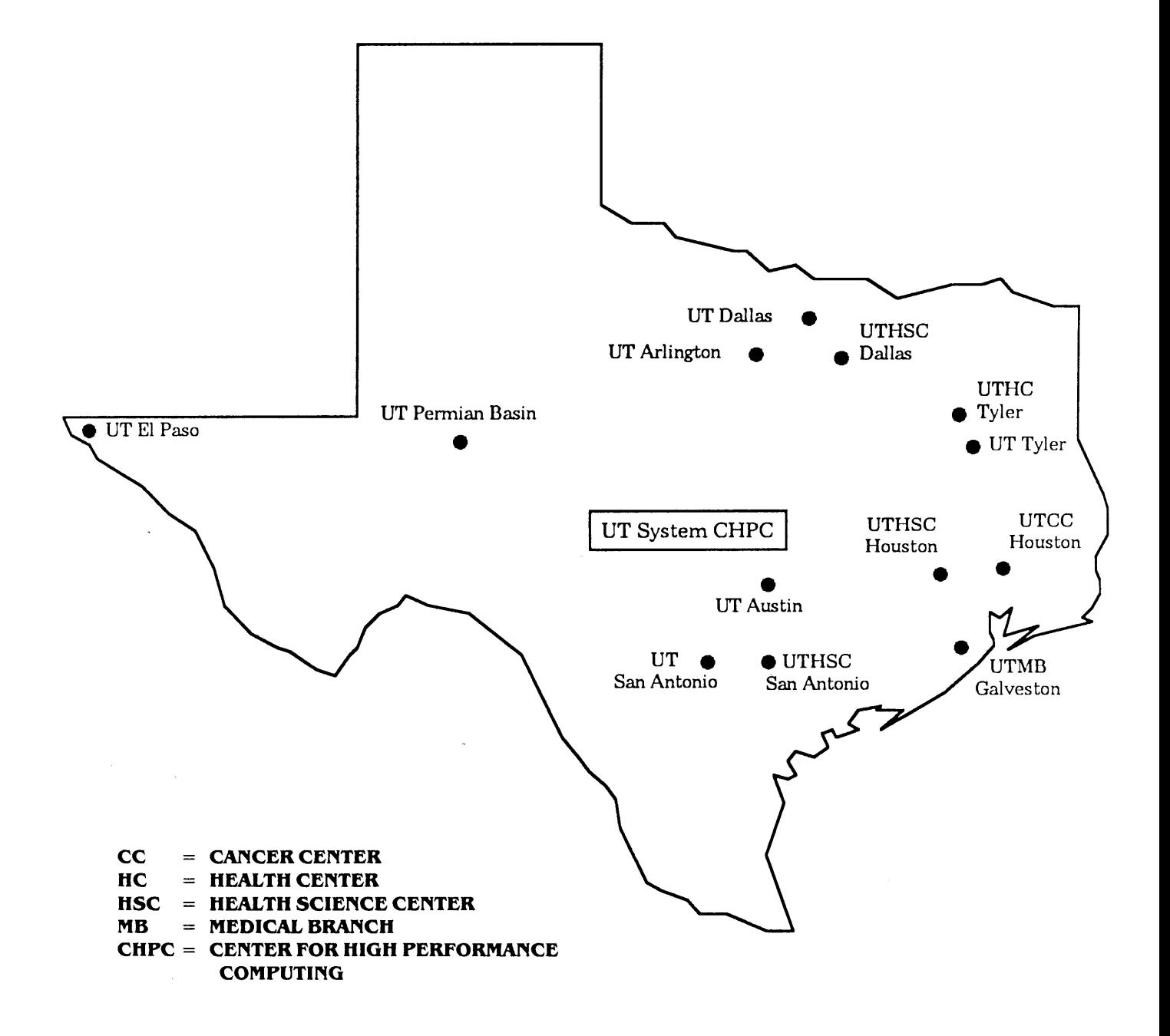

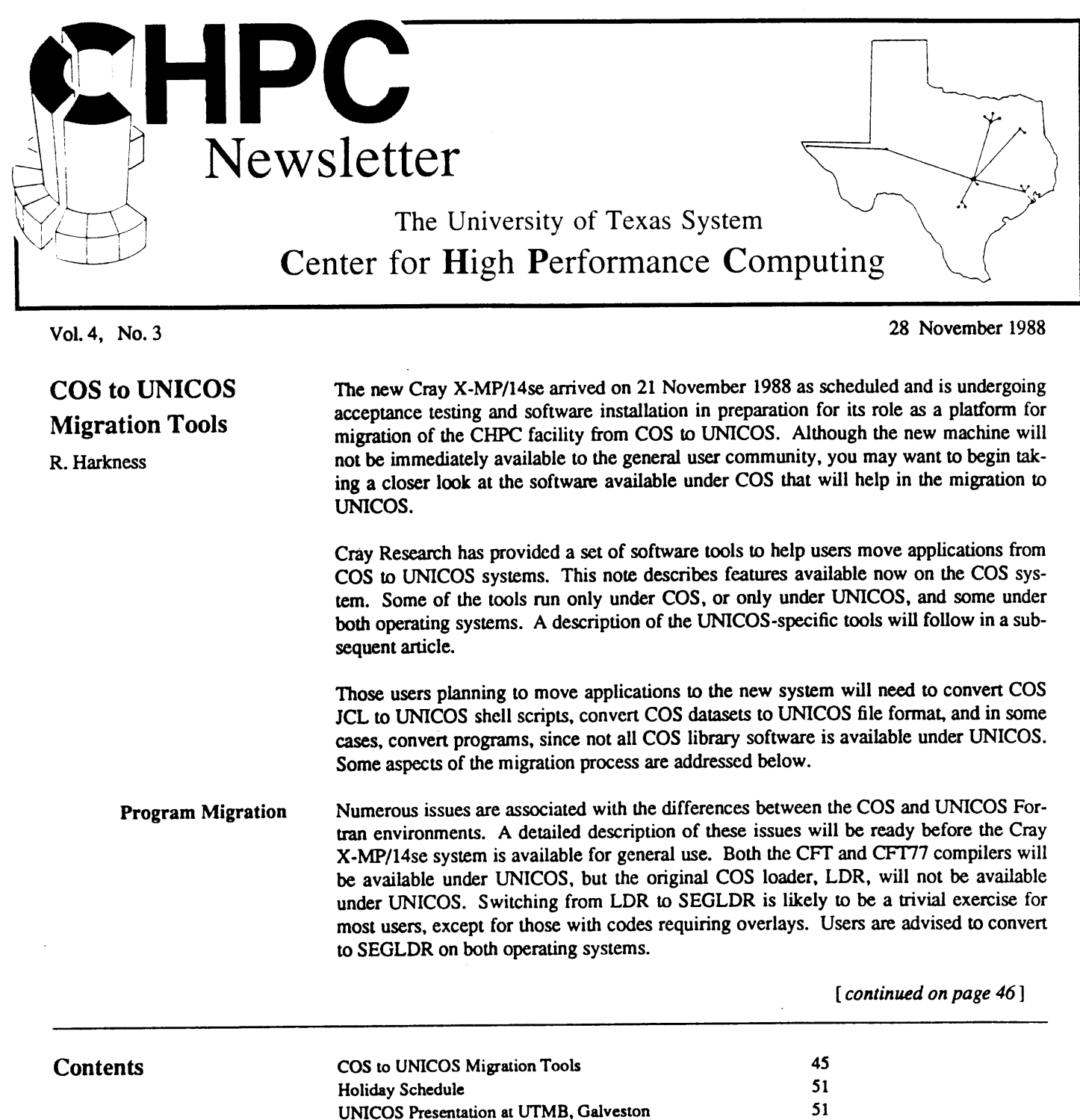

Cray Software: CFT77 3.0 Upgrade Cray Software: Pascal 4.0 Upgrade Cray Software: GRADSCF Installed VAX Software: VMS Cray Station 4.01

Cray Disk Storage Rate Reduced Updated THEnet Directory Using Pascal Modules from Fortran

Directory of the UT System CHPC

 $\chi^2 \to \chi$ 

VAX Software: New DI-3000 Metafile Translator

Using Commercial Software Packages at CHPC Information and Documentation Services at CHPC

J.

**LD2** Current LDR users may find the new LD2 command useful. LD2 has the same arguments as LDR, but instead calls SEGLDR to generate the directives necessary to perform the same function as LDR. The LD2 command is fully described in the *COS Reference Manual* (SR-0011, Revision O).

Consider the following (non-overlay) LD2 statement:

LD2, LLD, LIB=OMF, MAP=PART, C=OFF, NX, AB=EXEC.

The extra argument LLD is required to save the SEGLDR command and directives (and any CAL roudnes generated for applications using OVERLAYs). Inthis example, the relevant local datasets are \$ILDR and \$DLDR. The \$ILDR dataset contains the new SEGLDR command line, which in this case is simply:

SEGLDR (I=\$DLDR)

and the \$DLDR directive file contains:

```
TITLE~SEGLDR substituted for LDR
*LD2 version 0.00 (09/27/88 14:15:33)
ABS=EXEC
MAP=PART
LIB=OMF
ALIGN=MODULES
```
Thus, LD2 comes as close as possible to the original intent of the equivalent LDR statement. (Note that LLD outputs the SEGLDR command line using parentheses instead of the comma and period convention).

**DMYLIB** Programs that run under COS with CFT77 and SEGLDR are unlikely to need modifications to run correctly under UNICOS, but there are exceptions: some COS library functions have no UNICOS equivalents. The DMYLIB library can be used to spot these COS dependencies.

Use DMYLIB as follows:

```
JOB, JN=TEST, US=ABCDI23, RT=99, P=I .
ACCOUNT, UPW=TESTING.
FETCH, DN = PROGRAM, TEXT = ' \ldots '.
CFT, I=PROGRAM, L=0. ! Compile
LIB, DN=NAG. ' Access any non-Cray libraries
LIB, DN~DMYLIB. ' Access the DMYLIB package
SEGLDR, CMD='TRIAL; NODEFLIB; LIB=DMYLIB, NAG'.
                         ' Load excluding COS libraries
```
The SEGLDR output will list unsatisfied external refercnces if any required COS library subroutines are not available under UNICOS. The NODEFLIB directive instructs SEGLDR not to search the usual COS system libraries such as \$UTLIB, \$SCILIB, etc. Note that execution following the load is not possible; thus, the TRIAL directive is used for efficiency. A typical output is shown below:

TEST SEGMENT LOADER VERSION 3.1 UNSATISFIED EXTERNAL REFERENCE SUMMARY ENTRY NAME MODULES REFERENCING ENTRY ASSIGN TEST GETPARAM TEST MEMORY TEST SAVE TEST

Clearly, any codes that manipulate COS datasets directly will require modification. Also, any codes that use dynamic common blocks will need to be adapted to use the heap manager, as explained below.

GETPARAM is a very useful Fortran subroutine that evaluates parameters passed in a COS control statement. Since this routine is COS-specific, it will not be available under UNICOS, but a GETPARAM migration routine will be part of the UNICOS migration tools package installed on the Cray X-MP/14se.

**Heap Manager** User programs that currently use overindexing of dynamic common blocks should be modified to make use of the heap manager, as this approach is common to all Cray systems. As shown in the previous example, the MEMORY subroutine is not available under UNICOS. However, the heap manager routines are identical on both COS and UNICOS systems. For example:

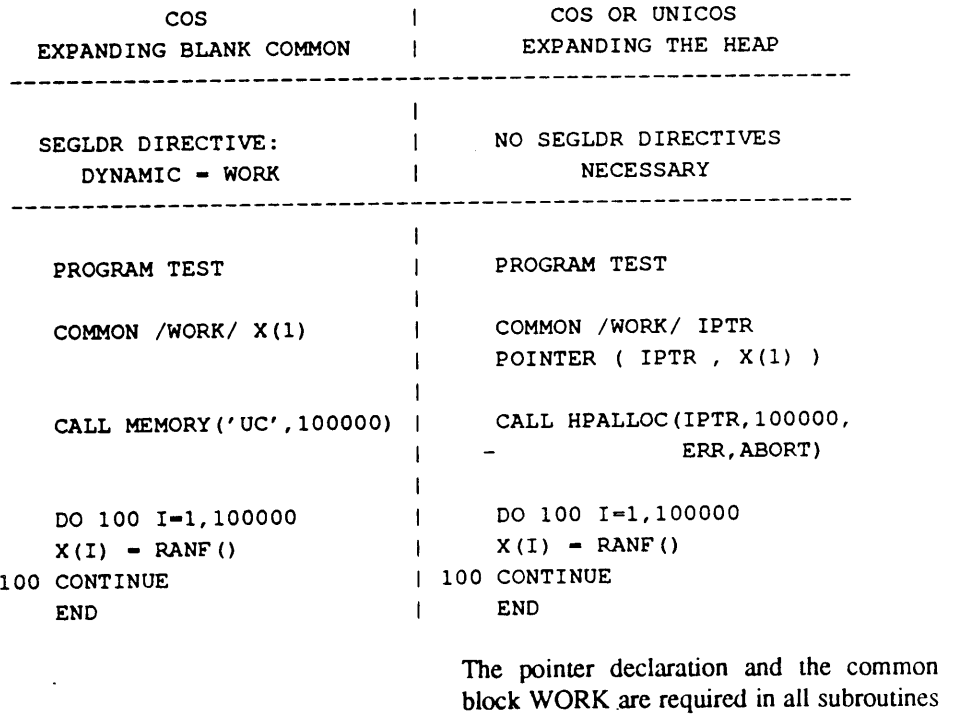

COS JCL Conversion

The COS JCL to UNICOS shell command conversion package will obviously become more important when the new system is available. However, users may want to get familiar now with the format of UNICOS job control. In addition, the conversion package can point out the commands that have no UNICOS equivalent. This can help you plan strategies to avoid COS dependence.

that reference the dynamic array.

Under UNICOS, batch jobs are managed by NQS (Network Queueing System). The command conversion package normally produces output suitable for submission to NQS. A detailed article on NQS is being prepared.

There are four utilities in the conversion package:

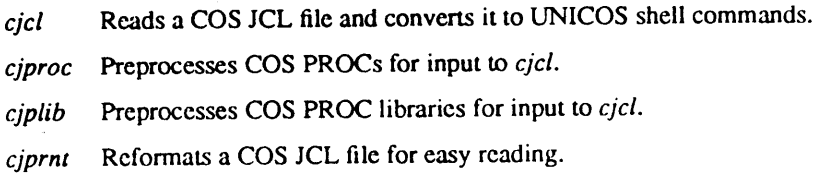

All of these procedures require a "Unix-style" set of arguments to be specified as a string in COS JCL. Examples are shown below. Note that these utilities cannot convert all occurrences of JCL, and they are of little use in converting very simple JCL files. To produce usable UNICOS job files may require some hand coding to reflect local CHPC requirements and to optimize the output. Also, at the present time, not all of the options can be exercised under COS. These commands will also be available under UNICOS.

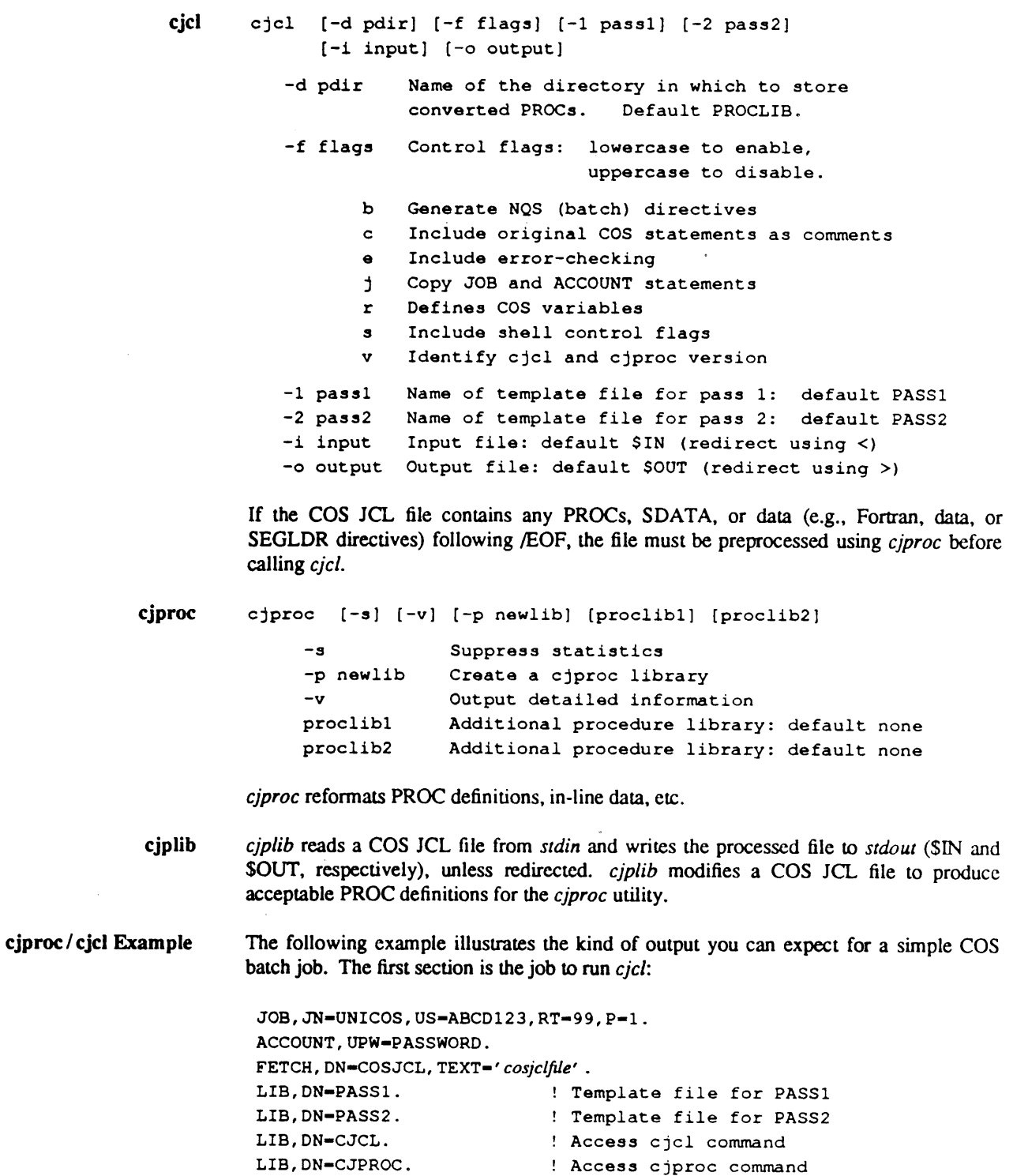

 $\mathcal{A}^{\pm}$ 

Run COS JCL through pre-processor

 $\sim$   $\alpha$ 

! Run CJCL, output to file UNIX

CJPROC,'<COSJCL >TEMP'

REWIND, DN-TEMP. CJCL,'<TEMP >UNIX' REWIND, DN-UNIX.  $COPYF, I=UNIX, S=2.$ 

Copy to \$OUT and shift 2 cols

The following is the simple COS JCL **file to** be translated to UNICOS:

 $\mathbf{I}$ 

```
JOB, JN-LINP, US-XXAL604, RT-99, MFL-3600000.
ACCOUNT, UPW-PWD.
DISPOSE, DN-$OUT, DEFER, TEXT-' TEMP : [XXAL604 ]' .
FETCH, DN-CODE, TEXT-' TEST. CFT ' .
CFT77, I-CODE, OFF-P, ON-F.
ASSIGN, DN-CHECK, A-FT08.
SEGLDR, GO, CMD-' MAP-ADDRESS'.
DISPOSE, DN-CHECK, DC-ST, TEXT-' TEMP : [XXAL604 ] CHECK . OUT' .
EXIT.
```
The output of *cjcl* is quite complex. The first lines beginning with # contain NQS direcfives for use if the job is to be run in batch mode. If the job is executed interactively, these lines appear as comments. Also, for UNICOS 4.0 and above, the NQS directive "@\$" will become "QSUB".

```
cJproc: version I.i 13 November, 1987
cJproe: 9 input lines
cJproc: 80 characters allocated for COS line
cJc1: version 1.0 13 November, 1987
cjcl: flags = <bceJRsV>
 user-xxal604 pw-pwd
 # @$-s /bin/sh # select Bourne shell
 @$-r linp # Job name
 @S-co # combine stderr & stdout
 @$-IM 3600000 # MFL
     Set shell control flags
 \bullet\bulletset -xu
 \bulletThe COS $OUT file is translated to stdout. This assumes
     the Job is to be run under NQS to capture the stdout file.
 \bulletCOS simulated file system is as follows for permanent files.<br>SHOME/COSPFS/ID/PDN/ed (default OWN)
 #
         SHOME/COSPFS/ID/PDN/ed
 #
         $HOME/(OWN)/ID/PDN/ed (explicit owner)
 ۰
     COS simulated local (temporary) files, this directory
 ۰
         is removed.
            SHOME/JOBTMP{process number}/dn
     Path for files with implicit owner - redefine if needed:
 #
 COSPFS-${HOME}/COSPFS export COSPFS
     Path for PROC library - redefine if needed:
 PROCLIB-$HOME/PROCLIB export PROCLIB
 \bulletPath for simulated COS local files:
     The current process number is used as part of the directory
```

```
File Migration
                   # name and the directory is created if it does not exist.
                   JOBTMP-${HOME}/JOBTMP$$ export JOBTMP
                   mkdir ${JOBTMP};cd ${JOBTMP}
                   while test 0 -eq 0
                   # 1 JOB, JN-LINP,US-XXAL604,RT-99,MFL-3600000.
                   COSLN-1
                   # 2 ACCOUNT, UPW-PWD.
                   COSLN-2
                   # 3 DISPOSE, DN-$OUT, DEFER,TEXT-'TEMP:[XXAL604]'
                   COSLN-3
                   dispose ${JOBTMP}/$OUT -dPR -tTEMP: [XXAL604] || break
                   # 4 FETCH, DN-CODE,TEXT-'TEST.CFT'.
                   COSLN-4
                   fetch ${JOBTMP}/CODE -tTEST.CFT II break
                   # 5 CFT77, I-CODE, OFF-P,ON-F.
                   COSLN-5
                   in ${JOBTMP}/CODE ${JOBTMP}/CODE.f I I break
                   echo 'CFT77: default list is OFF'
                   cft77 -b ${JOBTMP}/$BLD.o -ef -dp ${JOBTMP}/CODE.f || break
                   rm ${JOBTMP}/CODE.f
                   # 6 ASSIGN, DN-CHECK, A-FT08.
                   COSLN-6
                   echo 'ASSIGN: partial support only'
                   env SFILENV assign -a ${JOBTMP}/CHECK fort.08 II break
                   # 7 SEGLDR,GO, CMD-'MAP-ADDRESS'.
                   COSLN-7
                   echo 'SEGLDR: default support only'
                   echo 'map-ADDRESS'>>dir
                   segldr -o ${JOBTMP}/$ABD ${JOBTMP}/$BLD.o dir II break
                   $(JOBTMP}/$ABD ~I break
                   # 8 DISPOSE, DN=CHECK, DC=ST, TEXT='TEMP: [XXAL604] CHECK.OUT'.
                   COSLN-8
                   dispose ${JOBTMP}/CHECK -dST -tTEMP: [XXAL604]CHECK.OUT I I break
                   # 9 EXIT.
                   cd SHOME;rm -fr ${JOBTMP}
                   exit
                   echo. "EXIT processing entered at COS line $COSLN" >&2
                   echo 'THIS IS THE END OF THE JOB'
                   cd SHOME;rm -fr ${JOBTMP}
                   exit
                   echo "Break at COS line number $COSLN"
                   cd SHOME;rm -fr ${JOBTMP}
                   exit
                 cjcl performs a literal interpretation of the original COS job and includes error checking.
                 Obviously, the output is much more cumbersome than it needs to be for such a simple
                 task, but cjcl could be of some use to UNICOS novices with large and complex COS JCL
                 files.
                 The file format conversions run only under UNICOS and will be described as soon as the
```
new system comes on line.

 $\ddot{\phantom{a}}$ 

 $\sim$   $\sim$ 

 $\mathcal{L}^{\pm}$ 

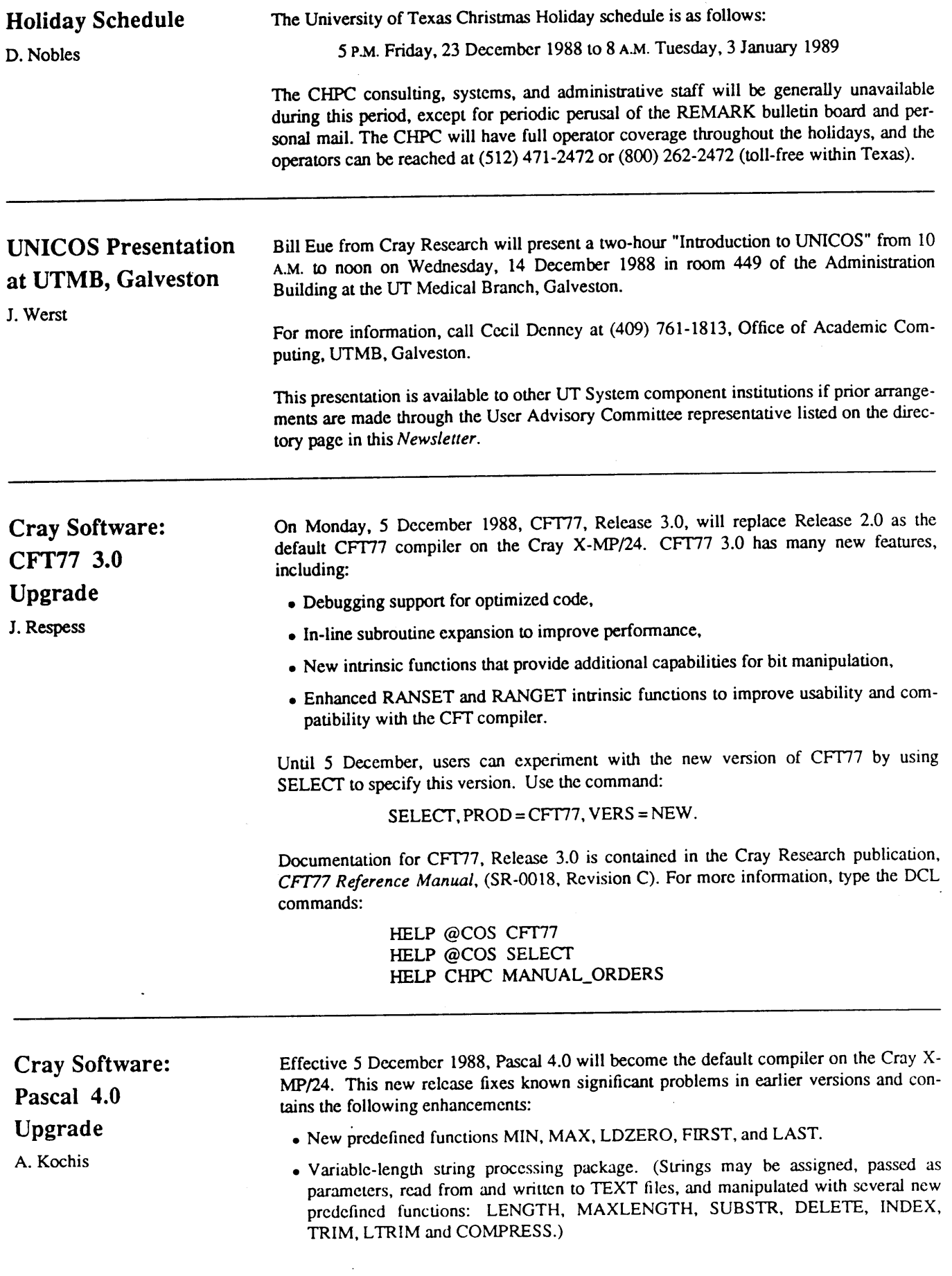

- Extended function result types.
- Improved interlanguage support.
- Larger sets. (The limit on the number of elements in a set has been increased from 128 to 4,096. Vector code is generated to handle sets with more than 128 elements.)
- Improved vectorization.
- INCLUDE facility.
- Support for large data structures.

These new features are described in the Cray Research publication, *Pascal Reference Manual* (SR-0060, Revision E).

**Cray Software: GRADSCF Installed** K. Milfeld GRADSCF has been installed on the Cray  $X-MP/24$  and will be available for general use on 5 December 1988. GRADSCF is an *ab initio* gradient program from Polyatomics Research Institute in Mountain View, California. The program calculates SCF (Self-Consistent Field) and MC-SCF (Multi-Configuration) wave functions and energies for atoms or molecules. Post-SCF refinements to the energy can be determined by several methods: MP2, second-order Moller-Plesset perturbation; GVB (generalized valence bond); and pairwise MC-SCF. External electric fields can be included in the SCF calculations and some one-electron properties are determined from the wave function. These include Mulliken populations, dipole and quadrupole moments, and polarizability tensors. Location of minimum energy structures (often referred to as geometric optimization) is available for automatically determining the geometric configuration of ground states, excited states, and transition states. Either numerical or analytic second-derivative methods can be used to determine frequencies and molecular force constants. With analytic derivatives, analytic IR (infrared) intensities can be obtained through atomic polar tensors. The wave function forms are closed shell, restricted and unrestricted open shell, GVB (generalized valence bond) perfect pairing, and pairwise MC-SCF. Gradients of the energy are available for all wave functions, and second derivatives are limited to closedshell SCF wave functions. Both derivative algorithms are highly vectorized. Geometry optimization is allowed in either internal or Cartesian coordinates. Symmetry group techniques for reducing computational effort have not been incorporated into GRADSCF. Documentation for GRADSCF has been distributed to the Operations Advisory Committee member for each UT System component institution. For information on execution, notable comments, and references, type the DCL command: HELP @CRAY\_SOFTWARE GRADSCF **VAX Software: VMS Cray Station 4.01** S. Kneuper On Monday, 12 December 1988, the new release 4.01 of the VMS Cray Station software will be available on the VAX 8600 front-end system. This software enables job submission and interactive access to the Cray X-MP/24. Release 4.01 is only slightly different from the previous version, 3.06. The new VMS Cray Station offers interactive access using the CINT program only, whereas version 3.06 offered interactive access using both CINT and the Cray "INT" command. Batch access remains the same. Some displays are different and convey more information; for

example, the TAPE command displays more than 9999 blocks correctly.

The CINT program has a different look and feel compared to the old "CRAY INTER" command. For example, a <control-c> will ask the Cray to abort the current command, and <control-d> will send an end-of-file indication to the Cray.

For more information about the commands available from CINT, you can use the internal CINT help facility or type "HELP CINT" at the VMS prompt.

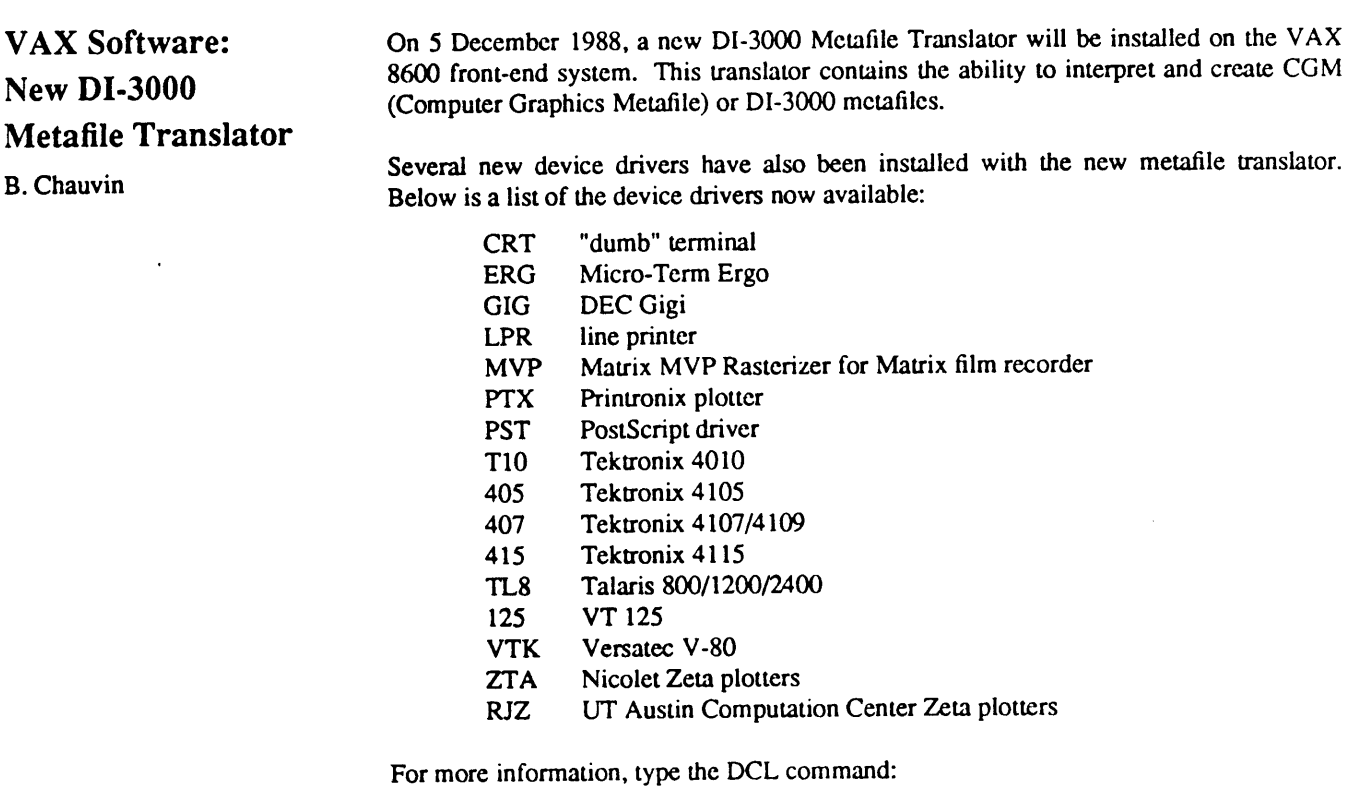

HELP @CRAY\_SOFTWARE DI-3000 Metafile\_Translator

**Cray Disk Storage Rate Reduced** L. Keeler

Due to the increased volume of archived dataset storage, the rate charged for permanent dataset storage on the Cray X-MP/24 has been reduced from \$.08 to \$.04 per megabyte per day. This change actually went into effect on the first day of the billing period beginning 26 October 1988. The change should significandy reduce the costs to users who have large storage requirements. The disk charges for the VAX 8600 will remain at \$.30 per megabyte per day.

For more information about charges for CHPC services, type the DCL command:

#### HELP RATES

Commands for transferring datascts to Cray archival storage are also described in HELP files, which may be viewed by typing the following DCL commands:

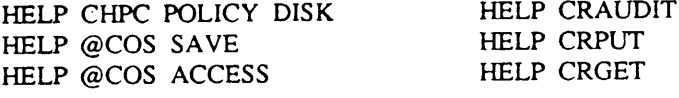

 $\sim$ 

 $\mathcal{A}(\mathcal{A})$  and  $\mathcal{A}(\mathcal{A})$ 

 $\mathcal{A}^{\mathcal{A}}$  and  $\mathcal{A}^{\mathcal{A}}$  .

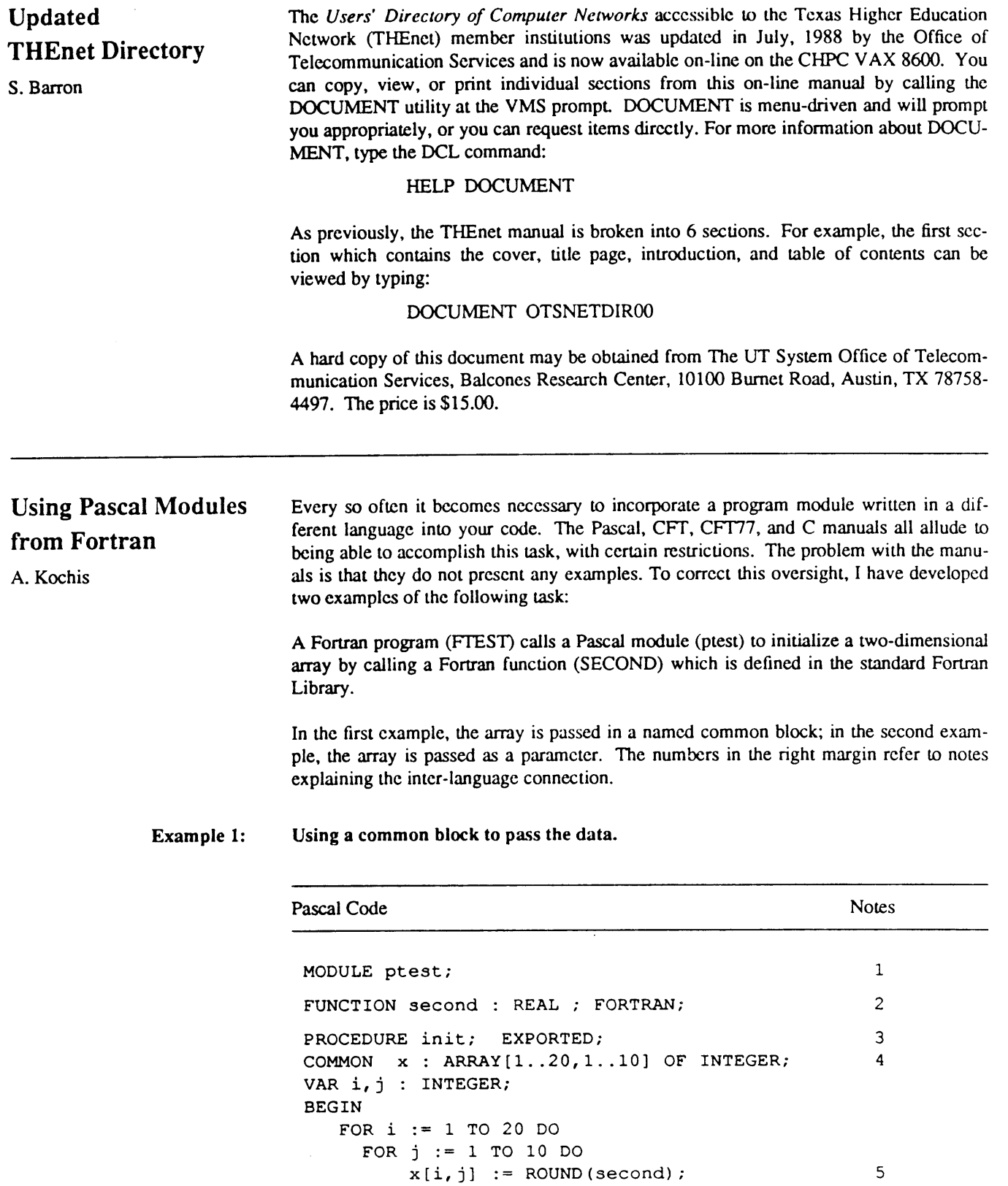

 $\hat{\boldsymbol{\beta}}$ 

END ;

 $\sim 10^{-10}$ 

 $\sim$ 

$$
-54-
$$

 $\ddot{\phantom{a}}$ 

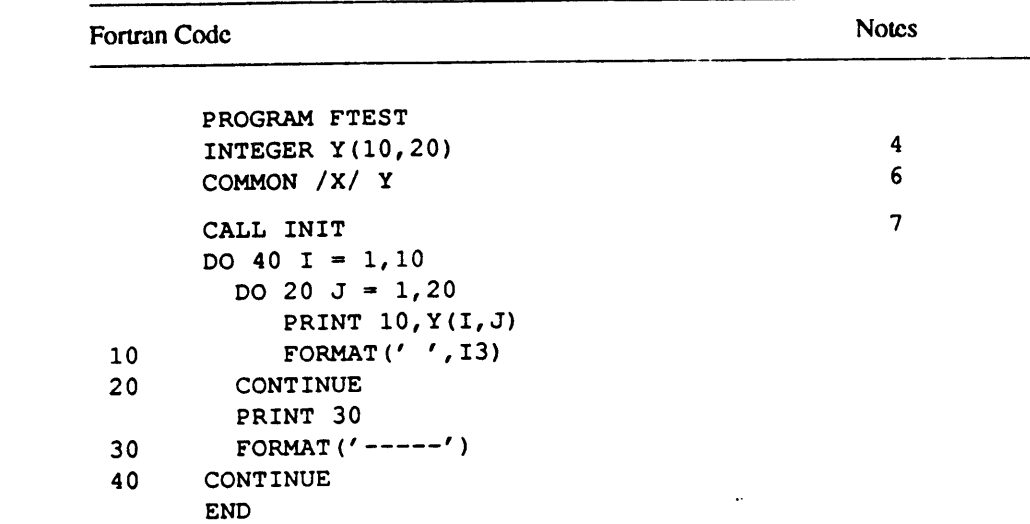

 $\cdot$ 

**Example 2:**

**Using parameters to pass data.**

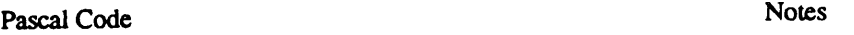

```
MODULE ptest ;
TYPE mat = ARRAY[1..20,1..10] OF INTEGER;
FUNCTION second : REAL ; FORTRAN;
PROCEDURE init(VAR x : mat); EXPORTED;
VAR i,j : INTEGER;
BEGIN
   FOR i := 1 TO 20 DO
     FOR j := 1 TO 10 DO
         x[i,j] := ROUND (second);
END;
\ddot{\phantom{a}}
```
**Fortran Code** Notes

8

```
I0
20
30
40
      PROGRAM FTEST
      INTEGER Y(10,20)
      CALL INIT (Y)
      DO 40 I = 1,10DO 20 J = 1,20PRINT 10,Y(I, J)
           FORMAT(' ' , I3)CONTINUE
        PRINT 30
        FORMAT('-----')CONTINUE
      END
```
 $\sim$ 

 $\bar{\mathbf{r}}$ 

 $\mathcal{A}$ 

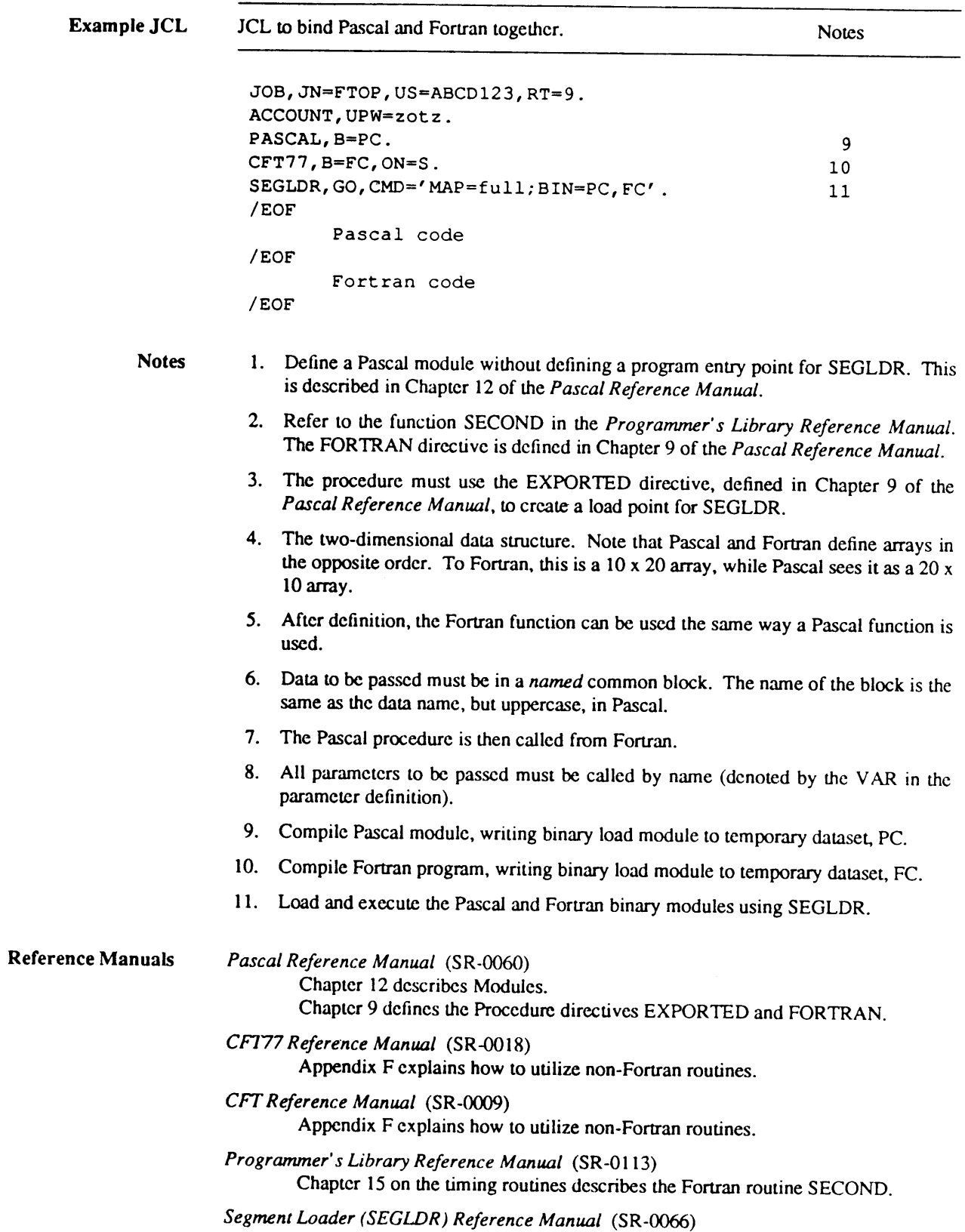

 $\sim$ 

## **Using Commercial Software Packages at CHPC**

L. Keeler

*"Respect for intellectual labor and creativity is vital to academic discourse and enterprise. This principle applies to works of all authors and publishers in all media. It encompasses respect for the right to acknowledgment, right to privacy, and right to determine the form, manner, and terms of publication and distribution.* 

*"Because electronic information is volatile and easily reproduced, respect for the work and personal expressions of others is especially critical in computer environments. Violation of authorial integrity, including plagiarism, invasion of privacy, unauthorized access, and trade secret and copyright violations, may be grounds for sanctions against members of the academic community."*

-- from *Using Software, A Guide to the Ethical and Legal Use of Software for Members of the Academic Community,* EDUCOM & ADAPSO, 1987.

Many of the application software packages available on CHPC computer systems are proprietary products licensed from commercial software vendors. All of our commercial vendors recognize the academic nature of the computational research conducted with CHPC resources and provide their products to us at substantially discounted rates. In turn, The University of Texas agrees that the CHPC user community will comply with the terms of the agreements in the academic license.

The requirements of these terms are normally published with the installation announcement of the software in this *Newsletter.* For the convenience of our users, we have summarized the requirements of our current commercial software agreements below.

## COMMERCIAL VENDORS, PRODUCTS, AND SPECIAL REQUIREMENTS

**BCSLIB BCS VectorPak** Boeing Computer Services Software and Education Products Group P.O. Box 24346 Mail Stop 7K-10 Seattle, WA 98124-0346

No special requirements, but see "Acknowledgments and CHPC Requirements" below.

**Gaussian 86 Gaussian 82** Gaussian 86 Department of Chemistry Carnegie-Mellon University Attn: J. A. Pople 4400 Fifth Avenue Pittsburg, PA 15213

> If you intend to publish a result obtained through the use of this software, the license requires an appropriate citation that includes the name of the product ("Gaussian 82, Release A" or "Gaussian 86, Release C"), the source ("Carnegie-Mellon University"), and the authorship ("Michael Frisch, Stephen Binkley, H. Bernard Schlegel, Krishnan Raghavachari, Richard Martin, James J. P. Stewart, Frank Bobrowicz, Douglas DeFrces, Rolf Seeger, Robert Whiteside, Douglas Fox, Eugene Fiuder and J. A. Pople").

ABAQUS Hibbitt, Karlsson, & Sorenscn, Inc. 100 Medway Street Providence, RI 02906

> This proprietary package is licensed to the UT System for research and academic work only. Users external to the UT System will be denied access to ABAQUS.

> You are required to provide suitable acknowledgment of HKS's provision of ABAQUS

in all publications and reports that use results generated with the program, and to forward one copy of any such report or publication to HKS, provided that such a report is not private.

"Commercial usage" of the program requires the user to notify CHPC and arrange to pay HKS a monthly surcharge based on payments received by the user or his institution on account of the work. "Commercial usage" is any use of the program for a commercial purpose or to produce calculations having commercial value, including any project or calculation of a type performed in the normal course of a business or practice.

**IMSL Library PDE/PROTRAN** IMSL, Inc. 2500 ParkWest Tower One 2500 CityWest Boulevard Houston, TX 77042-3020

> Government laboratories and government research facilities located at educational institutions do not qualify to use IMSL under our educational license agreement. ~

> Users are encouraged to contribute articles and reports to the IMSL quarterly newsletter, *DIRECTIONS.*

MSC/NASTRAN MacNeal-Schwendler Corporation 815 Colorado Boulevard Los Angeles, CA 90041-1777

> Users engaged in sponsored research are expected to obtain funding for MSC/NASTRAN CPU time from the sponsoring agencies. CHPC users with sponsored research funds, or users external to the UT System, are surcharged and billed for the use of this software as follows:

UT System users with sponsored research funds External users Other users

\$10.78 / CPU minute 35.93 /CPU minute No surcharge

The use of MSC/NASTRAN in consulting activities or commercial purposes is specifically forbidden. All requests for assistance with NASTRAN must be directed to the CHPC.

NAG Library Numerical Algorithms Group, Inc. 1101 31st Street, Suite 100 Downers Grove, IL 60515-1263

> When publishing results of research, users should refer to the software with acknowledgment that it is licensed from NAG.

**PATRAN** PDA Engineering PATRAN Division 2975 Redhill Avenue Costa Mesa, CA 92626

The number of simultaneous PATRAN users is limited to 40.

In order to renew our license annually, the vendor requires CHPC to submit two PATRAN models on magnetic media or 35 mm slides to be included in various vendor publications. Please contact CHPC if you wish to contribute. Users are also encouraged to submit photographs and articles about unique uses of PATRAN for publication in the PATRAN newsletter.

 $\ddot{\phantom{0}}$ 

 $\mathcal{L}$ 

 $\ddot{\phantom{1}}$ 

 $\ddot{\phantom{a}}$ 

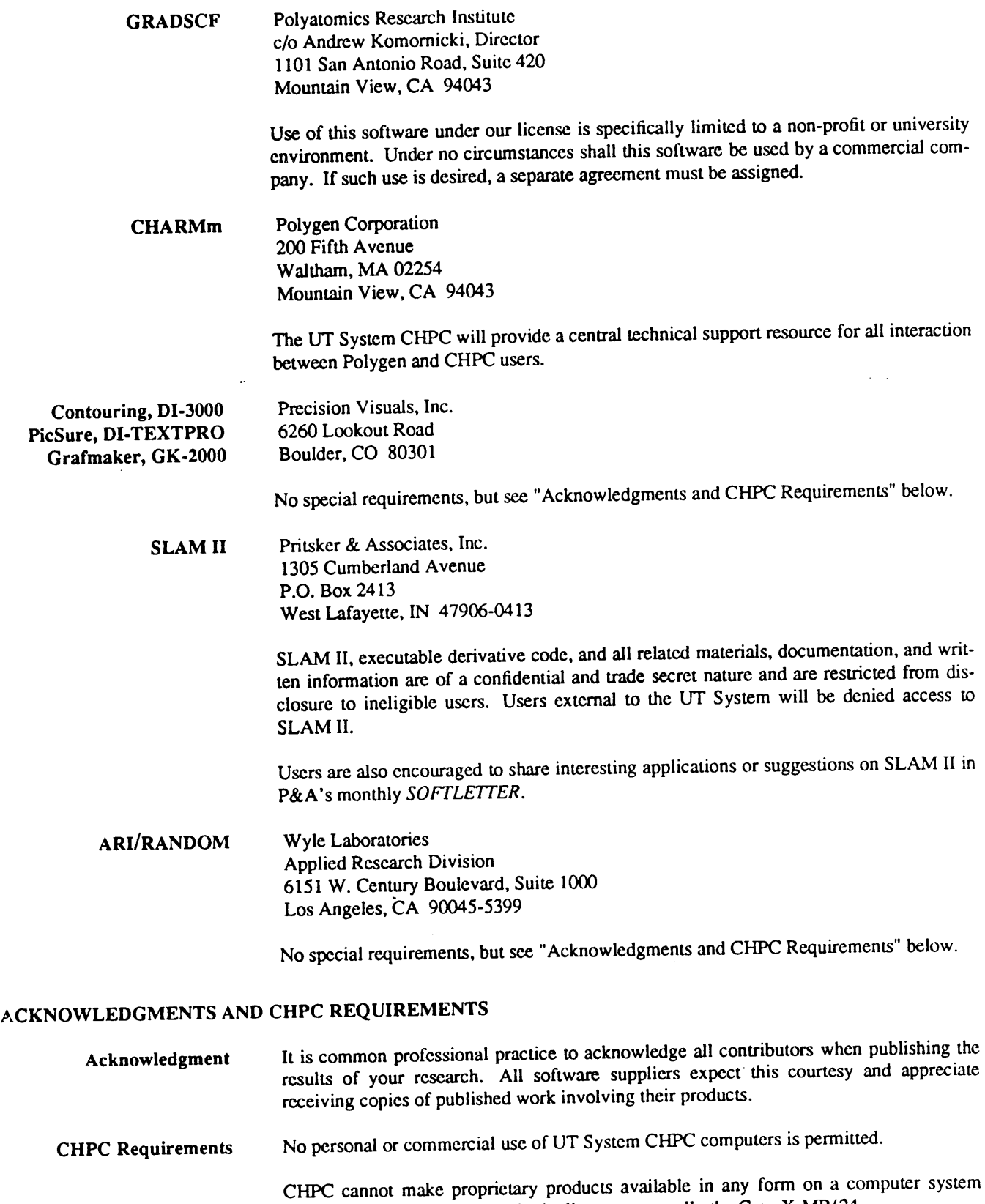

other than the one designated in the license  $-$  usually the Cray  $X-MP/Z4$ .

 $\epsilon$
$\hat{\boldsymbol{\beta}}$ 

 $\hat{\mathcal{A}}$ 

 $\sim$   $\sim$ 

 $\mathcal{A}^{\mathcal{A}}$ 

 $\mathcal{L}_{\mathcal{A}}$ 

 $\mathcal{L}^{\pm}$ 

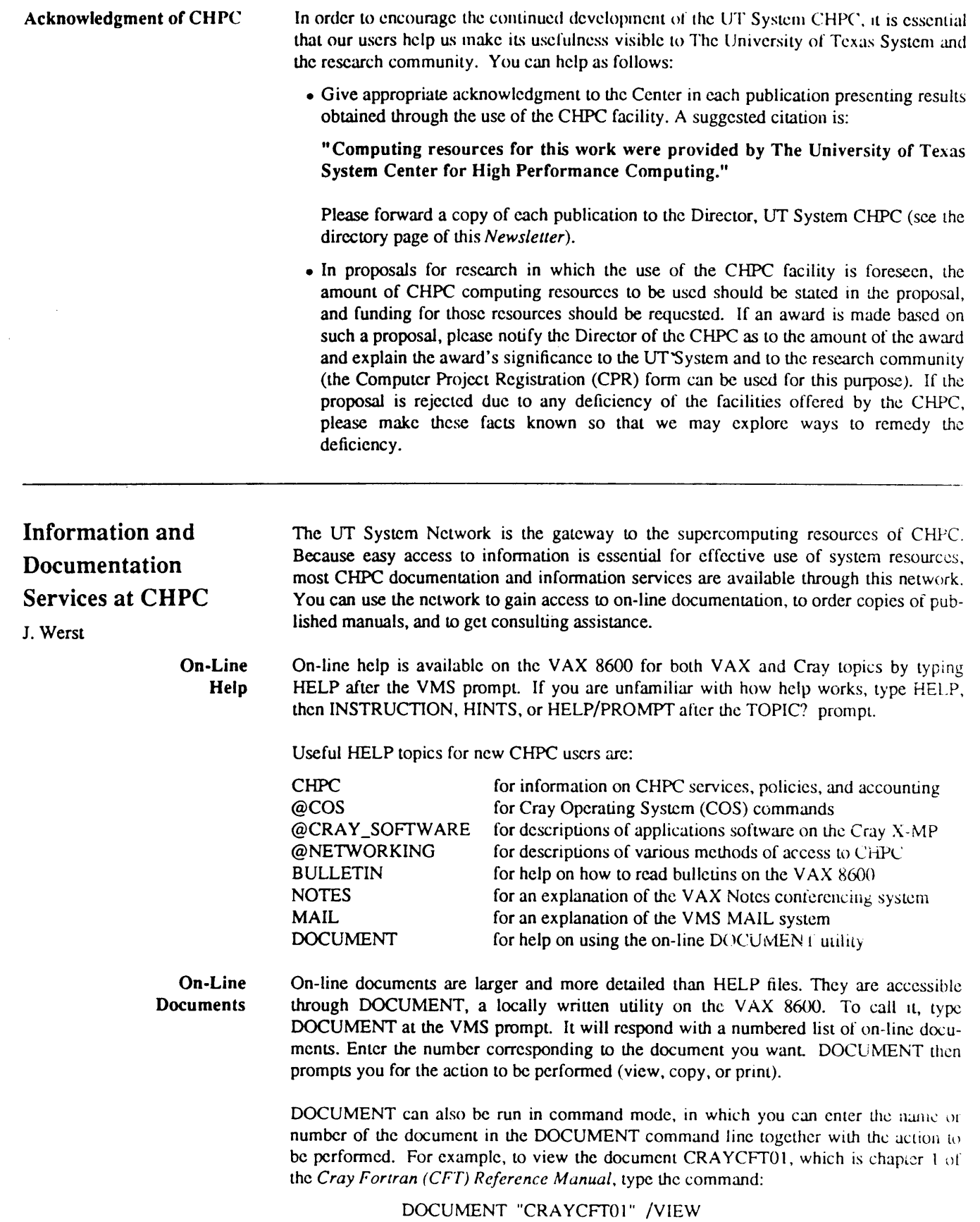

 $\mathcal{L}_{\bullet}$ 

**Published Documentation** Cray user's manuals may be purchased through CHPC with the costs automatically billed to your computer supplies account. For instructions on how to order manuals on-line, log on to the VAX 8600 and type:

### HELP CHPC MANUAL\_ORDERS

DEC VAX/VMS manuals may be ordered direcdy from DEC by calling 1-800-258- 1710, or by writing:

> Digital Equipment Corporation P.O. Box CS2008 Nashua, New Hampshire 03061

Convex manuals may be ordered by calling (214) 952-0200, or by writing:

Convex Computer Corporation P.O. Box 833851, 701 Piano Road Richardson, Texas 75083-3851

### **Recommended Manuals:**

*COS Version 1 Reference Manual* (SR-0011, Revision O) Cray Research, Inc.

*COS Version 1 Ready Reference* (SQ-0023, Revision G) Cray Research, Inc.

*CFT77 Reference Manual* (SR-0018, Revision C) Cray Research, Inc.

*COS Message Manual* (SR-0039, Revision E) Cray Research, Inc.

*Introduction to VAX/VMS* (AA-Y5GOA-TE) Digital Equipment Corp.

*UNICOS Primer* (SG-2010, Revision D) Cray Research, Inc.

*UNICOS User Comn~nds Reference Manual* (SR-2011, 5.0) Cray Research, Inc.

Please note that updates and revisions to manuals are not automatically sent to individual users. Notices will be posted on the VAX 8600 in VAX Notes under CHPCNews when updates become available.

**Usage Notes** CHPC User Services has several free publications for beginning VAX 8600 and Cray users, called Usage Notes. They are available through the DOCUMENT utility explained above, or by sending a request via electronic mail to REMARK. Please include your name and mailing address in your request.

**Reference Materials** Each LIT System campus is sent copies of the most up-to-date reference manuals. These materials are mailed to the Operations Advisory Committee members (see directory page) who place the materials in a convenient campus location.

> **See** the *CIIPC Newsletter,* Vol. 3, No. 7, for a list of current reference materials and their location at each institution. This information is also available on-line through VAX Notes under the conference CHPCNews.

The CHPC site has a reference copy of all manuals available to users.

**On-Site Consulting** Your UT System component institution may have on-site consulting. Contact your User Advisory Committee member for further details. See the directory page for the User Advisory Committee member on your campus.

CHPC **Site Consulting** Consulting at the CHPC site in Austin is provided Monday through Friday, 9 A.M. to 5 P.M., except on Wednesdays, when the schedule is 10 A.M. to 3 P.M.. Consulting is also closed every day from noon to 1 P.M..

You will get the best response to your questions and problem reports by sending electronic mail to REMARK on the CHPC VAX 8600 (see HELP MAIL), since the User Services staff monitors REMARK many times each day. Please include the names of your .CPR, JOB, and JCL files if your question relates to a job which failed to run to completion.

For telephone consulting, call 1-800-262-2472 (471-2472 in Austin) during the hours listed above.

 $\lambda$ 

 $\sim$ 

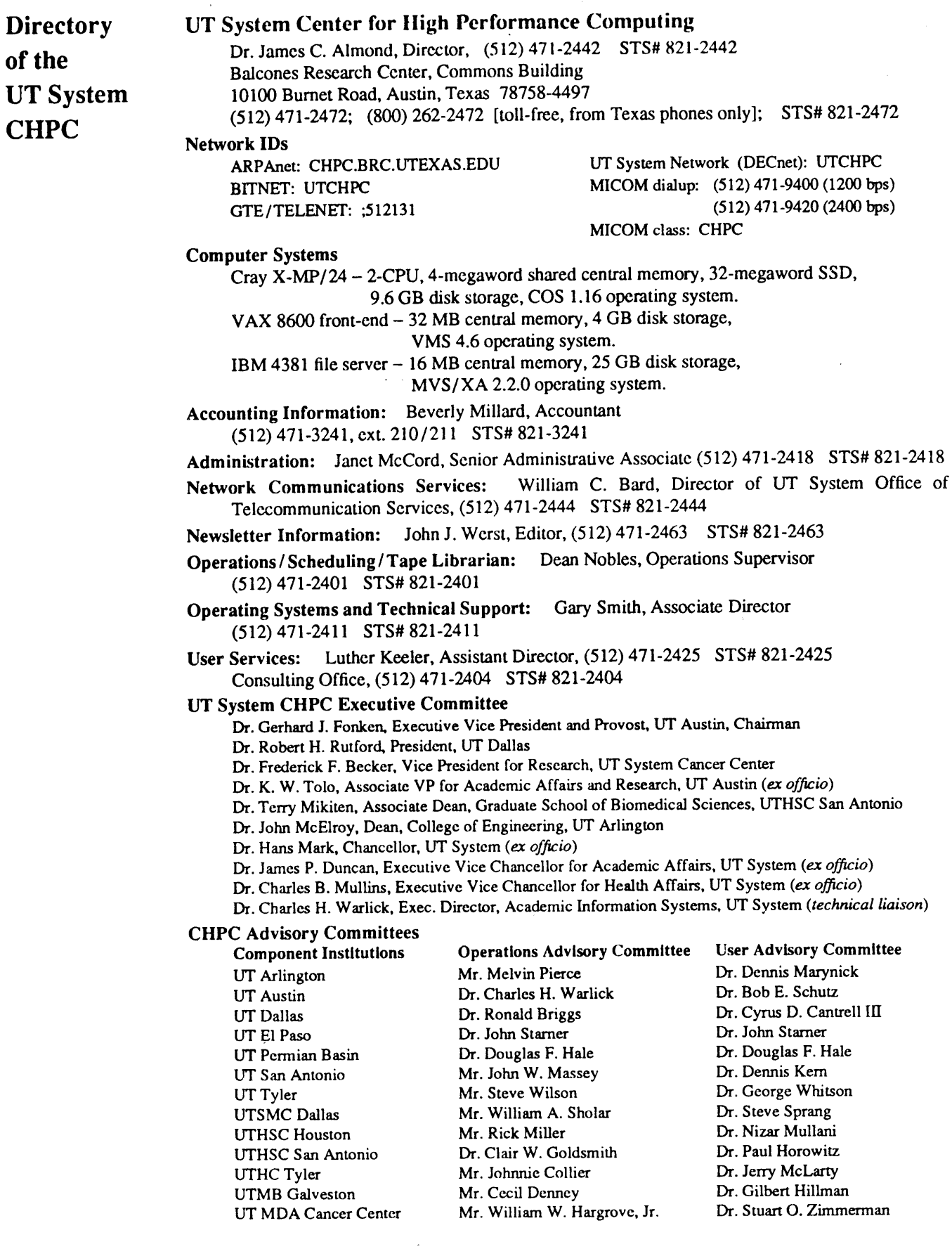

 $\bar{\mathcal{A}}$ 

# PUBLICATION ORDER AND ADDRESS CHANGE FORM

Mail this form to: **Publication Distribution** UT System CHPC **Balcones Research Center** 10100 Burnet Rd. Austin, TX 78758-4497

Please Supply the Following Publications: (Use this Form for Free Publications Only)

Number of

Copies

**Series Number** 

**Title** 

() Use mailing label on reverse side to send publications. () Mail to the address shown below. **ADDRESS CORRECTION** () Delete the address shown on label on the reverse side. () Add or correct mailing label as shown below. **ADDRESS** Name Department Institution Address \_Zip Code\_\_\_\_\_\_\_\_\_\_\_\_\_\_\_\_\_\_\_\_\_\_\_\_\_ Date:

 $\bar{\rm I}$ 

Center for High Performance Computing Balcones Research Center 10100 Rurnet Road Commons Building sustin. Texas 78758-4497

 $\sim 100$ 

 $\mathbb{R}^2$ 

 $\Delta$ 

# **THE UNIVERSITY OF TEXAS SYSTEM**

# **CENTER FOR HIGH PERFORMANCE COMPUTING**

# Balcones Research Center, Commons Building, 101130 Burner Road, Austin, Texas 78758-4497

## INTRODUCTION

The University of Texas System Center for High Performance Computing (UT System CHPC) has been established by the UT System Board of Regents to serve the research and instructional supercomputing needs of the seven academic and six health component institutions of the UT System. The UT System CHPC, which became operational on May 15, 1986, is located on the UT Balcones Research Center campus in North Austin. Access to the services of the UT System CHPC from the component institutions is provided via a dedicated telecommunication network and by academic and common carrier data communication networks. The UT System CHPC reports to the Office of Academic Information Systems in the Office of the Chancellor, The University of Texas System. Policy guidance for the UT System CHPC is provided by a five-member Executive Committee appointed by the Office of the Chancellor. The computational resources of the UT System CHPC are allocated to the component institutions for support of their diverse research and instructional programs.

# COMPUTER EQUIPMENT, COMMUNICATION EQUIPMENT AND OPERATING SYSTEMS

The computing resources in the UT System CHPC include the Cray Research Inc. Model X-MP/24 "supercomputer"; two front-end computers, an IBM 4381-13 and a Digital Equipment (DEC) VAX 8600; a Network Systems Corporation (NSC) "HYPERchanneI"; and appropriate input/output equipment and graphics workstations. The features of these systems are as follows:

# Cray X-MP/24 Computer System

- Two processors, giving a peak computing speed of 420 million floating point operations per second (MFLOPS)
- Four million 64-bit words (32 million bytes) of central memory
- **¯** Thirty-two million 64-bit words (256 million bytes) of "solid state disk" memory, capable of transferring data at the rate of one billion bytes per second
- I/O equipment directly connects to the Cray I/O channels:
	- ¯ 9.8 billion bytes of disk storage (Eight Cray Model DD49 disk drives)
	- ¯ Four 6250 bpi (bit per inch) nine-track magnetic tape drives (IBM Model 3420)
	- Six 37,500 bpi magnetic tape cartridge drives (IBM Model 3480)
- Cray Operating System (COS)

# IBM 4381-13 Front-end Computer

• Single processor system with 16 million bytes central memory

- ¯ Twenty billion bytes of disk storage (Four IBM Model 3380, dual density)
- Magnetic tape drives, same as above with Cray system. All tape drives are connected to both the Cray X-MP/24 and the IBM 4381- 13.
- Line printer, 2000 lines per minute (IBM 4245)
- Communication control unit (IBM 3725)
- IBM MVS operating system, with hierarchical file management system and magnetic tape management system

## DEC **VAX 8600** Front-end Computer

- Single processor system with 32 million bytes central memory
- Four billion bytes of disk storage (Six DEC) RAS1)
- Two 6250 bpi magnetic tape drives (DEC TA78)
- Communication Controllers:
	- DECnet router interface (for UT Systemwide data communication)
- X.25 interface (for Telenet common carrier data network communication)
- · Ethernet interface (for local CHPC workstation communication)<br>Asynchronous line interface
- Asynchronous line interface (for simultaneous connection of up to 24 asynchronous terminals via the dial telephone network)
- DEC VMS operating system

### NSC HYPERchannel System

• Three NSC HYPERchannel adapters connected to the Cray X-MP/24, IBM 4381-13 and DEC VAX 8600 permit serial data transmission between the computer systems at data rates up to fifty million bits (50 megabits) per second.

## **High Performance Graphics Workstation Laboratory**

 $\bullet$  A separate room in the UT System CHPC will house a variety of high performance image graphics workstations. Initially, four DEC VAXstation II graphics workstations have been installed in this facility. Additonal equipment also will be acquired.

### Computer Output Services

- Separate output service facility with two 600 line per minute (lpm) printers, and an 8-pen plotter
- Printer service directly from IBM 4381-13 and DEC VAX 8600
- Laser printer for printed or plotter output on 8.5xi 1 in. paper
- Film recorder for graphics output, to include slide, sheet film and movie formats

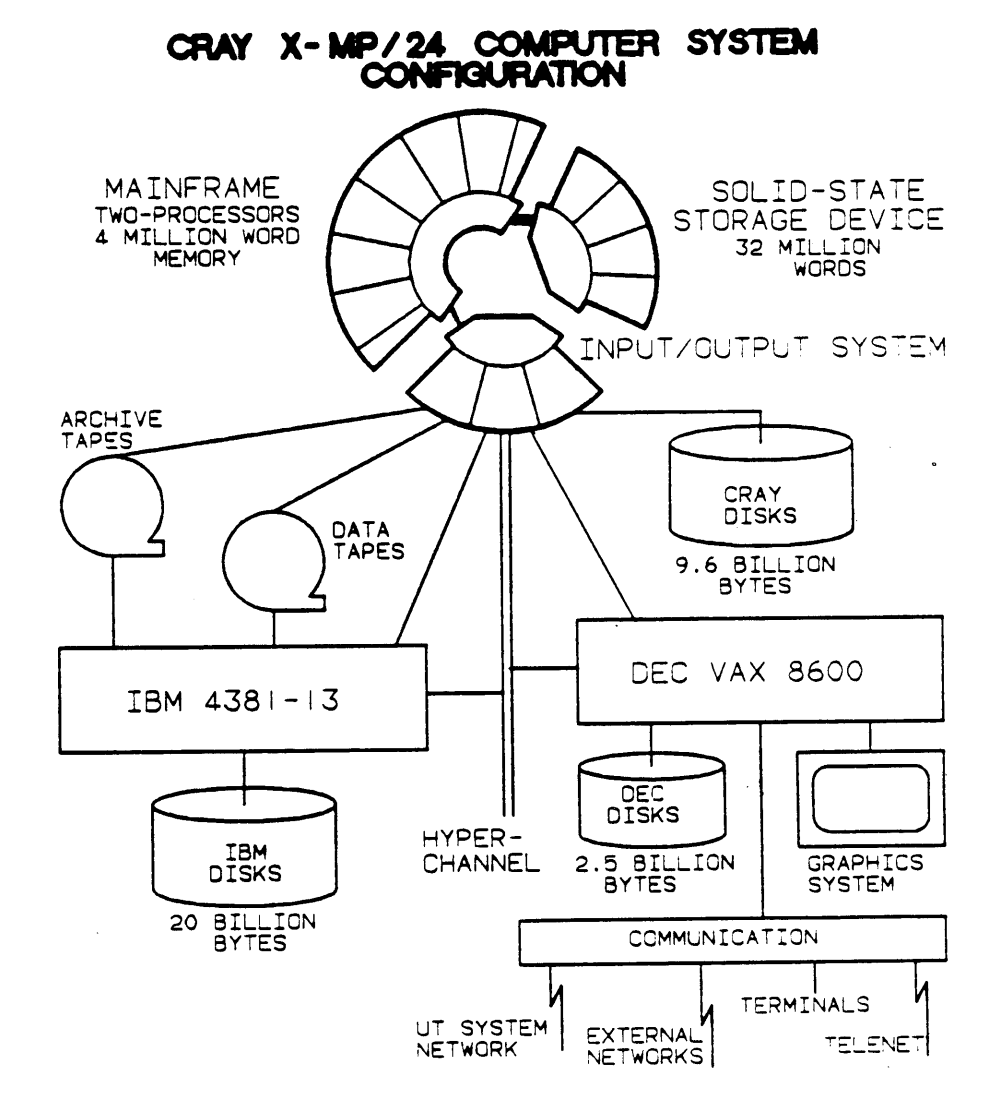

# AVAILABILITY OF COMPUTING SERVICES

The Cray X-MP/24 and the front-end computers are operated twenty-four hours per day, seven days per week. The computers are available for use at all times except for short periods of engineering maintenance, usually outside of "office hours".

# NETWORKS AND COMMUNICATION

### **The UT System Computer Network**

The University of Texas System computer network is operated by the UT System Office of Telecommunication Services for the component institutions of the UT System. The UT System computer network provides dedicated 56 kbps (thousand bits per second) circuits between the UT System CHPC and the component institutions in the Austin, Dallas, Houston and San Antonio metropolitan areas, and 9.6 kbps circuits to the institutions in east and west Texas. UT Austin also operates a 45 megahertz (million bits per second) microwave circuit between UT Austin and the LIT System CHPC.

The network protocol for the UT System computer network is DECnet. The Office of Telecommunication Services has placed a DEC VAXstation II on each of the thirteen component campuses to serve as "Network Interface Processors" (NIPs). Mainframe computers, minicomputers andindividual terminal workstations at the component campuses can connect to the NIPs to provide direct connection to the CHPC DEC VAX 8600 communication front-end computer and then to the Cray X-MP/24. Individual students, teachers and researchers at the component institutions can thereby connect the terminals and workstations in their offices and laboratories to the Cray supercomputer through the UT System computer network. Special provision has been made to permit connection of IBM as well as DEC computers to the UT System CHPC through the UT System computer network. The UT System CHPC provides remote login and interactive *access* through the virtual terminal capability, file transport, remote output queuing and graphics access.

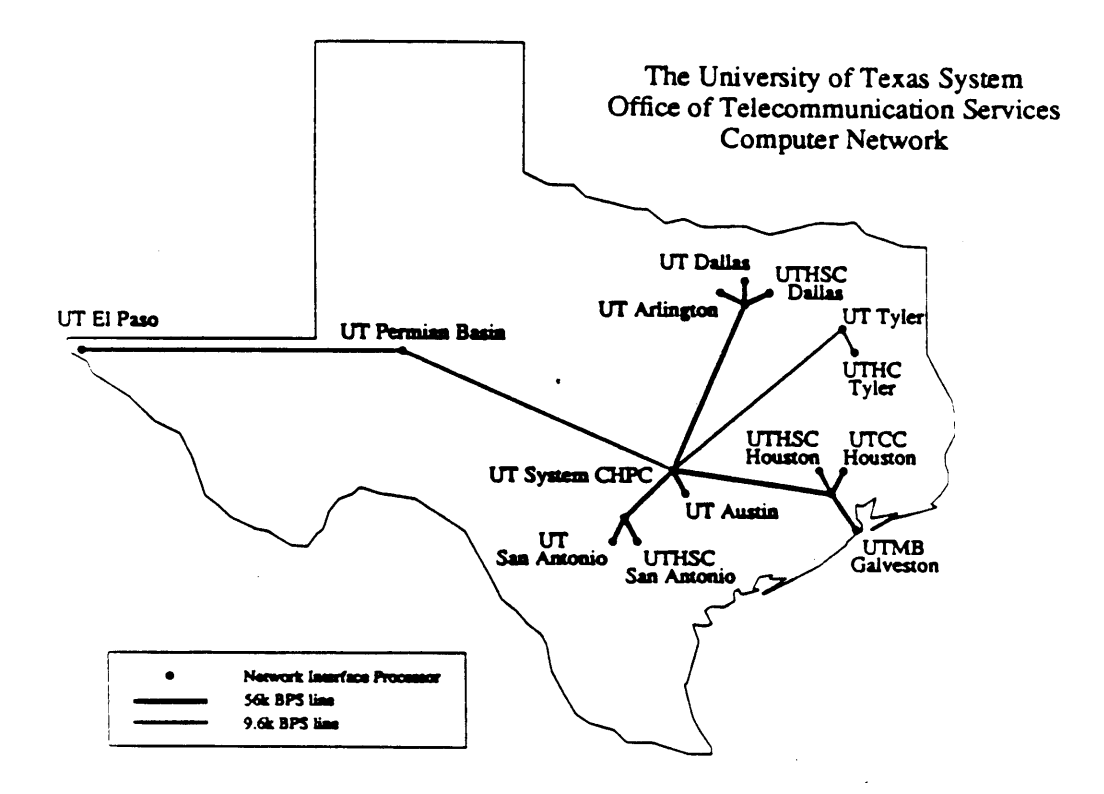

## Other Computer Networks and Access Methods

- Access is available from all  $\cdot$  • Telenet. component campuses via the Telenet X.25 commercial data communication network. Terminals may be connected to the DEC VAX 8600 front-end computer by a local telephone call to Telenet throughout the United States.
	- · Bitnet. Through the Bitnet interface on the DEC VAX 8600, users of the UT System CHPC are able to communicate with the Cray over 525 universities  $X-MP/24$  from connected to the Bitnet in the USA, Europe and Japan.
	- ARPAnet. The Defense Advanced Research Projects Agency (DARPA) operates the ARPAnet which provides 56 kbps access to more than 100 universities and research facilities. Access to the UT System CHPC is provided through the ARPAnet inter-message

processor (IMP) located on the UT Austin campus.

- CSnet. The computer science departments of colleges and universities are connected together through the CSnet. UT Austin is a member of CSnet via the ARPAnet network. UT System researchers visiting the schools on the CSnet are able to access the UT System CHPC using the CSnet.
- . DECnet. In addition to the UT System computer network described earlier, there is a state-wide DECnet to which are connected many other Texas colleges and universities. The UT System computer network is a subnetwork within the larger statewide DECnet network.
- · Dial-up access. The DEC VAX 8600 provides  $2400$  bps dial access to  $24$ . simultaneous users.

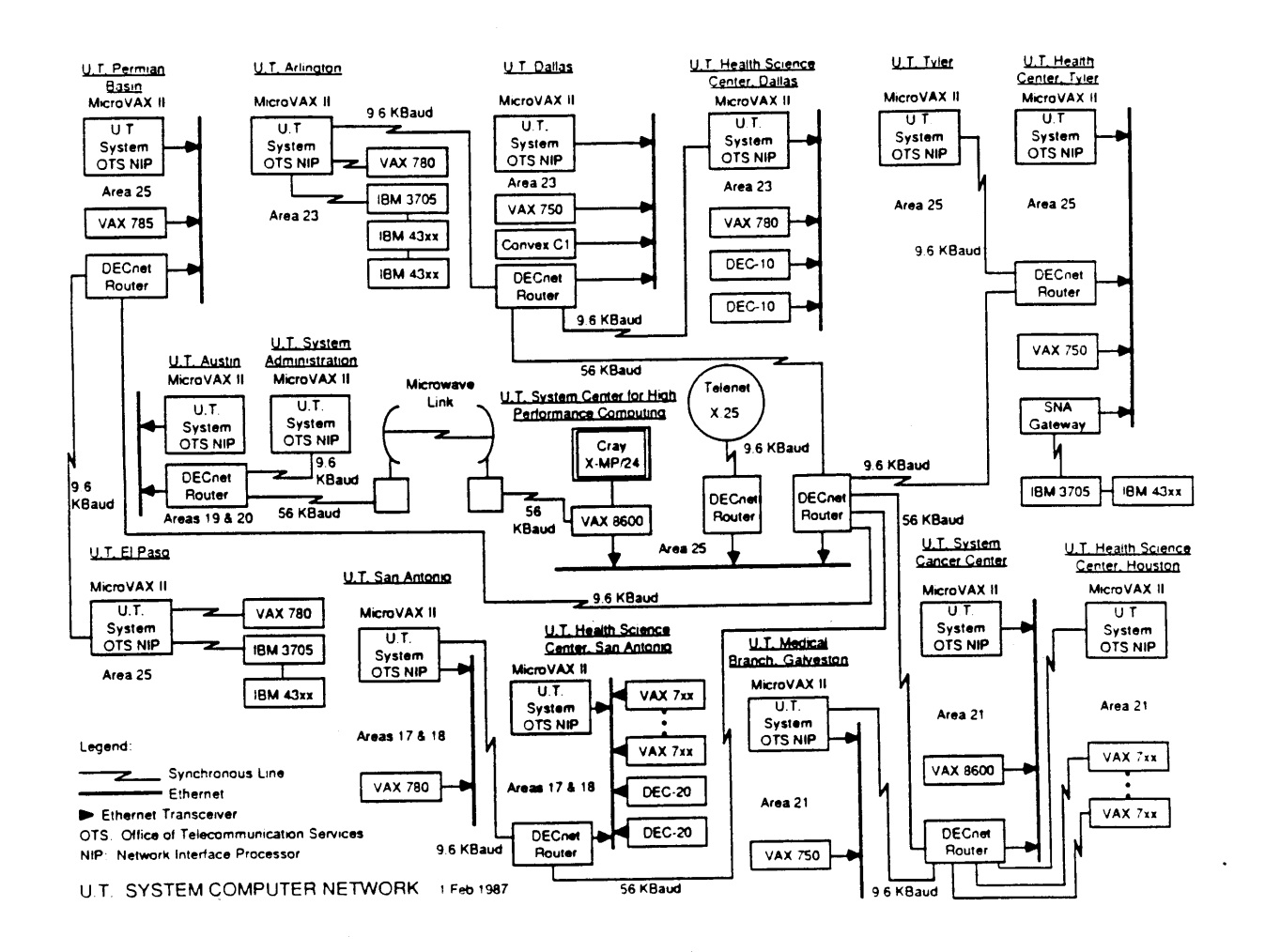

# LANGUAGES AND SOFTWARE PACKAGES ON THE CRAY X-MP/24

 $\ddot{\phantom{a}}$ 

# **Computer Languages**

![](_page_262_Picture_357.jpeg)

# **Utilities**

![](_page_262_Picture_358.jpeg)

orbital

dynamic

modeling

#### **Mathematical and Statistical Software** Standard mathematical and **Application Software**

![](_page_262_Picture_359.jpeg)

# ALLOCATION OF UT SYSTEM CHPC COMPUTING RESOURCES

The computing resources of the UT System CHPC are allocated to the component institutions of The University of Texas System by the CHPC Executive Committee. The individual institutions are then responsible for the further allocation and management of the computing resources within the institutions for their instructional and research programs. Allocations to the UT System component institutions and thence to departments and individual research projects are made on a dollar basis rather than on a basis of hours or "service units".

Sponsored research projects are expected to pay for UT System CHPC computer resources used in support of the research projects. Those projects with insufficient funds to support their total computing requirements may request additional funds from the allocation to the researchers' home component institution. Research projects with computing requirements that exceed the level supportable within an individual component's allocation may apply to the LIT System CHPC Executive Committee for additional resource allocation.

Computer time provided by the UT System CHPC is charged on either a prime or deferred basis. Programs run on a prime rate basis are run as soon as possible and are charged at the full computer rate. Deferred jobs are those designated by the user to run during late night and weekend periods, and such deferred jobs are charged at a rate less than the full rate. The availability of such differential pricing permits users to stretch their allocations of UT System CHPC computer time funds or their grant dollars.

# LOCATION OF THE UNIVERSITY OF TEXAS SYSTEM CENTER FOR HIGH PERFORMANCE COMPUTING

The UT System CHPC is located in the Commons Building of the Balcones Research Center of UT Austin at 10100 Burnet Road, Austin, Texas 78758-4497 (see map on page 10). The UT System Office of Telecommunication Services is also located in the Commons Building. The Commons is particularly well designed to house the UT System CHPC, with an auditorium which seats 330 people, a conference center which seats 140 people, a large cafeteria, a branch of the LIT Austin library and facilities for recreational sports. The computer room contains 3,500 square feet of floor space and houses all of the equipment described earlier. In addition to the offices for the UT System CHPC staff, there are ample facilities for users who choose to go to the CHPC site to use the computers. Workstations, reference materials, consultation and input/output services are available to the users.

# ORGANIZATION OF THE° UNIVERSITY OF TEXAS SYSTEM CENTER FOR HIGH PERFORMANCE COMPUTING

The LIT System Center for High Performance Computing has been established to serve the supercomputing needs of the component institutions of the UT System. The Director of the UT System CHPC reports to the Executive Director, Office of Academic Information Systems in the Office of the Chancellor of the University of Texas System. Dr. Charles H. Warlick is the UT System Executive Director, Academic Information Systems and his office is located in Ashbel Smith Hall, 201 West 7th Street, Austin, TX 78701; (512) 499-4240.

The Office of the Chancellor has assigned policy oversight for the Center for High Performance Computing to the LIT System CHPC Executive Committee. The five-member CHPC Executive Committee is appointed by the Office of the Chancellor and consists of three members from the seven academic components and two members from the six health components.

The members of the UT System Executive Committee are:

Academic Component Representatives

Dr. Gerhard J. Fonken Executive Vice President and Provost The University of Texas at Austin

Dr. John W. Rouse Dean of Engineering The University of Texas at Arlington

Dr. Robert H. Rutford President The University of Texas at Dallas *Health Component Representatives*

Dr. Frederick F. Becker Vice President for Research The University of Texas System Cancer Center

Dr. Terry Mikiten Associate Dean, The University of Texas Graduate School of Biomedical Sciences The University of Texas Health Science Center at San Antonio

![](_page_264_Figure_8.jpeg)

The University of Texas System

10 FeDurary 1987

Also serving with the LIT System CHIC Executive Committee:

*ex-officio Members*

Dr. Hans Mark Chancellor The University of Texas System

Dr. James P. Duncan Executive Vice Chancellor for Academic Affairs The University of Texas System

Dr. Charles B. Mullins Executive Vice Chancellor for Health Affairs The University of Texas System

UT System CHPC User Advisory Committee

The head of each UT System academic and health component institution has appointed a member of the faculty to serve on a committee to advise the Executive Committee and the Director, UT System CHPC, on matters of policy and on issues of importance to the users of the LIT System CHPC. The thirteen members of the UT System CHPC User Advisory Committee are:

Dr. Dennis Marynick Associate Professor, Chemistry The University of Texas at Arlington

Dr. Stuart O. Zimmerman Professor and Chairman, Biomathematics The University of Texas System Cancer Center

Dr. Julian Peterson Professor, Biochemistry The University of Texas Health Science Center at Dallas

Dr. Gilbert Hillman Professor, Pharmacology and Toxicology The University of Texas Medical Branch at Galveston

Dr. Douglas F. Hale Professor, Math./Computer Science The University of Texas of the Permian Basin

Dr. Paul M. Horowitz Professor, Biochemistry The University of Texas Health Science Center at San Antonio

Dr. George Whitson Associate Professor, Computer Science The University of Texas at Tyler

Dr. Bob E. Schutz Professor, Aero. Eng./Eng. Mech. The University of Texas at Austin

Dr. Cyrus D. Cantrell, III Professor, Physics The University of Texas at Dallas

Dr. John Starner Assistant Professor, Computer Science The University of Texas at E1 Paso

Dr. Nizar Mullani Associate Professor, Medicine The University of Texas Health Science Center at Houston

Dr. Dennis Kern Assistant Professor, Math./Computer Science The University of Texas at San Antonio

Dr. Jerry McLarty Chief, Epidemiology/Biomathematics The University of Texas Health Center at Tyler

*Technical Liaison*

Dr. Charles H. Warlick Executive Director, Academic Information Systems The University of Texas System

# UT System CHPC Operations Advisory Committee

The head of each academic and health component institution has appointed the director of academic computing for the component campus to serve on a committee to advise the Director of the UT System CHPC on matters relating to the operation of the UT System CHPC and the interaction of the Center with the academic computing facilities at the component institutions. The thirteen members of the UT System CHPC Operations Advisory Committee are:

Mr. Melvin Pierce Director, Academic Computing The University of Texas at Arlington

Mr. William W. Hargrove, Jr. Director, Computing Resources The University of Texas System Cancer Center

Dr. Julian Peterson Director, Academic Computing Services The University of Texas Health Science Center at Dallas

Mr. Cecil Denney Director, Academic Computing The University of Texas Medical Branch at Galveston

Dr. Douglas F. Hale Director, Computer Services The University of Texas of the Permian Basin

Dr. Clair W. Goldsmith Director, Computing Resources The University of Texas Health Science Center at San Antonio Dr. Charles H. Warlick Director, Computation Center The University of Texas at Austin

Dr. Ronald Briggs Director, Academic Computing The University of Texas at Dallas

Dr. John Starner Director, Computer Center The University of Texas at E1 Paso

Mr. Stephen M. Sokol Assistant Vice President, Information Management The University of Texas Health Science Center at Houston

Dr. Johnnie Collier Systems Analyst The University of Texas Health Center at Tyler

Mr. Steve Wilson Director, Computer Services The University of Texas at Tyler

### **Management of the UT System CHPC**

The Office of the Chancellor of the UT System and the President of UT Austin have implemented an agreement under which UT Austin is providing the necessary facility management services for the establishment and operation of the UT System CHPC. Dr. Charles H. Warlick, Director of the UT Austin Computation Center, is serving as Interim Director of the UT System CHPC. The staff of the UT System CHPC is budgeted for 31 people, including seven system programmers, eight user services personnel, nine computer operators plus management and administrative personnel.

February 1,1987

![](_page_267_Figure_0.jpeg)

 $\frac{1}{\sqrt{2}}$ 

 $\ddot{\phantom{0}}$ 

SCALE, 1/8" . I' THE UNVERSITY OF TEXAS SYSTEM CENTER FOR HIGH PERFORMANCE COMPUTING<br>COMPUTER FACILITY AREA<br>AUSTIN, TEXAS

# **COMPUTER EQUIPMENT, COMMUNICATION EQUIPMENT AND OPERATING SYSTEMS**

The computing resources in The University of Texas System Center for High Performance Computing (UT System CHPC) include:

- o the Cray Research Inc. Model X-MP/24 "Supercomputer"
- o an IBM 4381-13
- o a Digital Equipment (DEC) VAX 8600
- o a Network Systems Corporation (NSC) "HYPERchannel"

Features of the Cray X-MP/24 Computer System are:

- o 2 processors (420 million floating point operations per second)
- o 4 million 64-bit words (32 million bytes) of memory
- o 32 million 64-bit words (256 million bytes) as random-access memory ("solid state disk" memory)
- o I/O equipment to Cray I/O Channels:
	- 9.8 billion bytes of disk storage (8 Cray Model DD49 disk drives)
	- four 6250 bpi (bits per inch) 9-track magnetic tape drives (IBM Model 3420)
	- six 37,500 bpi magnetic tape cartridge drives (IBM Model 3480)
	- Cray Operating System (COS)

# **NETWORKS AND COMMUNICATION**

 $\mathcal{L}_{\text{max}}$ 

The University of Texas System Board of Regents has established The University of Texas System Center for High Performance Computing (UT System CHPC) to serve the research and instructional supercomputing needs of the seven academic and six<br>health component institutions of the University of Texas System. Component health component institutions of the University of Texas System. institutions have access to the services of the UT System CHPC through a dedicated telecommunications network and through academic and common carrier data communication networks.

![](_page_269_Figure_2.jpeg)

University of Texas System

![](_page_270_Figure_0.jpeg)

 $\ddot{\phantom{1}}$  ,

# Conformance Testing Profile for Department of Defense Military Standard Data Communications High Level Protocol Implementations

Conformance Testing Administrate DCA Code R640

 $\mathcal{L}^{\text{max}}_{\text{max}}$  , where  $\mathcal{L}^{\text{max}}_{\text{max}}$ 

# **CONFORMANCE TESTING PROFILE FOR DEPARTMENT OF DEFENSE MILITARY STANDARD DATA COMMUNICATIONS HIGH LEVEL PROTOCOL IMPLEMENTATIONS**

 $\ddot{\phantom{a}}$ 

 $\lambda$ 

 $\sim$ 

# **DRAFT**

# **1/26/89**

 $\epsilon_{\rm{max}}$  .

Comments can be sent to: DCA Code R640 1860 Wiehle Avenue Reston, VA 22090 ATTN: Conformance Testing Administrator.

 $\sim$ 

 $\sim$   $\sim$ 

Conformance Testing Profile For Department of Defense Military Standard Data Communications High Level Protocol Implementations

### Introduction

This document presents the conformance testing requirements for the five Department of Defense (DoD) Military Standard Data Communications High Level Protocols (IP,TCP,FTP,SMTP,TELNET). The conformance testing requirements are grouped in two classes: MANDATORY (M) and OPTIONAL (O). All protocol implementations must sucessfully pass the Mandatory conformance tests to be certified for use on DoD networks. If the protocol implementation contains options it must successfully pass those conformance tests associated with that option to be certified for use on DoD networks. When the conformance tests are run, using the Defense Communications Agency Upper (DCA) Level Protocol Test System, each tests results in one of four messages: OK, PROBLEM, INCONCLUSIVE, and OBSERVATION. A test is considered successful, when its results are OK or OBSERVATION and the required functionality is available in the Implementation Under Test (IUT). A PROBLEM message indicates non-conformance tothe specification. INCONCLUSIVE means that the test ended before there was sufficient data to evaluate conformance to the tested functional requirement; therefore the test should be re-run until the pass/fail criteria is met. Test results which contain OBSERVATION are useful in determining specific parameters associated with the IUT. An additional response, NOT IMPLEMENTED, can be sent by the IUT. This indicates that the IUT has not implemented the tested functional requirement. If the functional requirement is mandatory or optionally implemented by the IUT, then the response is interpreted as a PROBLEM.

The test numbers in this document refer to the same numbers in the DCA Upper Level Protocol Test System. For further information on individual tests refer to the following documents: I) DCA Upper Level Protocol Test System Internet Protocol Mil-Std 1777 Test Traceability Index 2) DCA Upper Level Protocol Test System Transmission Control Protocol Mil-Std 1778 Test Traceability Index 3) DCA Upper Level Protocol Test System Transmission Control Protocol / Internet Protocol Tightly Coupled Test Traceability Index 4) DCA Upper Level Protocol Test System File Transfer Protocol Mil-Std 1780 Test Traceability Index 5) DCA Upper Level Protocol Test System Simple Mail Transfer Protocol Mil-Std-1781 Test Traceability Index 6) DCA Upper Level Protocol Test System TELNET Protocol Mil-Std 1782 Test Traceability Index.

 $\mathbf{1}$ 

## INTERNET PROTOCOL MIL-STD 1777 PROFILE (IP TEST SUITE)

 $\mathcal{L}$ 

 $\sim$ 

 $\sim$   $\star$ 

![](_page_276_Picture_89.jpeg)

 $\sim$ 

 $\ddot{\phantom{a}}$ 

 $\sim$ 

## INTERNET PROTOCOL MIL-STD 1777 PROFILE (IP TEST SUITE)

 $\mathcal{L}_{\text{max}}$  and  $\mathcal{L}_{\text{max}}$ 

 $\overline{a}$ 

![](_page_277_Picture_300.jpeg)

 $\sim$ 

 $\mathcal{A}^{\mathcal{A}}$ 

 $\sim$   $\sim$ 

IP-Tests

 $\bar{z}$ 

 $\hat{\boldsymbol{\beta}}$ 

 $\hat{\theta}$ 

 $\sim$ 

 $\sim$ 

 $\Delta \sim 2$ 

 $\frac{1}{2}$ 

![](_page_277_Picture_301.jpeg)

 $\frac{3}{1}$ 

 $\epsilon_{\rm max}$  .

 $\sim$ 

 $\ddot{\phantom{0}}$ 

IP-Tests

![](_page_278_Picture_383.jpeg)

 $\mathcal{A}^{\mathcal{A}}$ 

 $\overline{a}$ 

 $\epsilon_{\rm max}$  .

 $\hat{\mathcal{A}}$ 

 $\mathcal{L}_{\mathcal{A}}$ 

![](_page_279_Picture_318.jpeg)

Class Purpose

 $\sim$ 

IP-Tests

 $\frac{1}{2} \sum_{i=1}^{n} \frac{1}{i} \sum_{j=1}^{n} \frac{1}{j} \sum_{j=1}^{n} \frac{1}{j} \sum_{j=1}^{n} \frac{1}{j} \sum_{j=1}^{n} \frac{1}{j} \sum_{j=1}^{n} \frac{1}{j} \sum_{j=1}^{n} \frac{1}{j} \sum_{j=1}^{n} \frac{1}{j} \sum_{j=1}^{n} \frac{1}{j} \sum_{j=1}^{n} \frac{1}{j} \sum_{j=1}^{n} \frac{1}{j} \sum_{j=1}^{n} \frac{1}{j} \sum_{j=1}^{n$ 

 $\hat{\mathcal{A}}$ 

 $\frac{1}{2}$ 

 $\mathbb{R}^2$ 

![](_page_279_Picture_319.jpeg)

 $\hat{\mathcal{L}}$ 

 $5 \frac{1}{2}$ 

 $\bullet$  -  $\Box$  -  $\Box$ 

 $\sim$ 

 $\hat{\mathcal{A}}$ 

Test No. Class Purpose

IP-Tests

 $\label{eq:2.1} \begin{split} \frac{1}{\sqrt{2}}\left(\frac{1}{\sqrt{2}}\right)^{2} &\frac{1}{\sqrt{2}}\left(\frac{1}{\sqrt{2}}\right)^{2} &\frac{1}{\sqrt{2}}\left(\frac{1}{\sqrt{2}}\right)^{2} &\frac{1}{\sqrt{2}}\left(\frac{1}{\sqrt{2}}\right)^{2} &\frac{1}{\sqrt{2}}\left(\frac{1}{\sqrt{2}}\right)^{2} &\frac{1}{\sqrt{2}}\left(\frac{1}{\sqrt{2}}\right)^{2} &\frac{1}{\sqrt{2}}\left(\frac{1}{\sqrt{2}}\right)^{2} &\frac{$ 

 $\hat{\boldsymbol{\beta}}$ 

 $\label{eq:2.1} \left\| \begin{array}{cc} \mu & & \\ & \mu & \\ & & \mu \end{array} \right\|_{\mathcal{H}^1}$ 

![](_page_280_Picture_357.jpeg)

 $\ddot{\phantom{a}}$ 

![](_page_281_Picture_365.jpeg)

 $\label{eq:2} \frac{1}{2} \sum_{i=1}^n \frac{1}{2} \sum_{j=1}^n \frac{1}{2} \sum_{j=1}^n \frac{1}{2} \sum_{j=1}^n \frac{1}{2} \sum_{j=1}^n \frac{1}{2} \sum_{j=1}^n \frac{1}{2} \sum_{j=1}^n \frac{1}{2} \sum_{j=1}^n \frac{1}{2} \sum_{j=1}^n \frac{1}{2} \sum_{j=1}^n \frac{1}{2} \sum_{j=1}^n \frac{1}{2} \sum_{j=1}^n \frac{1}{2} \sum_{j=1}^n \frac{1}{$ 

 $\label{eq:3.1} \mathbf{P}_{\mathbf{r}} = \left\{ \begin{array}{ll} \mathbf{P}_{\mathbf{r}} & \mathbf{P}_{\mathbf{r}} \\ \mathbf{P}_{\mathbf{r}} & \mathbf{P}_{\mathbf{r}} \end{array} \right.$ 

 $\frac{1}{2}$ 

 $\sim 20$ 

Test No. Class Purpose

 $\mathcal{A}$ 

ICMP Tests

 $\ddot{\downarrow}$ 

 $\ddot{\phantom{a}}$ 

 $\mathcal{A}^{\mathcal{A}}$ 

![](_page_282_Picture_197.jpeg)

 $\boldsymbol{8}$ 

 $\bar{\beta}$  $\sim$ 

## INTERNET PROTOCOL MiL-STD 1777 PROFILE (TCP/IP TIGHTLY COUPLED TEST SUITE)

TESTS

![](_page_283_Picture_48.jpeg)

**OPTIONS** 

 $\bar{\bar{z}}$ 

 $\overline{\phantom{a}}$ 

![](_page_283_Picture_49.jpeg)

ICMP INFO 139

 $\hat{\mathcal{A}}$ 

# INTERNET PROTOCOL MIL-STD 1777 PROFILE (TCP/IP TIGHTLY COUPLED TEST SUITE)

 $\sim$ 

Test No. Class Purpose

 $\sim 0.1$ 

 $\sim 10^7$ 

TCP/IP Tests

![](_page_284_Picture_372.jpeg)

# TRANSMISSION CONTROL PROTOCOL MIL-STD 1778 PROFILE (TCP AND TCP/IP TIGHTLY COUPLED TEST SUITES)

 $\bar{\mathcal{A}}$ 

 $\frac{1}{2}$ 

 $\ddot{\phantom{a}}$ 

![](_page_285_Picture_83.jpeg)

51 ALLOC  $\sim$ 55 - 58 ULP TIMEOUTS

# TRANSMISSION CONTROL PROTOCOL MIL-STD 1778 PROFILE (TCP AND TCP/IP TIGHTLY COUPLED TEST SUITES)

à.

 $\hat{\mathcal{L}}$ 

L.

 $\sim$  10  $\pm$ 

 $\bar{z}$ 

 $\frac{1}{2}$ 

![](_page_286_Picture_397.jpeg)

Test No. Class Purpose

 $\frac{1}{2}$ 

 $\frac{1}{2} \frac{1}{2} \frac{1}{2}$ 

TCP-Tests

 $\ddot{\phantom{a}}$ 

![](_page_287_Picture_287.jpeg)

 $\sim 20$ 

 $\mathcal{L}_{\text{max}} = \mathcal{L}_{\text{max}}$ 

 $\ddot{\phantom{a}}$ 

 $\label{eq:2.1} \frac{1}{\sqrt{2\pi}}\int_{0}^{\pi} \frac{1}{\sqrt{2\pi}}\,d\mu_{\rm{max}}\,.$  <br> The  $\frac{1}{2}$ 

÷.

 $\epsilon_{\rm max}$  .
### FILE TRANSFER PROTOCOL MIL-STD 1780 SERVER PROFILE

 $\mathcal{L}_{\text{max}}$  ,  $\mathcal{L}_{\text{max}}$ 

 $\ddot{\phantom{a}}$ 

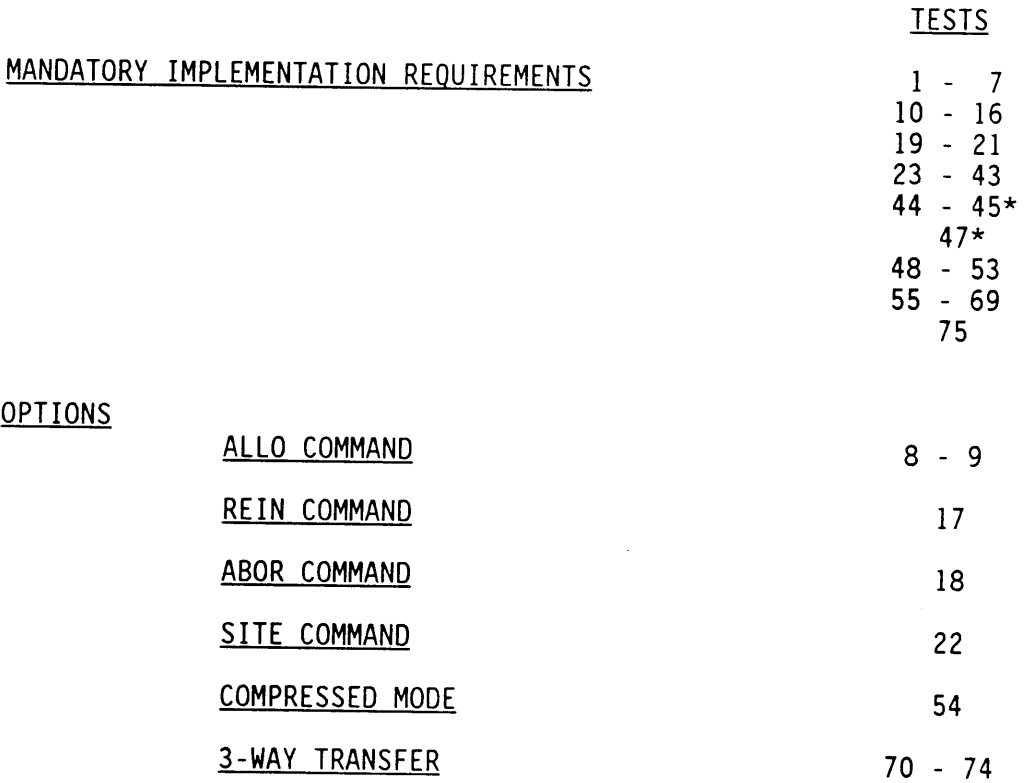

 $\mathcal{L}$ 

 $\overline{a}$ 

 $\mathcal{A}$ 

 $\omega$ 

\* Note: Tests 44,45, and 47 are mandatory only if the command is not implemented in the server. Test 46 is invalid since the implementation of the STAT command is mandatory.

 $14$ 

 $\bar{a}$ 

 $\epsilon = 1, \ldots, 1$ 

#### FILE TRANSFER PROTOCOL MIL-STD 1780 SERVER PROFILE

 $\sim$   $\sim$ 

 $\sim$  .

 $\sim$ 

 $\mathcal{A}(\mathcal{A})$  and  $\mathcal{A}(\mathcal{A})$ 

Test No. Class Purpose

FTP-Tests

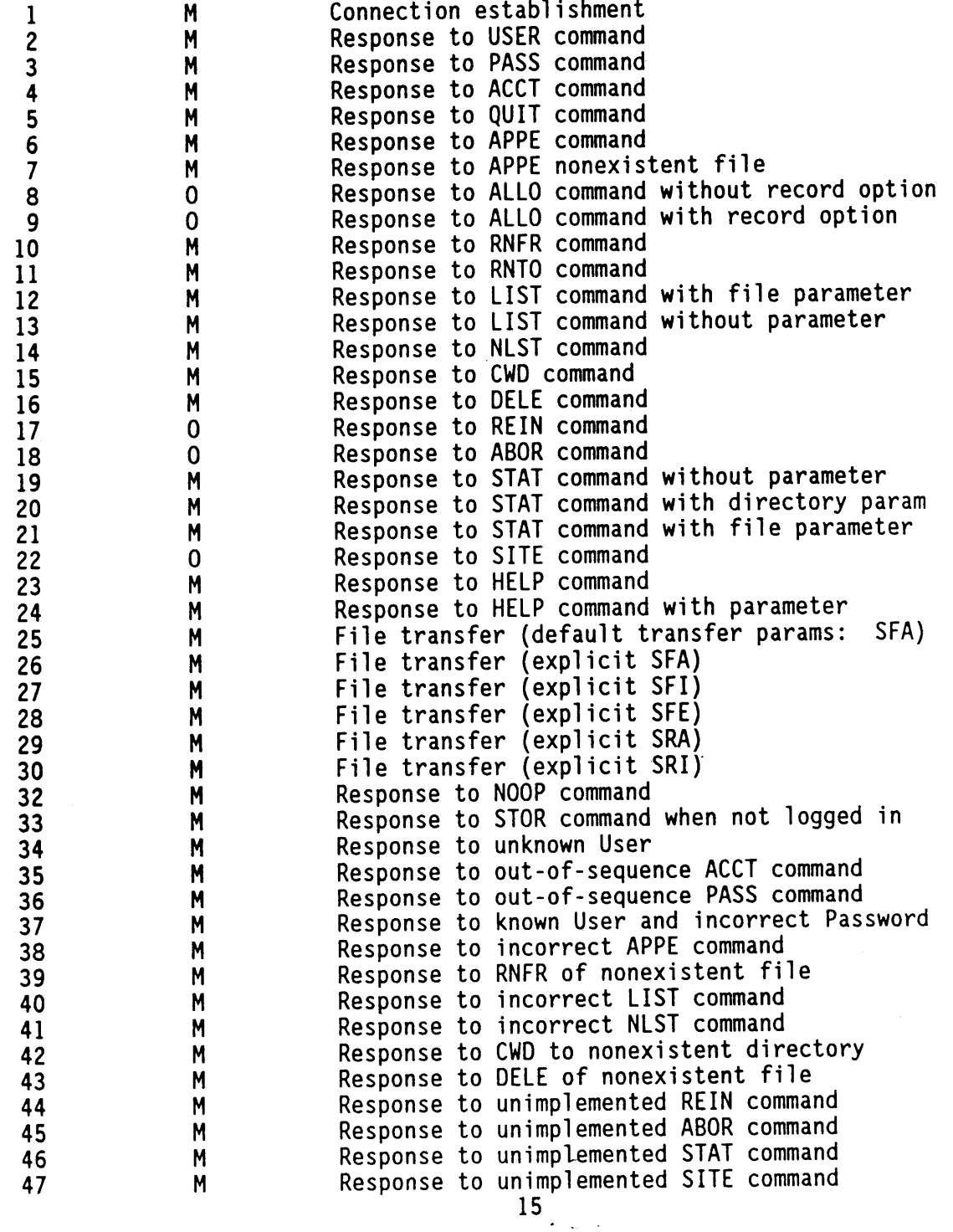

Test No. Class Purpose

 $\mathcal{A}$ 

 $\sim$ 

FTP-Tests

للمتفرد

 $\hat{\mathcal{A}}$ 

 $\sim 1$ 

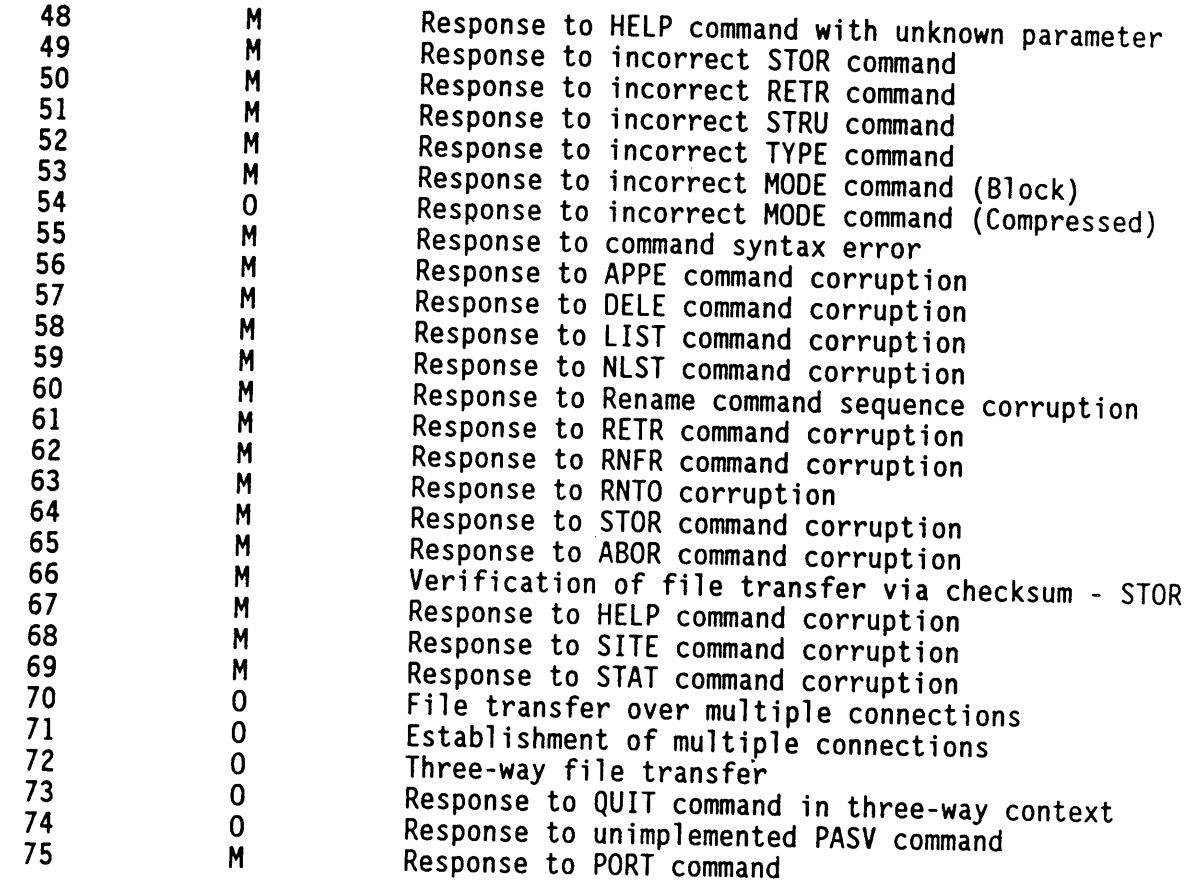

 $\sim 10$ 

 $\epsilon_{\rm{max}}$ 

 $\sim$ 

 $\mathcal{L}_{\text{max}}$ 

 $\sim 10^6$ 

#### FILE TRANSFER PROTOCOL MIL-STD 1780 USER PROFILE

 $\sim$   $\sim$ 

 $\mathcal{L}_{\text{max}}$  $\mathcal{L}^{\pm}$ 

 $\sim$   $\sim$ 

 $\sim$   $\alpha$ 

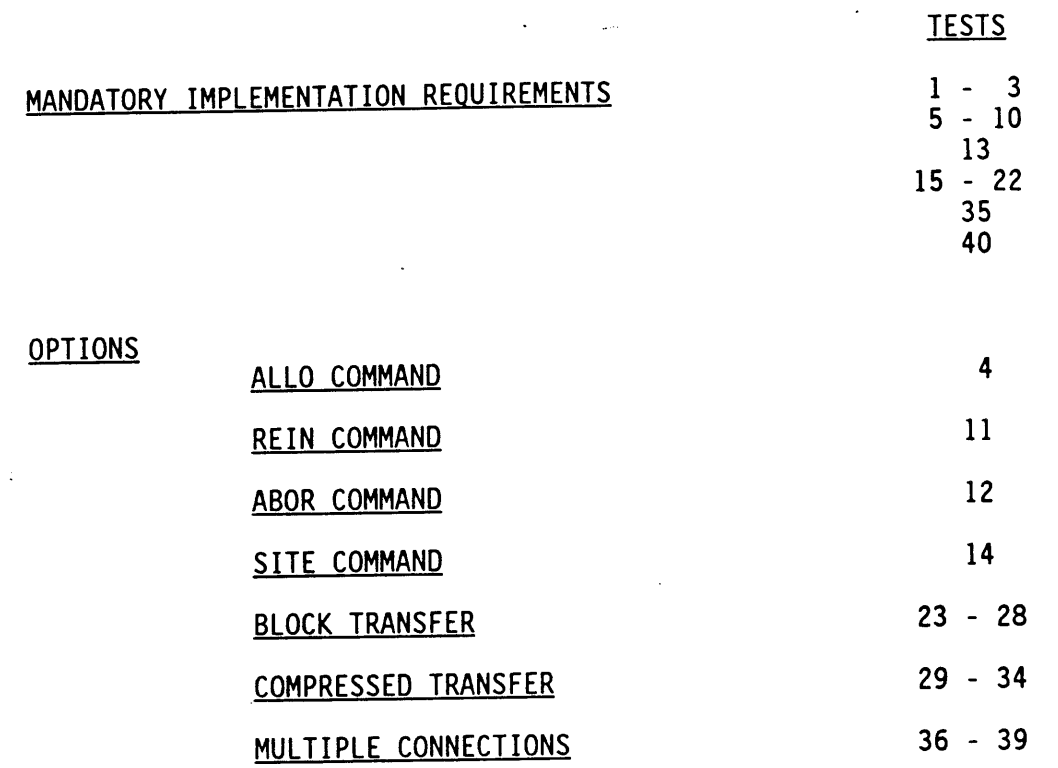

 $\sim 10^{11}$ 

 $\ddot{\phantom{a}}$ 

 $\ddot{\phantom{a}}$ 

 $\sim$ 

 $\sim$   $\sim$ 

 $\sim$ 

 $\bar{z}$ 

 $\epsilon$  and  $\epsilon$ 

#### FILE TRANSFER PROTOCOL MIL-STD 1780 USER PROFILE

 $\sim 100$ 

 $\hat{\mathcal{A}}$ 

 $\mathcal{L}(\mathcal{L}^{\mathcal{L}})$  and  $\mathcal{L}^{\mathcal{L}}$  are  $\mathcal{L}^{\mathcal{L}}$  . In the contribution of

 $\sim 10^{-10}$ 

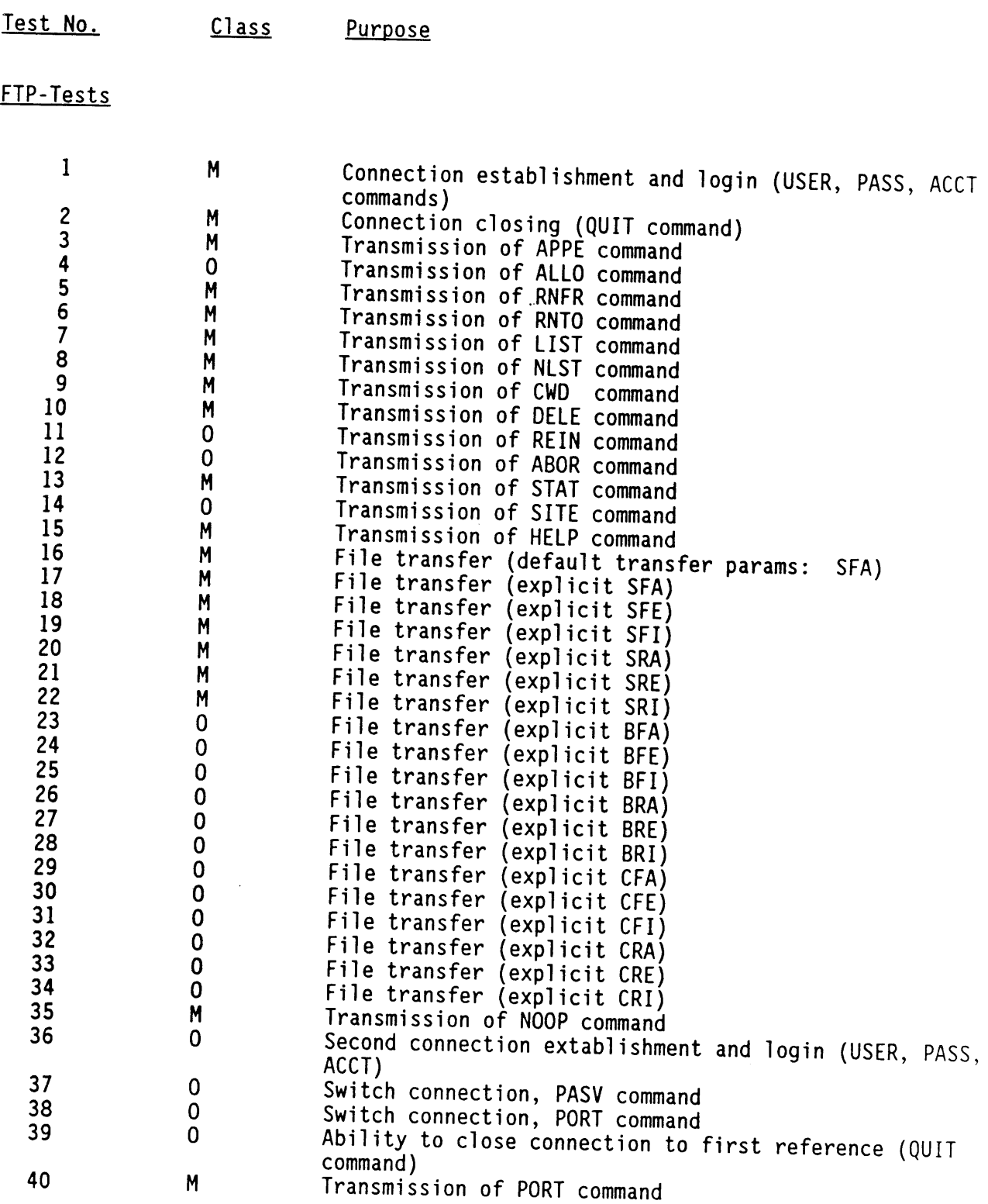

 $\mathcal{O}(\mathcal{A}^{\mathcal{A}})$  . The  $\mathcal{O}(\mathcal{A}^{\mathcal{A}})$ 

#### SIMPLE MAIL TRANSFER PROTOCOL MIL-STD 1781 SENDER PROFILE

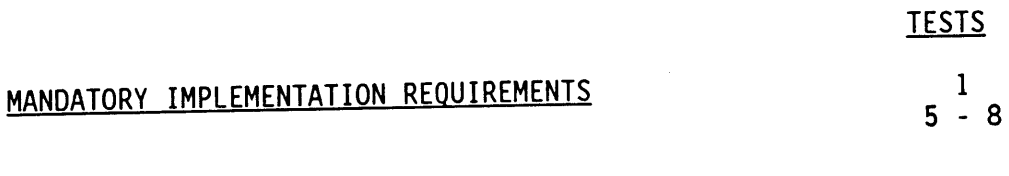

 $\ddot{\phantom{a}}$ 

 $\ddot{\phantom{a}}$ 

OPTIONS

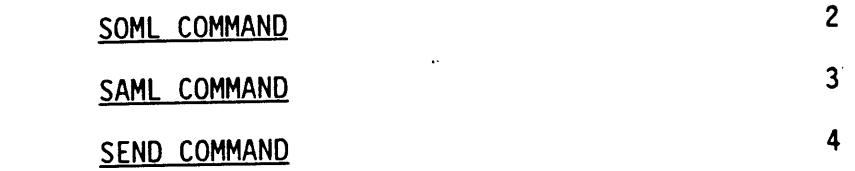

#### SIMPLE MAIL TRANSFER PROTOCOL MIL-STD 1781 SENDER PROFILE

 $\downarrow$ 

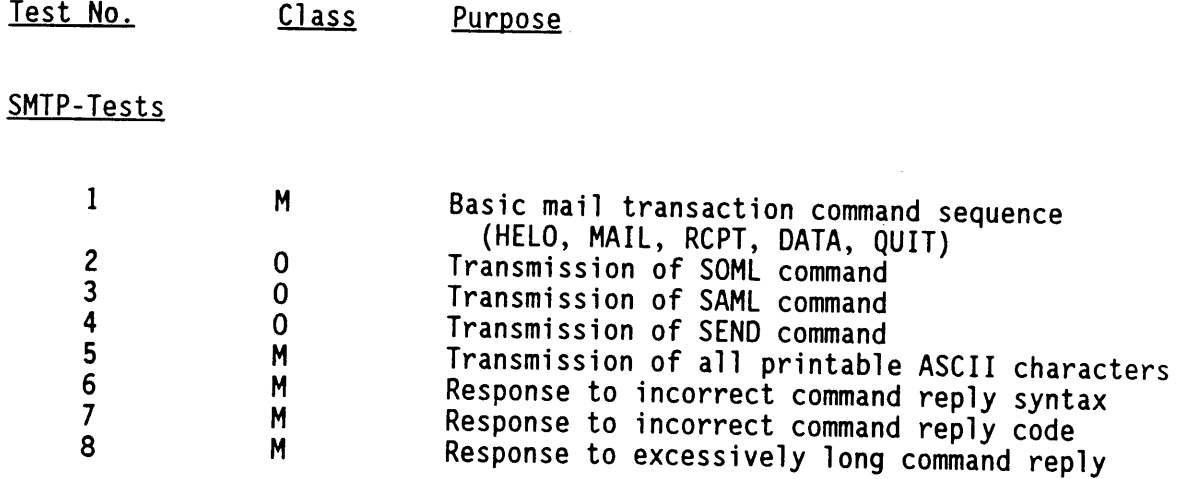

 $\sim$ 

 $\sim$ 

 $\epsilon_{\rm{max}}$  .

 $\bar{\psi}$ 

 $\frac{1}{3}$ 

 $\epsilon$ 

## SIMPLE MAIL TRANSFER PROTOCOL MIL-STD 1781 RECEIVER PROFILE

 $\sim 10^7$ 

 $\sim$ 

 $\bar{\mathbf{z}}$ 

MANDATORY IMPLEMENTATION REQUIREMENTS **TESTS** 1-11 13- 18 23 - 24 33 34 37 - 38 40 - 42 OPTIONS MAIL RELAY RSET followinq SAML RSET followinq SOML SEND COMMAND SOML COMMAND SAML COMMAND TURN COMMAND EXPN COMMAND 20 - 22, 43 25 26 27 - 28 29 3O 32 35 - 36

 $\bar{\omega}$ 

 $\epsilon = \sqrt{1-\epsilon}$  .

 $\sim$   $\pm$ 

#### SIMPLE MAIL TRANSFER PROTOCOL MIL-STD 1781 RECEIVER PROFILE

 $\sim 400$ 

 $\bar{\mathcal{A}}$ 

 $\mathcal{O}(10^{10} \, \mathrm{Mpc})$ 

and the co

 $\bar{z}$ 

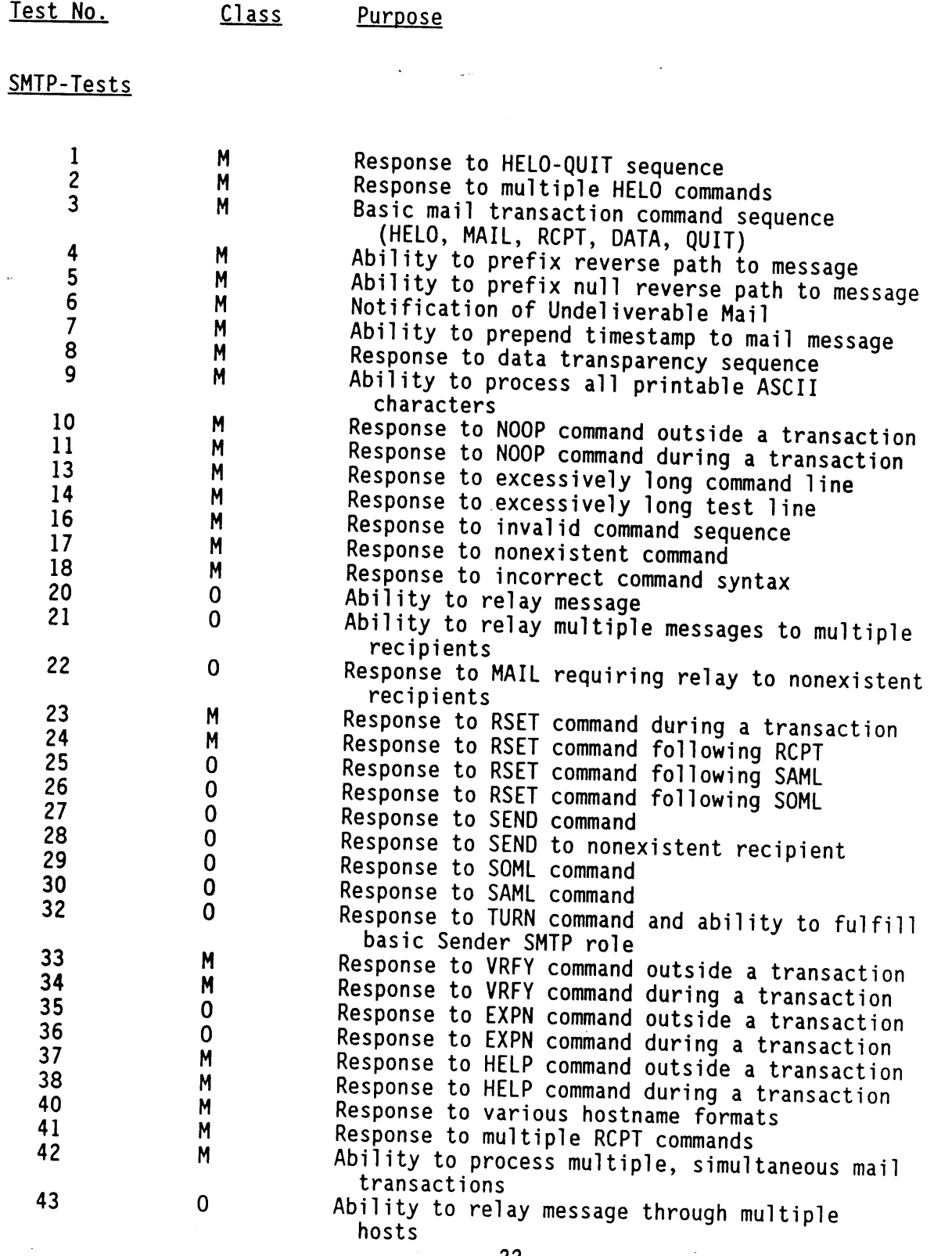

 $22 - 1$ 

 $\bar{\mathcal{L}}$ 

 $\sigma_{\rm{max}}$  .

 $\sim 10^{11}$ 

#### TELNET PROTOCOL MIL-STD 1782 USER PROFILE

TESTS

 $\ddot{\phantom{0}}$ 

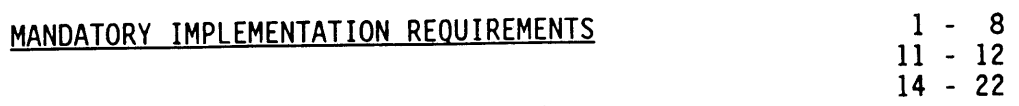

 $\sqrt{1+\epsilon}$ 

i.

 $\bar{z}$ 

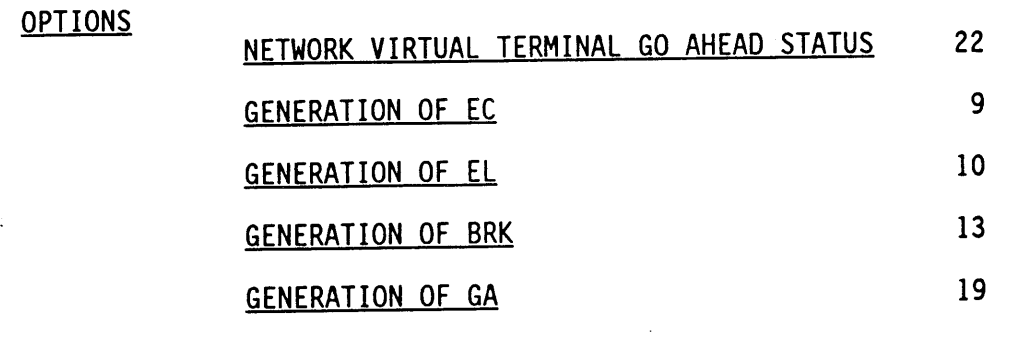

#### TELNET PROTOCOL MIL-STD 1782 USER PROFILE

 $\mathcal{L}^{\mathcal{L}}$ 

 $\overline{\phantom{a}}$ 

 $\bar{\epsilon}$ 

 $\hat{\boldsymbol{\theta}}$ 

 $\mathcal{L}$ 

 $\bar{\mathcal{A}}$ 

 $\bar{\chi}$ 

 $\mathcal{I} \subset \mathcal{A}$ 

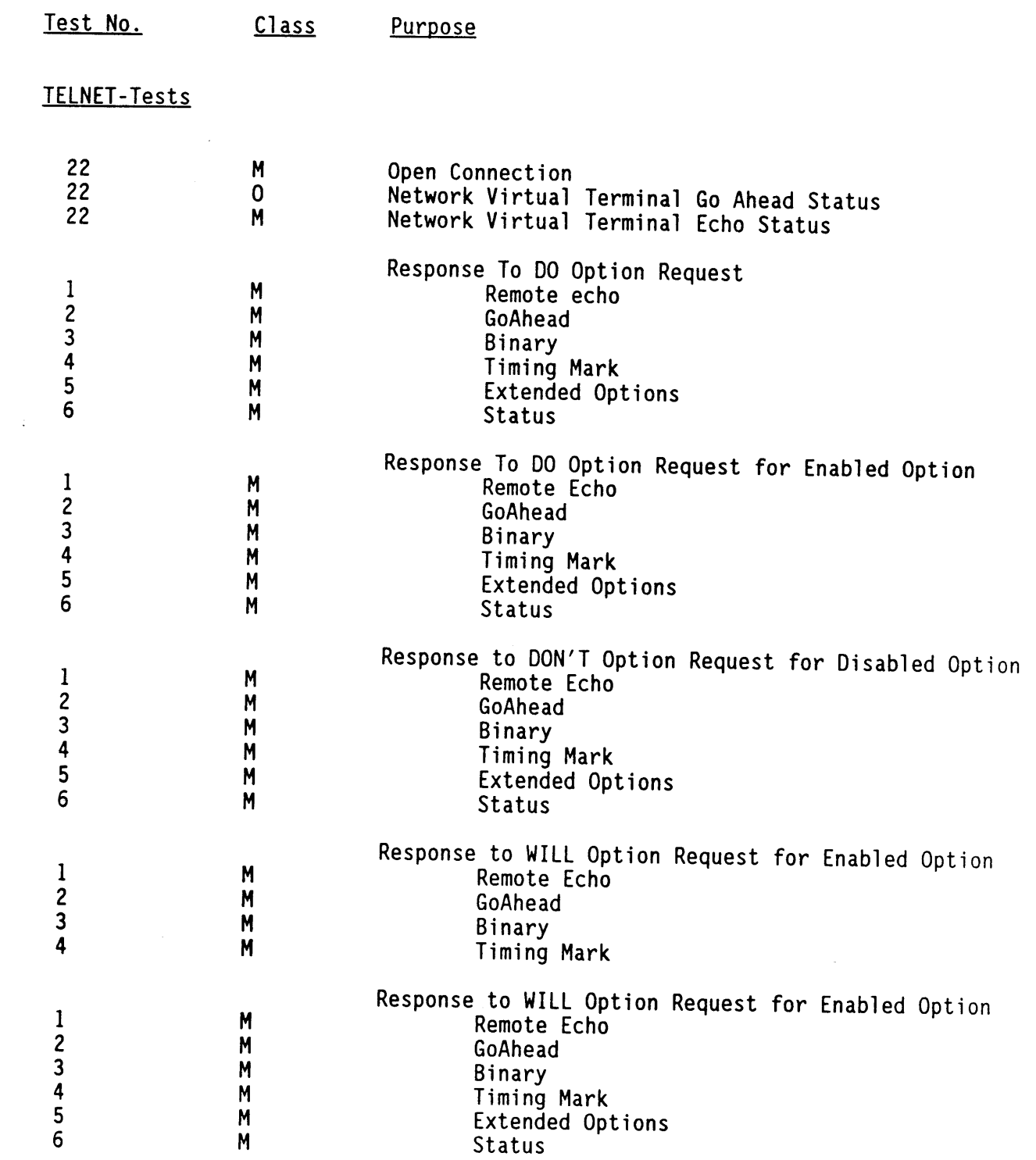

 $\epsilon_{\rm{max}}$  .

 $\mathbf{r}$ 

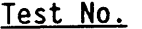

 $\sim$ 

 $\mathcal{A}$ 

 $\bar{z}$ 

 $\frac{1}{2}$ 

 $\bar{\beta}$ 

TELNET-Tests

 $\langle \tau \rangle$ 

 $\sim$ 

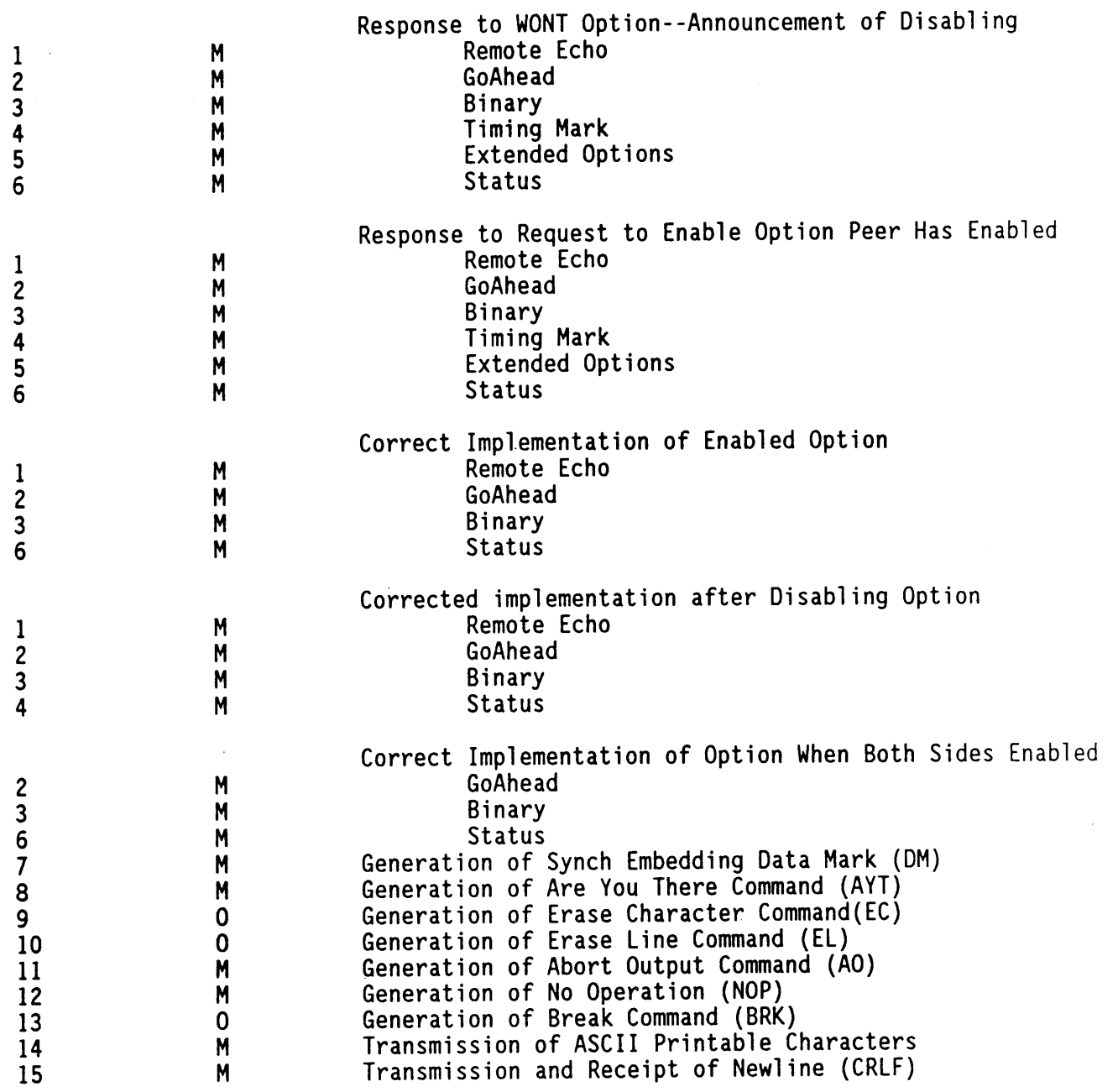

 $\mathcal{L}_{\mathcal{A}}$ 

 $\hat{\mathbf{r}}$ 

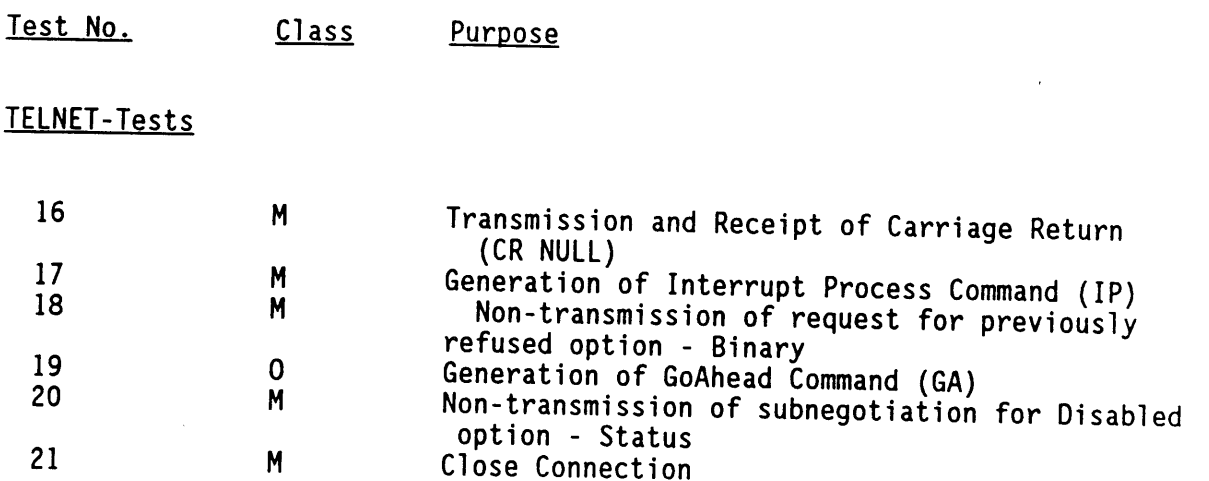

 $\frac{1}{\sqrt{2}}$ 

 $\bar{z}$ 

 $\mathcal{A}^{\mathcal{A}}$ 

 $\ddot{\phantom{a}}$ 

 $\hat{\boldsymbol{\beta}}$ 

 $\frac{1}{\sqrt{2}}$ 

 $\hat{\mathcal{A}}$ 

 $\bar{\beta}$ 

 $\cdot$  $\sim$ 

#### TELNET PROTOCOL MIL-STD 1782 SERVER PROFILE

**TESTS**  $\ddot{\phantom{0}}$ .... MANDATORY IMPLEMENTATION REQUIREMENTS **1 - 8**

**11 - 18 19**

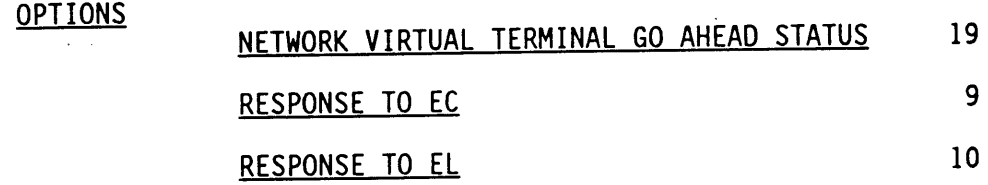

**27**

#### TELNETPROTOCOL MIL-STD 1782 SERVER PROFILE

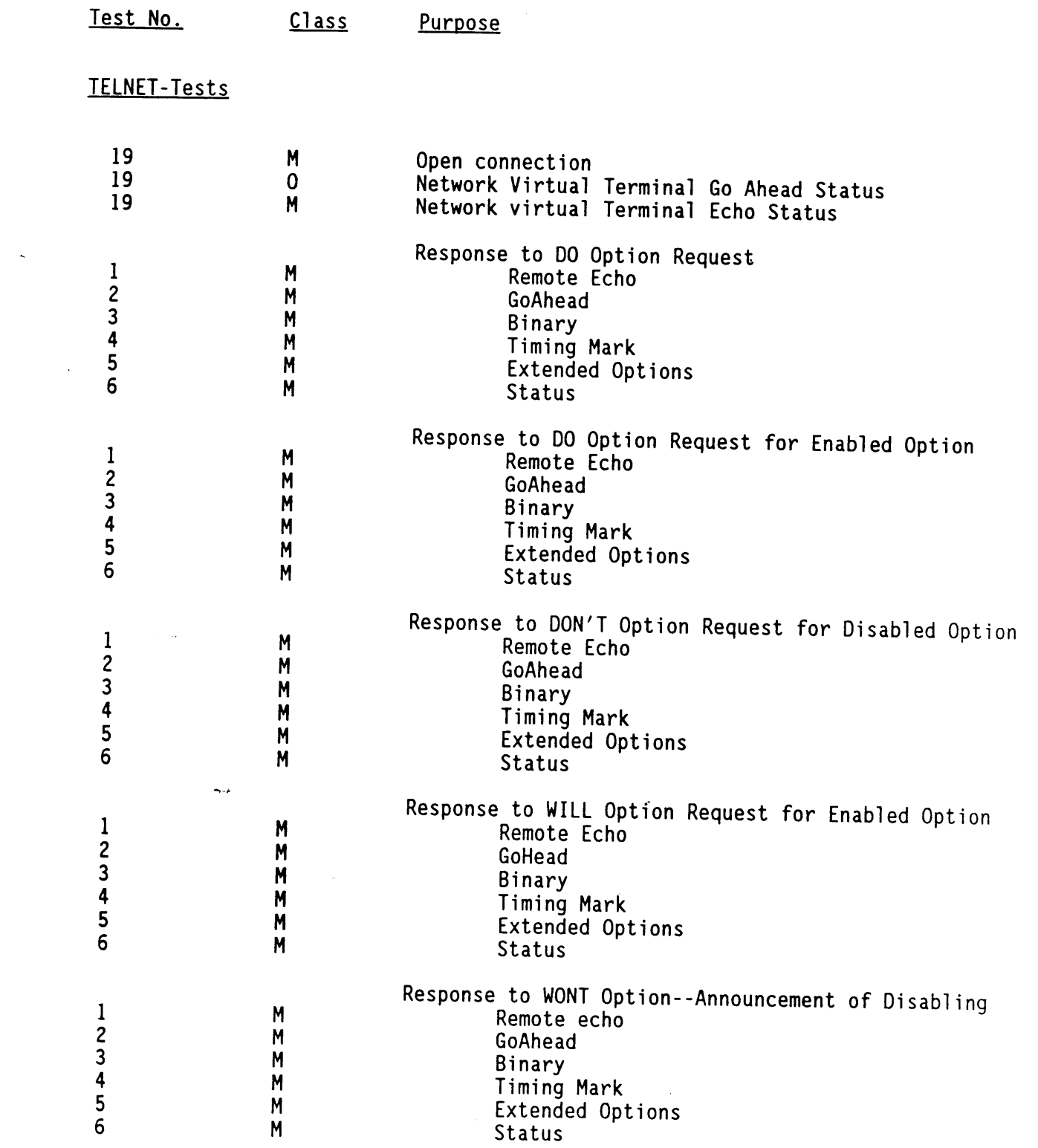

 $\sim 10^{-1}$ 

 $\mathcal{O}(\mathcal{O}(\log n))$ 

 $\ddot{\phantom{a}}$ 

# Test No. Class Purpose

 $\ddot{\phantom{a}}$ 

÷.

 $\ddot{\phantom{0}}$ 

TELNET-Tests

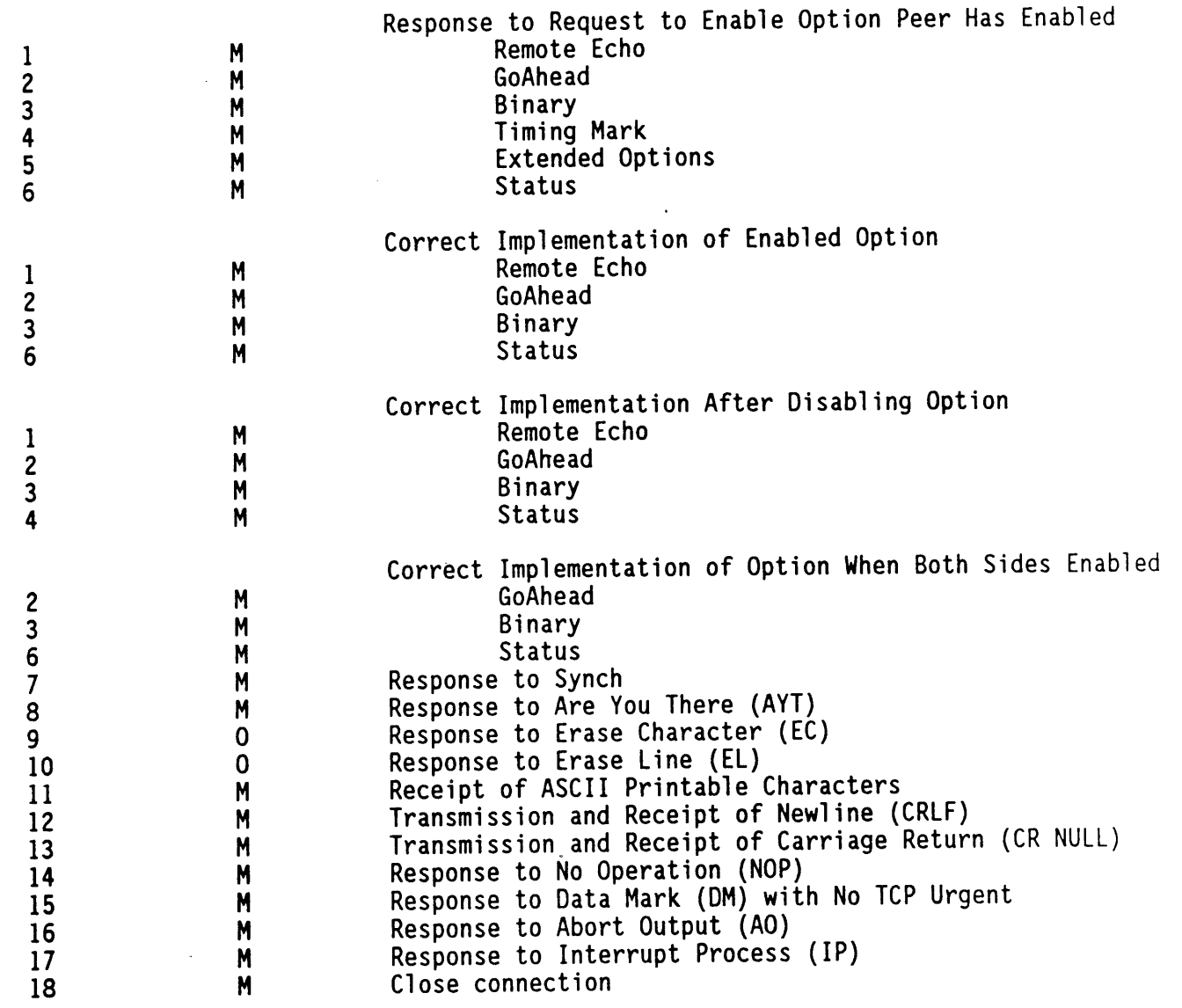

 $\lambda$ 

 $\sim$ 

 $\mathbb{Z}^2$